## **Основы динамики сооружений** Ю. А. Колотовичев, А. И. Каракозова

Учебно-методическое пособие

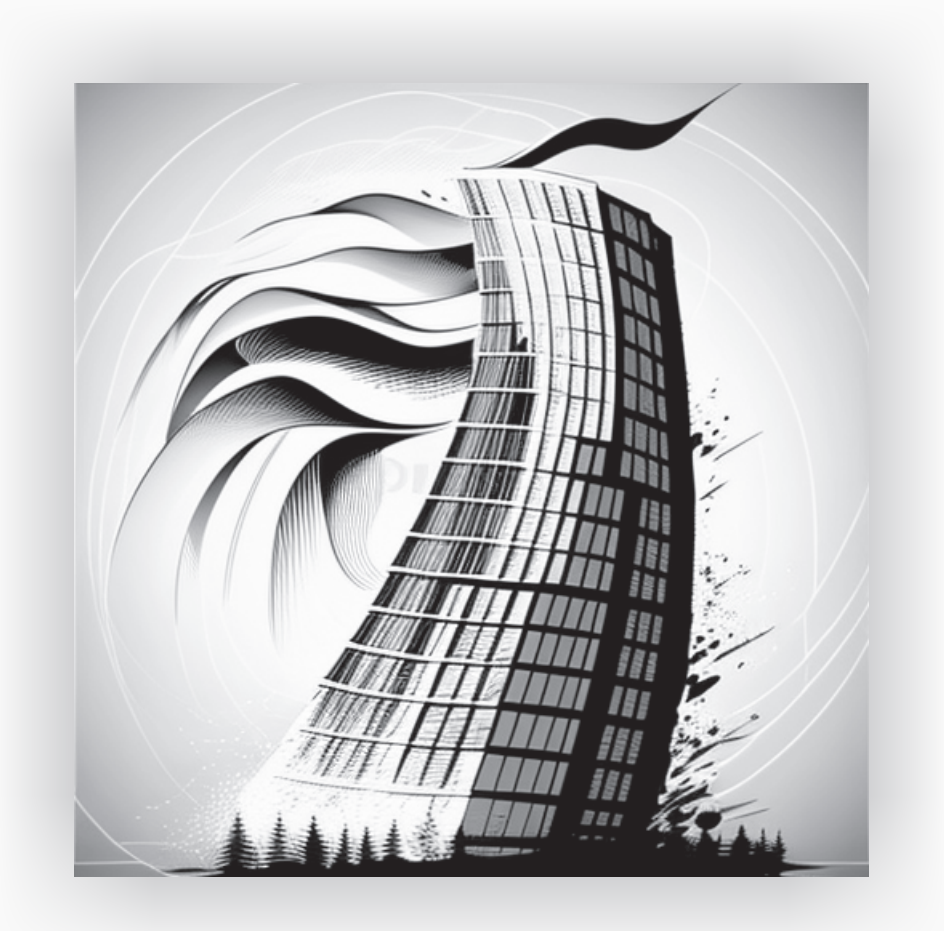

2023

## Ю. А. Колотовичев, А. И. Каракозова

## Основы динамики сооружений

Учебно-методическое пособие

Электронное издание локального распространения

> Санкт-Петербург Наукоемкие технологии 2023

> > © Колотовичев Ю. А., Каракозова А. И., 2023 ISBN 978-5-907618-55-8

#### Рецензенты:

академик РААСН, профессор, доктор технических наук А. М. Белостоцкий (АО «Научно-исследовательский центр СтаДиО») доцент, кандидат технических наук М. И. Ганджунцев (НИУ МГСУ)

K61 Колотовичев Ю. А., Каракозова А. И. Основы динамики сооружений [Электронный ресурс]: учебно-методическое пособие. — Электрон, текстовые дан. (18,2 Мб). — СПб.: Наукоемкие технологии, 2023. — 206 с. — 1 электрон., опт. диск (CD-ROM).

#### ISBN 978-5-907618-55-8

В первой части пособия читатель познакомится с базовыми понятиями динамики сооружений и принципами формирования динамических расчетных схем зданий. Вторая часть посвящена исследованию свободных колебаний и концепции модального анализа строительных конструкций. Третья часть пособия рассматривает режим вынужденных колебаний и основные положения метода разложения динамической реакции по формам собственных колебаний. Пособие сопровождается примерами определения параметров колебаний несимметричной рамы классическими и матричными методами строительной механики.

В приложениях к пособию показаны примеры решения проблемы собственных значений с использованием электронных таблиц  $Microsoft$  Excel и системы компьютерной алгебры PTC Mathcad  $Express,$  приведены подробные пошаговые примеры компьютерного моделирования режимов свободных колебаний в программных комплексах *Simcenter Femap, ЛИРА-САПР* и  $SCAD$ .

Пособие предназначено для студентов, изучающих курс «Динамика сооружений» и смежные дисциплины в рамках программы Специалитета по специальности 08.05.01 «Строительство уникальных зданий и сооружений» специализаций «Строительство высотных и большепролетных зданий и сооружений» и «Строительство гидротехнических сооружений повышенной ответственности». Будет полезно преподавателям при подготовке и проведении лекционных и практических занятий.

#### Текстовое электронное издание

Минимальные системные требования:

- процессор: Intel x86, x64, AMD x86, x64 не менее 1  $\Gamma\Gamma$ ц;
- оперативная память RAM ОЗУ: не менее 512 МБайт;
- свободное место на жестком диске (HDD): не менее 120 МБайт;
- операционная система: Windows XP и выше;
- Adobe Acrobat Reader;
- дисковод CD-ROM;
- мышь.

УДК 624.04 ББК 38.112

ISBN 978-5-907618-55-8 © Колотовичев Ю. А., Каракозова А. И., 2023

Учебное издание

Колотовичев Юрий Александрович Каракозова Анастасия Ивановна

Основы динамики сооружений

Учебно-методическое пособие

Текстовое электронное издание

Издательство «Наукоемкие технологии» OOO «Корпорация «Интел Групп» https://publishing.intelgr.com E-mail: publishing@intelgr.com Тел.:  $+7$  (812) 945-50-63

Подписано к использованию 19.04.2023 Объем издания – 18,2 Мб Комплектация издания – 1 CD Тираж 100 CD

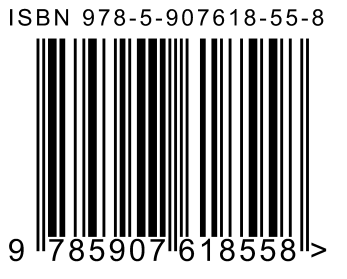

## Оглавление

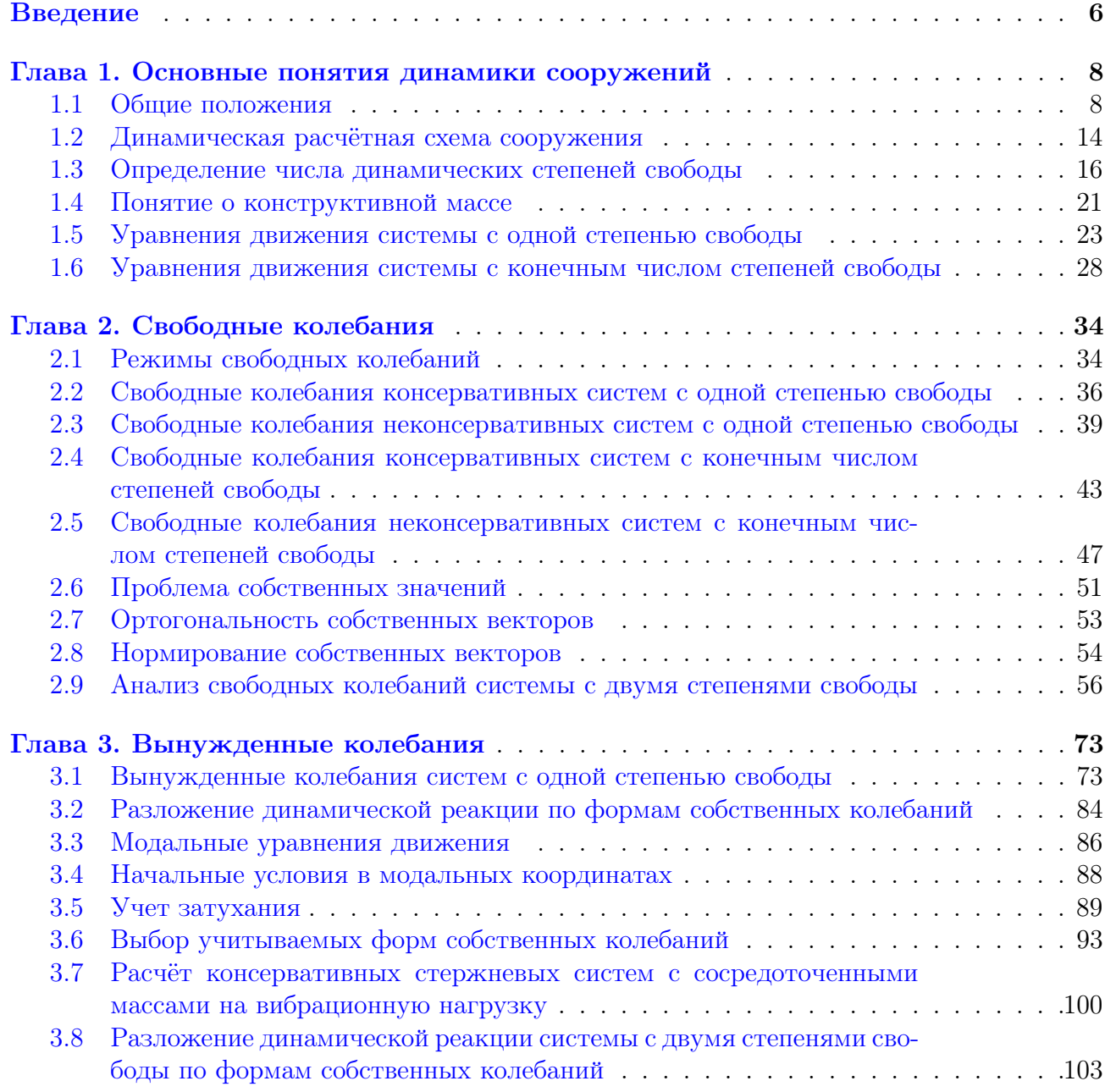

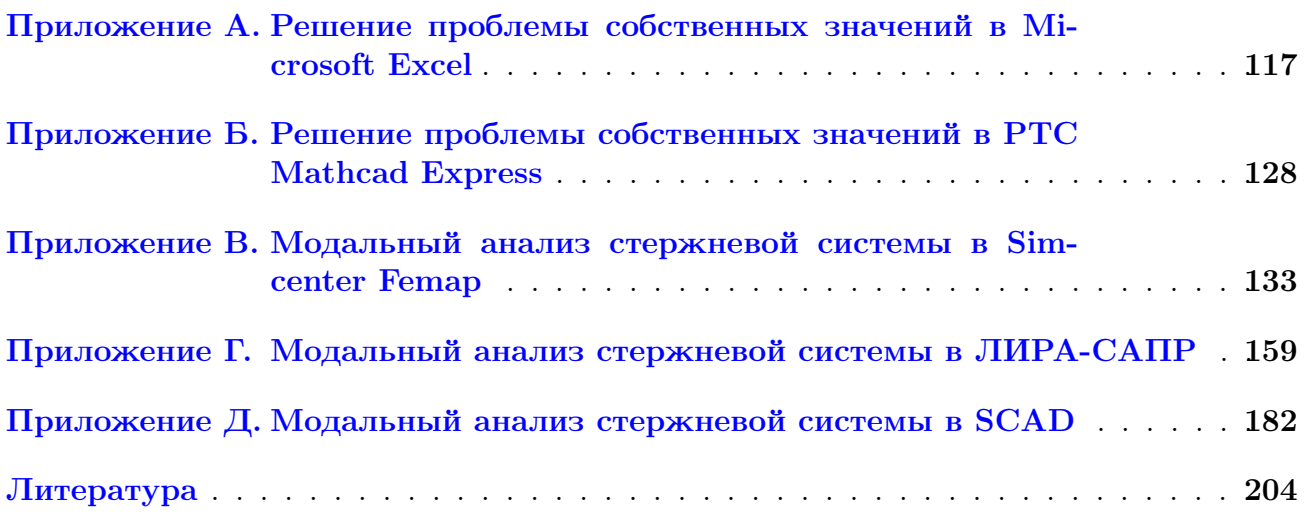

## Введение

<span id="page-6-0"></span>Пособие разрабатывалось в предположении о знании читателями базовых понятий сопротивления материалов и строительной механики. Авторы полагали, что студенты к моменту начала освоения методов расчёта зданий и сооружений на динамические воздействия уже умеют записывать уравнения статического равновесия, строить эпюры внутренних усилий в стержневых системах от силовых нагрузок, имеют представление о классических методах расчёта статически неопределимых стержневых систем — методе сил и перемещений.

Авторы безусловно стремились адаптировать используемый математический аппарат под тот объем знаний, который обычно получают студенты строительных специальностей технических вузов, но отойти от применения матричных форм записи уравнений рука не поднялась. И дело здесь не в сознательном усложнении формы изложения материала, а в попытке наглядно продемонстрировать студентам, что использование аппарата матричной алгебры наоборот упрощает решение задач, позволяя записать весь ход решения в несколько строк с использованием небольшого числа символов. Матричные методы дают возможность получить более лаконичные, логичные, структурированные, универсальные и адаптированные для применения компьютерной техники решения задач строительной механики, вид которых не зависит от числа неизвестных. Практическое применение современных методов расчёта конструкций немыслимо без матричной алгебры, поэтому для освоения предлагаемого материала необходимо вспомнить её основы, обратившись, например, к главе 1 книги [1].

Предполагается также, что для освоения материала, приведенного в приложениях А и Б, читатель самостоятельно ознакомится с интерфейсом программных продуктов Microsoft *Excel и PTC Mathcad Express, научится выполнять в этих средах простейшие операции.* Материал приложений  $B - I$ , посвященных вопросам компьютерного моделирования задач динамики сооружений, излагается таким образом, что предварительного знакомства с программными комплексами Simcenter Femap, ЛИРА-САПР и  $SCAD$  не требуется. Тем не менее, рекомендуем предварительно познакомиться с основными этапами моделирования задач статики сооружений с применением метода конечных элементов (МКЭ).

Отметим некоторые особенности изложения материала и используемой в пособии системы обозначений:

— матричные и векторные величины обозначаются полужирными строчными или прописными символами, например **А** или **а**, а их скалярные элементы — соответствующими символами нормальной толщины с двумя индексами, т.е.  $a_{ij}$ , где первый индекс  $i = 1, 2, \ldots, m$  является номером строки, а второй  $j = 1, 2, \ldots, n -$ номером столбца.

В общем виде матрицы, встречающиеся в пособии, имеют вид

$$
\mathbf{A} = \begin{bmatrix} a_{11} & a_{12} & \dots & a_{1n} \\ a_{21} & a_{22} & \dots & a_{2n} \\ \vdots & & & \\ a_{m1} & a_{m2} & \dots & a_{mn} \end{bmatrix}_{m \times n},
$$

где произведение  $m \times n$ , указываемое опционально в нижнем правом углу, называется размерностью матрицы;

— между понятиями вектора и матрицы не делается различий — вектор рассматривается, как матрица, имеющая один столбец (вектор-столбец) или одну строку (векторстрока). Более того, иногда матрицу удобно записывать в виде совокупности векторов, например,

$$
\mathbf{A} = \begin{bmatrix} | & | & \cdots & | \\ \mathbf{A}_1 & \mathbf{A}_2 & \cdots & \mathbf{A}_n \\ | & | & \end{bmatrix}; \quad \mathbf{B} = \begin{bmatrix} - & \mathbf{B}_1 & - \\ - & \mathbf{B}_2 & - \\ & \vdots & \ddots \\ - & \mathbf{B}_m & - \end{bmatrix},
$$

в которых $\mathbf{A}_j$ и $\mathbf{B}_i$  — вектора-столбцы и вектора-строки, составляющие матрицы $\mathbf{A}$ и В соответственно;

- вектора-столбцы или «высокие» матрицы часто, для компактности записи, приводятся в транспонированном виде

$$
\begin{bmatrix} a_{11} \\ a_{21} \\ \vdots \\ a_{n1} \end{bmatrix} = \begin{bmatrix} a_{11} & a_{21} & \dots & a_{n1} \end{bmatrix}^T;
$$

- единицы измерения физических величин, которые записаны в символьном виде, как правило, не указываются. При этом необходимо помнить, что все параметры должны быть выражены в одной и той же системе единиц. Во избежание ошибок рекомендуется во всех формулах задавать массу в кг; силу в Н; длину в м; время в с. Единицы измерения матриц указываются при подстановке числовых значений для всех элементов один раз в квадратных скобках в правом нижнем углу, например

$$
\mathbf{M} = \begin{bmatrix} 1 & 2 \\ -2 & 4 \\ 5 & 1 \end{bmatrix}_{[\mathbf{H} \cdot \mathbf{M}]}
$$

1

## <span id="page-8-0"></span>Основные понятия динамики сооружений

## <span id="page-8-1"></span>§ 1.1 Общие положения

Большинство строительных конструкций во время возведения и эксплуатации подвержены действию нагрузок, которые по своей природе являются динамическими. Область строительной механики, в которой изучается поведение (реакция) зданий, сооружений и их отдельных элементов при динамических нагрузках, называется динамикой сооружений.

Под динамической нагрузкой обычно понимается любое воздействие  $P$ , величина которого, направление или место приложения изменяются с течением времени t.

$$
P \to P(t)
$$

Распространёнными примерами динамических нагрузок на строительные конструкции яв-ляются: вибрации несбалансированных частей технологического оборудования (рис. [1.1,](#page-9-0) a), действие взрывной волны (рис. [1.1,](#page-9-0) 6), падение грузов, столкновения с транспортными средствами (рис. [1.1,](#page-9-0)  $\epsilon$ ), сейсмическое воздействие (рис. 1.1,  $\epsilon$ ), пульсации ветра (рис. 1.1,  $\partial$ ) и морских волн (рис. [1.1,](#page-9-0)  $e$ ). Динамические нагрузки в динамике сооружений часто называют возмущающими или вынуждающими в том смысле, что они вынуждают конструкцию реагировать особым образом.

 $\mu$ инамической системой будем называть любую конструкцию, которая является предметом исследования динамики сооружений.

Реакция сооружения на динамическое воздействие выражается в виде появления перемещений, меняющихся во времени. В широком смысле под реакцией удобно понимать изменения любых характеристик движения или компонентов напряженно-деформированного

состояния (НДС) сооружения (скоростей, ускорений, напряжений, деформаций, внутренних усилий).

<span id="page-9-0"></span>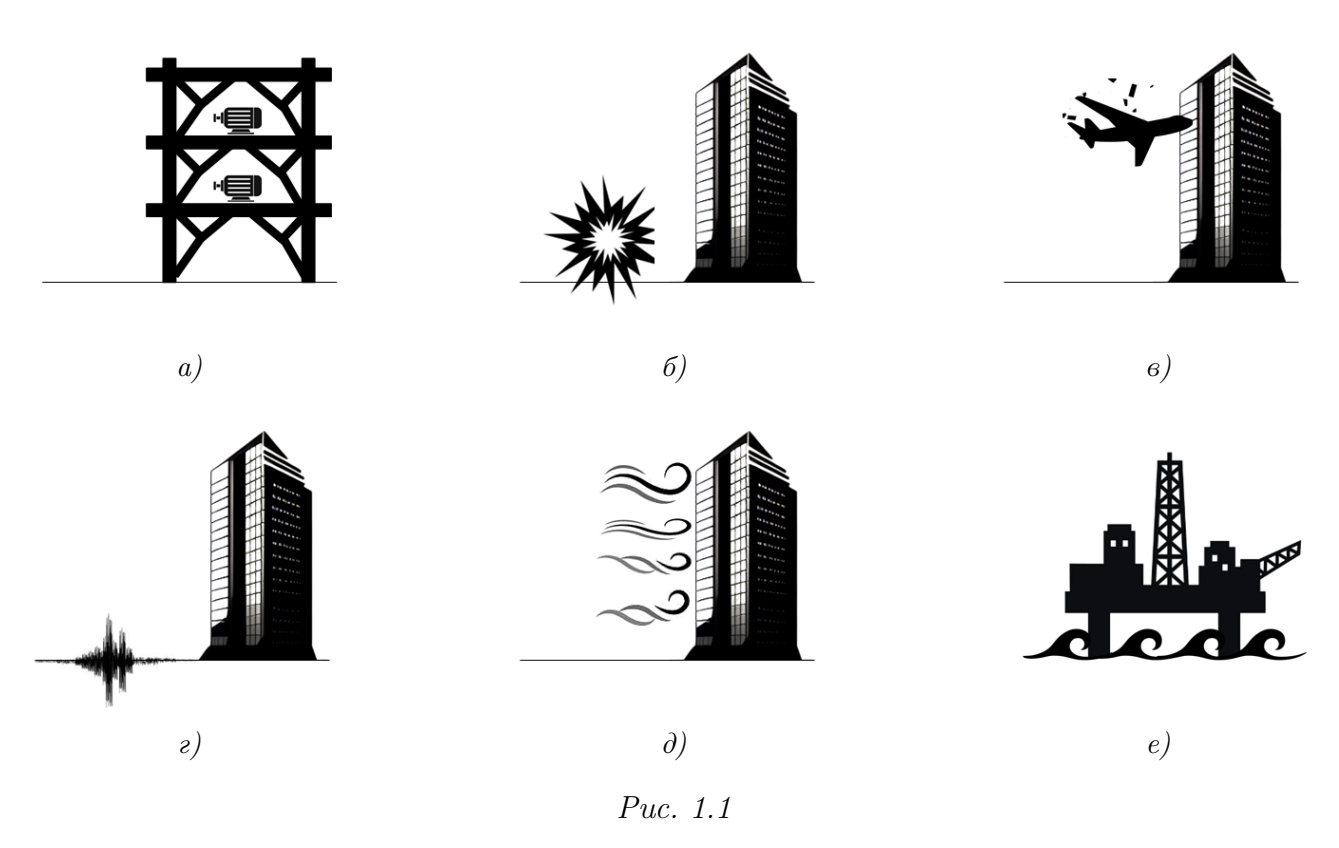

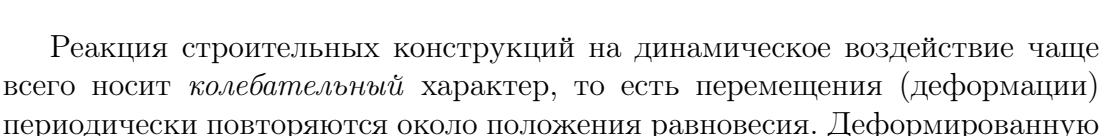

форму сооружения, которую в любой момент времени можно геометрически описать через перемещения характерных точек конструкции, называют фор-

<span id="page-9-1"></span>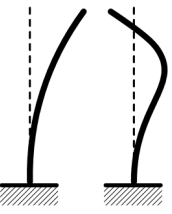

мой колебаний. Например, для консольного стержня формы колебаний могут выглядеть так, как показано на рисунке 1.2. Главное отличие задач динамики сооружений от задач статики состоит Puc.  $1.2$ 

в необходимости учитывать силы инерции [2], возникающие при колебаниях. Понятие о *силе инерции* неразрывно связано с *массой* сооружения. Движение любой динамической системы подчиняется второму закону Ньютона — если масса  $m$  совершает перемещение  $\vec{y}$  под действием обобщенной силы  $\vec{P}(t)$ , то эта сила будет равна скорости изменения импульса массы

<span id="page-9-2"></span>
$$
\vec{P}(t) = \frac{d}{dt} \left( m \frac{d\vec{y}}{dt} \right). \tag{1.1}
$$

Когда масса системы при перемещении остаётся постоянной, что справедливо для большинства задач динамики строительных конструкций, уравнение равновесия  $(1.1)$  может быть записано в виде

<span id="page-9-3"></span>
$$
\vec{P}(t) - m \frac{d^2 \vec{y}}{dt^2} = 0,
$$
\n(1.2)

где вторая производная от перемещения, в соответствии с правилами классической механики, определяет ускорение массы  $\vec{y}(t) = \vec{a}(t)^1$ .

 $Cu$ ла инерции – многозначное понятие, в динамике сооружений силой инерции или инерционной силой принято называть второе слагаемое в уравнении  $(1.2)$ , которое обычно обозначают буквой Ј. Сила инерции всегда направлена в сторону, противоположную ускорению

<span id="page-10-2"></span>
$$
\vec{J}(t) = -m \frac{d^2 \vec{y}}{dt^2}.
$$
\n(1.3)

<span id="page-10-1"></span>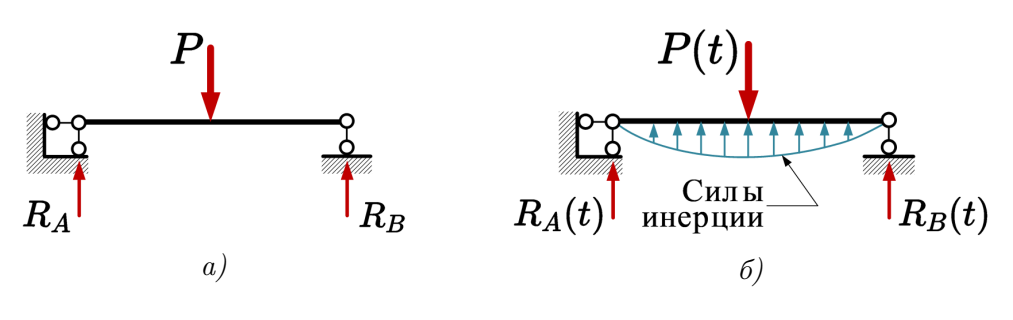

Puc.  $1.3$ 

Проиллюстрируем ключевую разницу между задачами статики и динамики сооружений на примере упругой шарнирно опертой балки. Если балка (рис. 1.3, а) нагружена *статической* силой  $P$ , то опорные реакции, внутренние усилия (изгибающие моменты и поперечные силы) и прогиб  $w$  балки определяются только заданной силой и могут быть вычислены с помощью уравнений равновесия. Если же внешняя нагрузка  $P(t)$  динамическая (рис. 1.3, 6), то перемещения балки определяются ускорениями, которые вызывают *силы инерции*, а реакции в опорах и внутренние усилия в любой момент времени t уравновешивают не только внешнюю нагрузку, но и силы инерции.

Наиболее важной задачей динамики сооружений является изучение двух основных режимов механических колебаний: свободных и вынужденных. Свободными называют колебания системы, выведенной каким-либо образом из начального равновесного состояния и предоставленной самой себе. Математически, выведение конструкции из состояния равновесия можно охарактеризовать начальными условиями — начальным отклонением  $y_0$  и начальной скоростью  $v_0$  определенных частей системы, известными в начальный момент времени  $t_0 = 0$ . В режиме свободных колебаний внешняя динамическая нагрузка отсутствует (тем не менее воздействие, которое вывело систему из состояния равновесия вполне могло быть динамическим).

Вынужденные колебания происходят от некоторой внешней динамической нагрузки, которая продолжает действовать на сооружение в каждый отдельный момент времени. Реальные здания и сооружения очень часто эксплуатируются в пограничных состояниях, при которых вибрации являются некоторыми комбинациями свободных и вынужденных колебаний. Подобные состояния носят название переходных или неустановившихся колебаний.

При определенных условиях вынужденные колебания конструкций могут сопровождаться значительным ростом динамической реакции. Это важное для инженерной прак-

<span id="page-10-0"></span><sup>&</sup>lt;sup>1</sup>Здесь и далее производные по времени будем для компактности обозначать точками.

тики явление, называемое механическим резонансом, будет подробно рассмотрено в параграфе  $3.1$ .

При колебаниях динамических систем происходит циклическое превращение потенциальной энергии в кинетическую и обратно. Если при анализе колебаний потери энергии системой не учитываются, то система называется консервативной, в противном случае неконсервативной.

<span id="page-11-0"></span>Наиболее простым видом колебаний, который часто встречается в природе, является гармоническое движение. Гармонические колебания совершают при выведении из равновесного положения масса на пружине (рис. 1.4, a), масса на (невесомой) нити (рис. 1.4, 6), масса на упругом стержне (рис. 1.4,  $\epsilon$ ), торсионный маятник (рис. 1.4,  $\epsilon$ ) и множество других динамических систем. Подобные механические системы в динамике сооружений называют гармоническими осцилляторами.

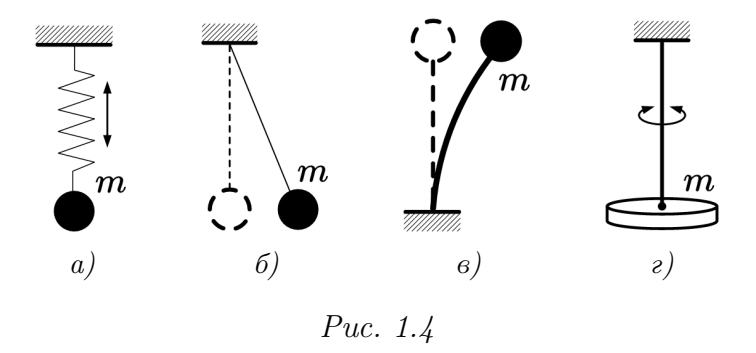

Математической моделью колебаний массы  $m$  консервативного гармонического осциллятора (рис. 1.5) является уравнение

<span id="page-11-1"></span>
$$
y(t) = A\sin(\omega t + \gamma),\tag{1.4}
$$

где  $y(t)$  — перемещение (отклонение от положения равновесия) массы в момент времени  $t$ , м;

 $A$  — максимальное отклонение от положения равновесия или амплитуда колебаний, м;  $(\omega t + \gamma)$  — фаза колебаний, рад;

 $\gamma$  — начальная фаза колебаний, определяющая из какого положения начинается движение в начальный момент времени  $(t = 0)$ , рад;

 $\omega$  — круговая частота (количество циклов колебаний за  $2\pi$  секунд), рад/с; удвоенная амплитуда  $2A - p$ азмах колебаний, м;

 $T - \text{nepuod}$ , характеризующий продолжительность одного полного цикла колебаний, с:

$$
T = \frac{2\pi}{\omega};\tag{1.5}
$$

 $f$  — техническая<sup>2</sup> или циклическая частота, определяющая количество колебаний в секунду,  $\Gamma$ ц (или с<sup>-1</sup>):

<span id="page-11-2"></span>
$$
f = \frac{1}{T} = \frac{\omega}{2\pi}.\tag{1.6}
$$

<span id="page-12-0"></span>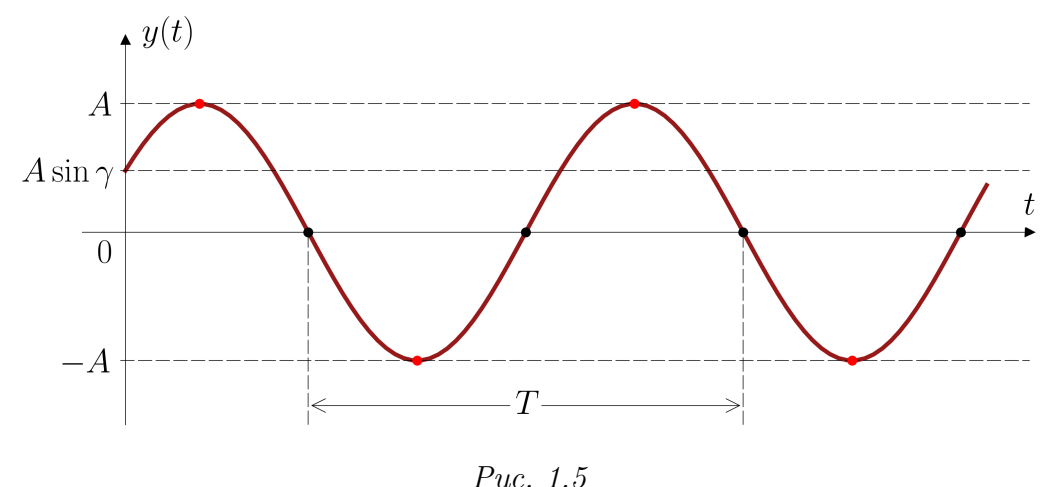

Уравнение (1.4) может быть представлено в различных формах:

$$
y(t) = A\sin(\omega t + \gamma) = A\cos(\omega t + \psi) = C_1\sin\omega t + C_2\cos\omega t, \tag{1.7}
$$

rge  $\psi = \gamma - \pi/2$ ;  $C_1 = A \cos \gamma$ ;  $C_2 = A \sin \gamma$ ;  $A = \sqrt{C_1^2 + C_2^2}$ ;  $\gamma = \arctg(C_2/C_1)$ .

При математическом описании гармонического движения представление  $(1.4)$  нередко заменяется комплексной экспоненциальной формой, связь которой с тригонометрическими функциями устанавливается известной формулой Эйлера  $e^{\pm ix} = \cos x \pm i \sin x$ .

<span id="page-12-3"></span>
$$
y(t) = \hat{A}e^{\pm i\omega t} = \hat{A}\cos\omega t \pm i\hat{A}\sin\omega t, \qquad (1.8)
$$

где  $e \approx 2,71828$  — основание натурального логарифма (число Эйлера);  $i$  — мнимая единица;  $\ddot{A}$  — компле́ксная амплитуда<sup>3</sup>.

Алгебра экспонент проще, чем алгебра тригонометрических функций, поэтому использование формы (1.8) значительно облегчает ряд математических операций. Например, дифференцирование по времени экспоненциальной формы эквивалентно простому умножению на  $\pm i\omega$ . Если принять гармоническое колебание в виде  $y(t) = \hat{A}e^{i\omega t}$ , то первая производная<sup>4</sup>  $\dot{y}(t) = i\omega \hat{A}e^{i\omega t}$ , а вторая соответственно  $\ddot{y}(t) = -\omega^2 \hat{A}e^{i\omega t}$ .

<span id="page-12-1"></span> ${}^{2}B$  профессиональной среде существует некоторая путаница в терминологии [3], связанная с одновременным использованием в расчётах трех взаимосвязанных параметров: круговой частоты колебаний  $\omega$ , циклической частоты колебаний f и количеством циклов (оборотов) колебаний в минуту 60f, которое в некоторых источниках (например, в [4]) встречается под названием «технической» частоты. Мы под термином «частота» условимся понимать именно циклическую частоту  $(1.6)$ , уточняя его дополнительно словом «круговая» в случае использования параметра  $\omega$ . Техническая частота в смысле количества колебаний в минуту в пособии не используется.

<span id="page-12-2"></span><sup>&</sup>lt;sup>3</sup>Внимательный читатель может задать резонный вопрос: если амплитуда — число комплексное, то и перемещение  $y(t)$  тоже компле́ксное. Какой физический смысл у компле́ксного перемещения? На самом деле никакого. Перемещение всегда является действительной величиной. Тогда как получить реальный (физический) результат при действиях с компле́ксными величинами? Позже в этом пособии мы увидим, что колебательные процессы можно моделировать решениями линейных дифференциальных уравнений, для которых известно, что любая комбинация их решений тоже является решением. В таких ситуациях оказывается возможным подобрать такие компле́ксные параметры системы, при которых перемещения окажутся действительными.

<span id="page-12-4"></span><sup>&</sup>lt;sup>4</sup>Здесь и далее в пособии производные по времени  $\partial/\partial t$  будут обозначаться точками.

Ускорение массы можно определить двойным дифференцированием выражения  $(1.4)$ 

$$
\ddot{y}(t) = -A\omega^2 \sin(\omega t + \gamma),\tag{1.9}
$$

тогда, в соответствии с (1.3), инерционная сила, действующая на сосредоточенную массу  $m$ , будет равна

$$
J(t) = -m\ddot{y}(t) = Am\omega^2 \sin(\omega t + \gamma),\tag{1.10}
$$

откуда легко определить её максимальное значение

$$
J_{max} = Am\omega^2. \tag{1.11}
$$

Во многих случаях любое произвольное продолжительное колебательное движение можно представить в виде суммы гармонических колебаний, например, с помощью математического аппарата рядов Фурье [5]. По этой причине гармонический осциллятор для динамики сооружений является фундаментальной колебательной системой, на изучении которой строятся многие методы расчёта более сложных систем.

При рассмотрении динамической реакции гармонического осциллятора в виде  $(1.4)$ мы условились не учитывать затухание, но свободные колебания реальных конструкций всегда затухают. Затухание в динамике сооружений — это общее понятие, которое используется при описании принципиально различных физических механизмов поглощения (диссипации) энергии колебаний с выделением её в виде тепла. В строительных конструкциях затухание происходит благодаря неупругим свойствам материалов, периодическому открытию-закрытию микротрещин в железобетонных конструкциях, трению в узлах соединений стальных элементов, деформации ненесущих конструкций (перегородок, деталей инженерных систем), трению между несущими и ненесущими элементами, силам сопротивления окружающей среды (воздух, вода, грунт) и многим другим причинам, которые принято объединять одним термином — *внутреннее трение*. Влияние внутреннего трения на динамическую реакцию учитывают введением в расчёт сил внутреннего сопротивления, являющихся в некотором смысле «равнодействующими» всех факторов, вызывающих затухание.

При вынужденных колебаниях реальных конструкций затухания в привычном значении этого слова не происходит, так как внешняя нагрузка вызывает постоянный приток энергии, не дающий колебательному процессу прекратиться. В этом случае внутреннее трение вызывает демпфирование колебаний, ограничивающее величину динамической реакции.

Хотя некоторые задачи динамики строительных конструкций, как мы покажем далее, могут быть успешно решены без учёта затухания, при определении динамической реакции пренебречь его влиянием часто невозможно. Основная проблема корректного учета затухания состоит в том, что отдельные эффекты, суммарно вызывающие внутреннее трение, чрезвычайно сложно не только смоделировать, но и измерить (например, в результате лабораторного эксперимента). Поэтому для определения сил внутреннего сопротивления используют упрощенные гипотезы (модели внутреннего трения), часто не отражающие какой-либо конкретный физический процесс, но позволяющие определить эквивалентное количество поглощенной энергии при колебаниях.

Несмотря на некоторые смысловые различия, термины: демпфирование, затухание, трение, диссипация энергии, рассеяние энергии, которые используются при описании явления затухания колебаний, обычно в динамике сооружений считают равноправными [6].

Большинство концепций и методов анализа динамической реакции, рассматриваемых в настоящем пособии, применимы только для линейных систем, то есть таких конструкций, для которых реакция на сумму воздействий равна сумме реакций на каждое отдельное воздействие (применим принцип суперпозиции). Хотя большинство реальных строительных конструкций, испытывающих действие динамических нагрузок в процессе эксплуатации, с инженерной точки зрения можно считать линейными, читатель должен иметь в виду, что существует также и класс задач динамики, в котором системы нельзя рассматривать как линейные. Например, реакция зданий при землетрясении может быть настолько интенсивной, что приведет к повреждению элементов конструк-

<span id="page-14-1"></span>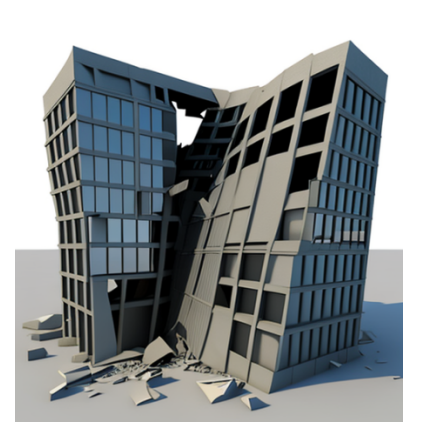

Puc.  $1.6$ 

ции (рис. 1.6), а значит изменит её жесткостные характеристики. В таких случаях необходимо использовать методы, походящие для расчёта нелинейных систем, которые выходят за рамки рассматриваемого в пособии материала.

#### <span id="page-14-0"></span>Динамическая расчётная схема сооружения  $§ 1.2$

Расчёт любой конструкции начинается с выбора её расчётной схемы — идеализированной упрощенной модели, повторяющей поведение её реального прототипа. Так как в основе динамического расчёта сооружений лежит учёт сил инерции, то проблема расположения масс в конструкции имеет первостепенное значение. По этому признаку различают два вида расчётных схем (динамических моделей): с распределенной массой (континуальные) и с сосредоточенными массами  $(\partial u \alpha p$ етные).

<span id="page-14-2"></span>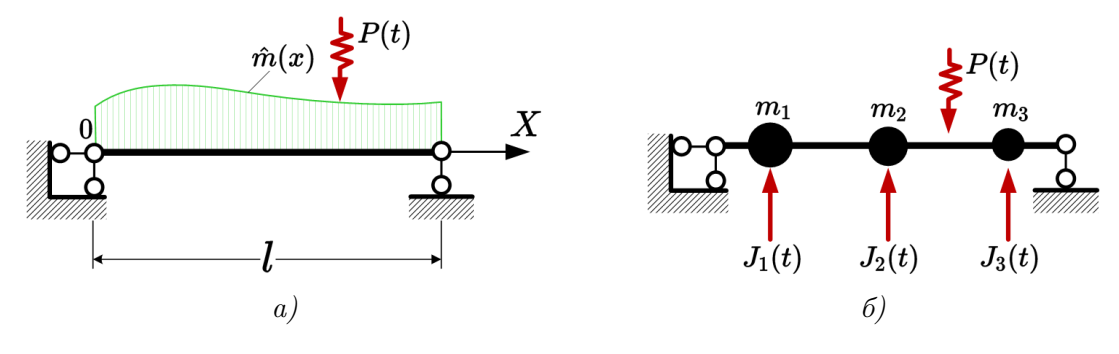

Puc.  $1.7$ 

Континуальная (сплошная) расчётная схема (рис. 1.7, а) позволяет точнее моделировать динамическую реакцию строительных конструкций, так как учитывает реальное непрерывное распределение массы по конструкции, которое для стержневых систем обычно характеризуют погонной массой  $\hat{m}(x)$ , кг/м (суммарная масса сооружения определяется  $m = \int_0^l \hat{m}(x) dx$ , кг). В этом случае, для нахождения сил инерции необходимо определить значения перемещений (ускорений) для каждой точки оси балки. Математически подобная задача формулируется в виде дифференциальных уравнений с частными производными, где время  $t$  и координата  $x$  вдоль пролёта являются независимыми переменными.

При анализе систем, у которых значительная часть массы сосредоточена в нескольких отдельных точках, целесообразно применять дискретные расчётные схемы (рис. 1.7, 6). Для таких конструкций справедливо предполагать, что масса сооружения включена в эти сосредоточенные массы, а само сооружение рассматривать невесомым. В дискретных моделях силы инерции  $J_i(t)$  определяются только для точек сосредоточения масс. В этом случае перемещения системы нужно рассматривать также лишь для этих дискретных точек. Движение систем с сосредоточенными массами оказывается возможным описать обыкновенными дифференциальными уравнениями (параметры системы зависят только от времени t), поэтому методы определения динамической реакции оказываются, в целом, проще.

Разумеется, все реальные строительные конструкции являются сплошными, т.е. их динамические модели в принципе должны были бы рассматриваться, как континуальные. Однако для решения инженерных задач могут успешно применяться и более простые расчётные схемы. Кроме того, использование компьютерной техники для расчётов практически всегда подразумевает обязательное применение той или иной процедуры дискретизации (например, метода конечных элементов). Поэтому дискретные динамические модели намного чаще встречаются на практике.

<span id="page-15-0"></span>Выбор оптимальной дискретной динамической модели, отражающей наиболее важные свойства действительного поведения реальных сооружений — непростая проблема. Одна и та же конструкция при решении различных задач может схематизироваться по-разному. Например, балка с постоянной погонной массой  $\hat{m}$  (рис. 1.8) может быть представлена бесконечным множеством дискретных моделей, отличающихся степенью детализации: массу можно полностью разместить в центре пролёта балки или, разделив балку на равные части, приложить сосредоточенные массы в узлах. Как правило, чем более высокочастотным является динамическое воздействие на сооружение, тем большее количество сосредоточенных масс необходимо вводить в расчётную схему.

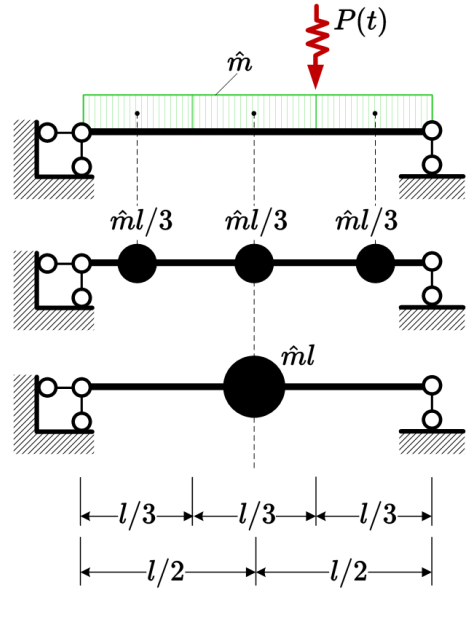

Puc.  $1.8$ 

Для решения задач динамики высотных сооружений часто применяются консольные дискретные расчетные схемы. Например, для определения динамической реакции водонапорной башни (рис. [1.9,](#page-16-1) а) с резервуаром массой m, можно выбрать расчётную схему в виде консольного стержня жесткостью  $EJ$  (эквивалентной жесткости опорных конструкций) и массой  $m$ , сосредоточенной в уровне центра тяжести резервуара. Многоэтажное здание башенного типа (рис. [1.9,](#page-16-1) б) может быть успешно рассчитано на действие пульсационной составляющей ветровой нагрузки  $p(t)$  с применением динамической модели в виде консольного стержня переменной жесткости с массами  $m_i$ , сосредоточенными в уровнях перекрытий. Причём каждая i-я масса будет являться суммой масс всех вертикальных и горизонтальных конструкций, расположенных в промежутках от середины  $i - 1$ -го до середины  $i+1$ -го этажей. При определении эквивалентных жесткостей участков такой модели, как правило, учитываются жесткости только вертикальных конструкций: колонн, стен, пилонов, лестнично-лифтовых ядер, а изгибные жесткости перекрытий игнорируются. Распределенная ветровая нагрузка может быть заменена системой сосредоточенных динамических сил  $P_i(t)$ , действующих непосредственно в массы.

<span id="page-16-1"></span>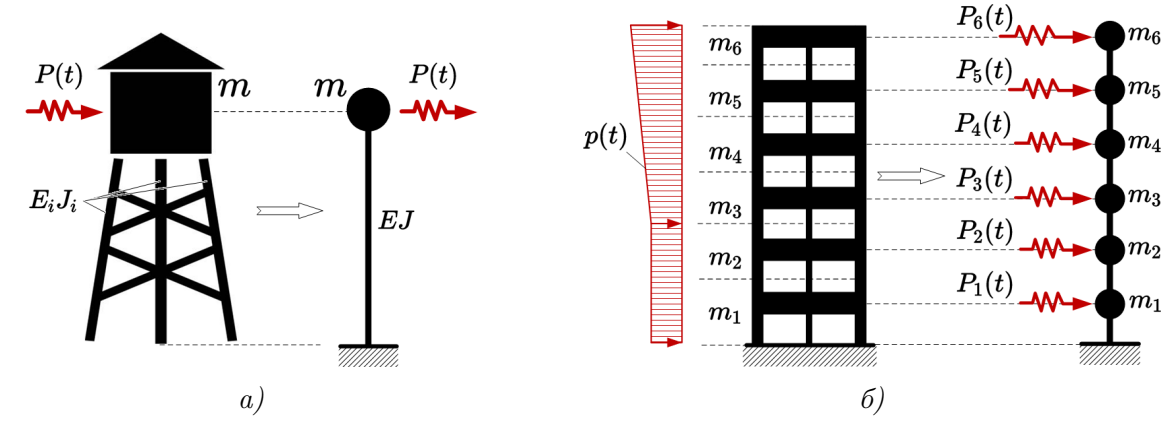

Рис. 1.9

При решении задач динамики сооружений крайне важно как можно более достоверно учесть характер распределения и перемещения масс при деформациях конструкций. Одновременно, как и в случае решения задач статики, целесообразно отказываться от учёта тех второстепенных факторов, которые заведомо не могут оказать заметного влияния на результаты расчёта. Читатель может подробнее познакомиться с принципами формирования расчётных схем (схематизацией) реальных зданий в книге [\[6\]](#page-204-6). Материал, приводимый в указанном источнике, ориентирован прежде всего на задачи сейсмостойкости, но большинство описываемых в нём концепций справедливо для гораздо более широкого круга проблем.

## <span id="page-16-0"></span>§ 1.3 Определение числа динамических степеней свободы

Для определения сил инерции, как следует из уравнения [\(1.2\)](#page-9-3), необходимо найти перемещения масс динамической системы. Независимые компоненты перемещений, опреде-

ляющие положения движущихся масс в любой момент времени, называются степенями свободы, а их количество - числом динамических степеней свободы, которое будем обозначать символом п.

Рассмотрим раму, изображенную на рисунке 1.10. Если сосредоточенная масса имеет значительные размеры по сравнению с габаритами сооружения, то есть обладает инерцией при повороте, то её положение на плоскости определяется двумя независимыми линейными перемещениями  $x, y$  и одним угловым перемещением  $\varphi$ . Такая система будет иметь три динамические степени свободы (рис. 1.10, *a*).

Если вращением массы допустимо пренебречь (рис. 1.10,  $\delta$ ), то её положение полностью определено двумя параметрами  $x$  и  $y$ . В этом случае рама будет иметь две степени свободы.

Как известно из общего курса строительной механики [7], осевые деформации балок в рамных системах обычно намного меньше изгибных, поэтому перемещения массы за счет растяжения-сжатия стержней можно игнорировать (рис. 1.10,  $\theta$ ). При таких допущениях положение массы определится только одним параметром  $y$  — система будет иметь одну степень свободы.

<span id="page-17-0"></span>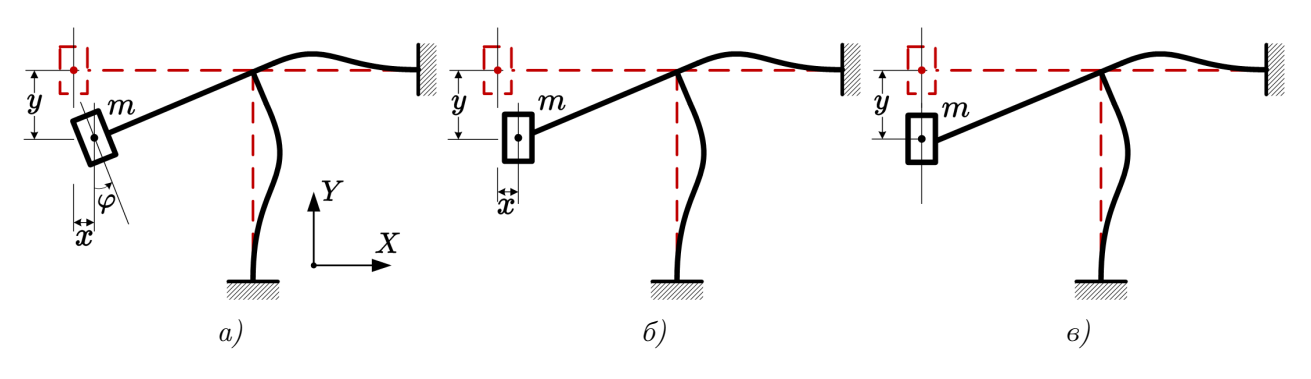

Puc.  $1.10$ 

Таким образом, число динамических степеней свободы зависит не только от свойств колебательной системы, но и от желаемой точности расчётов.

Всё вышесказанное справедливо и для колебаний масс в пространстве. Система, состоящая из массы, закрепленной на конце упругого стержня (рис. 1.11), при учёте инерции поворота будет иметь шесть степеней свободы: три линейных перемещения  $x, y, z$  и три угловых —  $\varphi_x$ ,  $\varphi_y$  и  $\varphi_z$  (рис. 1.11, *a*). При игнорировании вращения массы число степеней свободы уменьшится до трех: x, y, z (рис. 1.11, б). При исключении из рассмотрения деформаций растяжения-сжатия положение массы определится только двумя горизонтальными перемещениями *х* и *у* (рис. 1.11, *в*).

<span id="page-18-0"></span>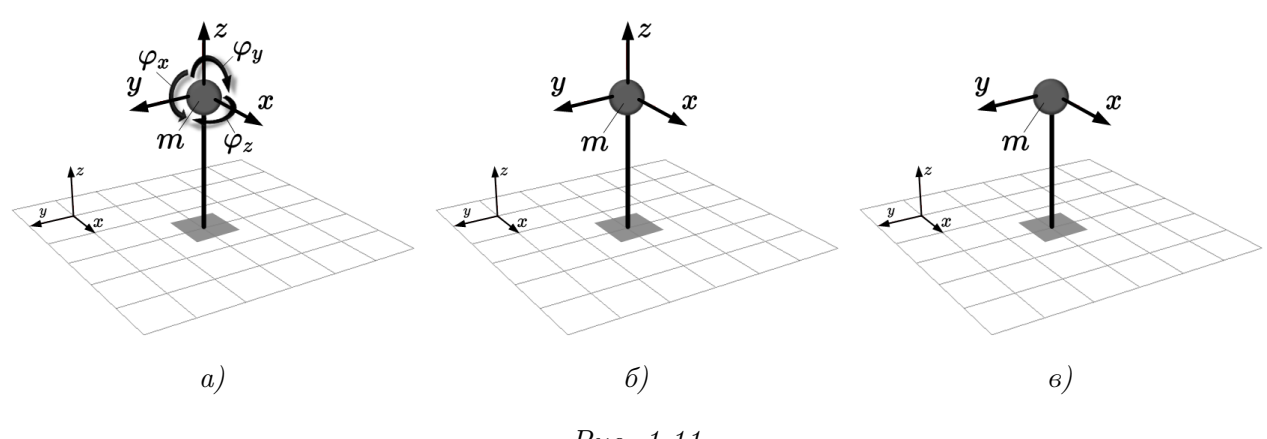

Puc.  $1.11$ 

Немного более сложно определяется число степеней свободы многомассовых систем. Например, дискретная динамическая модель балки на рисунке 1.7, б, закрепленная таким образом, что все три массы могут перемещаться только в вертикальном направлении, имеет три степени свободы. Если массы имеют значительные размеры по сравнению с пролётом l, необходимо дополнительно рассмотреть угловые перемещения масс, и балка становится системой с шестью степенями свободы. Если дополнительно учесть возможность осевых деформаций балки, то каждая масса получает возможность горизонтальных перемещений, и система суммарно будет иметь девять степеней свободы. В самом общем случае, когда балка имеет возможность деформироваться в трехмерном пространстве, каждая сосредоточенная масса будет иметь *шесть* степеней свободы, а конструкция в целом — восемнадцать. Если массы настолько концентрированы в точках, что инерцией при их повороте можно пренебречь, то трехмерная система будет иметь девять степеней свободы.

Дискретные модели часто называют системами с конечным числом степеней свободы, потому что масса сосредотачивается в конечном числе точек конструкции. Расчётные схемы с распределенной массой, исходя из приведенных рассуждений, имеют бесконечное число степеней свободы. Тем не менее, для континуальных систем существуют альтернативные подходы к ограничению числа степеней свободы, основанные на допущении, что форма деформации сооружения может быть представлена в виде суммы простых (элементарных) форм. Строго говоря, поскольку все сооружения имеют распределенную массу, они всегда являются системами со степенью свободы, равной бесконечности, однако во многих случаях удаётся свести расчёт таких систем к расчету систем с конечным числом или даже с одной степенью свободы [8].

В завершение параграфа рассмотрим некоторые примеры определения числа динамических степеней свободы для невесомых плоских стержневых систем с сосредоточенными массами. Будем полагать, что массы не имеют инерции при поворотах, а значит их положение определяется двумя проекциями перемещений на координатные оси.

Пример 1.1. Невесомая статически неопределимая балка с двумя точечными массами (рис. 1.12, *a*) имеет две степени свободы  $n = 2$ , так как положение этих масс определяется двумя независимыми перемещениями  $y_1$  и  $y_2$  (рис. 1.12, 6).

<span id="page-19-0"></span>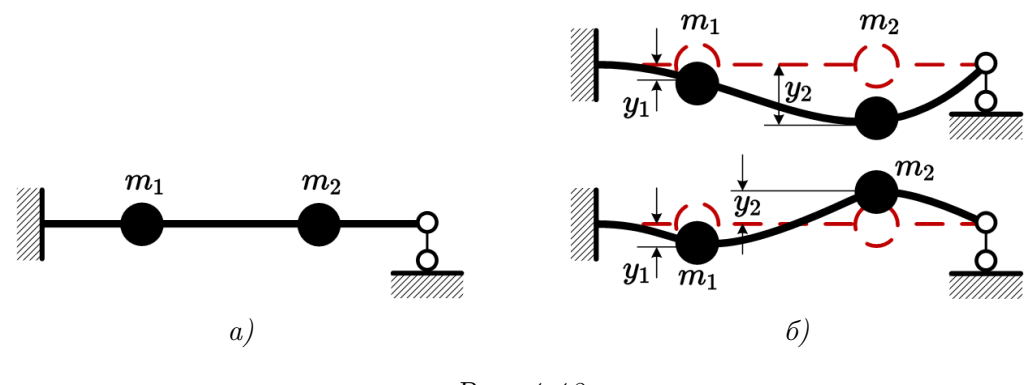

Рис. 1.12

**Пример 1.2.** Рама с двумя сосредоточенными массами (рис. [1.13,](#page-19-1) а) имеет три степени свободы  $n = 3$ , так как положение массы  $m_1$  определяется только возможным вертикальным перемещением  $y_1$  (рис. [1.13,](#page-19-1) б), а положение массы  $m_2$  характеризуется двумя независимыми перемещениями  $y_2$  и  $y_3$  в вертикальном и горизонтальном направлении соответственно.

<span id="page-19-1"></span>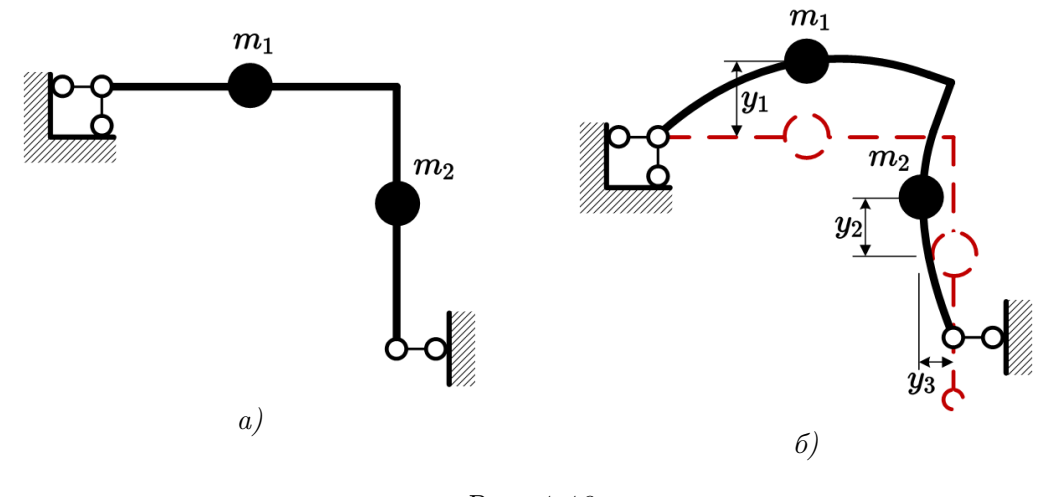

Рис. 1.13

Пример 1.3. Рассмотрим раму с тремя различными массами, сосредоточенными на ригеле (рис. [1.14,](#page-20-0) а). Если пренебречь деформациями растяжения-сжатия, то все три массы имеют возможность перемещаться за счет изгиба стоек только в горизонтальном направ-лении (рис. [1.14,](#page-20-0) 6), причём перемещения масс не являются независимыми. В самом деле, если длина ригеля остаётся постоянной, то  $y_1 = y_2 = y_3 = y$ . Таким образом, перемещения всех масс определяются единственным параметром  $y$ , а значит данная система имеет одну динамическую степень свободы  $n = 1$ . Заметим, что при принятых допущениях динамическая реакция системы, изображенной на рисунке [1.14,](#page-20-0) а, будет равна реакции системы с единственной массой  $m_1 + m_2 + m_3$ , сосредоточенной в произвольной точке ригеля (рис. [1.14,](#page-20-0) в). При учёте возможных удлинений-укорочений стержней рамы все три массы получают возможность независимого перемещения в двух направлениях, что увеличит число степеней свободы до  $n = 6$ .

<span id="page-20-0"></span>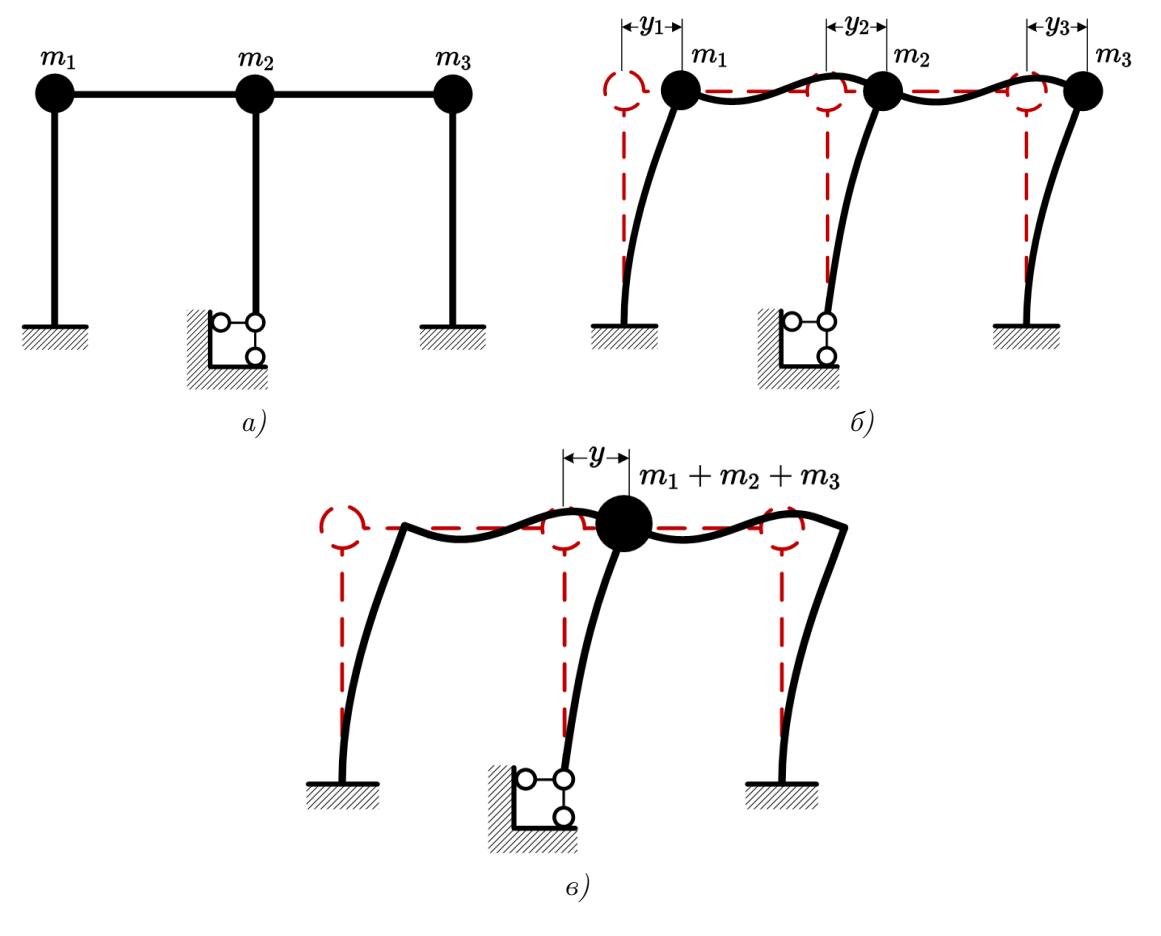

Puc.  $1.14$ 

Пример 1.4. В более сложных случаях определять количество динамических степеней свободы, анализируя количество возможных независимых перемещений масс, может оказаться затруднительным (рис. 1.15, *a*). Упростить задачу можно, если наложить на систему дополнительные (простые) связи, ограничивающие перемещения масс. Тогда число степеней свободы такой рамы будет равно минимально необходимому числу дополнительно наложенных связей.

Закрепим массы с помощью четырех опорных стержней так, как показано на рисунке 1.15, б. Если учитывать только деформации изгиба, то перемещения масс оказываются невозможными, поэтому рассматриваемая рама имеет четыре динамических степени свободы  $n=4$ .

В безшарнирной арке (рис. 1.15,  $\epsilon$ ) перемещения масс становятся невозможными, если наложить четыре дополнительные связи способом, показанным на рисунке 1.15, г. Следовательно, арка имеет четыре степени свободы  $n = 4$ .

Рама с диагональными элементами, показанная на рисунке 1.15,  $\partial$ , будет иметь две степени свободы  $n = 2$ , так как добавление двух простых связей (рис. 1.15, e) при принятых допущениях делает массу неподвижной.

<span id="page-21-1"></span>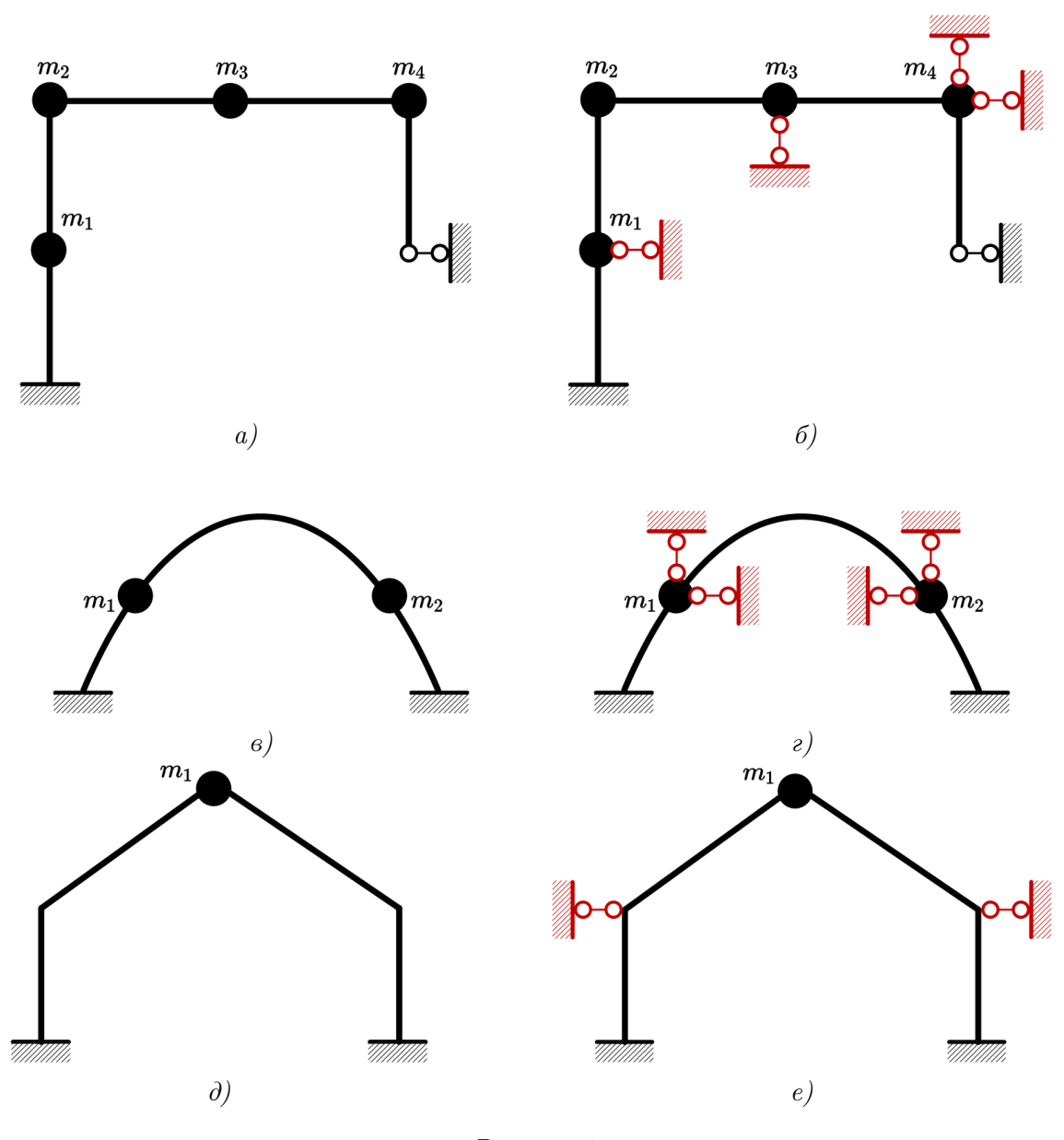

Рис. 1.15

## <span id="page-21-0"></span>§ 1.4 Понятие о конструктивной массе

Силы инерции, возникающие при колебаниях, действуют строго по направлению возможных перемещений масс [см. уравнение [\(1.2\)](#page-9-3)] или, другими словами, по направлению степеней свободы. Каждой *i*-й степени свободы можно поставить в соответствие массу  $m_i$ и инерционную силу  $J_i(t)$ , то есть можно указать какая величина массы совершает перемещение по направлению конкретной инерционной силы. Такую массу будем называть кон $cmp<sub>i</sub>$ ктивной, отличая её от  $q$ изической массы, определяющей гравитационные свойства тел. Например, масса  $3m$  системы, изображенной на рисунке [1.16,](#page-22-1) а, может перемещаться по горизонтали (в направлении оси X), а масса  $m -$  по горизонтали и вертикали (в направлении осей X и Y соответственно). Если пренебречь растяжением горизонтального

<span id="page-22-1"></span>стержня рамы, то перемещения обеих масс в направлении X будут одинаковыми, поэтому конструкция имеет две динамические степени свободы  $(n = 2)$ . Соответственно, при колебаниях будут возникать две инерционные силы  $J_1$  и  $J_2$  в направлении возможных перемещений. При этом в направлении инерционной силы  $J_1$  колеблется конструктивная масса  $m_1 = m$ , а в направлении силы  $J_2$  перемещается конструктивная масса  $m_2 = 3m + m = 4m$ .

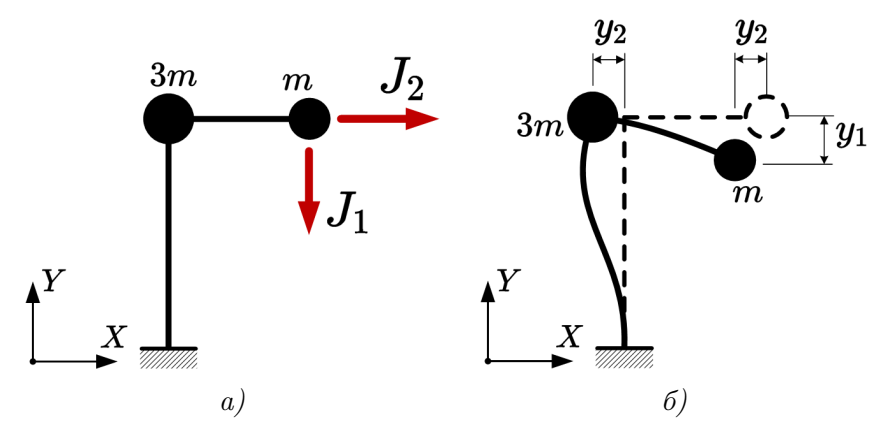

Puc. 1.16

Обратите внимание, что суммарная физическая масса конструкции  $3m + m = 4m$  оказалась не равна суммарной конструктивной массе  $m_1 + m_2 = 4m + m = 5m$ , участвующей в колебаниях. В дальнейшем мы будем опускать конкретный тип массы, обозначая его только в тех случаях, когда необходимо избежать двусмысленности каких-либо формул или утверждений.

Описывать деформированное состояние колебательных систем можно в двух основных (но не единственных) системах координат. При компьютерном моделировании задач динамики сооружений, в связи с особенностями применяемых на практике численных методов, чаще используют декартову систему осей  $(X, Y)$  — в плоском случае или  $(X, Y, Z)$  — в пространстве. Такую систему координат принято называть общей или глобальной.

<span id="page-22-0"></span>Альтернативой использования глобальных осей является применение системы координат, связанной с силами инерции. Такая система координат оказывается удобнее для вывода основных уравнений и «ручного» решения задач с небольшим числом степеней свободы. Для каждой инерционной силы можно выбрать некоторое положительное направление и считать соответствующее перемещение  $y_i$  массы  $m_i$  положительным, если оно совпадает с выбранным направлением инерционной силы  $J_i(t)$ . При этом деформированная форма сооружения в любой момент времени может быть однозначно описана совокупностью перемещений в направлении сил инерции. В этом случае мы будем говорить, что используется система координат, связанная с инерционными силами  $(J_1, J_2, \ldots, J_n)$ . Например, на рисунке 1.16, б деформированная форма рамы может в обеих системах координат быть описана совокупностью перемещений  $(y_1, y_2)$ , но в общей системе координат  $(X, Y)$  перемещение  $y_1$ будет отрицательным, а в системе координат  $(J_1, J_2)$  — положительным (так как совпадает с направлением инерционной силы  $J_1$  на рисунке 1.16, *a*). Перемещение  $y_2$  отрицательно в обоих случаях.

#### Уравнения движения системы с одной степенью  $§ 1.5$ свободы

Основной задачей динамического расчёта является определение характера изменений перемещений конструкций во времени под действием динамических нагрузок. Математические выражения, определяющие динамические перемещения, называются уравнениями движения. Решение этих уравнений позволяет найти искомые функции изменения перемещений во времени.

Существует несколько методов вывода уравнений движения. Наиболее простым и удобным для большинства прикладных задач невысокой сложности является метод динамического равновесия, основанный на известном принципе Д'Аламбера<sup>5</sup>: конструкция в любой момент времени находится в равновесии под действием внешних сил, внутренних сил и сил инерции. Принцип Д'Аламбера позволяет использовать методы статического расчёта строительных конструкций для решения задач динамики сооружений, например, метод сил или метод перемещений.

<span id="page-23-1"></span>Получим с помощью метода динамического равновесия уравнение движения системы с одной степенью свободы.

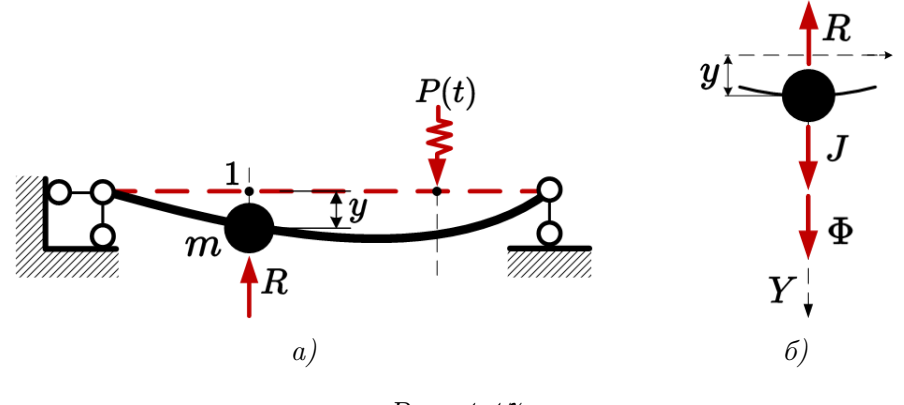

Puc.  $1.17$ 

Пусть под воздействием силы  $P(t)$  в произвольный момент времени масса m, расположенная на упругой невесомой балке, получила перемещение  $y$  (рис. 1.17, *a*). Для определенности будем считать, что масса в рассматриваемый момент времени находится ниже равновесного состояния и движется вверх. В этом положении на массу будет действовать направленная вверх восстанавливающая сила R, которая стремится за счёт упругости балки вернуть массу в положение покоя.

Согласно принципу Д'Аламбера, масса, отделенная от конструкции, находится в состоянии динамического равновесия под действием упругой силы  $R$ , силы инерции  $J$  и силы

<span id="page-23-0"></span><sup>&</sup>lt;sup>5</sup>С ростом сложности динамической системы более рациональными для вывода уравнений движения становятся методы, основанные на законе сохранения энергии и различных вариационных принципах аналитической механики (принцип возможных перемещений, принцип Гамильтона), использующих скалярные характеристики движения (кинетическую и потенциальную энергию) и скалярные меры действия систем сил (работы сил). Для более подробного знакомства с методами вывода уравнений движения рекомендуем обратиться к параграфу В.1.5 учебника [2] или параграфу 13.3 учебника [7].

внутреннего сопротивления  $\Phi$ , ответственной за поглощение энергии колебаний и вызывающей их демпфирование или затухание (рис. 1.17, 6). Две последние силы препятствуют возвращению массы в положение равновесия. Спроецировав все силы на вертикальную ось, получим

<span id="page-24-2"></span>
$$
\Phi + J - R = 0 \Rightarrow R = J + \Phi. \tag{1.12}
$$

С другой стороны, принцип независимости действия сил и классические приёмы метода сил позволяют определить перемещение массы в любой момент времени как сумму перемещения $\varDelta_{1R}=-\delta_{11}\cdot R$ от действия восстанавливающей силы $R$ и перемещения $\varDelta_{1P}=\delta_{1P}\cdot P$ от действия внешней нагрузки  $P$  (рис. 1.18, *a*)

<span id="page-24-3"></span>
$$
y = \Delta_{1P} + \Delta_{1R} = \delta_{1P} \cdot P - \delta_{11} \cdot R,\tag{1.13}
$$

где  $\delta_{11}$  — перемещение массы (точки 1) от единичной силы, приложенной в той же точке (рис. 1.18, 6);  $\delta_{1P}$  — перемещение массы от единичной силы, приложенной в точке действия силы Р (рис. 1.18,  $\epsilon$ ). Оба коэффициента,  $\delta_{11}$  и  $\delta_{1P}$ , могут быть определены по результатам статического расчёта методом Мора [7].

<span id="page-24-1"></span>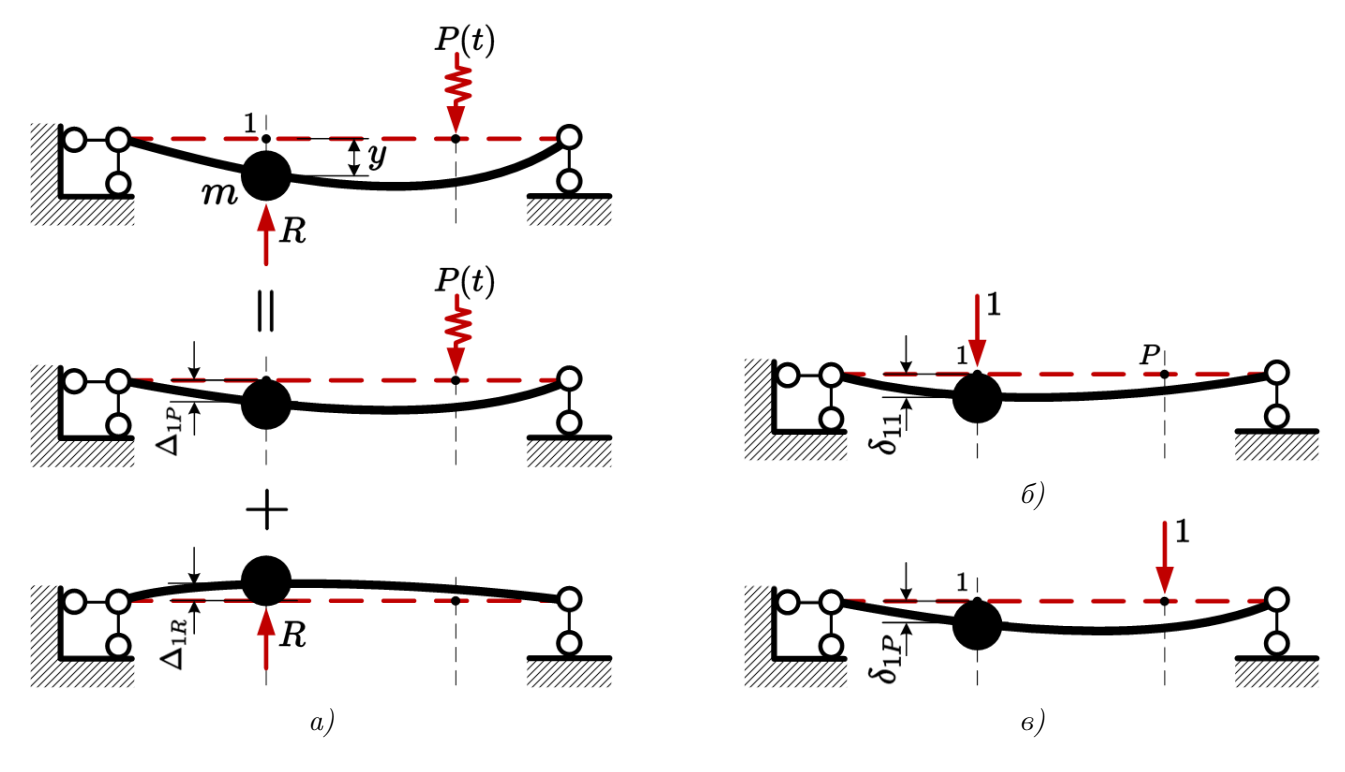

Puc.  $1.18$ 

Величину  $\delta_{11}$  часто называют коэффицентом податливости или просто — податливостью, так как она характеризует «деформативность» системы, подверженной действию внешних сил, которые приложены непосредственно к массе. Величину

$$
k_{11}=1/\mathfrak{d}_{11},
$$

<span id="page-24-0"></span><sup>&</sup>lt;sup>6</sup>Под у здесь и далее в пособии будем понимать отклонение системы от положения *статического* равновесия, то есть прогиб, вызванный статическим действием массы т, учитывать не будем.

обратную податливости, называют коэффициентом жесткости или жесткостью.

Подставив  $(1.12)$  в  $(1.13)$ , с учётом  $(1.3)$  получим

<span id="page-25-0"></span>
$$
y = \delta_{1P} \cdot P - \delta_{11}(m\ddot{y} + \Phi) \Rightarrow y + m\delta_{11}\ddot{y} + \delta_{11}\Phi = \delta_{1P} \cdot P. \tag{1.14}
$$

Здесь знак «минус» в выражении  $(1.3)$  опущен, так как противоположность силы инерции ускорению уже учтена при выводе уравнения (1.12).

Введем обозначение

<span id="page-25-3"></span>
$$
\omega^2 = \frac{1}{m\delta_{11}} = \frac{k_{11}}{m} \tag{1.15}
$$

и преобразуем с его помощью уравнение  $(1.14)$ , справедливое для любого произвольного момента времени  $t$ , к виду

<span id="page-25-1"></span>
$$
\ddot{y}(t) + \omega^2 y(t) + \frac{\Phi(t)}{m} = \frac{\delta_{1P}}{\delta_{11}} \cdot \frac{P(t)}{m}.
$$
\n(1.16)

Равенство (1.16) будет являться наиболее общим случаем уравнения движения системы с одной степенью свободы. Его полученная форма, при которой коэффициент перед второй производной от перемещения равен единице, называется нормализованной, однако в практике динамических расчётов строительных конструкций уравнение движения чаще представляют в несколько ином виде. Например, очень часто возникают ситуации, когда внешняя нагрузка  $P(t)$  действует непосредственно в точке сосредоточения массы — к подобной расчётной схеме приводится, например, рама с установленным на её ригеле вибрирующим насосом, компрессором, станком или другим массивным механизмом с неидеально отбалансированными вращающимися деталями. В этом случае отношение  $\delta_{1P}/\delta_{11} = 1$ , а значит, умножив обе части уравнения  $(1.16)$  на величину массы, можно получить

<span id="page-25-2"></span>
$$
m\ddot{y} + \Phi + m\omega^2 y = P(t) \tag{1.17}
$$

(аргумент t функций, входящих в уравнение движения, для компактности обычно указывают в явном виде только для нагрузки, делая акцент на её переменности). Записав (1.17) через жесткость  $k_{11} = k = m\omega^2$  [см. (1.15)], приходим к соотношению

<span id="page-25-5"></span>
$$
m\ddot{y} + \Phi + ky = P(t). \tag{1.18}
$$

Силу внутреннего сопротивления  $\Phi$  тоже оказывается возможным выразить через параметры движения динамической системы. Для этого применяют две принципиально различные группы моделей внутреннего трения:

- вязкое демпфирование, которое предполагает существование зависимости силы сопротивления от скорости перемещений;
- конструкционное или гистерезисное<sup>7</sup> демпфирование, при котором силы сопротивления пропорциональны амплитудам перемещений.

<span id="page-25-4"></span> $7$ Петлёй гистерезиза называют вид графика зависимости между напряжением и деформацией, построенный за время полного цикла колебаний. При наличии внутреннего трения этот график имеет вид эллипса.

В идеальном случае, выбранный для моделирования поведения динамической системы тип демпфирования должен соответствовать физической природе тех явлений, которые вызывают поглощение энергии, но на практике добиться этого непросто.

Модели гистерезисного демпфирования лучше соответствуют результатам экспериментов [3], но их математическая формулировка оказывается существенно сложней. В частности, некоторые привычные физические характеристики системы (например, модуль упругости) приходится описывать компле́ксными величинами.

Более простыми оказываются модели вязкого демпфирования, которые хорошо описывают поведение таких распространенных механических устройств, как, например, автомобильный амортизатор, но применительно к строительным конструкциям не всегда приводят к достоверным результатам.

Самой распространенной моделью внутреннего трения является гипотеза Фойгта [3, 9], согласно которой сила внутреннего сопротивления пропорциональна скорости перемещений (так называемое линейно-вязкое демпфирование)

<span id="page-26-1"></span>
$$
\vec{\Phi} = -c\dot{\vec{y}},\tag{1.19}
$$

где  $c - \kappa o$ эффициент затухания (вязкости), численно равный силе сопротивления, действующей на массу при единичной скорости её перемещения. Сила сопротивления всегда направлена в противоположную от перемещения сторону. Простейшей механической моделью, которая соответствует такому закону демп-

фирования, является поршень, который может свободно перемещаться внутри цилиндра, заполненного вязкой жидкостью, подобной маслу (рис. 1.19).

Важно указать, что коэффициент с не является характеристикой конструкционного материала (аналогичной, например модулю упругости или коэффициенту Пуассона), так как он существенно зависит от распределения масс и жесткостей колебательной системы. Поэтому коэффициент затухания всегда должен рассматриваться, как совокупная характеристика динамической модели конструкции. Для конструктивно простых моделей коэффициент затухания удаётся получить экспериментально.

Линейно-вязкое демпфирование не отражает конкретный физический процесс, происходящий в строительных конструкциях, и, более того, противоречит результатам многочисленных экспериментов, демонстрируя зависимость от частоты колебаний и независимость от их амплитуды 3. Но линейно-вязкая модель — возможно единственный механизм учета поглощения энергии колебаний, позволяющий сохранить линейность уравнения (1.18). Это достоинство модели Фойгта перевешивает все недостатки, поэтому, несмотря на продолжающуюся критику, в профессиональном сообществе в её отношении существует консенсус. Модель Фойгта активно используется для динамических расчётов широчайшего спектра строительных конструкций, и мы в пособии ограничимся только её рассмотрением.

Подставив (1.19) в (1.18), получим линейное дифференциальное уравнение второго порядка

<span id="page-26-2"></span>
$$
m\ddot{y} + c\dot{y} + ky = P(t) \tag{1.20}
$$

с постоянными коэффициентами  $m, c, u, k$ , которые характеризуют соответственно инерционные, демпфирующие и упругие свойства конструкции и полностью определяют её динамическую реакцию.

<span id="page-26-0"></span>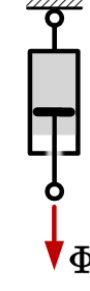

Для моделирования консервативных систем второе слагаемое в уравнении  $(1.20)$  принимают равным нулю

<span id="page-27-0"></span>
$$
m\ddot{y} + ky = P(t),\tag{1.21}
$$

или в нормализованной форме, учитывая  $(1.15)$ ,

$$
\ddot{y} + \omega^2 y = P(t)/m. \tag{1.22}
$$

Если в (1.21) дополнительно положить  $P(t) = 0$ , то можно получить наиболее простое уравнение движения, описывающее свободные колебания консервативной системы с одной степенью свободы (гармонического осциллятора)

$$
m\ddot{y} + ky = 0,\t(1.23)
$$

или после деления на массу

$$
\ddot{y} + \omega^2 y = 0. \tag{1.24}
$$

<span id="page-27-1"></span>Динамическая реакция может вызываться не только внешней нагрузкой, но и перемещениями основания. Наиболее привычный для инженера-строителя пример такого движения — это колебания, вызванные землетрясением (рис. 1.20).

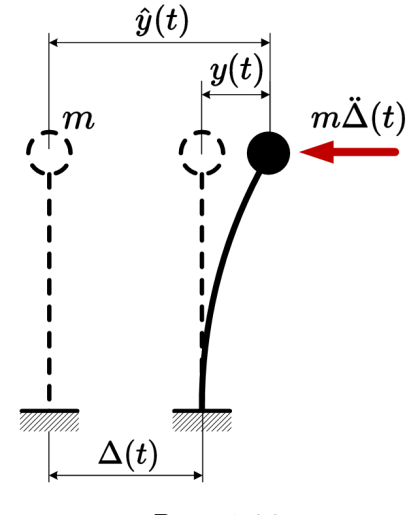

Puc. 1.20

В этом случае полное (абсолютное) перемещение массы  $\hat{u}(t)$  в любой момент времени будет определяться суммой переносного и относительного перемещений

<span id="page-27-2"></span>
$$
\hat{y}(t) = \Delta(t) + y(t),\tag{1.25}
$$

где  $\Delta(t)$  — сейсмическое перемещение основания (*сейсмограмма*). Сила инерции, действующая на массу, зависит от абсолютного перемещения, а восстанавливающая сила и сила внутреннего сопротивления определяются относительными перемещениями. Тогда, рассуждая так же, как при выводе уравнения  $(1.20)$ , можно получить

$$
m\hat{y} + c\dot{y} + ky = 0,\t\t(1.26)
$$

или, выражая все слагаемые через относительные перемещения с учётом  $(1.25)$ , запишем

<span id="page-28-1"></span>
$$
m\ddot{y} + c\dot{y} + ky = -m\Delta(t),\tag{1.27}
$$

где правая часть равенства имеет размерность силы и называется кинематическим возмущением или эффективной [2] сейсмической нагрузкой  $P_{eff}(t)$ . Другими словами [сравните (1.20) и (1.27), конструкция реагирует на перемещение грунта  $\Delta(t)$  точно так же, как она реагировала бы на внешнюю нагрузку  $P(t) = -m\ddot{\Delta}(t) = P_{eff}(t)$ . В (1.27) отрицательный знак означает, что эффективная нагрузка направлена противоположно ускорению грунта, но на практике этот знак не имеет большого значения, так как обычно принимают, что воздействие на фундамент имеет произвольное направление.

<span id="page-28-0"></span>Исходная информация о землетрясении в правой части уравнения (1.27) в виде ускорения колебаний основания называется акселерограммой<sup>8</sup>.

#### Уравнения движения системы с конечным числом  $§ 1.6$ степеней свободы

Рассмотрим динамическую систему с числом степеней свободы (рис. 1.21, *a*), равным *n*. Повторяя рассуждения, использованные при выводе уравнения движения системы с одной степенью свободы, несложно показать, что в любой фиксированный момент времени каждая масса  $m_i$  находится под воздействием восстанавливающих сил  $R_i$  и внешней нагрузки Р. Тогда для перемещения любой *i*-й массы можно записать каноническое уравнение метода сил<sup>9</sup>

<span id="page-28-4"></span>
$$
y_i = -\delta_{i1}R_1 - \delta_{i2}R_2 - \ldots - \delta_{in}R_n + \Delta_{iP},
$$
\n(1.28)

или, перенося все слагаемые в левую часть равенства

<span id="page-28-5"></span>
$$
-\delta_{i1}R_1 - \delta_{i2}R_2 - \ldots - \delta_{in}R_n - y_i + \Delta_{iP} = 0.
$$
\n(1.29)

В выражениях (1.28) и (1.29)  $\delta_{ij}$  — перемещение по направлению *i*-й восстанавливающей силы от единичного значения *j*-й восстанавливающей силы;  $\Delta_i$  – перемещение по направлению *i*-й восстанавливающей силы от внешней нагрузки (грузовой коэффициент).

<span id="page-28-2"></span><sup>&</sup>lt;sup>8</sup> Строго говоря, акселерограммой называют не саму функцию ускорения основания, а запись ускорений основания, которые имели место во время конкретного сейсмического события

<span id="page-28-3"></span><sup>&</sup>lt;sup>9</sup> Роль неизвестных метода сил здесь выполняют восстанавливающие силы  $R_i$ .

<span id="page-29-0"></span>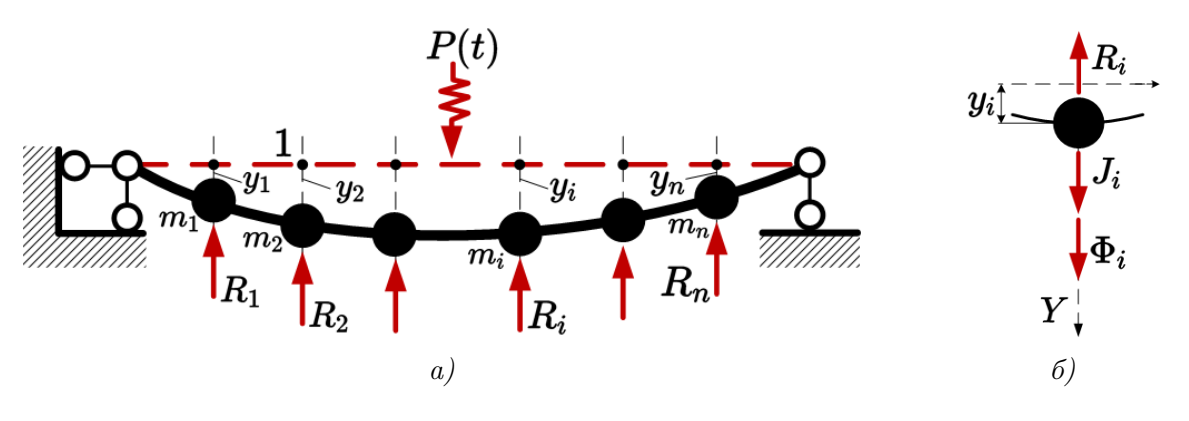

Puc. 1.21

Условие динамического равновесия для *i*-й массы (рис. 1.21, 6) получим аналогично  $(1.12)$ 

<span id="page-29-1"></span>
$$
R_i = J_i + \Phi_i = m_i \ddot{y}_i + \Phi_i, \quad (i = 1, 2, \dots, n). \tag{1.30}
$$

Равенство (1.29) представляет собой систему, состоящую из *n* уравнений. При подстановке в  $(1.29)$  условия  $(1.30)$  получим

<span id="page-29-2"></span>
$$
\begin{cases}\n(\delta_{11}m_1\ddot{y}_1 + \delta_{12}m_2\ddot{y}_2 + \ldots + \delta_{1n}m_n\ddot{y}_n) + (\delta_{11}\Phi_1 + \delta_{12}\Phi_2 + \ldots + \delta_{1n}\Phi_n) + y_1 - \Delta_{1P} = 0; \\
(\delta_{21}m_1\ddot{y}_1 + \delta_{22}m_2\ddot{y}_2 + \ldots + \delta_{2n}m_n\ddot{y}_n) + (\delta_{21}\Phi_1 + \delta_{22}\Phi_2 + \ldots + \delta_{2n}\Phi_n) + y_2 - \Delta_{2P} = 0; \\
\vdots \\
(\delta_{n1}m_1\ddot{y}_1 + \delta_{n2}m_2\ddot{y}_2 + \ldots + \delta_{nn}m_n\ddot{y}_n) + (\delta_{n1}\Phi_1 + \delta_{n2}\Phi_2 + \ldots + \delta_{nn}\Phi_n) + y_n - \Delta_{nP} = 0.\n\end{cases}
$$
\n(1.31)

Подавляющее господство численных методов анализа динамической реакции в современной инженерной практике сделало более употребимой матричную форму записи системы  $(1.31)$ 

$$
\begin{bmatrix}\n\delta_{11} & \delta_{12} & \cdots & \delta_{1n} \\
\delta_{21} & \delta_{22} & \cdots & \delta_{2n} \\
\vdots & \vdots & \ddots & \vdots \\
\delta_{n1} & \delta_{n2} & \cdots & \delta_{nn}\n\end{bmatrix}\n\cdot\n\begin{bmatrix}\nm_1 & \cdots & 0 \\
\vdots & \ddots & \vdots \\
0 & \cdots & m_n\n\end{bmatrix}\n\cdot\n\begin{bmatrix}\n\ddot{y}_1 \\
\ddot{y}_2 \\
\vdots \\
\ddot{y}_n\n\end{bmatrix}\n+\n\begin{bmatrix}\n\delta_{11} & \delta_{12} & \cdots & \delta_{1n} \\
\delta_{21} & \delta_{22} & \cdots & \delta_{2n} \\
\vdots & \ddots & \vdots \\
\delta_{n1} & \delta_{n2} & \cdots & \delta_{nn}\n\end{bmatrix}\n\cdot\n\begin{bmatrix}\n\Phi_1 \\
\Phi_2 \\
\vdots \\
\Phi_n\n\end{bmatrix}\n+\n\begin{bmatrix}\ny_1 \\
y_2 \\
\vdots \\
y_n\n\end{bmatrix}\n=\n\begin{bmatrix}\n\Delta_{1P} \\
\Delta_{2P} \\
\vdots \\
\Delta_{nP}\n\end{bmatrix},
$$

которую обычно представляют в символической форме, называемой матричным уравнением колебаний в форме метода сил [10]

<span id="page-29-3"></span>
$$
\Delta m \ddot{y} + \Delta \Phi + y = \Delta_P, \qquad (1.32)
$$

где

$$
\Delta = \begin{bmatrix}\n\delta_{11} & \delta_{12} & \dots & \delta_{1n} \\
\delta_{21} & \delta_{22} & \dots & \delta_{2n} \\
\vdots & & & \\
\delta_{n1} & \delta_{n2} & \dots & \delta_{nn}\n\end{bmatrix}_{n \times n} (1.33)
$$

— называют матрицей (внешней) податливости [7];

$$
\mathbf{m} = \begin{bmatrix} m_1 & \dots & 0 \\ \vdots & \ddots & \vdots \\ 0 & \dots & m_n \end{bmatrix}_{n \times n} \tag{1.34}
$$

— диагональная матрица масс;  $\mathbf{y} = \begin{bmatrix} y_1 & y_2 & \dots & y_n \end{bmatrix}^T$  и  $\ddot{\mathbf{y}} = \begin{bmatrix} \ddot{y}_1 & \ddot{y}_2 & \dots & \ddot{y}_n \end{bmatrix}^T$  — векторастолбцы перемещений и ускорений масс соответственно;  $\boldsymbol{\Phi} = \begin{bmatrix} \phi_1 & \phi_2 & \dots & \phi_n \end{bmatrix}^T$  — вектор диссипативных сил, а  $\mathbf{\Delta}_{\mathbf{P}} = \begin{bmatrix} \Delta_{1P} & \Delta_{2P} & \dots & \Delta_{nP} \end{bmatrix}^T$  — вектор грузовых коэффициентов.

Получим более распространенную форму уравнения (1.32), введя в рассмотрение матрицу жесткости

$$
\mathbf{k} = \begin{bmatrix} k_{11} & k_{12} & \dots & k_{1n} \\ k_{21} & k_{22} & \dots & k_{2n} \\ \vdots & & & \\ k_{n1} & k_{n2} & \dots & k_{nn} \end{bmatrix}_{n \times n},
$$
 (1.35)

в которой коэффициенты  $k_{ij}$  соответствуют силам, действующим на *i*-ю массу, при единичном перемещении j-й массы (единичным реакциям классического метода перемещений) и называются коэффициентами влияния эксесткостей [2]. В курсе строительной механики [7] доказывается, что матрица податливости и матрица жесткости являются взаимнообратными

$$
\mathbf{k} = \mathbf{\Delta}^{-1}.\tag{1.36}
$$

Домножим обе части выражения  $(1.32)$  слева на  $\Delta^{-1}$ 

<span id="page-30-0"></span>
$$
\Delta^{-1}\Delta m\ddot{y} + \Delta^{-1}\Delta \Phi + \Delta^{-1}y = \Delta^{-1}\Delta_P
$$
 (1.37)

и, воспользовавшись тем, что  $\Delta^{-1}\Delta = I$ , где  $I - e$ диничная матрица, преобразуем уравнение  $(1.37)$  к виду, называемому матричным уравнением колебаний в форме метода перемещений  $[10]$ 

<span id="page-30-3"></span>
$$
\mathbf{m}\ddot{\mathbf{y}} + \mathbf{\Phi} + \mathbf{ky} = \mathbf{k}\Delta_{\mathbf{P}}.\tag{1.38}
$$

Использование в качестве модели внутреннего трения гипотезы Фойгта, совместно с принципом независимости действия сил, позволяет определять диссипативную силу, действующую в *i*-ую массу, по формуле

<span id="page-30-1"></span>
$$
\Phi_i = c_{i1}\dot{y}_1 + c_{i2}\dot{y}_2 + \ldots + c_{in}\dot{y}_n,\tag{1.39}
$$

где  $\dot{y}_i$  — скорости перемещения масс, а величины  $c_{ij}$  называют коэффициентами влияния затухания [2]: они численно равны силам, действующим на *i*-ую массу при единичной скорости движения  $i$ -й массы. Выражения  $(1.39)$  в матричной форме имеют вид

<span id="page-30-2"></span>
$$
\mathbf{\Phi} = \mathbf{c}\mathbf{\dot{y}},\tag{1.40}
$$

где  $\dot{\mathbf{y}} = \begin{bmatrix} \dot{y}_1 & \dot{y}_2 & \dots & \dot{y}_n \end{bmatrix}^T$  — вектор скоростей перемещений масс, а

$$
\mathbf{c} = \begin{bmatrix} c_{11} & c_{12} & \dots & c_{1n} \\ c_{21} & c_{22} & \dots & c_{2n} \\ \vdots & & & \\ c_{n1} & c_{n2} & \dots & c_{nn} \end{bmatrix}_{n \times n}
$$
 (1.41)

30

— матрица демпфирования.

Если учесть  $(1.40)$ , то  $(1.38)$  преобразуется к виду

<span id="page-31-0"></span>
$$
\mathbf{m}\ddot{\mathbf{y}} + \mathbf{c}\dot{\mathbf{y}} + \mathbf{ky} = \mathbf{k}\Delta_{\mathbf{P}}.\tag{1.42}
$$

При рассмотрении систем с одной степенью свободы отмечалось, что внешняя динамическая нагрузка в реальных строительных конструкциях часто оказывается приложенной непосредственно к массам. При наличии внемассовой нагрузки, её без существенного ущерба для определения динамической реакции в большинстве случаев можно заменить (используя известные приёмы статики сооружений) эквивалентными силами, действующими в одну или несколько масс. Поэтому наиболее актуальной [11] для инженерной практики является форма

<span id="page-31-1"></span>
$$
\mathbf{m}\ddot{\mathbf{y}} + \mathbf{c}\dot{\mathbf{y}} + \mathbf{ky} = \mathbf{P}(t) \tag{1.43}
$$

уравнения  $(1.42)$ . Здесь  $P(t)$  — вектор вынуждающей нагрузки

$$
\mathbf{P}(t) = \begin{bmatrix} P_1(t) & P_2(t) & \dots & P_n(t) \end{bmatrix}^T, \tag{1.44}
$$

в котором  $P_i(t)$  — динамическая сила, действующая непосредственно в *i*-ю массу по направлению её степени свободы. Если какая-либо из масс системы оказывается ненагруженной в направлении её возможного перемещения, то в векторе сил на соответствующей позиции оказывается нулевое значение.

Нетрудно заметить, что выражение (1.43) является полным аналогом уравнения (1.20) для системы с конечным числом степеней свободы. Каждый член в уравнении для системы с одной степенью свободы представлен в  $(1.43)$  квадратной матрицей или вектором, размерность которых соответствует числу степеней свободы, используемых для описания перемещений сооружения, то есть матричное уравнение  $(1.43)$  представляет собой систему из п уравнений движения.

Получим теперь уравнение движения идеализированной модели многоэтажного здания, изображенной на рисунке 1.22, при сейсмическом воздействии в виде поступательного перемещения основания  $\Delta(t)$ .

<span id="page-32-0"></span>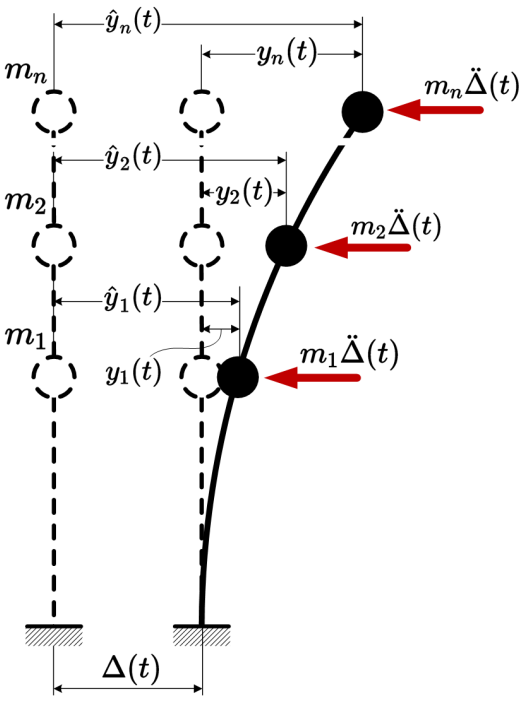

Puc. 1.22

Абсолютные перемещения масс будут определяться суммой переносного и относительного перемещений  $\hat{y}_i(t) = y_i(t) + \Delta(t)$  или в матричном виде

<span id="page-32-1"></span>
$$
\hat{\mathbf{y}}(t) = \mathbf{y}(t) + \{\mathbf{1}\} \cdot \Delta(t),\tag{1.45}
$$

где  $\hat{\mathbf{y}}(t) = \begin{bmatrix} \hat{y}_1(t) & \hat{y}_2(t) & \dots & \hat{y}_n(t) \end{bmatrix}^T$  — вектор полных перемещений, а  $\{1\}$  — единичный вектор-столбец. Последний вектор показывает, что единичное статическое перемещение основания вызывает единичное перемещение по всем степеням свободы. Конечно, такая простая взаимосвязь абсолютных и относительных перемещений обусловлена расчётной схемой сооружения и характером перемещения опоры. Для более сложных случаев вектор статических перемещений может быть другим.

По аналогии с  $(1.27)$ , подставляя  $(1.45)$  в инерционное слагаемое  $(1.43)$ , получаем уравнение движения рассматриваемой системы в относительных координатах

$$
\mathbf{m}\ddot{\mathbf{y}} + \mathbf{c}\dot{\mathbf{y}} + \mathbf{ky} = \mathbf{P}_{\text{eff}}(t),\tag{1.46}
$$

в котором вектор эффективной сейсмической нагрузки

$$
\mathbf{P}_{\text{eff}}(t) = -\mathbf{m}\{1\}\tilde{\mathcal{A}}(t). \tag{1.47}
$$

Итак, подведем итоги. Для построения математической модели колебательной системы с конечным числом степеней необходимо:

— построить матрицу масс  $m$ , коэффициенты которой определяются действительным распределением масс в конструкции и выбранной для её описания динамической расчетной схемой;

- рассчитать матрицу жесткости **k**, которая определяется конструктивной схемой сооружения (условиями сопряжения и геометрическими размерами конструктивных элементов, их поперечными сечениями, упругими характеристиками материалов) и может быть получена для простых систем - классическими методами строительной механики (методом сил или перемещений), а для сложных — методом конечных элементов:
- задать матрицу демпфирования с, которая, в отличие от предыдущих матриц, напрямую из конструктивных параметров расчетной схемы и демпфирующих свойств конструкционных материалов на практике не определяется, поскольку такой метод не позволяет учесть многие механизмы поглощения энергии колебаний (при адекватной трудоемкости). Приемы, используемые для моделирования затухания, будут подробнее рассмотрены в главах 2 и 3;
- определить вектор вынуждающих сил  $P(t)$  или вектор эффективной сейсмической нагрузки  $P_{\text{eff}}(t)$ .

## Контрольные вопросы

- 1. Чем задачи динамики сооружений принципиально отличаются от задач статики сооружений?
- 2. Что такое гармонический осциллятор и какова математическая модель его колебаний?
- 3. Чем определяется выбор динамической расчётной схемы сооружения?
- 4. Какие параметры называют степенями свободы в динамике сооружений? Отличается ли это понятие от задач статики?
- 5. Как записывается уравнение движения системы с одной степенью свободы? Что означает каждое слагаемое?
- 6. Как учитывают затухание колебаний?
- 7. Как записывается матричное уравнение движения системы с конечным числом степеней свободы? Каковы размерности и физический смысл матриц масс, жесткости и демпфирования?

# $\mathbf{Z}$

## Свободные колебания

#### <span id="page-34-1"></span><span id="page-34-0"></span> $\& 2.1$ Режимы свободных колебаний

Мы установили (см. параграф 1.5), что реакция динамической системы при выведении из состояния покоя определяется её инерционными, демпфирующими и жесткостными свойствами, характером возмущающего воздействия и начальными условиями (смещениями и скоростями в начальный момент времени).

Если реальная динамическая система выведена из состояния равновесия некоторым образом и предоставлена самой себе, то в общем случае её части будут совершать перемещения по произвольным законам. Однако, при определенных начальных условиях в таких системах может реализовываться множество принципиально различных режимов свободных колебаний, обладающих тем свойством, что все точки системы будут совершать колебания с одинаковой (круговой) частотой. Эти особые режимы колебаний называют собственными или главными, а частоту таких колебаний — собственной частотой (частотой собственных колебаний).

В системах с конечным числом динамических степеней свободы количество возможных собственных колебаний так же конечно и совпадает с количеством степеней свободы, что будет далее показано в параграфе 2.4.

Рассмотрим динамическую модель 5-этажного высотного здания, изображенную на рисунке 2.1, в которой массы  $m_i$  конструкций сконцентрированы в уровнях абсолютно жестких перекрытий. В этой конструкции могут реализоваться пять различных режимов собственных колебаний  $(n = 5)$ , связанных с горизонтальными перемещениями этажей. С каждым  $k$ -м режимом колебаний ассоциирована конкретная собственная частота  $\omega_k$ . Восходящую последовательность собственных частот называют спектром

$$
\boldsymbol{\omega} = \begin{bmatrix} \omega_1 & \omega_2 & \dots & \omega_n \end{bmatrix}^T
$$

<span id="page-35-0"></span>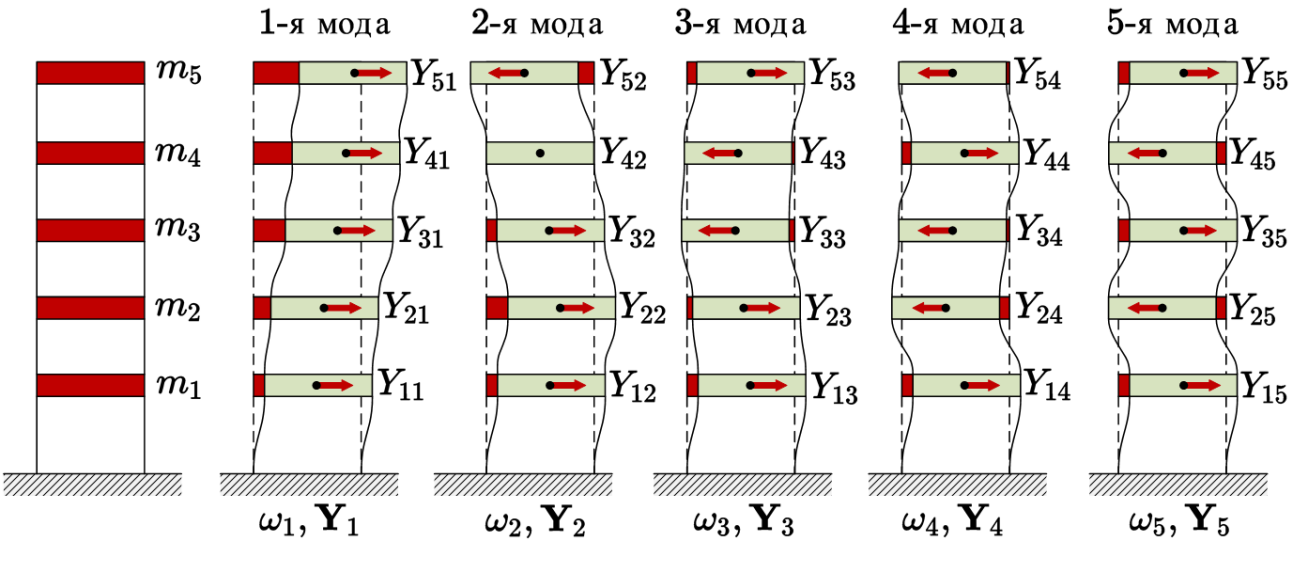

где  $\omega_1$  — первая (минимальная) частота именуется основной (фундаментальной) или основным тоном.

 $Puc. 2.1$ 

Визуально собственные колебания отличаются геометрическим местом точек расположения центров масс перекрытий, которые образуют некоторую геометрическую форму деформаций, уникальную для каждого режима, и называемую собственной или главной формой колебаний. Каждая форма собственных колебаний рассматриваемой системы полностью определяется совокупностью горизонтальных перемещений центров масс перекрытий  $Y_{ik}$ , где *i* и  $k$  — порядковые номера перемещений и режима (формы) собственных колебаний соответственно. Перемещения по каждой k-й форме колебаний можно записать в виде вектора-столбца  $\mathbf{Y}_k = \begin{bmatrix} Y_{1k} & Y_{2k} & \dots & Y_{nk} \end{bmatrix}^T$ , который называется *собственным* вектором к-й формы колебаний. Совокупность всех собственных векторов динамической системы удобно записывать в виде квадратной матрицы собственных векторов

$$
\mathbf{Y} = \begin{bmatrix} | & | & & | \\ \mathbf{Y}_1 & \mathbf{Y}_2 & \dots & \mathbf{Y}_n \\ | & | & & | & | \end{bmatrix} = \begin{bmatrix} Y_{11} & Y_{12} & \dots & Y_{1n} \\ Y_{21} & Y_{22} & \dots & Y_{2n} \\ \vdots & & & \vdots \\ Y_{n1} & Y_{n2} & \dots & Y_{nn} \end{bmatrix}_{n \times n} .
$$
 (2.1)

Собственные частоты и формы (вектора) являются основными, но не единственными характеристиками, определяющими возможные режимы свободных колебаний конструкции — каждому собственному колебанию можно поставить в соответствие величины, характеризующие затухание, степень вовлечения масс в колебательный процесс и т.д. В динамике сооружений совокупность всех динамических параметров, соответствующих конкретному режиму собственных колебаний, получила название моды<sup>1</sup>, а задачу определения указанных характеристик называют модальным анализом. Моды (модальные характери-

<span id="page-35-1"></span><sup>&</sup>lt;sup>1</sup>Такое название, по всей видимости, является кириллической калькой с английского слова mode – режим.
стики) определяют базовые законы поведения системы под действием динамических нагрузок. Значение модальных параметров для динамического расчета сооружений настолько велико, что их часто называют основными динамическими свойствами конструкции. Умение выполнять модальный анализ и интерпретировать его результаты — это необходимый навык для выполнения расчёта строительных конструкций в динамической постановке.

Перечислим некоторые задачи, при решении которых результаты модального анализа оказываются либо необходимыми, либо весьма полезными:

- задачи по недопущению резонансных явлений при взаимодействии вибрирующего технологического оборудования (насосы, кондиционеры, станки) с конструкциями зданий;
- оценка зыбкости строительных конструкций: недопущение резонанса при перемещении людей и транспортных средств;
- контроль корректности сложных расчётных моделей при использовании МКЭ модальный анализ является удобным способом выявления грубых ошибок в назначении жесткостей и граничных условий  $[12]$ ;
- обследования и мониторинг технического состояния строительных конструкций: модальные параметры позволяют контролировать изменения массово-жесткостных характеристик реальных строительных объектов [13, 14, 15];
- выбор параметров различных методов динамики сооружений: шага прямого интегрирования уравнений движения, количества учитываемых форм колебаний;
- валидация и калибровка компьютерных моделей конструкций, которые в том числе производятся путём сравнения расчётных модальных параметров с реальными (полученными экспериментально);
- вариантное проектирование сложных сооружений и выбор оптимальной конструктивной схемы: модальные параметры позволяют легко сравнивать сложные расчётные модели между собой.

Несмотря на отсутствие термина мода в канонической русскоязычной литературе по динамике сооружений, в современной инженерной практике это понятие уже можно считать устоявшимся и широко применяющимся в профессиональной среде.

# $\hat{8}2.2$ Свободные колебания консервативных систем с одной степенью свободы

Знакомство с модальными характеристиками лучше всего начинать с анализа свободных колебаний простейших систем. Рассмотрим консервативный гармонический осциллятор в виде массы т, закрепленной на конце консольного невесомого упругого стержня длиной l и изгибной жесткостью EJ (рис. 2.2, a). Предположим, что некоторым начальным возмущением массу вывели из положения равновесия и предоставили самой себе. При <span id="page-37-0"></span>этом в начальный момент времени (при  $t = 0$ ) известны начальные условия — отклонение  $y_0$  и скорость  $v_0$  массы, т.е.  $y(0) = y_0$ ,  $\dot{y}(0) = v(0) = v_0$ .

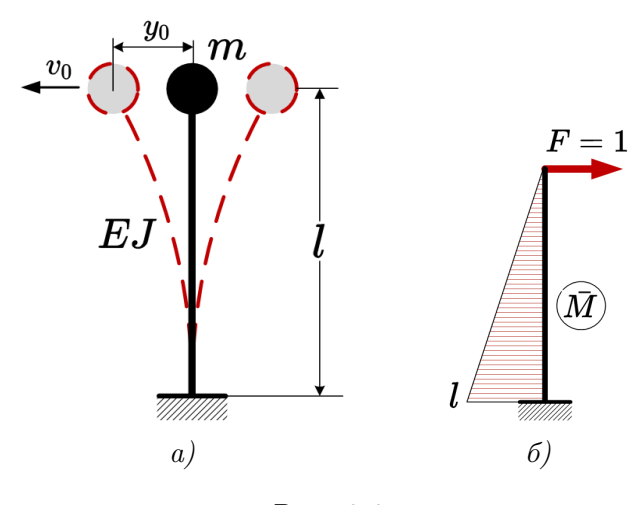

Puc.  $2.2$ 

В рассматриваемом случае движение массы будет описываться обыкновенным однородным дифференциальным уравнением

<span id="page-37-1"></span>
$$
m\ddot{y} + ky = 0,\t\t(2.2)
$$

которое получается, если возмущающую и диссипативную силы в уравнении  $(1.20)$  положить равными нулю.

Несмотря на то, что внешняя нагрузка, действующая на динамическую систему, отсутствует, уравнение (2.2) все равно имеет ненулевое решение. Нетрудно проверить, что таким решением является функция

<span id="page-37-2"></span>
$$
y(t) = C\sin(\omega t + \gamma) = A\sin\omega t + B\cos\omega t, \qquad (2.3)
$$

где A и B — произвольные постоянные;  $C = \sqrt{A^2 + B^2}$ ;  $\gamma = \arctan(B/A)$  и

<span id="page-37-3"></span>
$$
\omega = \sqrt{\frac{k}{m}} = \sqrt{\frac{1}{m\delta_{11}}}.\tag{2.4}
$$

Из сравнения решения (2.3) с зависимостью (1.4) следует, что параметр  $\omega$ , введенный в рассмотрение при выводе уравнения движения просто в качестве удобного обозначения [см. выражение  $(1.15)$ ], имеет конкретный физический смысл — является круговой частотой свободных колебаний. Сам факт существования решения (2.3) можно интерпретировать следующим образом: если колебательный процесс в рассматриваемой системе запущен произвольным образом (с произвольным начальным отклонением массы или её начальной скоростью), то свободные колебания осциллятора могут существовать только на частоте  $\omega$ . Это означает, что *свободные* колебания системы с одной степенью свободы всегда являются собственными колебаниями.

Форма собственных колебаний (рис. 2.2, a) определяется геометрией оси упругого стержня, которая изгибается вслед за периодическими горизонтальными отклонениями массы

от положения равновесия. Конкретная величина изгиба оси определяется только одним параметром — смещением массы (что вытекает из рассмотрения осциллятора как системы с одной степенью свободы).

Решение (2.3) справедливо для любой консервативной колебательной системы с одной динамической степенью свободы. Точное числовое значение собственной частоты зависит от конкретных инерционных и жесткостных параметров системы. Определим частоту собственных колебаний для системы на рисунке 2.2, а, используя формулу  $(2.4)$ . Податливость  $\delta_{11}$  найдем с помощью метода Мора [7], как горизонтальное перемещение точки приложения массы  $m$  от единичной силы, действующей в массу. Единичная и грузовая эпюра изгибающих моментов  $\overline{M}$  (рис. 2.2, 6) в этом случае совпадают, поэтому

<span id="page-38-3"></span>
$$
\delta_{11} = \int_0^l \frac{\overline{M} \cdot \overline{M}}{EJ} ds = \overline{M} \times \overline{M} = \frac{l^3}{3EJ},\tag{2.5}
$$

откуда круговая частота собственных колебаний

<span id="page-38-0"></span>
$$
\omega = \sqrt{\frac{3EJ}{ml^3}},\tag{2.6}
$$

а техническая частота собственных колебаний

<span id="page-38-1"></span>
$$
f = \frac{1}{2\pi} \sqrt{\frac{3EJ}{ml^3}}.\tag{2.7}
$$

Результаты  $(2.6)$ ,  $(2.7)$  наглядно демонстрируют общую закономерность поведения всех динамических систем в том смысле, как жесткостные и инерционные параметры влияют на собственные частоты

$$
f \propto \sqrt{\frac{\text{жесткость}}{\text{инерция}}}
$$
.

Частота собственных колебаний растет с увеличением жесткости конструкции и уменьшается с ростом массы, при этом одновременное изменение жесткости и массы системы в сторону увеличения или уменьшения может, при определенных условиях, не приводить к изменению собственной частоты. Это необходимо учитывать при проектировании систем, обладающими заданными динамическими свойствами.

Произвольные постоянные  $A$  и  $B$  в общем решении  $(2.3)$  определяются из начальных условий [16]. Тогда из  $(2.3)$  при  $t = 0$  имеем:

$$
y_0 = A\sin 0 + B\cos 0,
$$

$$
\dot{y}(0) = v(0) = A\omega\cos 0 - B\omega\sin 0.
$$

Откуда  $B = y_0$ ,  $A = v_0/\omega$ . Подставляя найденные параметры обратно в (2.3), получаем решение проблемы собственных колебаний консервативной системы с одной степенью свободы при известных начальном отклонении  $y_0$  и начальной скорости  $v_0$ :

<span id="page-38-2"></span>
$$
y(t) = \frac{v_0}{\omega} \sin \omega t + y_0 \cos \omega t.
$$
 (2.8)

Максимальное отклонение массы от положения равновесия можно найти по формуле

$$
y_{max} = \sqrt{A^2 + B^2} = \frac{1}{\omega} \sqrt{v_0^2 + y_0^2 \omega^2}.
$$
 (2.9)

График решения (2.8) представлен на рисунке 2.3, а. Тангенс угла наклона пунктирной линии, проходящей через начальное смещение  $y_0$ , к горизонтальной оси численно равен начальной скорости  $v_0$ .

<span id="page-39-0"></span>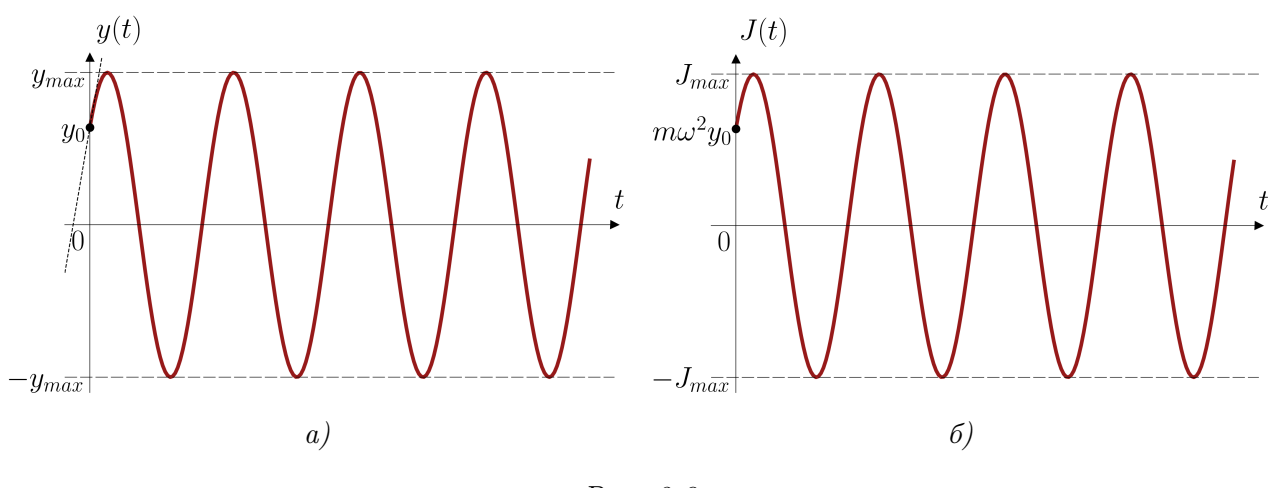

Puc.  $2.3$ 

Получив перемещения массы в виде  $(2.8)$ , по формуле  $(1.3)$  легко найти инерционную силу, действующую на массу (рис. 2.3, 6):

$$
J(t) = -m\ddot{y}(t) = m\omega v_0 \sin \omega t + m\omega^2 y_0 \cos \omega t, \qquad (2.10)
$$

максимальное значение которой определяется, как амплитуда результирующего гармонического колебания

$$
J_{max} = \sqrt{(m\omega v_0)^2 + (m\omega^2 y_0)^2} = m\omega\sqrt{v_0^2 + \omega^2 y_0^2}.
$$
 (2.11)

При необходимости решения задачи прочности динамической системы можно определить максимальный изгибающий момент в основании стержня

$$
M_{max} = m\omega l \sqrt{v_0^2 + \omega^2 y_0^2},\tag{2.12}
$$

и, далее, осуществить подбор сечения упругого стержня, удерживающего массу, по обычным правилам статики.

# $§$  2.3 Свободные колебания неконсервативных систем с одной степенью свободы

Простейшие неконсервативные колебательные системы можно изобразить в виде механических моделей, показанных на рисунке 2.4. Они состоят из упругих и вязких элементов,

<span id="page-40-0"></span>соединенных с массой  $m$ , которая имеет возможность перемещаться только в одном координатном направлении.

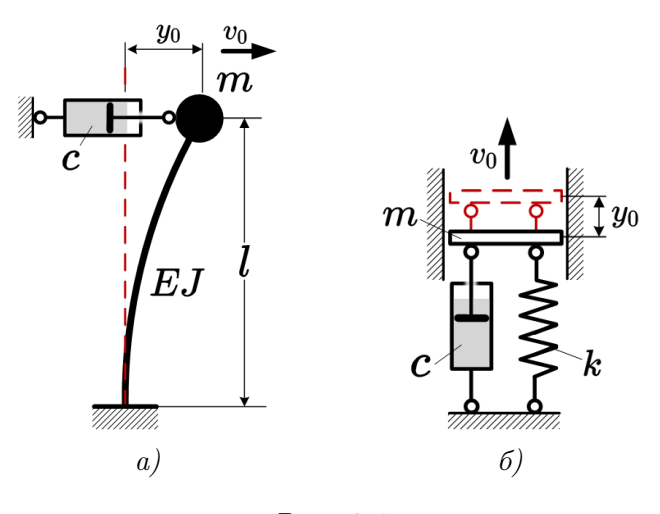

Puc. 2.4

Как и в предыдущем параграфе, для изучения режима свободных колебаний подобных систем положим, что некоторым начальным возмущением массу отклонили от положения равновесия и предоставили самой себе. Начальные условия, как и прежде,  $y(0) = y_0$ ,  $\dot{y}(0) = v(0) = v_0$ . Перемещение массы модели на рисунке 2.4, а будет совпадать с перемещением массы модели на рисунке 2.4, б, если жесткость пружины окажется равной  $k = 3EJ/l^3$  [см. (2.5)], т.е. рассматриваемые модели являются взаимозаменяемыми (будут иметь одинаковые решения уравнений движения).

Для учёта влияния вязкого демпфирования на свободные колебания приведем уравнение движения  $(1.20)$  к более практичному виду

<span id="page-40-1"></span>
$$
\ddot{y} + 2\zeta\omega\dot{y} + \omega^2 y = 0,\tag{2.13}
$$

где  $\zeta = c/c_{cr}$  – безразмерный коэффициент затухания, выраженный в долях от так называемого критического коэффициента вязкости  $c_{cr} = 2m\omega$ 

<span id="page-40-3"></span>
$$
\zeta = \frac{c}{2m\omega} = \frac{c}{2\sqrt{km}}.\tag{2.14}
$$

В форме коэффицента  $\zeta$  или в его процентном выражении  $(100\% - \text{coorrected} \times \text{Ferm})$ ческому затуханию) параметры затухания гораздо чаще приводятся в технической литературе и нормативных документах, где  $\zeta$  часто называют просто относительным демпфированием или коэффициентом демпфирования.

Можно показать [2], что в зависимости от соотношения величины коэффициента вязкости с с критическим коэффицентом  $c_{cr}$  уравнение  $(2.13)$  может иметь три принципиально различных общих решения:

— при  $c < c_{cr}$  ( $\zeta < 100\%$ ) динамическая система называется системой с нормальным или малым демпфированием. В этом случае движение массы представляет собой затухающие колебания с постоянной частотой, определяемые выражением

<span id="page-40-2"></span>
$$
y(t) = e^{-\zeta \omega t} \cdot (A \sin \omega_D t + B \cos \omega_D t), \tag{2.15}
$$

40

где  $\omega_D = \omega \sqrt{1 - \zeta^2}$  — круговая частота демпфированных колебаний. Для обычных параметров затухания, характерных для строительных конструкций  $(\zeta < 10\%)$ , частота демпфированных колебаний очень слабо отличается от частоты колебаний в аналогичной системе без демпфирования, поэтому часто можно принять  $\omega_D \approx \omega$ . Следовательно, при определении частоты или периода свободных колебаний, для упрощения расчётов, демпфирование можно не учитывать. При известных начальном отклонении  $y_0$  и начальной скорости  $v_0$  произвольные постоянные определяются подстановкой в (2.15) начальных условий аналогично консервативному случаю, получим:

$$
A = \frac{v_0 + y_0 \zeta \omega}{\omega_D};
$$
  
\n
$$
B = y_0;
$$
\n(2.16)

— при  $c = c_{cr}$  ( $\zeta = 100\%$ ) говорят о системе с критическим уровнем демпфирования. В этой ситуации движение массы перестаёт носить колебательный характер (другими словами, при критическом уровне демпфирования свободные колебания не могут возникнуть), подчиняясь экспоненциальному закону

<span id="page-41-0"></span>
$$
y(t) = (A + Bt)e^{-\omega t},\tag{2.17}
$$

где  $A = y_0$  и  $B = v_0 + \omega y_0$ ;

— при  $c > c_{cr}$  ( $\zeta > 100\%$ ) имеет место передемпфированная система. Движение массы также не является колебательным, а решение уравнения движения выражается через гиперболические функции

$$
y(t) = e^{-\zeta \omega t} \cdot (A \sin \omega t + B \sin \omega t),
$$
  
(2.18)  

$$
\text{rge } \hat{\omega} = \omega \sqrt{\zeta^2 - 1}, A = (v_0 + y_0 \zeta \omega) / \hat{\omega} \text{ if } B = y_0.
$$

Подставив значения произвольных постоянных в выражения  $(2.15) - (2.18)$ , получаем решение проблемы собственных колебаний неконсервативной системы с одной степенью свободы при известных начальном отклонении  $y_0$  и начальной скорости  $v_0$  в форме

<span id="page-41-1"></span>
$$
y(t) = e^{-\zeta \omega t} \cdot \left[ \frac{v_0 + y_0 \zeta \omega}{\omega_D} \sin \omega_D t + y_0 \cos \omega_D t \right], \quad \zeta < 100\%;
$$
  
\n
$$
y(t) = e^{-\omega t} \cdot [y_0(1 + \omega t) + v_0 t], \quad \zeta = 100\%;
$$
  
\n
$$
y(t) = e^{-\zeta \omega t} \cdot \left[ \frac{v_0 + y_0 \zeta \omega}{\hat{\omega}} \sin \hat{\omega} t + y_0 \cosh \hat{\omega} t \right], \quad \zeta > 100\%.
$$
\n(2.19)

Графики решений  $(2.19)$  для различных докритических затуханий представлены на рисунке 2.5, а, а для затуханий, больших либо равных критическому — на рисунке 2.5, 6.

<span id="page-42-0"></span>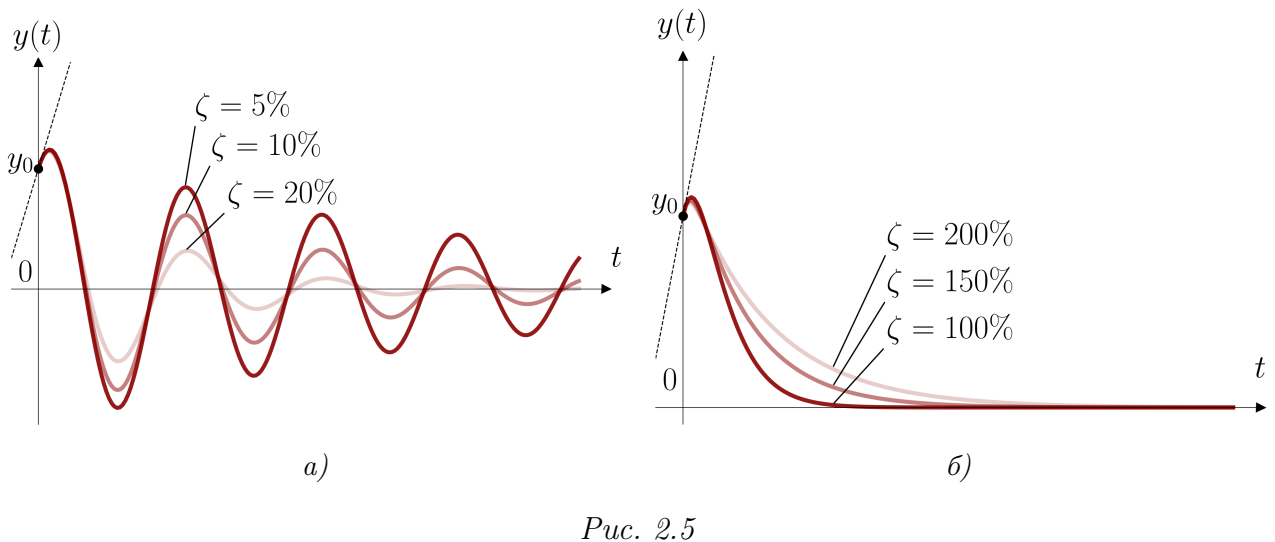

Кроме коэффициента затухания (2.14) применяют и другие количественные характеристики малых потерь энергии при колебаниях. Довольно часто используют логарифмический декремент  $\delta$ , равный натуральному логарифму отношения двух последовательных максимальных амплитуд отклонений массы осциллятора в одну сторону от положения равновесия (рис.  $2.6$ )

<span id="page-42-1"></span>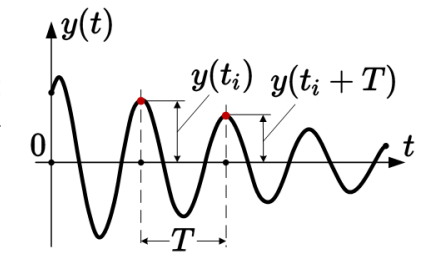

Puc. 2.6

$$
\delta = \ln\left(\frac{y(t_i)}{y(t_i + T)}\right) = \frac{2\pi\zeta}{\sqrt{1 - \zeta^2}} \approx 2\pi\zeta. \tag{2.20}
$$

С практической точки зрения, наиболее важными для динамического анализа реальных строительных конструкций являются случаи с затуханием значительно меньше критического (табл. 2.1), поэтому в дальнейшем ограничимся рассмотрением только таких систем.

<span id="page-43-0"></span>

| Тип сооружения или оборудования                                       | Относительное<br>затухание $\zeta$ , $\%^2$ |                |
|-----------------------------------------------------------------------|---------------------------------------------|----------------|
|                                                                       | <b>МИН</b>                                  | макс           |
| Отдельные элементы металлических конструкций (в упругом<br>диапазоне) |                                             |                |
| Стальные конструкции:                                                 |                                             |                |
| сварные (или на высокопрочных болтах)                                 | 2                                           | $\overline{4}$ |
| на болтах обычной прочности                                           | 3                                           |                |
| Бетонные конструкции:                                                 |                                             |                |
| предварительно напряженные                                            |                                             | $\overline{5}$ |
| армированные                                                          | 4                                           |                |
| Армокаменные конструкции                                              |                                             |                |
| Сооружения из грунтовых материалов                                    |                                             | 15             |
| Скальные основания                                                    |                                             | 8              |
| Полускальные и нескальные основания                                   |                                             | 12             |
| Системы трубопроводов малых диаметров ( $D < 100$ мм)                 | 1                                           | 2              |
| Системы трубопроводов больших диаметров ( $D > 100$ мм)               | $\overline{2}$                              | 4              |
| Инженерные коммуникации: отопление, вентиляция, кондици-              | 3                                           | 10             |
| онирование, электроснабжение                                          |                                             |                |
| Автомобильные амортизаторы                                            | 30                                          |                |
| Каучук                                                                | 5                                           |                |
| Большие сооружения во время землетрясений (в среднем)                 | 1                                           | 5              |

Таблица 2.1

# § 2.4 Свободные колебания консервативных систем с конечным числом степеней свободы

Рассмотрим уравнение свободных колебаний системы с конечным числом степеней свободы без учёта затухания. Исключив возмущающие и диссипативные силы из системы уравнений [\(1.31\)](#page-29-0), получим

<span id="page-43-2"></span>
$$
\begin{cases}\n(\delta_{11}m_1\ddot{y}_1 + \delta_{12}m_2\ddot{y}_2 + \ldots + \delta_{1n}m_n\ddot{y}_n) + y_1 = 0; \\
(\delta_{21}m_1\ddot{y}_1 + \delta_{22}m_2\ddot{y}_2 + \ldots + \delta_{2n}m_n\ddot{y}_n) + y_2 = 0; \\
\vdots \\
(\delta_{n1}m_1\ddot{y}_1 + \delta_{n2}m_2\ddot{y}_2 + \ldots + \delta_{nn}m_n\ddot{y}_n) + y_n = 0.\n\end{cases}
$$
\n(2.21)

Определим условия, при которых система [\(2.21\)](#page-43-2) допускает существование колебаний. Предположим, что перемещение каждой массы системы можно искать в виде  $y_i(t) = Y_i \cdot$ 

<span id="page-43-1"></span><sup>2</sup>Источники: [\[17,](#page-205-4) [18,](#page-205-5) [19\]](#page-205-6)

 $q(t)$ . Тогда свободные колебания представимы в виде

<span id="page-44-4"></span>
$$
\mathbf{y}(t) = \mathbf{Y} \cdot q(t). \tag{2.22}
$$

В этом выражении  $\mathbf{y}(t) = [y_1(t) \quad y_2(t) \quad \dots \quad y_n(t)]^T$  — вектор перемещений масс;  $\mathbf{Y} =$  $\begin{bmatrix} Y_1 & Y_2 & \dots & Y_n \end{bmatrix}^T$  характеризует форму колебаний, а функция  $q(t)$  определяет закон изменения перемещений во времени. Можно показать [7], что удовлетворение системе  $(2.21)$ возможно, если только

$$
q(t) = C\sin(\omega t + \gamma) = A\sin\omega t + B\cos\omega t, \qquad (2.23)
$$

то есть свободные колебания, так же как и в случае систем с одной степенью свободы, являются простыми гармоническими колебаниями, а следовательно могут рассматриваться, как собственные колебания с формой Y:

<span id="page-44-0"></span>
$$
\mathbf{y}(t) = \mathbf{Y}\sin(\omega t + \gamma). \tag{2.24}
$$

Здесь амплитудный коэффициент  $C$  опущен для удобства, так как произвол при его выборе покрывается произволом при определении формы колебаний (см. параграф 2.8).

Определим вторую производную по времени от динамического перемещения (2.24)

<span id="page-44-1"></span>
$$
\ddot{\mathbf{y}}(t) = -\omega^2 \mathbf{Y} \sin(\omega t + \gamma) = -\omega^2 \mathbf{y}(t)
$$
\n(2.25)

и преобразуем систему  $(2.21)$  с помощью  $(2.24)$  и  $(2.25)$  к виду

<span id="page-44-2"></span>
$$
\begin{cases}\n(\delta_{11}m_1 - 1/\omega^2) \cdot Y_1 + \delta_{12}m_2 \cdot Y_2 + \dots + \delta_{1n}m_n \cdot Y_n = 0; \\
\delta_{21}m_1 \cdot Y_1 + (\delta_{22}m_2 - 1/\omega^2) \cdot Y_2 + \dots + \delta_{2n}m_n \cdot Y_n = 0; \\
\vdots \\
\delta_{n1}m_1 \cdot Y_1 + \delta_{n2}m_2 \cdot Y_2 + \dots + (\delta_{nn}m_n - 1/\omega^2) \cdot Y_n = 0.\n\end{cases}
$$
\n(2.26)

Если движение каждой массы является гармоническим, то согласно равенству  $(1.11)$ произведение  $m_i\omega^2Y_i$  можно трактовать как амплитудное значение инерционной силы  $J_i$ , действующей на массу при колебаниях. Тогда системе (2.26) можно придать и другую форму:

<span id="page-44-3"></span>
$$
\begin{cases}\n\left(\delta_{11} - \frac{1}{m_1\omega^2}\right) \cdot J_1 + \delta_{12} \cdot J_2 + \dots + \delta_{1n} \cdot J_n = 0; \\
\delta_{21} \cdot J_1 + \left(\delta_{22} - \frac{1}{m_2\omega^2}\right) \cdot J_2 + \dots + \delta_{2n} \cdot J_n = 0; \\
\vdots \\
\delta_{n1} \cdot J_1 + \delta_{n2} \cdot J_2 + \dots + \left(\delta_{nn} - \frac{1}{m_n\omega^2}\right) \cdot J_n = 0.\n\end{cases}
$$
\n(2.27)

Очевидно, что представления (2.26) и (2.27) являются эквивалентными, таким образом мы получили систему линейных однородных алгебраических уравнений относительно компонент собственного вектора формы колебаний (или относительно амплитудных значений инерционных сил). Нетривиальное решение данной системы возможно, только когда определитель матрицы, составленной из коэффициентов системы, равен нулю. Введем обозначение

<span id="page-44-5"></span>
$$
\lambda = 1/\omega^2 \tag{2.28}
$$

и запишем с его помощью условие существования колебаний

<span id="page-45-3"></span>
$$
\begin{vmatrix}\n\delta_{11}m_1 - \lambda & \delta_{12}m_2 & \dots & \delta_{1n}m_n \\
\delta_{21}m_1 & \delta_{22}m_2 - \lambda & \dots & \delta_{2n}m_n \\
\vdots & \vdots & \ddots & \vdots \\
\delta_{n1}m_1 & \delta_{n2}m_2 & \dots & \delta_{nn}m_n - \lambda\n\end{vmatrix} = 0.
$$
\n(2.29)

Раскрывая определитель, получаем для системы с *п* степенями свободы алгебраическое уравнение степени *n* относительно параметра  $\lambda$ 

<span id="page-45-0"></span>
$$
\lambda^{n} - a_{1}\lambda^{n-1} + a_{2}\lambda^{n-2} - \ldots - a_{n-1}\lambda + (-1)^{n}a_{n} = 0,
$$
\n(2.30)

которое для системы, находящейся в состоянии устойчивого равновесия, имеет ровно  $n$ действительных и положительных корней  $[\lambda_1 \lambda_2 \ldots \lambda_n]$ , определяющих частоты собственных колебаний [2]. Уравнение  $(2.30)$  называют частотным уравнением динамической системы. Подобные равенства встречаются в самых разнообразных областях математики, механики, физики, техники. Например, в астрономии, частотное уравнение известно под названием «вековое уравнение», так как к нему приходят при определении вековых возмущений планет. Многочлен, стоящий в левой части частотного уравнения, называют харак*теристическим полиномом*, а его корни — *характеристическими числами*. Определение коэффициентов  $a_k$  характеристического полинома для систем с большим количеством степеней свободы до сих пор представляет серьезную задачу вычислительной математики.

Каждому найденному корню  $\lambda_k$  уравнения (2.30) соответствует строго определенное соотношение между амплитудами  $Y_k$ , которое в совокупности определяет форму собственных колебаний. Другими словами, система уравнений движения  $(2.21)$  имеет *n* решений вида

<span id="page-45-1"></span>
$$
\mathbf{y}_k(t) = \mathbf{Y}_k \sin(\omega_k t + \gamma_k), \quad k = 1, 2, 3, \dots, n. \tag{2.31}
$$

Полученный результат имеет ясный физический смысл — для динамической системы с  $n$ степенями свободы возможно существование  $n$  независимых режимов (мод) собственных колебаний, определяемых так называемой *собственной парой* — параметрами  $(\lambda_k, \mathbf{Y}_k)$ .

В высшей математике доказана теорема о том, что любая линейная комбинация решений однородной системы линейных дифференциальных уравнений также является решением этой системы [20]. Если (2.31) является решением системы (2.21), то и любая сумма  $\sum y_k(t)$  является решением. Данное свойство играет значимую роль в методах решения задач динамики сооружений, поскольку оно математически обосновывает тот факт, что все возможные режимы свободных колебаний, которые могут реализовываться в системе, могут быть только линейной комбинацией (суперпозицией) режимов собственных колебаний.

Окончательно, получаем решение задачи о свободных колебаниях консервативной системы с конечным числом степеней свободы в виде

<span id="page-45-2"></span>
$$
\mathbf{y}(t) = \sum_{k=1}^{n} \mathbf{y}_k(t) = \sum_{k=1}^{n} \mathbf{Y}_k \left( A_k \sin \omega_k t + B_k \cos \omega_k t \right) = \sum_{k=1}^{n} \mathbf{Y}_k \sin(\omega_k t + \gamma_k). \tag{2.32}
$$

Произвольные постоянные  $A_k$  и  $B_k$  так же, как и в случае систем с одной степенью свободы, определяются начальными условиями — скоростями  $\dot{y}_i(0)$  и перемещениями  $y_i(0)$ 

каждой массы системы в момент времени  $t = 0$  (или в любой другой момент времени). Эти условия удобно записывать в векторном виде

$$
\mathbf{y}(0) = \mathbf{y}_0 = [y_1(0) \quad y_2(0) \quad \dots \quad y_n(0)]^T ;
$$
  
\n
$$
\dot{\mathbf{y}}(0) = \mathbf{v}_0 = [v_1(0) \quad v_2(0) \quad \dots \quad v_n(0)]^T .
$$
\n(2.33)

<span id="page-46-4"></span>Пример 2.1. Рассмотрим последовательность определения произвольных постоянных для консервативной динамической системы с двумя степенями свободы, совершающей свободные колебания. Пусть начальные (при  $t = 0$ ) смещения и скорости масс равны  $y_0 =$  $[y_1(0) \quad y_2(0)]^T$  и  $\mathbf{v}_0 = [v_1(0) \quad v_2(0)]^T$  соответственно.

Перемещения масс при  $n = 2$  в соответствии с (2.32) определятся соотношениями

<span id="page-46-0"></span>
$$
y_1(t) = Y_{11}(A_1 \sin \omega_1 t + B_1 \cos \omega_1 t) + Y_{12}(A_2 \sin \omega_2 t + B_2 \cos \omega_2 t);
$$
  
\n
$$
y_2(t) = Y_{21}(A_1 \sin \omega_1 t + B_1 \cos \omega_1 t) + Y_{22}(A_2 \sin \omega_2 t + B_2 \cos \omega_2 t).
$$
\n(2.34)

Скорости колебаний масс получим дифференцированием выражений (2.34) по времени

<span id="page-46-1"></span>
$$
\dot{y}_1(t) = Y_{11}(A_1\omega_1\cos\omega_1t - B_1\omega_1\sin\omega_1t) + Y_{12}(A_2\omega_2\cos\omega_2t - B_2\omega_2\sin\omega_2t); \n\dot{y}_2(t) = Y_{21}(A_1\omega_1\cos\omega_1t - B_1\omega_1\sin\omega_1t) + Y_{22}(A_2\omega_2\cos\omega_2t - B_2\omega_2\sin\omega_2t).
$$
\n(2.35)

Подставляя  $t = 0$  в (2.34) и (2.35), запишем четыре уравнения

<span id="page-46-2"></span>
$$
\begin{cases}\ny_1(0) &= Y_{11}B_1 + Y_{12}B_2; \\
y_2(0) &= Y_{21}B_1 + Y_{22}B_2; \\
v_1(0) &= Y_{11}\omega_1A_1 + Y_{12}\omega_2A_2; \\
v_2(0) &= Y_{21}\omega_1A_1 + Y_{22}\omega_2A_2,\n\end{cases}
$$
\n(2.36)

или в матричной форме

<span id="page-46-3"></span>
$$
\begin{bmatrix}\nY_{11} & Y_{12} & 0 & 0 \\
Y_{21} & Y_{22} & 0 & 0 \\
0 & 0 & Y_{11}\omega_1 & Y_{12}\omega_2 \\
0 & 0 & Y_{21}\omega_1 & Y_{22}\omega_2\n\end{bmatrix} \cdot \begin{bmatrix}\nB_1 \\
B_2 \\
A_1 \\
A_2\n\end{bmatrix} = \begin{bmatrix}\ny_1(0) \\
y_2(0) \\
v_1(0) \\
v_2(0)\n\end{bmatrix} .
$$
\n(2.37)

Учитывая разделение уравнений системы (2.36) на две независимые части (первая содержит только неизвестные  $B_1$  и  $B_2$ , а вторая — только неизвестные  $A_1$  и  $A_2$ ), для определения четырех постоянных необходимо решить две системы из двух уравнений с двумя неизвестными. Несложно показать, что для системы с *n* степеней свободы для определения  $2n$  произвольных постоянных будет необходимо решить две системы, содержащие  $n$ уравнений с п неизвестными. В более общем случае, если известны скорости и перемещения масс при  $t \neq 0$ , разделения системы уравнений на две части вовсе не происходит, что приводит к необходимости решать совместно систему  $2n$  уравнений с  $2n$  неизвестными, что в матричном виде эквивалентно необходимости обращения матрицы размером  $2n \times 2n$ уравнения  $(2.37)$ .

<span id="page-46-5"></span>Руководствуясь известными правилами решения матричных уравнений, из (2.37) получаем произвольные постоянные в виде:

$$
\begin{bmatrix}\nB_1 \\
B_2 \\
A_1 \\
A_2\n\end{bmatrix} = \begin{bmatrix}\nY_{11} & Y_{12} & 0 & 0 \\
Y_{21} & Y_{22} & 0 & 0 \\
0 & 0 & Y_{11}\omega_1 & Y_{12}\omega_2 \\
0 & 0 & Y_{21}\omega_1 & Y_{22}\omega_2\n\end{bmatrix}^{-1} \cdot \begin{bmatrix}\ny_1(0) \\
y_2(0) \\
v_1(0) \\
v_2(0)\n\end{bmatrix} .
$$
\n(2.38)

46

### $§2.5$ Свободные колебания неконсервативных систем с конечным числом степеней свободы

Уравнение свободных колебаний для неконсервативных систем с конечным числом степеней свободы следует из (1.43), если положить вектор нагрузки равным нулю

<span id="page-47-0"></span>
$$
\mathbf{m}\ddot{\mathbf{y}} + \mathbf{c}\dot{\mathbf{y}} + \mathbf{ky} = \mathbf{0}.\tag{2.39}
$$

Предположим, что решение (2.39) может быть найдено в виде

<span id="page-47-1"></span>
$$
\mathbf{y}(t) = \mathbf{Y}e^{\lambda t},\tag{2.40}
$$

где  $Y$  — не зависящий от времени вектор амплитуд перемещений, а  $\lambda$  — неизвестный параметр. Подставив  $(2.40)$  в  $(2.39)$ , получим матричное уравнение

<span id="page-47-5"></span>
$$
(\lambda^2 \mathbf{m} + \lambda \mathbf{c} + \mathbf{k}) \mathbf{Y} e^{\lambda t} = \mathbf{0}
$$
 (2.41)

нетривиальное  $(Y \neq 0)$  решение которого, формально может быть найдено из условия<sup>3</sup>

<span id="page-47-3"></span>
$$
\det(\lambda^2 \mathbf{m} + \lambda \mathbf{c} + \mathbf{k}) = 0. \tag{2.42}
$$

Раскрытие определителя (2.42) приводит к алгебраическому частотному (характеристическому) уравнению относительно параметра  $\lambda$ , которое, в отличие от векового уравнения для консервативного случая, для систем с малым затуханием и матрицей демпфирования произвольного вида имеет п компле́ксно сопряженных пар корней [21, 22], представимых в виде

<span id="page-47-4"></span>
$$
\lambda_k = \alpha_k \pm i\beta_k, \quad k = 1, 2, \dots, n,
$$
\n
$$
(2.43)
$$

где  $i$  — мнимая единица, а  $\alpha_k$  и  $\beta_k$  — действительные величины. Каждой паре компле́ксных собственных чисел (2.43) соответствует сопряженная пара компле́ксных векторов, определяющих комплексную форму колебаний

$$
\mathbf{Y}_k = \mathbf{P}_k \pm i\mathbf{Q}_k. \tag{2.44}
$$

Тогда, общее решение уравнения (2.39) может быть записано в виде линейной комбинации решений  $(2.40)$ 

<span id="page-47-6"></span>
$$
\mathbf{y}(t) = \sum_{k=1}^{n} \mathbf{y}_k(t) = \sum_{k=1}^{n} \tilde{A}_k(\mathbf{P}_k + i\mathbf{Q}_k) e^{(\alpha_k + i\beta_k)t} + \tilde{B}_k(\mathbf{P}_k - i\mathbf{Q}_k) e^{(\alpha_k - i\beta_k)t}, \quad (2.45)
$$

<span id="page-47-2"></span> $^3\Pi$ ривлечем внимание читателя к тому факту, что несмотря на использование матричной формы записи уравнений, совершаемые для неконсервативного случая действия в точности повторяют алгоритм решения консервативной задачи: матричное уравнение  $(2.39)$  эквивалентно системе алгебраических уравнений, далее мы «угадываем» возможную форму решения этой системы, используя выражение (2.40) сравните с (2.22). Затем подставляем в исходную систему предположительный вид решения и получаем систему однородных уравнений  $(2.41)$  [сравните с  $(2.26)$ ] относительно неизвестных и не зависящих от времени амплитуд. Условием существования решения полученной системы уравнений является равенство нулю определителя системы в виде  $(2.42)$ 

где  $\tilde{A}_k$  и  $\tilde{B}_k$  — произвольные постоянные, определяемые начальными условиями. Для того, чтобы перемещения масс в  $(2.45)$  были действительными, произвольные постоянные должны иметь комплексные значения, которые всегда можно представить в виде комплексно сопряженной пары

<span id="page-48-0"></span>
$$
A_k = a_k + ib_k;
$$
  
\n
$$
\tilde{B}_k = a_k - ib_k,
$$
\n(2.46)

где  $a_k$  и  $b_k$  — действительные числа. Подставив (2.46) в (2.45) и перейдя по формуле Эйлера к тригонометрическому представлению, получим

<span id="page-48-1"></span>
$$
\mathbf{y}(t) = \sum_{k=1}^{n} e^{\alpha_k t} \left[ \mathbf{A}_k \cos \beta_k t + \mathbf{B}_k \sin \beta_k t \right],
$$
 (2.47)

где

<span id="page-48-3"></span>
$$
\mathbf{A}_k = 2(a_k \mathbf{P}_k - b_k \mathbf{Q}_k);
$$
  
\n
$$
\mathbf{B}_k = -2(a_k \mathbf{Q}_k + b_k \mathbf{P}_k).
$$
\n(2.48)

Сопоставив результат (2.47) с решениями (2.15) и (2.32), можно сделать вывод о том, что свободные колебания неконсервативной системы с конечным числом степеней свободы являются суммой экспоненциально затухающих гармонических колебаний с круговыми частотами  $\beta_k$ . Причем скорость затухания характеризует параметр  $\alpha_k$ . По аналогии с консервативными системами, каждое отдельное k-е колебание в сумме  $(2.47)$  можно назвать демпфированным собственным колебанием или демпфированной модой.

Если для каждой демпфированной моды (по аналогии с решением (2.15) для неконсервативной системы с одной степенью свободы) ввести в рассмотрение относительное демпфирование  $\zeta_k$  и круговую частоту демпфированных колебаний  $\omega_{D_k}$ , то их связь с параметрами  $\alpha_k$  и  $\beta_k$  устанавливается соотношениями [22]:

<span id="page-48-4"></span>
$$
\zeta_k = \frac{-\alpha_k}{\sqrt{\alpha_k^2 + \beta_k^2}}; \n\omega_{D_k} = \omega_k \sqrt{1 - \zeta_k^2} = \beta_k,
$$
\n(2.49)

где  $\omega_k$  — частота недемпфированных собственных колебаний, определяемая формулой

<span id="page-48-2"></span>
$$
\omega_k = \sqrt{\alpha_k^2 + \beta_k^2}.\tag{2.50}
$$

Важной особенностью формулы (2.50) является отличие вычисленных с её помощью частот недемпфированных собственных колебаний от частот, определенных в результате решения частотного уравнения (2.30). Совпадение частот, полученных двумя указанными способами, достигается только в случаях так называемого классического или пропорционального демпфирования. Более подробно этот вопрос будет рассмотрен в параграфе 3.5.

Каждая мода в (2.47) имеет две ассоциированные с ней действительные произвольные постоянные  $a_k$  и  $b_k$ . То есть для системы, имеющей *n* степеней свободы, для удовлетворения начальным условиям в виде  $n$  известных перемещений и  $n$  известных скоростей необходимо определить  $2n$  параметров (см. пример 2.2).

Необходимо отметить, что между формами демпфированных и недемпфированных собственных колебаний существует фундаментальное отличие. Из того же результата (2.47) следует, что колебания каждой *i*-й массы системы подчиняются закону

<span id="page-49-0"></span>
$$
y_i(t) = \sum_{k=1}^n e^{\alpha_k t} \left[ A_{ik} \cos \beta_k t + B_{ik} \sin \beta_k t \right] = \sum_{k=1}^n e^{\alpha_k t} C_{ik} \sin(\beta_k t + \Gamma_{ik}), \tag{2.51}
$$

где  $A_{ik}$  и  $B_{ik}$  — элементы векторов  $\mathbf{A}_k$  и  $\mathbf{B}_k$  соответственно, амплитудные коэффициенты  $C_{ik}$  определяются равенством  $C_{ik} = \sqrt{A_{ik}^2 + B_{ik}^2}$ , а  $\Gamma_{ik}$  — фазовые углы, которые можно найти из уравнения  $\text{tg } \Gamma_{ik} = A_{ik}/B_{ik}$ .

Сравним теперь результат  $(2.51)$  с решением  $(2.32)$ , полученным для консервативных систем. Аргумент синуса в правой части равенства  $(2.32)$  содержит фазовый угол  $\gamma_k$ , одинаковый для всех масс конструкции. Это означает, что совершая колебания по k-й собственной форме, все массы двигаются либо в одной фазе, либо — в противофазе, одновременно достигая максимальных значений отклонения от положения равновесия, а соотношение перемещений любых двух масс $y_{ik}(t)$ и  $y_{jk}(t)$ системы остаётся постоянным в любой момент времени (рис.2.7, *a*).

<span id="page-49-1"></span>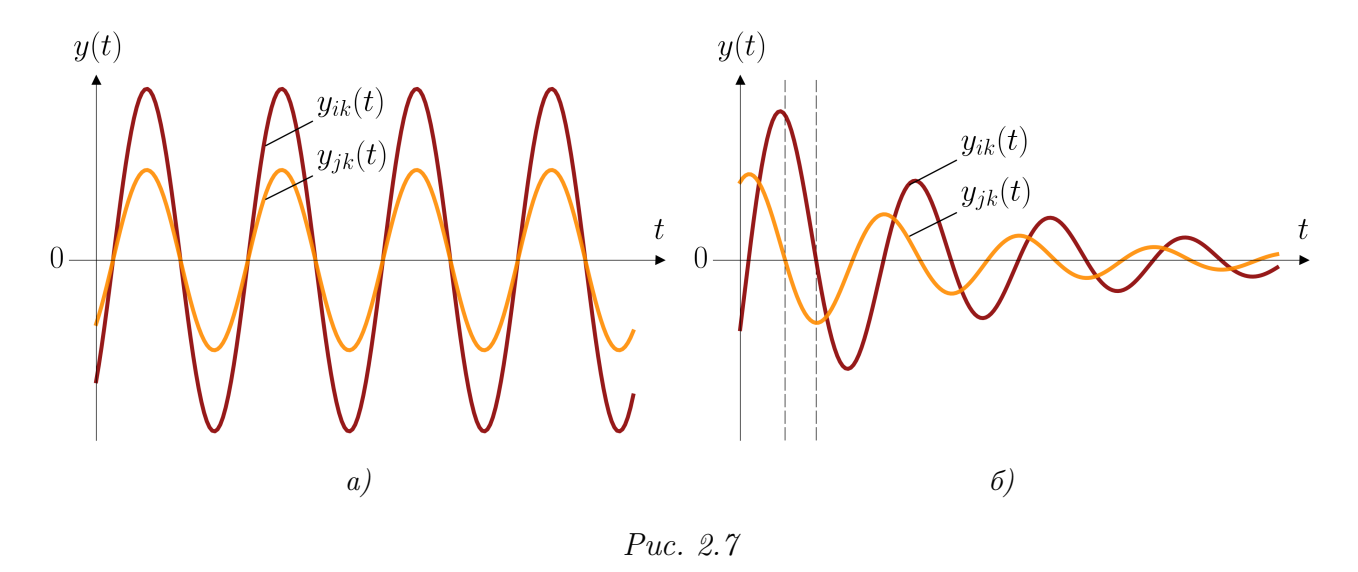

В правой части равенства (2.51) в аргументе синуса также содержится фазовый угол  $\Gamma_{ik}$ , но для каждой *i*-й массы, совершающей колебания по k-й форме в общем случае его величина переменна. Другими словами, собственные колебания масс демпфированных систем оказываются сдвинуты по фазам друг относительно друга и достижения положения равновесия или положения максимального отклонения происходят в разные моменты времени (рис.2.7, б). При определении динамической реакции систем с малым затуханием этим эффектом, как правило, можно пренебречь.

Получается, что в обоих рассмотренных случаях формы собственных колебаний полностью определены собственными векторами  $\mathbf{Y}_k$ , но при наличии демпфирования каждый компле́ксный собственный вектор содержит не только амплитуды перемещений масс, но и информацию о сдвиге фаз.

<span id="page-50-0"></span>Пример 2.2. Рассмотрим последовательность определения произвольных постоянных для неконсервативной динамической системы с двумя степенями свободы, совершающей свободные колебания. Начальные (при  $t = 0$ ) смещения и скорости масс, как и прежде, зададим в виде  $\mathbf{y}_0 = [y_1(0) \quad y_2(0)]^T$  и  $\mathbf{v}_0 = [v_1(0) \quad v_2(0)]^T$  соответственно.

Перемещения масс при  $n = 2$  в соответствии с (2.51) определятся соотношениями

<span id="page-50-1"></span>
$$
y_1(t) = e^{\alpha_1 t} (A_{11} \cos \beta_1 t + B_{11} \sin \beta_1 t) + e^{\alpha_2 t} (A_{12} \cos \beta_2 t + B_{12} \sin \beta_2 t);
$$
  
\n
$$
y_2(t) = e^{\alpha_1 t} (A_{21} \cos \beta_1 t + B_{21} \sin \beta_1 t) + e^{\alpha_2 t} (A_{22} \cos \beta_2 t + B_{22} \sin \beta_2 t).
$$
\n(2.52)

Дифференцируя (2.52) по времени, получим выражения для скоростей колебаний масс:

<span id="page-50-2"></span>
$$
\dot{y}_1(t) = \alpha_1 e^{\alpha_1 t} (A_{11} \cos \beta_1 t + B_{11} \sin \beta_1 t) + e^{\alpha_1 t} (-\beta_1 A_{11} \sin \beta_1 t + \beta_1 B_{11} \cos \beta_1 t) +
$$
  
+ 
$$
\alpha_2 e^{\alpha_2 t} (A_{12} \cos \beta_2 t + B_{12} \sin \beta_2 t) + e^{\alpha_2 t} (-\beta_2 A_{12} \sin \beta_2 t + \beta_2 B_{12} \cos \beta_2 t);
$$
  

$$
\dot{y}_2(t) = \alpha_1 e^{\alpha_1 t} (A_{21} \cos \beta_1 t + B_{21} \sin \beta_1 t) + e^{\alpha_1 t} (-\beta_1 A_{21} \sin \beta_1 t + \beta_1 B_{21} \cos \beta_1 t) +
$$
  
+ 
$$
\alpha_2 e^{\alpha_2 t} (A_{22} \cos \beta_2 t + B_{22} \sin \beta_2 t) + e^{\alpha_2 t} (-\beta_2 A_{22} \sin \beta_2 t + \beta_2 B_{22} \cos \beta_2 t).
$$
 (2.53)

Подставляя  $t = 0$  в (2.52) и (2.53), запишем четыре уравнения

<span id="page-50-3"></span>
$$
\begin{cases}\ny_1(0) = A_{11} + A_{12}; \\
y_2(0) = A_{21} + A_{22}; \\
v_1(0) = \alpha_1 A_{11} + \alpha_2 A_{12} + \beta_1 B_{11} + \beta_2 B_{12}; \\
v_2(0) = \alpha_1 A_{21} + \alpha_2 A_{22} + \beta_1 B_{21} + \beta_2 B_{22}.\n\end{cases}
$$
\n(2.54)

Систему 4-х уравнений относительно 4-х неизвестных произвольных постоянных  $a_1, a_2, b_1$ и  $b_2$  получим, подставив  $(2.48)$  в  $(2.54)$ :

$$
\begin{cases}\ny_1(0) = 2P_{11}a_1 + 2P_{12}a_2 - 2Q_{11}b_1 - 2Q_{12}b_2; \\
y_2(0) = 2P_{21}a_1 + 2P_{22}a_2 - 2Q_{21}b_1 - 2Q_{22}b_2; \\
v_1(0) = (2\alpha_1P_{11} - 2\beta_1Q_{11})a_1 + (2\alpha_2P_{12} - 2\beta_2Q_{12})a_2 + \\
+ (-2\alpha_1Q_{11} - 2\beta_1P_{11})b_1 + (-2\alpha_2Q_{12} - 2\beta_2P_{12})b_2; \\
v_2(0) = (2\alpha_1P_{21} - 2\beta_1Q_{21})a_1 + (2\alpha_2P_{22} - 2\beta_2Q_{22})a_2 + \\
+ (-2\alpha_1Q_{21} - 2\beta_1P_{21})b_1 + (-2\alpha_2Q_{22} - 2\beta_2P_{22})b_2,\n\end{cases}
$$
\n(2.55)

или в матричной форме

$$
2\begin{bmatrix} P_{11} & P_{12} & -Q_{11} & -Q_{12} \ P_{21} & P_{22} & -Q_{21} & -Q_{22} \ \alpha_1 P_{11} - \beta_1 Q_{11} & \alpha_2 P_{12} - \beta_2 Q_{12} & -\alpha_1 Q_{11} - \beta_1 P_{11} & -\alpha_2 Q_{12} - \beta_2 P_{12} \ \alpha_1 P_{21} - \beta_1 Q_{21} & \alpha_2 P_{22} - \beta_2 Q_{22} & -\alpha_1 Q_{21} - \beta_1 P_{21} & -\alpha_2 Q_{22} - \beta_2 P_{22} \end{bmatrix} \cdot \begin{bmatrix} a_1 \\ a_2 \\ b_1 \\ b_2 \end{bmatrix} = \begin{bmatrix} y_1(0) \\ y_2(0) \\ v_1(0) \\ v_2(0) \end{bmatrix},
$$
\n(2.56)

откуда произвольные постоянные определяются по обычным правилам линейной алгебры

<span id="page-50-5"></span><span id="page-50-4"></span>
$$
\begin{bmatrix} a_1 \ a_2 \ b_1 \ b_2 \end{bmatrix} = \frac{1}{2} \begin{bmatrix} P_{11} & P_{12} & -Q_{11} & -Q_{12} \\ P_{21} & P_{22} & -Q_{21} & -Q_{22} \\ \alpha_1 P_{11} - \beta_1 Q_{11} & \alpha_2 P_{12} - \beta_2 Q_{12} & -\alpha_1 Q_{11} - \beta_1 P_{11} & -\alpha_2 Q_{12} - \beta_2 P_{12} \\ \alpha_1 P_{21} - \beta_1 Q_{21} & \alpha_2 P_{22} - \beta_2 Q_{22} & -\alpha_1 Q_{21} - \beta_1 P_{21} & -\alpha_2 Q_{22} - \beta_2 P_{22} \end{bmatrix}^{-1} \begin{bmatrix} y_1(0) \\ y_2(0) \\ v_1(0) \\ v_2(0) \end{bmatrix}.
$$
\n(2.57)

#### Проблема собственных значений  $\S 2.6$

В матричном виде проблема поиска частот собственных колебаний динамической системы сводится к фундаментальной задаче линейной алгебры о собственных числах и собственных векторах квадратной вещественной матрицы, которая известна в технической литературе [23], как (стандартная) проблема собственных значений. Покажем идентичность этих задач.

С одной стороны, собственным числом матрицы **А** называется такое число  $\lambda$ , что для некоторого ненулевого вектора (собственного вектора)  $x$  имеет место равенство

$$
\mathbf{A}\mathbf{x} = \lambda \mathbf{x},\tag{2.58}
$$

или, перенося все слагаемые в левую часть,

<span id="page-51-1"></span>
$$
(\mathbf{A} - \lambda \mathbf{I}) \mathbf{x} = \mathbf{0},\tag{2.59}
$$

где I — единичная матрица, а  $0$  — нулевой вектор.

С другой стороны, уравнение свободных колебаний в матричной форме, полученное из (1.43), имеет вид

$$
m\ddot{y} + ky = 0. \tag{2.60}
$$

Предположив, что его решение может быть найдено в форме (2.24), получим

$$
-\mathbf{m}\omega^2\mathbf{Y}\sin(\omega t + \gamma) + \mathbf{k}\mathbf{Y}\sin(\omega t + \gamma) = \mathbf{0},\tag{2.61}
$$

или, опуская гармонический множитель,

<span id="page-51-0"></span>
$$
(\mathbf{k} - \mathbf{m}\omega^2) \mathbf{Y} = \mathbf{0}.\tag{2.62}
$$

Домножив (2.62) слева на  $-1/\omega^2 \cdot \mathbf{k}^{-1}$ , получим

$$
\left(-\frac{1}{\omega^2}\mathbf{k}^{-1}\mathbf{k} + \frac{1}{\omega^2}\mathbf{k}^{-1}\mathbf{m}\omega^2\right)\mathbf{Y} = \mathbf{0},
$$

что с учетом  $(1.36)$  и  $(2.28)$  легко представить в виде

<span id="page-51-2"></span>
$$
(\mathbf{\Delta} \cdot \mathbf{m} - \lambda \mathbf{I}) \mathbf{Y} = \mathbf{0}.\tag{2.63}
$$

Из сравнения  $(2.59)$  с  $(2.63)$  становится очевидно, что  $\lambda$  и **Y** являются соответственно собственным числом и собственным вектором матрицы

<span id="page-51-3"></span>
$$
\mathbf{A} = \mathbf{\Delta} \cdot \mathbf{m}.\tag{2.64}
$$

Равенство (2.63) является матричным представлением системы уравнений (2.26), поэтому формально собственные значения могут быть найдены из условия равенства нулю определителя

$$
\det(\mathbf{A} - \lambda \mathbf{I}) = 0,\tag{2.65}
$$

который раскрывается в характеристическое уравнение (2.30). Такая постановка задачи называется стандартной формой проблемы собственных значений. Классический подход

к решению проблемы собственных значений в динамике сооружений заключается в нахождении сначала собственных чисел — корней характеристического уравнения, а затем — соответствующих собственных векторов. Действительно, уравнение (2.63) справедливо для каждого найденного собственного числа, поэтому его можно переписать в виде

<span id="page-52-0"></span>
$$
\left(\mathbf{A} - \lambda_k \mathbf{I}\right) \mathbf{Y}_k = \mathbf{0}, \quad k = 1, 2, 3, \dots, n. \tag{2.66}
$$

Подставляя в (2.63) каждое отдельное  $\lambda_k$ , будем получать новую систему алгебраических уравнений, из которой можно найти конкретный вектор  $Y_k$ , определяющий каждую возможную форму собственных колебаний динамической системы.

Классический метод поиска собственных значений хорошо подходит только для задач с совсем небольшим количеством степеней свободы, так как ключевыми его этапами являются составление и решение характеристического уравнения. Для матрицы  $2 \times 2$  оба этапа выполняются элементарно, но с увеличением размерности матрицы сложность задачи очень быстро растет и требует привлечения вычислительной техники, специальных приближенных численных методов. Действительно, уже для системы с пятью степенями свободы (матрицы размерностью  $5 \times 5$ ) не существует аналитического решения характеристического уравнения [24].

В теории, коэффициенты  $a_k$  характеристического полинома для данной матрицы  $A$ могут быть вычислены точно, а для нахождения корней полиноминальных уравнений высоких степеней существуют эффективные алгоритмы. Однако на практике такой подход оказывается нежизнеспособным, потому что на ЭВМ коэффициенты полинома для матриц большой размерности неизбежно определяются с погрешностями, вызываемыми ошибками округления (из-за ограничений представления вещественных чисел в памяти), а задача нахождения корней характеристического уравнения часто оказывается плохо обусловленной, то есть крайне чувствительной к незначительным изменениям коэффициентов уравнения  $|25|$ .

Большой удачей для современных инженеров-расчётчиков, имеющих в своей практике дело с задачами динамики сооружений, явилось пристальное внимание специалистов по вычислительной математике к алгебраической проблеме собственных значений, которые разработали значительное число высокоэффективных, простых в использовании и точных компьютерных алгоритмов для её решения, например, метод Хаусхолдера (Householder), блочный метод Ланцоша (Lanczos), метод итерации подпространств и другие [23]. Характерной чертой этих численных методов является первоначальный итерационный поиск собственных векторов, а затем, на их основе, определяют соответствующие собственные значения.

Отметим, что на практике задача по поиску собственных пар чаще решается в форме, напрямую следующей из  $(2.62)$  и получившей название обобщенной проблемы собственных значений

$$
(\mathbf{k} - \lambda \mathbf{m}) \mathbf{Y} = \mathbf{0},\tag{2.67}
$$

где  $\lambda = \omega^2$  — тоже называют *собственным числом*. Такая форма имеет преимущество перед представлением (2.63) при решении задачи на ЭВМ, так как матрица жесткостей  $\bf{k}$ является симметричной матрицей. Матрица А в общем случае не является симметричной, даже если обе матрицы масс и податливостей симметричные.

Для неконсервативных систем формулировка проблемы собственных значений следует  $\mu$ 3 (2.41):

<span id="page-53-0"></span>
$$
(\lambda^2 \mathbf{m} + \lambda \mathbf{c} + \mathbf{k}) \mathbf{Y} = \mathbf{0}.\tag{2.68}
$$

Уравнение (2.68) иногда называют нелинейной проблемой собственных значений (из-за присутствия множителя  $\lambda^2$ ), численное решение которой представляет собой гораздо более сложную задачу из-за необходимости использовать аппарат комплексного анализа и формы, для которой не существует такого же большого разнообразия алгоритмов решения. Тем не менее разработаны методы, которые позволяют свести нелинейную задачу к решению стандартной или обобщенной проблемы собственных значений [22].

#### Ортогональность собственных векторов  $\S 2.7$

Собственные вектора обладают интересными свойствами, широко применяемыми при решении различных задач динамики сооружений. Используя известную в строительной механике теорему Бетти о взаимности работ [7], можно показать, что собственные вектора являются ортогональными по отношению к матрице масс (*m*-ортогональность) и матрице жесткости ( $k$ -ортогональность). Это означает, что

<span id="page-53-1"></span>
$$
\mathbf{Y}_i^T \mathbf{m} \mathbf{Y}_j = \begin{bmatrix} Y_{1i} & Y_{2i} & \dots & Y_{ni} \end{bmatrix} \times \begin{bmatrix} m_1 & \dots & 0 \\ \vdots & \ddots & \vdots \\ 0 & \dots & m_n \end{bmatrix} \times \begin{bmatrix} Y_{1j} \\ Y_{2j} \\ \vdots \\ Y_{nj} \end{bmatrix} = \sum_{k=1}^n m_k Y_{ki} Y_{kj} = \begin{cases} 0 & \text{if } i \neq j \\ \mu_i & \text{if } i = j \end{cases}
$$
\n(2.69)

 $\overline{\mathbf{M}}$ 

$$
\mathbf{Y}_{i}^{T} \mathbf{k} \mathbf{Y}_{j} = \begin{bmatrix} Y_{1i} & Y_{2i} & \dots & Y_{ni} \end{bmatrix} \times \begin{bmatrix} k_{11} & k_{12} & \dots & k_{1n} \\ k_{21} & k_{22} & \dots & k_{2n} \\ \vdots & & & \\ k_{n1} & k_{n2} & \dots & k_{nn} \end{bmatrix} \times \begin{bmatrix} Y_{1j} \\ Y_{2j} \\ \vdots \\ Y_{nj} \end{bmatrix} = \begin{cases} 0 & \text{if } i \neq j \\ \mu_{i} \omega_{i}^{2} & \text{if } i = j \end{cases} (2.70)
$$

Параметры  $\mu_i$  получили название модальных масс. По аналогии с жесткостью  $k = m\omega^2$ [см. равенство (2.4)] системы с одной степенью свободы, величины  $\kappa_i = \mu_i \omega_i^2$  называют модальными жесткостями.

Отметим, что абсолютные (числовые) значения модальных масс и жесткостей не имеют физического смысла из-за произвола в определении компонентов собственных векторов. Более подробно этот вопрос будет рассмотрен в параграфе 2.8.

В матричном виде условия ортогональности приобретают более компактный вид

<span id="page-53-2"></span>
$$
\mathbf{Y}^T \mathbf{m} \mathbf{Y} = \begin{bmatrix} \mu_1 & \dots & 0 \\ \vdots & \ddots & \vdots \\ 0 & \dots & \mu_n \end{bmatrix}_{n \times n} = \boldsymbol{\mu};
$$
 (2.71)

<span id="page-53-3"></span>
$$
\mathbf{Y}^T \mathbf{k} \mathbf{Y} = \begin{bmatrix} \mu_1 \omega_1^2 & \cdots & 0 \\ \vdots & \ddots & \vdots \\ 0 & \cdots & \mu_n \omega_n^2 \end{bmatrix}_{n \times n} = \mathbf{\Omega}.
$$
 (2.72)

53

Диагональные матрицы  $Y^TmY$  и  $Y^TkY$ , как будет показано в главе 3, имеют фундаментальное значение для широкого класса задач динамики сооружений и называются обоб*щенными матрицами масс и жесткости* соответственно. В тех случаях, когда хотят подчеркнуть ассоциацию каждого ненулевого элемента на главной диагонали обобщенных матриц с конкретным собственным колебанием, их называют матрицей модальных масс и матрицей модальных жесткостей.

#### <span id="page-54-0"></span> $\$ {2.8} Нормирование собственных векторов

Если  $\mathbf{Y}_k = \begin{bmatrix} Y_{1k} & Y_{2k} & \dots & Y_{nk} \end{bmatrix}^T$  — собственный вектор  $k$ -й формы колебаний, то вектор  $aY_k$  (где  $a$  — произвольная константа) тоже является собственным. Действительно, из (2.66) следует, что

$$
\mathbf{A}(a\mathbf{Y}_k) = \lambda_k(a\mathbf{Y}_k), \quad k = 1, 2, 3, \dots, n. \tag{2.73}
$$

В связи с этим считается, что собственный вектор определен только своим направлением в п-мерном пространстве<sup>4</sup>, а его длину можно определить с точностью до произвольного ненулевого множителя *а*. К такому же выводу можно прийти, если расмотреть уравнения движения в форме (2.26). Однородность системы не позволит определить абсолютные значения перемещений – для каждого найденного значения  $\omega$  можно найти лишь соотношения между компонентами  $Y_i$ , выразив их через одно какое-либо перемещение, например,  $Y_1$ .

Другими словами, собственные вектора можно масштабировать произвольным образом, так как вектором определяется только форма колебаний, а его амплитуда не имеет физического смысла. Именно это свойство мы имели в виду, говоря о произволе в определении собственных векторов в предыдущих разделах пособия. Такое масштабирование называют нормированием векторов. Наиболее часто используют следующие процедуры нормирования:

### Нормирование на величину произвольного элемента

Первый (или любой другой) элемент собственного вектора принимается  $Y_{1k} = 1$ . Тогда нормированный собственный вектор будет иметь вид

<span id="page-54-2"></span>
$$
\mathbf{Y}_k = \begin{bmatrix} 1 & Y_{2k} / Y_{1k} & \dots & Y_{nk} / Y_{1k} \end{bmatrix}^T. \tag{2.74}
$$

Этот способ применяется для непосредственного поиска собственных векторов из однородной системы уравнений  $(2.26)$ .

### Нормирование на величины модальных масс

Модальные массы очевидно зависят от выбранного способа нормирования. Удобным для реализации на компьютерах оказывается такое масштабирование собственных векто-

<span id="page-54-1"></span> ${}^{4}$ К сожалению, рассмотрение концепции многомерных векторных пространств выходит за рамки настоящего пособия. Знание основ этой, на первый взгляд сложной и абстрактной темы, прекрасно изложенной в замечательной книге [26], необходимо для более глубокого понимания природы собственных векторов и их значения для динамики сооружений.

ров, при котором все модальные массы  $\mu_k = \mathbf{Y}_k^T \mathbf{m} \mathbf{Y}_k = 1$ . Такое нормирование производится по формуле

$$
\mathbf{Y}_k = \frac{1}{\sqrt{\hat{\mathbf{Y}}_k^T \mathbf{m} \hat{\mathbf{Y}}_k}} \cdot \hat{\mathbf{Y}}_k, \tag{2.75}
$$

где  $\mathbf{\hat{Y}}_k$  — ненормированный собственный вектор.

Собственные вектора, нормированные согласно данной процедуре, называют ортонормированными по отношению к матрице масс. В этом случае обобщенная матрица масс является единичной матрицей

$$
\boldsymbol{\mu} = \mathbf{Y}^T \mathbf{m} \mathbf{Y} = \begin{bmatrix} 1 & \dots & 0 \\ \vdots & \ddots & \vdots \\ 0 & \dots & 1 \end{bmatrix}_{n \times n} = \mathbf{I},
$$
 (2.76)

а обобщенная матрица жесткостей на главной диагонали содержит квадраты круговых частот собственных колебаний

$$
\mathbf{\Omega} = \mathbf{Y}^T \mathbf{k} \mathbf{Y} = \begin{bmatrix} \omega_1^2 & \dots & 0 \\ \vdots & \ddots & \vdots \\ 0 & \dots & \omega_n^2 \end{bmatrix}_{n \times n} \tag{2.77}
$$

# Нормирование на максимальный элемент

Модуль максимального элемента собственного вектора принимается за единицу (рис. 2.8). Все остальные элементы вектора выражаются в долях от максимального. В этом случае все элементы нормированного собственного вектора  $Y_{ik} \leq 1$ .

### Нормирование на единичную длину

Норма вектора (обозначается двумя вертикальными чертами слева и справа, например  $||{\bf Y}_k||$ ) — термин, обобщающий понятие длины вектора на п-мерное пространство. Среди способов определения длины наиболее употребимой является евклидова норма (норма Фробениуса), вычисляемая, как квадратный корень из суммы квадратов компонент вектора

 $\|\mathbf{Y}_k\| = \sqrt{\sum_{i=1}^n |Y_{ik}|^2}.$ 

<span id="page-55-0"></span>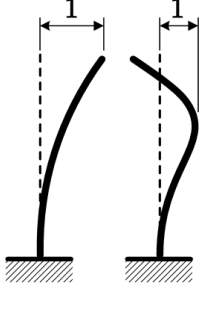

Puc. 2.8

Довольно часто (при сравнении векторов, полученных различными способами) оказывается удобным масштабировать собственные вектора таким образом, чтобы они имели единичную длину, то есть единичный результат вычисления евклидовой нормы  $\|\mathbf{Y}_k\|=1$ . Этого результата можно добиться, разделив ненормированный собственный вектор  $Y_k$  на его норму

<span id="page-55-1"></span>
$$
\mathbf{Y_k} = \frac{\hat{\mathbf{Y}}_k}{\left\| \hat{\mathbf{Y}}_k \right\|}. \tag{2.78}
$$

Следует подчеркнуть, что вне зависимости от выбранного способа нормирования каждый собственный вектор всё еще определен с точностью до множителя, равного -1, не изменяющего его длину.

# $\S 2.9$ Анализ свободных колебаний системы с двумя степенями свободы

<span id="page-56-2"></span>Пример 2.3. Определим частоты и формы собственных колебаний рамы, изображенной на рисунке 2.9, а, используя классические методы строительной механики (расчётная схема позаимствована из пособия [27]). Влиянием сил внутреннего трения пренебрежем.

Рама имеет две сосредоточенные массы, стержни считаем условно невесомыми. Предполагаем, что в процессе колебаний массы могут перемещаться только за счёт изгиба стержней (деформации растяжения-сжатия не учитываем). При таких условиях масса  $m$ может совершать колебания по вертикали и горизонтали. Масса 2m имеет возможность перемещаться только по вертикали, так как горизонтальному перемещению препятствует горизонтальная шарнирно-подвижная опора. Обращая внимание на равенство перемещений обеих масс при движении по вертикали, заключаем, что число динамических степеней свободы равно  $n = 2$ : по вертикали происходит перемещение конструктивной массы  $m_1 = m + 2m = 3m$ , по горизонтали происходит перемещение конструктивной массы  $m_2 = m$ . Две инерционные силы  $J_1$  и  $J_2$ , приложенные по направлению возможных перемещений масс (показанные направления будем условно считать положительными), а также направление общих координатных осей показаны на рисунке 2.9, 6.

<span id="page-56-0"></span>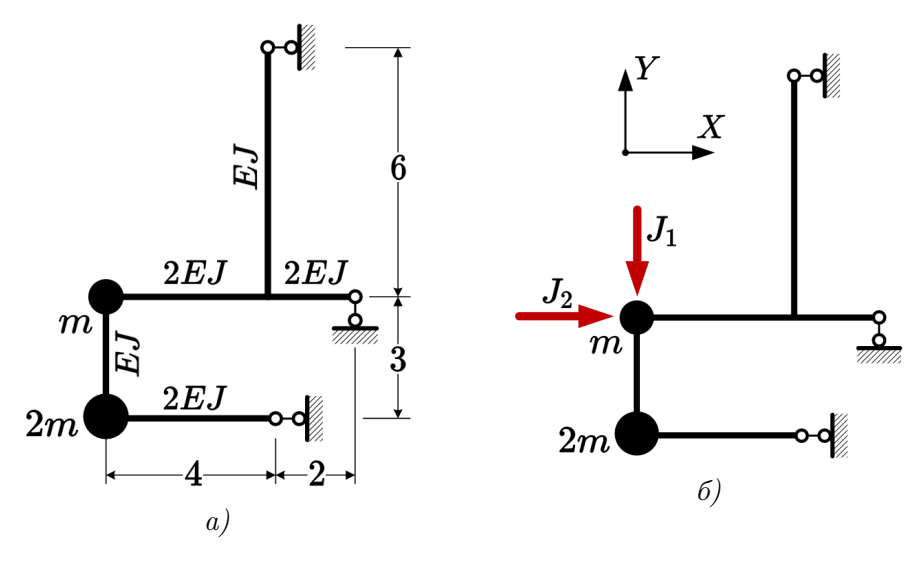

Puc.  $2.9$ 

Запишем уравнения (2.26) для рассматриваемой рамы (первую форму уравнений движения):

<span id="page-56-1"></span>
$$
\begin{cases} \left(\delta_{11} \cdot m_1 - \frac{1}{\omega^2}\right) \cdot Y_1 + \delta_{12} \cdot m_2 \cdot Y_2 = 0; \\ \delta_{21} \cdot m_1 \cdot Y_1 + \left(\delta_{22} \cdot m_2 - \frac{1}{\omega^2}\right) \cdot Y_2 = 0. \end{cases}
$$
 (2.79)

Вторая форма уравнений движения (2.27) представима в виде:

<span id="page-57-2"></span>
$$
\begin{cases}\n\left(\delta_{11} - \frac{1}{m_1 \omega^2}\right) \cdot J_1 + \delta_{12} \cdot J_2 = 0; \\
\delta_{21} \cdot J_1 + \left(\delta_{22} - \frac{1}{m_2 \omega^2}\right) \cdot J_2 = 0.\n\end{cases}
$$
\n(2.80)

Круговые частоты  $\omega$  собственных колебаний определяются из характеристического (векового) уравнения  $(2.29)$ :

<span id="page-57-0"></span>
$$
\begin{vmatrix}\n(\delta_{11} \cdot m_1 - \frac{1}{\omega^2}) & \delta_{12} \cdot m_2 \\
\delta_{21} \cdot m_1 & (\delta_{22} \cdot m_2 - \frac{1}{\omega^2})\n\end{vmatrix} = 0.
$$
\n(2.81)

<span id="page-57-1"></span>Неизвестные коэффициенты  $\delta_{ij}$  в (2.81) найдем методом Мора, как перемещения масс от действия единичных инерционных сил. Для этого построим эпюры изгибающих моментов  $M_{J_1}$  и  $M_{J_2}$  от  $J_1 = 1$  и  $J_2 = 1$  соответственно (см. рис. 2.10).

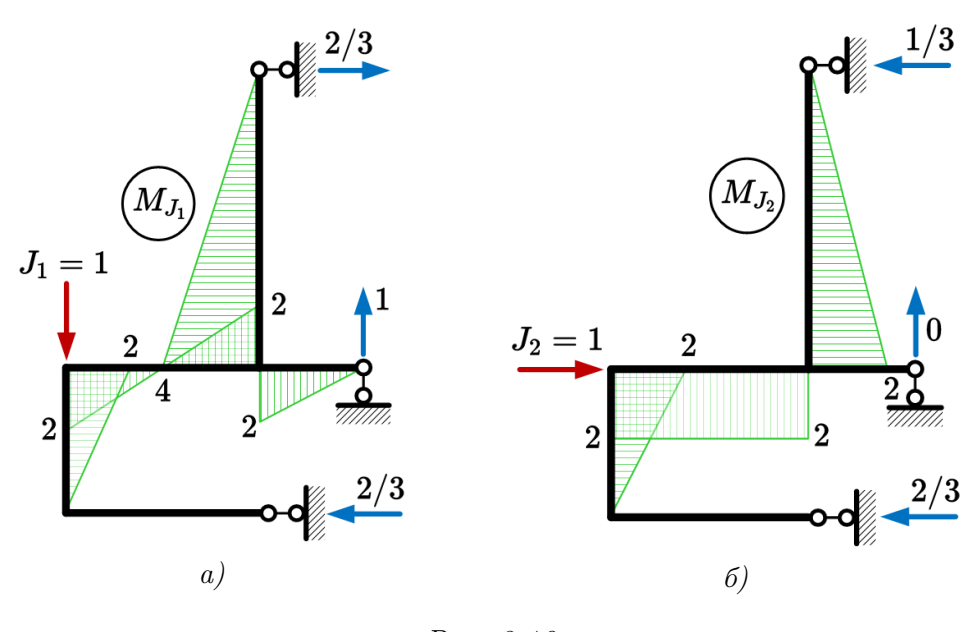

Puc.  $2.10$ 

Перемножаем эпюры моментов по стандартным правилам строительной механики:

$$
\delta_{11} = \sum \int \frac{M_{J_1} \cdot M_{J_1}}{EJ} ds = \frac{1}{EJ} \left( \frac{1}{2} \cdot 2 \cdot 3 \cdot \frac{2}{3} \cdot 2 + 3 \cdot \frac{1}{2} \cdot 2 \cdot 2 \cdot \frac{2}{3} \cdot 2 \cdot \frac{1}{2} + \frac{1}{2} \cdot 4 \cdot 6 \cdot \frac{2}{3} \cdot 4 \right) = \frac{40}{EJ};
$$
  
\n
$$
\delta_{22} = \sum \int \frac{M_{J_2} \cdot M_{J_2}}{EJ} ds = \frac{1}{EJ} \left( \frac{1}{2} \cdot 2 \cdot 3 \cdot \frac{2}{3} \cdot 2 + 2 \cdot 4 \cdot 2 \cdot \frac{1}{2} + \frac{1}{2} \cdot 2 \cdot 6 \cdot \frac{2}{3} \cdot 2 \right) = \frac{20}{EJ};
$$
  
\n
$$
\delta_{12} = \delta_{21} = \sum \int \frac{M_{J_1} \cdot M_{J_2}}{EJ} ds = \frac{1}{EJ} \left( \frac{1}{2} \cdot 2 \cdot 3 \cdot \frac{2}{3} \cdot 2 + 0 - \frac{1}{2} \cdot 4 \cdot 6 \cdot \frac{2}{3} \cdot 2 \right) = -\frac{12}{EJ}.
$$

Подставим значения масс и найденные перемещения в определитель (2.81):

$$
\begin{vmatrix}\n\left(\frac{40}{EJ}\cdot 3m - \frac{1}{\omega^2}\right) & -\frac{12}{EJ}\cdot m \\
-\frac{12}{EJ}\cdot 3m & \left(\frac{20}{EJ}\cdot m - \frac{1}{\omega^2}\right)\n\end{vmatrix} = 0.
$$

57

Раскрывая определитель, получим алгебраическое уравнение второго порядка относительно  $\lambda = \frac{1}{\omega^2}$ :

$$
\left(\frac{40 \cdot 3m}{EJ} - \lambda\right) \left(\frac{20 \cdot m}{EJ} - \lambda\right) - \frac{12 \cdot m}{EJ} \cdot \frac{12 \cdot 3m}{EJ} = 0,
$$

или, после преобразований

$$
\lambda^{2} - \frac{140 \cdot m}{EJ} \cdot \lambda + \frac{1968 \cdot m^{2}}{(EJ)^{2}} = 0.
$$

Два неотрицательных корня этого уравнения дают характеристические числа:

$$
\lambda_1 = \frac{1}{\omega_1^2} = 124, 148 \frac{m}{EJ};
$$
  
\n
$$
\lambda_2 = \frac{1}{\omega_2^2} = 15, 852 \frac{m}{EJ}.
$$
\n(2.82)

Откуда находим спектр круговых частот собственных колебаний (располагаем частоты в порядке возрастания):

<span id="page-58-0"></span>
$$
\omega_1 = 0,089749127 \sqrt{\frac{EJ}{m}};
$$
  
\n
$$
\omega_2 = 0,251163902 \sqrt{\frac{EJ}{m}}.
$$
\n(2.83)

Определим компоненты векторов собственных колебаний, подставив найденные частоты  $(2.83)$  в любое из уравнений движения  $(2.79)$ . Для первой частоты (используя первое уравнение системы):

$$
\left(\frac{120m}{EJ} - \frac{124, 148m}{EJ}\right) \cdot Y_{11} - \frac{12m}{EJ} \cdot Y_{21} = 0.
$$

Приравняем амплитуду перемещения второй массы к единице  $Y_{21} = 1$  [способ нормирования  $(2.74)$ , тогда

$$
Y_{11} = \frac{\frac{12m}{EJ}}{\left(\frac{120m}{EJ} - \frac{124,148m}{EJ}\right)} = \frac{12}{-4,148} = -2,893.
$$

Аналогично, из того же самого уравнения движения, для второй частоты получим

$$
\left(\frac{120m}{EJ} - \frac{15,852m}{EJ}\right) \cdot Y_{12} - \frac{12m}{EJ} \cdot Y_{22} = 0,
$$

откуда при  $Y_{22} = 1$  имеем

$$
Y_{12} = \frac{\frac{12m}{EJ}}{\left(\frac{120m}{EJ} - \frac{15,852m}{EJ}\right)} = 0,1152.
$$

Запишем найденные компоненты в виде собственных векторов в системе координат  $(J_1, J_2)$ :

<span id="page-58-1"></span>
$$
\mathbf{Y}_1 = \begin{bmatrix} Y_{11} \\ Y_{21} \end{bmatrix} = \begin{bmatrix} -2,893 \\ 1 \end{bmatrix};
$$
  
\n
$$
\mathbf{Y}_2 = \begin{bmatrix} Y_{12} \\ Y_{22} \end{bmatrix} = \begin{bmatrix} 0,1152 \\ 1 \end{bmatrix}.
$$
\n(2.84)

58

Проверим ортогональность найденных форм колебаний, используя условие (2.69). Раскрывая знак суммы, получим

$$
m_1 \cdot Y_{11} \cdot Y_{12} + m_2 \cdot Y_{21} \cdot Y_{22} = 3m \cdot (-2,893) \cdot 0,1152 + m \cdot 1 \cdot 1 = -0,99982m + 1 \cdot m = 0,00018m.
$$

Относительная погрешность выполнения расчёта, равная  $\varepsilon = 0,00018/0,99982 \cdot 100\% =$ 0,018%, незначительна, ортогональность найденных форм собственных колебаний рамы подтверждена.

Для построения схем деформации рамы при колебаниях по собственным формам удобно в дополнение к найденным собственным векторам знать, как деформируются (изгибаются) стержни. Для этого воспользуемся второй формой уравнений движения (2.80) и получим соотношения между величинами инерционных сил. Из первого уравнения движения для первой формы колебаний имеем<sup>5</sup>

$$
\left(\frac{40}{EJ} - \frac{124, 148m}{3m \cdot EJ}\right) J_{11} - \frac{12}{EJ} J_{21} = 0,
$$

**ИЛИ** 

 $J_{11} = -8,68 J_{21}.$ 

Аналогично, для второй формы колебаний получаем

$$
\left(\frac{40}{EJ} - \frac{15,852m}{3m \cdot EJ}\right)J_{12} - \frac{12}{EJ}J_{22} = 0,
$$

 $M\mathcal{J}I\mathcal{M}$ 

$$
J_{12} = 0,345 J_{22}.
$$

Примем одну из инерционных сил (например, действующую на массу  $m_2$ ) за единицу и получим инерционные нагрузки на раму при колебаниях по соответствующей собственной форме

$$
J_{11} = -8,68;
$$
  $J_{21} = 1;$   
 $J_{12} = 0,345;$   $J_{22} = 1.$ 

Построим динамические эпюры изгибающих моментов от найденных инерционных сил (рис. 2.11).

<span id="page-59-0"></span> $53$ десь и далее система индексации инерционных сил совпадает с индексацией компонент собственных векторов: первый индекс - номер массы, второй - номер формы собственных колебаний.

<span id="page-60-0"></span>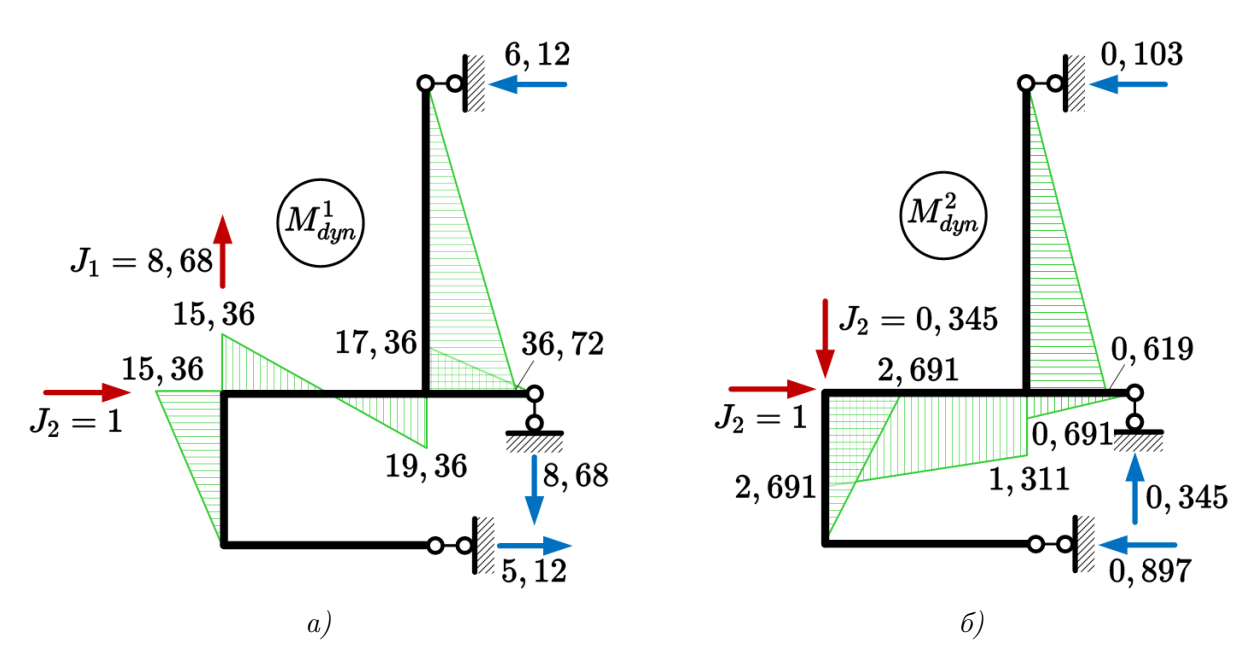

Puc. 2.11

Теперь оказывается возможным достаточно точно построить деформированные схемы рамы, откладывая найденные амплитуды перемещений масс вдоль направлений соответствующих инерционных сил, определяя по динамическим эпюрам моментов какие волокна стержней растягиваются и принимая во внимание условную недеформируемость жестких **V3JIOB.** 

Обе формы свободных колебаний показаны на рисунке 2.12. Важно понимать, что построенные нами схемы деформации рамы являются как-бы «фотографиями», запечатлевшими случайно выбранный момент времени. Но получив эту «фотографию», мы легко можем построить деформированую форму в любой другой момент времени, помня, что в режиме свободных колебаний при отсутствии затухания соотношение перемещений любой пары точек остаётся постоянным.

<span id="page-61-0"></span>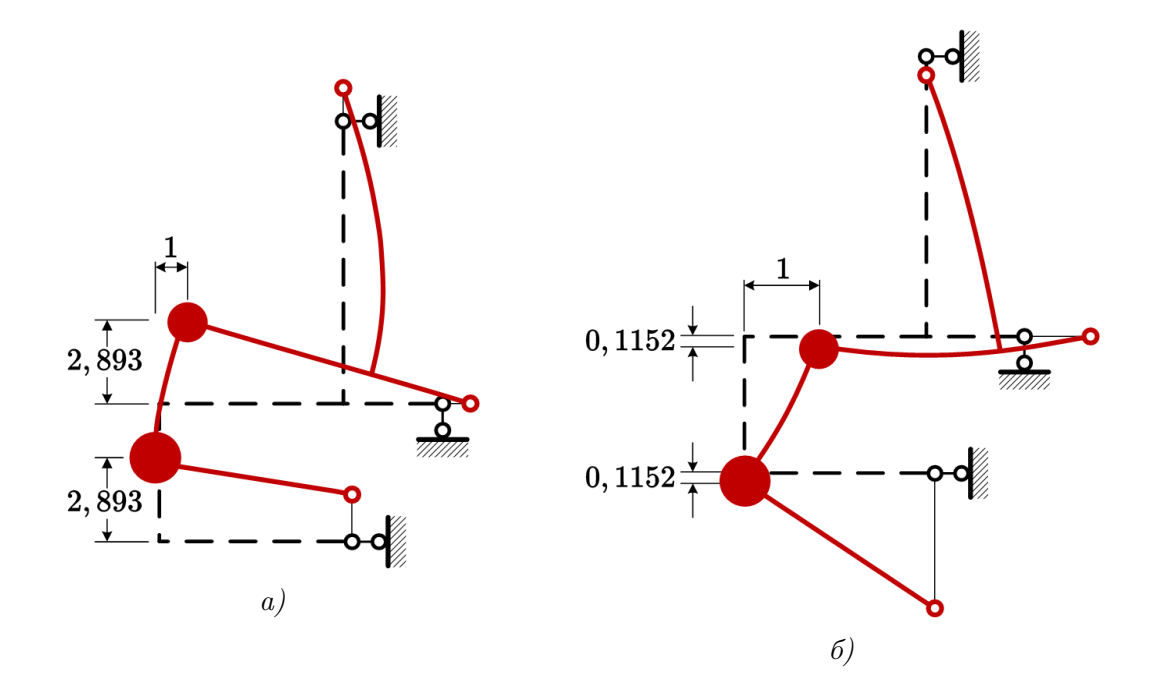

Puc. 2.12

<span id="page-61-1"></span>Пример 2.4. Получим частоты и формы собственных колебаний рамы из примера 2.3, используя матричное представление.

Для решении задачи с помощью вычислительной техники и прикладного программного обеспечения зададим числовые значения параметров  $m = 1000$  кг и  $E = 2 \cdot 10^{11}$  Па. Сечения стержней рамы примем квадратными, сплошными, размерами 84,  $1 \times 84$ , 1 мм – для вертикальных участков и  $100 \times 100$  мм — для горизонтальных. Нетрудно проверить, что при указанных параметрах отношение изгибных жесткостей  $EJ$  горизонтальных и вертикальных стержней соответствует примеру 2.3 и составляет  $2/1$ .

Применение аппарата матричной алгебры в задачах строительной механики стержневых систем требует предварительной дискретизации расчётной схемы — определения расчётных участков стержней и расчетных сечений для каждого участка. Расчетные участки выбираются между точками пересечений стержней либо между точками действия сосредоточенных нагрузок (эпюры внутренних усилий не должны терпеть скачков или изломов в пределах расчётного участка).

Расчетных сечений для каждого участка удобнее всего брать три — на концах стержней и в середине — для возможности применения универсального правила (формулы) Симпсона перемножения эпюр без оглядки на характер действующей на участке нагрузки. Брать большее количество сечений нерационально, если функция изменения внешней нагрузки имеет степень не выше первой (равномерно распределенная, треугольная, трапециевид- $\text{Ha}$ я).

Все расчетные участки и их сечения нумеруются. Нумерация сечений в пределах каждого участка должна быть последовательной. Порядок нумерации расчетных участков стержней произволен, но рекомендуется придерживаться какого-нибудь логичного правила присвоения номеров для уменьшения вероятности ошибки при формировании матриц.

На этапе построения дискретной расчетной схемы необходимо установить правило знаков для внутренних усилий в расчетных участках. Для полной автоматизации решения

правила знаков привязывают к локальным системам координат участков, но в нашем примере в методических целях правило знаков назначим произвольным образом. Одну из сторон каждого участка стержня будем считать положительной, а вторую - отрицательной.

<span id="page-62-0"></span>Руководствуясь приведенными выше правилами и рекомендациями, построим дискретную расчётную схему рамы, разделив её на пять участков  $(s = 5)$  и выбрав  $m = 5 \times 3 = 15$ расчётных сечений. Положительные стороны стержней отметим знаками  $\oplus$ . Результат дискретизации рамы показан на рисунке 2.13.

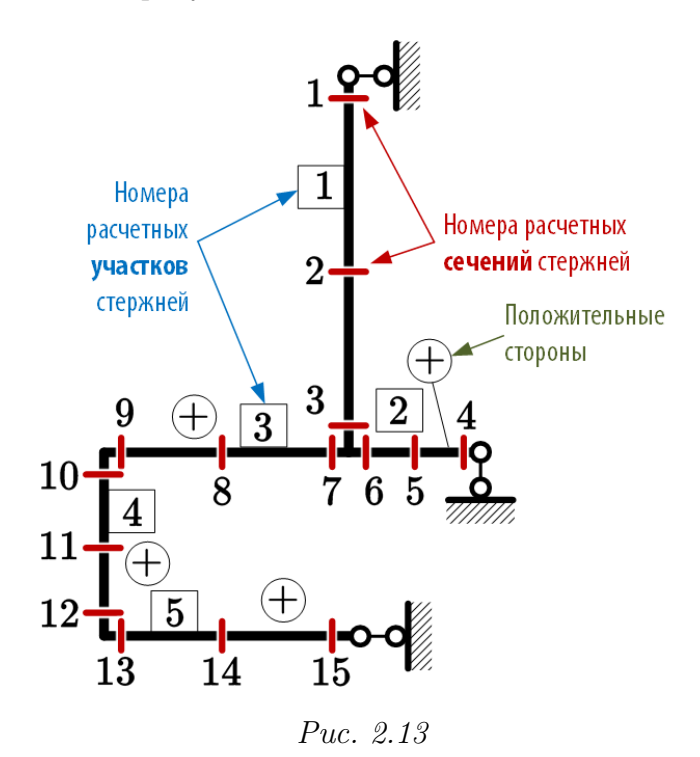

Воспользуемся уже полученными (см. рис. 2.10) эпюрами изгибающих моментов  $M_{J_1}$ и  $M_{J_2}$  от единичных инерционных сил и представим их в виде матрицы изгибающих моментов М. Размерность матрицы М будет равна  $m \times n = 15 \times 2$ . Число столбцов  $n = 2$ совпадает с количеством единичных эпюр, а число строк  $m = 15$  совпадает с количеством расчётных сечений. Расчётные участки записываются в столбцы по порядку — от первого к последнему. Перенося с эпюр построчно значения (с учётом принятого правила знаков) изгибающих моментов в каждом расчетном сечении, получим матрицу, изображенную на рисунке 2.14.

<span id="page-63-0"></span>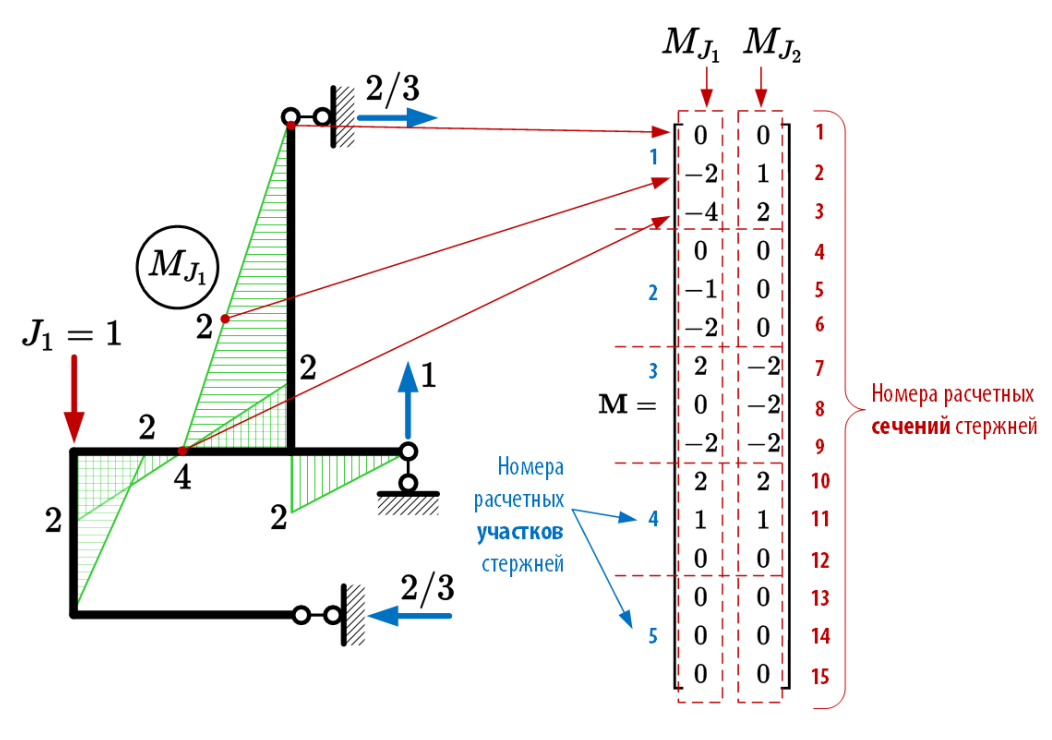

*Puc.* 2.14

Матрицу внешней податливости [см. (1.33)]  $\mathbf{\Delta} = \begin{bmatrix} \delta_{11} & \delta_{12} \\ \delta_{21} & \delta_{22} \end{bmatrix}$  можно получить с помощью операций над матрицей М, если заметить, что процедура перемножения эпюр представима в виде

$$
\delta_{ij} = M_{J_i} \times M_{J_j} = \mathbf{M}_i^T \mathbf{D} \mathbf{M}_j = \begin{bmatrix} M_{1i} & M_{2i} & \dots & M_{mi} \end{bmatrix} \times \begin{bmatrix} \mathbf{D}_1 & & & \\ & \mathbf{D}_2 & & \\ & & \ddots & \\ & & & \mathbf{D}_s \end{bmatrix} \times \begin{bmatrix} M_{1j} \\ M_{2j} \\ \vdots \\ M_{mj} \end{bmatrix},
$$
 (2.85)

где  $m$  — число расчётных сечений,  $s$  — число расчётных участков стержней, а матрица  $\mathbf{D}$  – блочно-диагональная матрица размерностью  $m \times m$ , состоящая из матриц

$$
\mathbf{D}_k = \frac{l_k}{6E_kJ_k} \begin{bmatrix} 1 & 0 & 0 \\ 0 & 4 & 0 \\ 0 & 0 & 1 \end{bmatrix},
$$

которые являются не чем иным, как матричным представлением вышеупомянутой формулы Симпсона для  $k$ -го расчетного участка стержня длиной  $l_k$  и изгибной жесткостью  $E_k J_k$ . Тогда матрица  $\Delta$  может быть найдена следующим образом:

$$
\mathbf{\Delta} = \mathbf{M}^T \mathbf{D} \mathbf{M}.\tag{2.86}
$$

Матрица D для решаемой задачи будет состоять из пяти  $(s=5)$  блоков и иметь общую размерность  $15 \times 15$  ( $m = 15$ ). Рассчитаем значения блоков и вынесем общий жесткостной множитель  $1/EJ$ 

$$
\mathbf{D}_1 = \frac{6}{6 \cdot 1EJ} \begin{bmatrix} 1 & 0 & 0 \\ 0 & 4 & 0 \\ 0 & 0 & 1 \end{bmatrix} = \frac{1}{EJ} \begin{bmatrix} 1 & 0 & 0 \\ 0 & 4 & 0 \\ 0 & 0 & 1 \end{bmatrix};
$$
  
\n
$$
\mathbf{D}_2 = \frac{2}{6 \cdot 2EJ} \begin{bmatrix} 1 & 0 & 0 \\ 0 & 4 & 0 \\ 0 & 0 & 1 \end{bmatrix} = \frac{1}{EJ} \begin{bmatrix} 1/6 & 0 & 0 \\ 0 & 2/3 & 0 \\ 0 & 0 & 1/6 \end{bmatrix};
$$
  
\n
$$
\mathbf{D}_3 = \frac{4}{6 \cdot 2EJ} \begin{bmatrix} 1 & 0 & 0 \\ 0 & 4 & 0 \\ 0 & 0 & 1 \end{bmatrix} = \frac{1}{EJ} \begin{bmatrix} 1/3 & 0 & 0 \\ 0 & 4/3 & 0 \\ 0 & 0 & 1/3 \end{bmatrix};
$$
  
\n
$$
\mathbf{D}_4 = \frac{3}{6 \cdot 1EJ} \begin{bmatrix} 1 & 0 & 0 \\ 0 & 4 & 0 \\ 0 & 0 & 1 \end{bmatrix} = \frac{1}{EJ} \begin{bmatrix} 1/2 & 0 & 0 \\ 0 & 2 & 0 \\ 0 & 0 & 1/2 \end{bmatrix};
$$
  
\n
$$
\mathbf{D}_5 = \frac{4}{6 \cdot 2EJ} \begin{bmatrix} 1 & 0 & 0 \\ 0 & 4 & 0 \\ 0 & 0 & 1 \end{bmatrix} = \frac{1}{EJ} \begin{bmatrix} 1/3 & 0 & 0 \\ 0 & 4/3 & 0 \\ 0 & 0 & 1/3 \end{bmatrix}.
$$

Соберем матрицу  $D$ , расположив блоки  $D_k$  по диагонали (все необозначенные элементы матрицы равны нулю):

 $\boldsymbol{0}$  $\mathbf{1}$  $\theta$  $\boldsymbol{0}$  $\cdots$  $\ldots$  $\vdots$  $\boldsymbol{0}$  $\overline{0}$  $\overline{4}$  $\vdots$  $\overline{0}$  $\overline{1}$  $\overline{0}$  $\vdots$  $\vdots$  $1/6$  $\overline{0}$  $\overline{0}$  $\vdots$  $\vdots$  $\overline{0}$  $2/3$  $\overline{0}$  $\vdots$  $\vdots$  $\overline{0}$  $\overline{0}$  $1/6$  $\vdots$  $1/3$  $\overline{0}$  $\overline{0}$  $\mathbf{1}$  $\begin{array}{c} \vdots \\ \vdots \\ \vdots \\ \vdots \end{array}$  $\mathbf{D}=% \begin{bmatrix} \frac{\partial\mathbf{p}}{\partial x} & \frac{\partial\mathbf{p}}{\partial y} & \frac{\partial\mathbf{p}}{\partial x} & \frac{\partial\mathbf{p}}{\partial y} & \frac{\partial\mathbf{p}}{\partial y} \end{bmatrix}% ,$  $4/3$  $\overline{0}$  $\boldsymbol{0}$  $\overline{EJ}$ .  $1/3$  $\overline{0}$  $\overline{0}$  $\vdots$  $1/2 \ 0$  $\overline{0}$  $\begin{array}{c} \vdots \\ \vdots \\ \vdots \end{array}$  $\vdots$  $0\,$  $\overline{2}$  $\overline{0}$  $\vdots$  $1/2$  $\overline{0}$  $\boldsymbol{0}$  $\begin{array}{c} \vdots \\ \vdots \\ \vdots \end{array}$  $1/3$  $\boldsymbol{0}$  $\boldsymbol{0}$  $\overline{0}$  $4/3$  $\boldsymbol{0}$  $\vert$ 0  $\overline{0}$  $\boldsymbol{0}$  $1/3$  $\mathbb{R}^2$  $\ddot{\phantom{a}}$  $\ddot{\phantom{a}}$  $\mathbb{R}^2$  $\ddots$  $(2.87)$ 

Выполнив умножение в соответствии с правилами линейной алгебры, получим

$$
\mathbf{\Delta} = \mathbf{M}^T \mathbf{D} \mathbf{M} = \begin{bmatrix} 40 & -12 \\ -12 & 20 \end{bmatrix} \cdot \frac{1}{EJ} = \begin{bmatrix} 0,04797 & -0,01439 \\ -0,01439 & 0,02398 \end{bmatrix}_{\text{[M/KH]}}
$$
(2.88)

Так как матрица внешней податливости и матрица жесткости являются взаимнообратными [см.  $(1.36)$ ], то

<span id="page-65-3"></span>
$$
\mathbf{k} = \mathbf{\Delta}^{-1} = \begin{bmatrix} 0,030 & 0,018 \\ 0,018 & 0,061 \end{bmatrix} \cdot EJ = \begin{bmatrix} 25419 & 15251 \\ 15251 & 50838 \end{bmatrix}_{\text{[H/m]}}
$$
(2.89)

Матрица масс **m** рассматриваемой колебательной системы [см.  $(1.34)$ ] будет иметь вид

<span id="page-65-4"></span>
$$
\mathbf{m} = \begin{bmatrix} m_1 & 0 \\ 0 & m_2 \end{bmatrix} = \begin{bmatrix} 3m & 0 \\ 0 & m \end{bmatrix} = \begin{bmatrix} 3 & 0 \\ 0 & 1 \end{bmatrix} \cdot m = \begin{bmatrix} 3000 & 0 \\ 0 & 1000 \end{bmatrix}_{\text{[kr]}} \tag{2.90}
$$

Находим матрицу **A** по формуле  $(2.64)$ 

$$
\mathbf{A} = \mathbf{\Delta} \cdot \mathbf{m} = \begin{bmatrix} 40 & -12 \\ -12 & 20 \end{bmatrix} \cdot \begin{bmatrix} 3 & 0 \\ 0 & 1 \end{bmatrix} \cdot \frac{m}{EJ} = \begin{bmatrix} 120 & -12 \\ 36 & 20 \end{bmatrix} \cdot \frac{m}{EJ} = \begin{bmatrix} 0, 144 & -0, 014 \\ -0, 043 & 0, 024 \end{bmatrix}_{[(\text{M-KF})/H]}
$$

Ищем с помощью вычислительной техники<sup>6</sup> собственные числа  $\lambda_k$  и собственные вектора  $\mathbf{Y}_k$  матрицы **А** [см. параграф 2.6]:

<span id="page-65-1"></span>
$$
\lambda = \begin{bmatrix} \lambda_1 \\ \lambda_2 \end{bmatrix} = \begin{bmatrix} 124, 148 \\ 15, 852 \end{bmatrix} \cdot \frac{m}{EJ};
$$
\n
$$
\mathbf{Y} = \begin{bmatrix} \vert & \vert \\ \mathbf{Y}_1 & \mathbf{Y}_2 \\ \vert & \vert \end{bmatrix} = \begin{bmatrix} Y_{11} & Y_{12} \\ Y_{21} & Y_{22} \end{bmatrix} = \begin{bmatrix} 0, 945 & 0, 114 \\ -0, 327 & 0, 993 \end{bmatrix}.
$$
\n(2.91)

Спектр круговых частот собственных колебаний в соответствии с (2.28)

<span id="page-65-2"></span>
$$
\omega = \begin{bmatrix} \omega_1 \\ \omega_2 \end{bmatrix} = \begin{bmatrix} \sqrt{1/\lambda_1} \\ \sqrt{1/\lambda_2} \end{bmatrix} = \begin{bmatrix} 0,0897 \\ 0.2511 \end{bmatrix} \cdot \sqrt{\frac{EJ}{m}} = \begin{bmatrix} 2,591 \\ 7,252 \end{bmatrix}_{\text{[pa},c]}
$$
(2.92)

Найденные собственные числа полностью совпадают с корнями  $\lambda_1$  и  $\lambda_2$  характеристического уравнения  $(2.81)$ , решенного в примере 2.3, но собственные вектора отличаются от векторов  $(2.84)$ , полученных решением уравнений движения  $(2.79)$ . Как было показано в параграфе 2.8, собственные вектора определяются с точностью до константы и могут нормироваться различными способами в зависимости от решаемой задачи. При аналитическом решении мы использовали нормирование на величину одной из амплитуд перемещений (принимали амплитуду перемещения второй массы за единицу), а большинство прикладных программных продуктов, которые реализуют алгоритмы определения собственных векторов, используют нормирование на единичную длину. Другими словами, для матрицы чаще всего (встречается немало исключений) возвращается собственный вектор единичной длины, такой, что его евклидова норма равна единице  $\|\mathbf{Y}_k\|=1$ . Нормируем найденные в примере 2.3 собственные векторы  $(2.84)$ , используя норму  $(2.78)$ . Для этого

<span id="page-65-0"></span> ${}^{6}$ Два способа вычисления собственных пар матриц с помощью прикладного программного обеспечения показаны в приложениях А и Б.

разделим обе компоненты вектора на его длину

<span id="page-66-0"></span>
$$
\frac{\mathbf{Y}_1}{\|\mathbf{Y}_1\|} = \begin{bmatrix} \frac{-2,893}{\sqrt{(-2,893)^2 + 1^2}} \\ \frac{1}{\sqrt{(-2,893)^2 + 1^2}} \end{bmatrix} = \begin{bmatrix} -0,945 \\ 0,327 \end{bmatrix};
$$
\n
$$
\frac{\mathbf{Y}_2}{\|\mathbf{Y}_2\|} = \begin{bmatrix} \frac{0,1152}{\sqrt{(0,1152)^2 + 1^2}} \\ \frac{1}{\sqrt{(0,1152)^2 + 1^2}} \end{bmatrix} = \begin{bmatrix} 0,114 \\ 0,993 \end{bmatrix}.
$$
\n(2.93)

Теперь хорошо видно, что с точностью до знака нормированные на единичную длину собственные вектора  $(2.93)$ , полученные решением системы уравнений движения  $(2.79)$ , совпадают с собственными векторами матрицы А. Несоответствие знаков объясняется тем фактом, что свободные колебания происходят относительно положения равновесия. Мы с одинаковым успехом могли бы рассматривать такой момент времени, в который обе массы отклонились вниз, а не вверх (рис. 2.12, a), влево, а не вправо(рис. 2.12, 6), приняв вторую амплитуду по любой из форм колебаний равной  $Y_{21} = Y_{22} = -1$ .

Проверим ортогональность полученных собственных векторов по условиям (2.71) и (2.72):

$$
\mathbf{Y}^T \mathbf{m} \mathbf{Y} = \begin{bmatrix} 0,945 & -0,327 \\ 0,114 & 0,993 \end{bmatrix} \cdot \begin{bmatrix} 3m & 0 \\ 0 & m \end{bmatrix} \cdot \begin{bmatrix} 0,945 & 0,114 \\ -0,327 & 0,993 \end{bmatrix} = \begin{bmatrix} 2,787 & 0 \\ 0 & 1,026 \end{bmatrix} \cdot m;
$$
  
\n
$$
\mathbf{Y}^T \mathbf{k} \mathbf{Y} = \begin{bmatrix} 0,945 & -0,327 \\ 0,114 & 0,993 \end{bmatrix} \cdot \begin{bmatrix} 0,030 & 0,018 \\ 0,018 & 0,061 \end{bmatrix} \cdot \begin{bmatrix} 0,945 & 0,114 \\ -0,327 & 0,993 \end{bmatrix} \cdot EJ = \begin{bmatrix} 0,022 & 0 \\ 0 & 0,065 \end{bmatrix} \cdot EJ.
$$
\n(2.94)

Все элементы полученных матриц, не стоящие на главной диагонали, равны нулю. Условия  $m$ - и  $k$ -ортогональности выполнены.

**Пример 2.5.** Пусть в начальный момент времени (при  $t = 0$ ) известны смещения и скорости масс рамы из примера  $2.3$  (рис.  $2.15$ )

<span id="page-66-1"></span>
$$
\mathbf{y}_0 = \begin{bmatrix} y_1(0) \\ y_2(0) \end{bmatrix} = \begin{bmatrix} -0, 05 \\ 0, 1 \end{bmatrix}_{\mathbf{M}}; \n\mathbf{v}_0 = \begin{bmatrix} v_1(0) \\ v_2(0) \end{bmatrix} = \begin{bmatrix} 0, 1 \\ 0, 4 \end{bmatrix}_{\mathbf{M}/\mathbf{c}}.
$$
\n(2.95)

<span id="page-67-0"></span>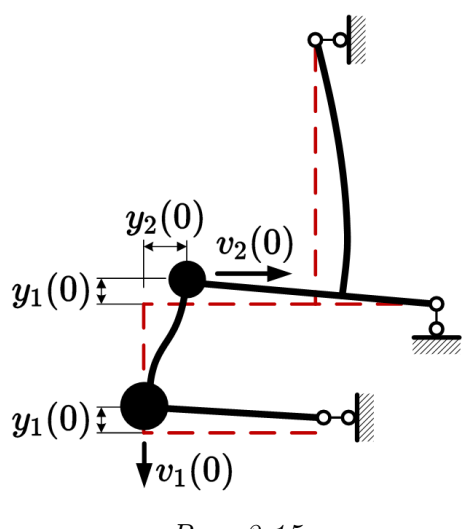

Puc. 2.15

Определим динамическую реакцию системы в режиме свободных колебаний при отсутствии затухания. В такой постановке задача соответствует условиям примера 2.1, в котором перемещения масс имеют форму  $(2.34)$ :

$$
y_1(t) = Y_{11}(A_1 \sin \omega_1 t + B_1 \cos \omega_1 t) + Y_{12}(A_2 \sin \omega_2 t + B_2 \cos \omega_2 t);
$$
  
\n
$$
y_2(t) = Y_{21}(A_1 \sin \omega_1 t + B_1 \cos \omega_1 t) + Y_{22}(A_2 \sin \omega_2 t + B_2 \cos \omega_2 t).
$$

Собственные вектора и круговые частоты собственных колебаний рамы ранее были найдены в примере 2.4 [см. результаты  $(2.91)$  –  $(2.92)$ ], поэтому задача сводится к определению неизвестных постоянных  $A_{1,2}$  и  $B_{1,2}$ , которые получаем решением системы (2.36):

$$
\begin{cases}\n-0,05 = 0,945 \cdot B_1 + 0,114 \cdot B_2; \\
0,1 = -0.327 \cdot B_1 + 0,993 \cdot B_2; \\
0,1 = 0,945 \cdot 2,591 \cdot A_1 + 0,114 \cdot 7,252 \cdot A_2; \\
0,4 = -0,327 \cdot 2,591 \cdot A_1 + 0,993 \cdot 7,252 \cdot A_2; \\
\end{cases}\n\Longleftrightarrow\n\begin{cases}\nB_1 = -0,063; \\
B_2 = 0,080; \\
A_1 = 0,021; \\
A_2 = 0,058 \quad \text{[M]}\n\end{cases}
$$
\n(2.96)

Подставляя все найденные параметры колебательной системы в решения  $(2.34)$ , получаем динамические перемещения масс в виде

 $y_1(t) = 0,945 \cdot (0,021\sin 2,591t - 0,063\cos 2,591t) + 0,114 \cdot (0,058\sin 7,252t + 0,080\cos 7,252t);$  $y_2(t) = -0,327 \cdot (0,021 \sin 2,591t - 0,063 \cos 2,591t) + 0,993 \cdot (0,058 \sin 7,252t + 0,080 \cos 7,252t),$ или после упрощения

<span id="page-67-1"></span>
$$
\mathbf{y}(t) = \begin{bmatrix} y_1(t) \\ y_2(t) \end{bmatrix} = \begin{bmatrix} 0,020 \\ -0,007 \end{bmatrix} \sin 2,591t + \begin{bmatrix} -0,060 \\ 0,021 \end{bmatrix} \cos 2,591t + \begin{bmatrix} 0,007 \\ 0,058 \end{bmatrix} \sin 7,252t + \begin{bmatrix} 0,009 \\ 0,079 \end{bmatrix} \cos 7,252t.
$$
\n(2.97)

Перемещения масс в течение первых 12 секунд колебательного процесса (2.97) показаны на рисунке 2.16, а. Зная, как перемещаются массы в процессе колебаний, нетрудно подсчитать инерционные силы, действующие на систему в каждый отдельный момент времени. Продифференцируем (2.34) дважды и умножим оба равенства на величину массы,

имеем:

<span id="page-68-1"></span>
$$
J_1(t) = -m_1 \ddot{y}_1(t) = m_1 \omega_1^2 Y_{11}(A_1 \sin \omega_1 t + B_1 \cos \omega_1 t) + m_1 \omega_2^2 Y_{12}(A_2 \sin \omega_2 t + B_2 \cos \omega_2 t);
$$
  
\n
$$
J_2(t) = -m_2 \ddot{y}_2(t) = m_2 \omega_1^2 Y_{21}(A_1 \sin \omega_1 t + B_1 \cos \omega_1 t) + m_2 \omega_2^2 Y_{22}(A_2 \sin \omega_2 t + B_2 \cos \omega_2 t).
$$
\n(2.98)

Подставляя найденные ранее параметры системы в  $(2.98)$ , окончательно получаем вектор инерционных сил

$$
\mathbf{J}(t) = \begin{bmatrix} J_1(t) \\ J_2(t) \end{bmatrix} = \begin{bmatrix} 0,403 \\ -0,047 \end{bmatrix} \sin 2,591t + \begin{bmatrix} -1,208 \\ 0.141 \end{bmatrix} \cos 2,591t + \begin{bmatrix} 1,104 \\ 3,050 \end{bmatrix} \sin 7,252t + \begin{bmatrix} 1,420 \\ 4,155 \end{bmatrix} \cos 7,252t, \tag{2.99}
$$

график которого приведен на рисунке 2.16, б.

<span id="page-68-0"></span>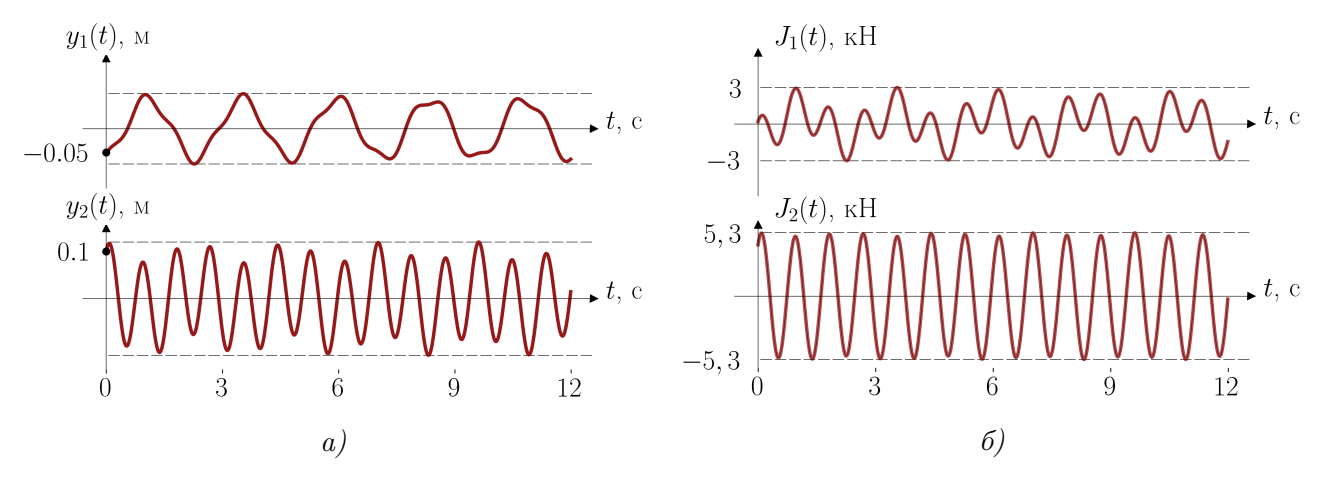

Puc. 2.16

Пример 2.6. Определим динамическую реакцию рамы из примера 2.3 на начальные условия (2.95) с учётом затухания. Матрицы масс и жесткости получены в примере 2.4 [CM.  $(2.89)$  *H*  $(2.90)$ ]:

$$
\mathbf{m} = \begin{bmatrix} 3000 & 0 \\ 0 & 1000 \end{bmatrix}_{\text{[kr]}}; \quad \mathbf{k} = \begin{bmatrix} 25419 & 15251 \\ 15251 & 50838 \end{bmatrix}_{\text{[H/m]}}.
$$

Предположим, что каким-либо способом удалось получить матрицу демпфирования в явном виде

<span id="page-68-2"></span>
$$
\mathbf{c} = \begin{bmatrix} 1000 & -500 \\ -500 & 2000 \end{bmatrix}_{\text{[H-c-M}^{-1]}}.
$$
 (2.100)

В такой постановке задача соответствует условиям примера 2.2, в котором перемещения масс имеют форму  $(2.52)$ 

$$
y_1(t) = e^{\alpha_1 t} (A_{11} \cos \beta_1 t + B_{11} \sin \beta_1 t) + e^{\alpha_2 t} (A_{12} \cos \beta_2 t + B_{12} \sin \beta_2 t);
$$
  
\n
$$
y_2(t) = e^{\alpha_1 t} (A_{21} \cos \beta_1 t + B_{21} \sin \beta_1 t) + e^{\alpha_2 t} (A_{22} \cos \beta_2 t + B_{22} \sin \beta_2 t).
$$

Как показано в параграфе 2.5, динамические параметры колебательных систем при появлении демпфирования изменяются, поэтому пользоваться результатами, полученными

в примере 2.4, нельзя. Рассчитаем собственные вектора и частоты собственных колебаний путём решения нелинейной проблемы собственных значений (2.68), которая для рассматриваемой конструкции формулируется в виде

$$
\left(\lambda^2 \begin{bmatrix} 3000 & 0 \\ 0 & 1000 \end{bmatrix} + \lambda \begin{bmatrix} 1000 & -500 \\ -500 & 2000 \end{bmatrix} + \begin{bmatrix} 25419 & 15251 \\ 15251 & 50838 \end{bmatrix}\right) \mathbf{Y} = \begin{bmatrix} 0 \\ 0 \end{bmatrix}.
$$

или после матричных преобразований

<span id="page-69-0"></span>
$$
\begin{bmatrix} 3000\lambda^2 + 1000\lambda + 25419 & 15251 - 500\lambda \\ 15251 - 500\lambda & 1000\lambda^2 + 2000\lambda + 50838 \end{bmatrix} \begin{bmatrix} Y_1 \\ Y_2 \end{bmatrix} = \begin{bmatrix} 0 \\ 0 \end{bmatrix}.
$$
 (2.101)

Запишем условие  $(2.42)$  существования нетривиального решения системы  $(2.101)$ 

<span id="page-69-1"></span>
$$
\begin{vmatrix} 3000\lambda^2 + 1000\lambda + 25419 & 15251 - 500\lambda \\ 15251 - 500\lambda & 1000\lambda^2 + 2000\lambda + 50838 \end{vmatrix} = 0.
$$
 (2.102)

Раскрывая определитель  $(2.102)$ , получаем алгебраическое уравнение 4-й степени относительно  $\lambda$ 

$$
3000000\lambda^4 + 7000000\lambda^3 + 179683000\lambda^2 + 116927000\lambda + 1059658121 = 0,\tag{2.103}
$$

имеющее две пары компле́ксно сопряженных корней<sup>7</sup> (компле́ксных собственных чисел)

<span id="page-69-3"></span>
$$
\lambda_{1,2} = -0,255 \pm 2,589i;
$$
  
\n
$$
\lambda_{3,4} = -0,911 \pm 7,167i.
$$
\n(2.104)

Следуя представлению  $(2.43)$ , обозначим

$$
\alpha_1 = \text{Re}(\lambda_{1,2}) = -0, 255; \n\beta_1 = |\text{Im}(\lambda_{1,2})| = 2, 589; \n\alpha_2 = \text{Re}(\lambda_{3,4}) = -0, 911; \n\beta_2 = |\text{Im}(\lambda_{3,4})| = 7, 167.
$$
\n(2.105)

Определим для каждой моды относительное демпфирование  $\zeta_k$ , круговые частоты недемпфированных  $\omega_k$  и демпфированных  $\omega_{D_k}$  колебаний по формулам  $(2.49) - (2.50)$ :

<span id="page-69-4"></span>
$$
\zeta_1 = \frac{-\alpha_1}{\sqrt{\alpha_1^2 + \beta_1^2}} = \frac{-(-0, 255)}{\sqrt{(-0, 255)^2 + 2, 589^2}} = 0, 098;
$$
\n
$$
\zeta_2 = \frac{-\alpha_2}{\sqrt{\alpha_2^2 + \beta_2^2}} = \frac{-(-0, 911)}{\sqrt{(-0, 911)^2 + 7, 167^2}} = 0, 126;
$$
\n
$$
\omega_1 = \sqrt{(-0, 255)^2 + 2, 589^2} = 2, 601 \text{ paq/c};
$$
\n
$$
\omega_2 = \sqrt{(-0, 911)^2 + 7, 167^2} = 7, 225 \text{ paq/c};
$$
\n
$$
\omega_{D_1} = \beta_1 = 2, 589 \text{ paq/c}; \quad \omega_{D_2} = \beta_2 = 7, 167 \text{ paq/c}.
$$
\n(2.106)

<span id="page-69-2"></span><sup>&</sup>lt;sup>7</sup> Комплексные корни полиномов с действительными коэффициентами можно найти методами Лагерра (Laguerre) [25] или Дженкинса-Трауба (Jenkins-Traub), которые реализованы во многих системах компьютерной алгебры и прикладных языках программирования. Результаты (2.104) получены методом Лагерра с помощью решателя polyroots системы РТС Mathcad Express.

Таким образом матрица  $(2.100)$  соответствует 9,8%-ному затуханию при колебаниях по первой собственной форме и 12,6%-ному затуханию — по второй собственной форме. Обращаем внимание, что возможность определить затухание в долях от критического появилась только после решения нелинейной задачи на собственные значения.

Разница между частотами недемпфированных колебаний (2.92) и (2.106) крайне незначительна и составляет  $(2, 601-2, 591)/2, 591 \cdot 100\% = 0, 38\%$  и  $(7, 225-7, 252)/7, 252 \cdot 100\% =$  $0.38\%$  для первой и второй моды соответственно. Как уже отмечалось ранее, это различие является не погрешностью вычислений, а особенностями применяемых математических моделей колебаний.

Для поиска первой пары компле́ксно сопряженных собственных векторов подставим в первое уравнение  $(2.101)$  значение  $\lambda_1 = -0.255 + 2.589i$  и примем первую компоненту вектора  $Y_{11} = 1$ . Имеем

$$
[3000(-0, 255 + 2, 589i)^{2} + 1000(-0, 255 + 2, 589i) + 25419] \cdot 1 +
$$
  
+ 
$$
[15251 - 500(-0, 255 + 2, 589i)] \cdot Y_{21} =
$$
  
= 
$$
(15379 - 1294i) \cdot Y_{21} + 5253 - 1374i = 0 \implies Y_{21} = -0, 347 + 0, 060i
$$

Аналогично, для второй пары собственных чисел, подставляя  $Y_{12} = 1$  и  $\lambda_3 = -0.911 +$  $7,167i$  в первое уравнение  $(2.101)$ , имеем

$$
[3000(-0, 911 + 7, 167i)^2 + 1000(-0, 911 + 7, 167i) + 25419] \cdot 1 +
$$
  
+ 
$$
[15251 - 500(-0, 911 + 7, 167i)] \cdot Y_{22} =
$$
  
= 
$$
(15707 - 3583i) \cdot Y_{22} - 127098 - 32028i = 0 \implies Y_{22} = 7, 249 + 3, 693i.
$$

Так как собственные вектора тоже образуют компле́ксно сопряженные пары, то окончательно получаем матрицу собственных векторов в виде

$$
\mathbf{Y} = \begin{bmatrix} \mathbf{Y}_{1,2} & \mathbf{Y}_{3,4} \end{bmatrix} = \begin{bmatrix} 1 & 1 \\ -0,347 \pm 0,060i & 7,249 \pm 3,693i \end{bmatrix}.
$$
 (2.107)

Выделим действительные и мнимые части собственных векторов:

$$
\mathbf{P} = [\mathbf{P}_1 \quad \mathbf{P}_2] = \text{Re}(\mathbf{Y}) = \begin{bmatrix} 1 & 1 \\ -0.347 & 7.249 \end{bmatrix};
$$

$$
\mathbf{Q} = [\mathbf{Q}_1 \quad \mathbf{Q}_2] = \text{Im}(\mathbf{Y}) = \begin{bmatrix} 0 & 0 \\ 0.060 & 3.693 \end{bmatrix}.
$$

Неизвестные постоянные  $a_k$  и  $b_k$  [см. (2.46)] определяем путем решения системы (2.57):

$$
\begin{bmatrix} a_1 \\ a_2 \\ b_1 \\ b_2 \end{bmatrix} = \frac{1}{2} \begin{bmatrix} 1 & 1 & 0 & 0 \\ -0.347 & 7.249 & -0.060 & -3.693 \\ -0.255 & -0.911 & -2.589 & -7.167 \\ -0.067 & -33.075 & 0.913 & -48.589 \end{bmatrix}^{-1} \begin{bmatrix} -0.05 \\ 0.1 \\ 0.1 \\ 0.4 \end{bmatrix} = \begin{bmatrix} -0.0276 \\ 0.0026 \\ -0.0013 \\ -0.0059 \end{bmatrix}_{\text{[M]}}
$$

Находим компоненты векторов (2.48)

$$
\mathbf{A}_{1} = \begin{bmatrix} A_{11} \\ A_{21} \end{bmatrix} = 2 \left( a_{1} \begin{bmatrix} P_{11} \\ P_{21} \end{bmatrix} - b_{1} \begin{bmatrix} Q_{11} \\ Q_{21} \end{bmatrix} \right) = 2 \left( -0,0276 \begin{bmatrix} 1 \\ -0,347 \end{bmatrix} + 0,0013 \begin{bmatrix} 0 \\ 0,060 \end{bmatrix} \right) =
$$
  
\n
$$
= \begin{bmatrix} -0,055 \\ 0,019 \end{bmatrix}_{\text{[M]}};
$$
  
\n
$$
\mathbf{A}_{2} = \begin{bmatrix} A_{12} \\ A_{22} \end{bmatrix} = 2 \left( a_{2} \begin{bmatrix} P_{12} \\ P_{22} \end{bmatrix} - b_{2} \begin{bmatrix} Q_{12} \\ Q_{22} \end{bmatrix} \right) = 2 \left( 0,0026 \begin{bmatrix} 1 \\ 7,249 \end{bmatrix} + 0,0059 \begin{bmatrix} 0 \\ 3,693 \end{bmatrix} \right) =
$$
  
\n
$$
= \begin{bmatrix} 0,005 \\ 0,081 \end{bmatrix}_{\text{[M]}};
$$
  
\n
$$
\mathbf{B}_{1} = \begin{bmatrix} B_{11} \\ B_{21} \end{bmatrix} = -2 \left( a_{1} \begin{bmatrix} Q_{11} \\ Q_{21} \end{bmatrix} + b_{1} \begin{bmatrix} P_{11} \\ P_{21} \end{bmatrix} \right) = -2 \left( -0,0276 \begin{bmatrix} 0 \\ 0,060 \end{bmatrix} - 0,0013 \begin{bmatrix} 1 \\ -0,347 \end{bmatrix} \right) =
$$
  
\n
$$
= \begin{bmatrix} 0,003 \\ 0,002 \end{bmatrix}_{\text{[M]}};
$$
  
\n
$$
\mathbf{B}_{2} = \begin{bmatrix} B_{12} \\ B_{22} \end{bmatrix} = -2 \left( a_{2} \begin{bmatrix} Q_{12} \\ Q_{22} \end{bmatrix} + b_{2} \begin{bmatrix} P_{12} \\ P_{22} \end{bmatrix} \right) = -2 \left(
$$

и подставляем все найденные параметры колебательной системы в решения  $(2.52)$ . Имеем

$$
\mathbf{y}(t) = \begin{bmatrix} y_1(t) \\ y_2(t) \end{bmatrix} = e^{-0.255t} \begin{pmatrix} -0.055 \\ 0.019 \end{pmatrix} \cos 2,589t + \begin{bmatrix} 0.003 \\ 0.002 \end{bmatrix} \sin 2,589t + \begin{bmatrix} + e^{-0.911t} \\ 0.019 \end{bmatrix} + e^{-0.911t} \begin{pmatrix} 0.005 \\ 0.081 \end{pmatrix} \cos 7,167t + \begin{bmatrix} 0.012 \\ 0.066 \end{bmatrix} \sin 7,167t \end{pmatrix}.
$$
\n(2.108)

Сравнительные графики перемещений консервативной (черные линии) и неконсервативной (темно-красные линии) систем приведены на рисунке 2.17, а. Вектор инерционных  $-m_1\ddot{y}_1(t)$ для системы с затуханием показан на рисунке 2.17, 6, его окончасил  $\mathbf{J}(t)$  $\cdot m_2y_2(t)$ тельное аналитическое выражение из-за громоздкости не приводим.

<span id="page-71-0"></span>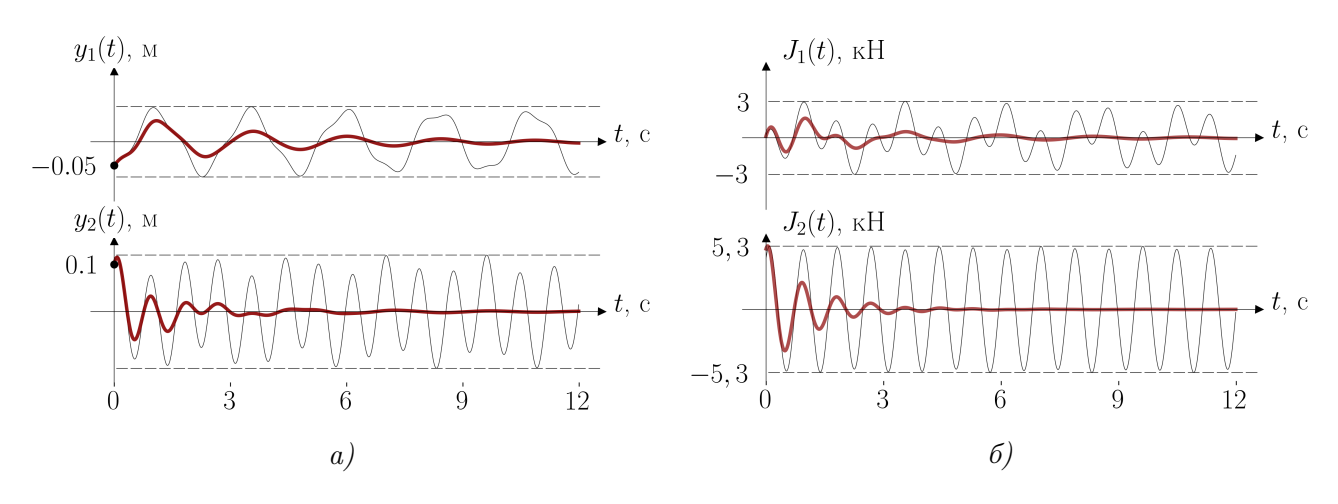

Puc. 2.17
# Контрольные вопросы

- 1. Какой режим колебаний называют свободным?
- 2. Какие колебания называют собственными или главными?
- 3. Чем определяется количество возможных режимов свободных колебаний динамической системы?
- 4. Объясните смысл понятия «собственный вектор»?
- 5. Какую задачу динамики сооружений принято называть модальным анализом? Для каких целей используют результаты модального анализа?
- 6. Какие характеристики используют для количественной оценки потерь энергии колебаний?
- 7. Что такое критический уровень демпфирования?
- 8. Какое уравнение в динамике сооружений называют вековым?
- 9. В чём состоит принципиальное различие между собственными колебаниями консервативных и неконсервативных систем?

# $\frac{1}{2}$

# Вынужденные колебания

# <span id="page-73-4"></span><span id="page-73-3"></span>Вынужденные колебания систем с одной степенью  $\S 3.1$ свободы

В параграфе 1.5 было получено, что динамическая реакция системы с одной степенью свободы на действие в массу *m* вынуждающей силы  $P(t)$  при использовании модели линейно-вязкого демпфирования описывается уравнением  $(1.20)$ , которое можно переписать в нормализованной форме с использованием коэффициента затухания

<span id="page-73-0"></span>
$$
\ddot{y} + 2\zeta\omega\dot{y} + \omega^2 y = P(t)/m.
$$
\n(3.1)

Уравнение (3.1) является линейным неоднородным дифференциальным уравнением (ЛНДУ) второго порядка. Из курса высшей математики известно, что общее решение  $y(t)$ подобных уравнений представляется в виде суммы

<span id="page-73-2"></span>
$$
y(t) = y_{\rm I}(t) + y_{\rm II}(t),\tag{3.2}
$$

где  $y_1(t)$  — общее решение соответствующего линейного однородного дифференциального уравнения (ЛОДУ), а  $y_{II}(t)$  — частное решение ЛНДУ. Очевидно, что ЛОДУ, соответствующее уравнению  $(3.1)$ , является уравнением  $(2.13)$ , а его общее решение является решением задачи о свободных колебаниях и для систем с малым демпфированием совпадает с (2.15):

<span id="page-73-1"></span>
$$
y_{\rm I}(t) = e^{-\zeta \omega t} \cdot (A \sin \omega_D t + B \cos \omega_D t). \tag{3.3}
$$

Для поиска частного решения  $y_{II}(t)$  применяют два способа [28]: непосредственное интегрирование или теорию действия импульса. Используем второй способ, как более наглядный.

<span id="page-74-0"></span>Рассмотрим задачу о колебаниях гармонического осциллятора от действия импульсной нагрузки. Пусть система, изображенная на рисунке 3.1, а, выведена из состояния покоя коротким одиночным импульсом  $S = m\dot{y}_0 = mv_0$ , действующим в начальный момент времени  $t_0 = 0$  и быстро прекратившим своё действие (будем условно визуализировать импульсное воздействие на шкале времени столбиками с высотой, пропорциональной величине импульса, см. рис.  $3.1, 6$ ).

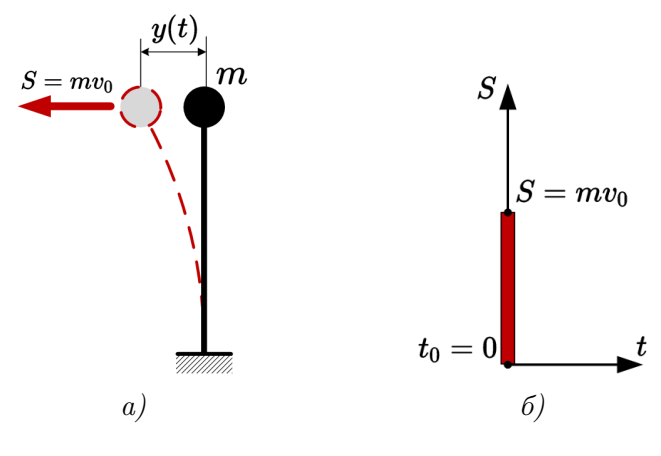

Puc.  $3.1$ 

Колебания системы после прекращения действия импульса можно считать свободными и затухающими при начальных условиях движения, вызванных импульсом. Импульс сообщит массе начальную скорость  $v_0 = S/m$ , но не вызовет начального перемещения  $y_0 = 0$ . Подставив начальные условия в выражение (3.3) и определив значения произвольных постоянных, получим динамическую реакцию на одиночный импульс в виде

<span id="page-74-2"></span>
$$
y_{\rm I}(t) = \frac{S}{m\omega_D} e^{-\zeta\omega t} \sin \omega_D t.
$$
\n(3.4)

<span id="page-74-1"></span>Представим далее, что на систему действует серия последовательных импульсов  $S_i$ , каждый из которых «толкает» массу в момент времени  $t_i$  (рис. 3.2, a).

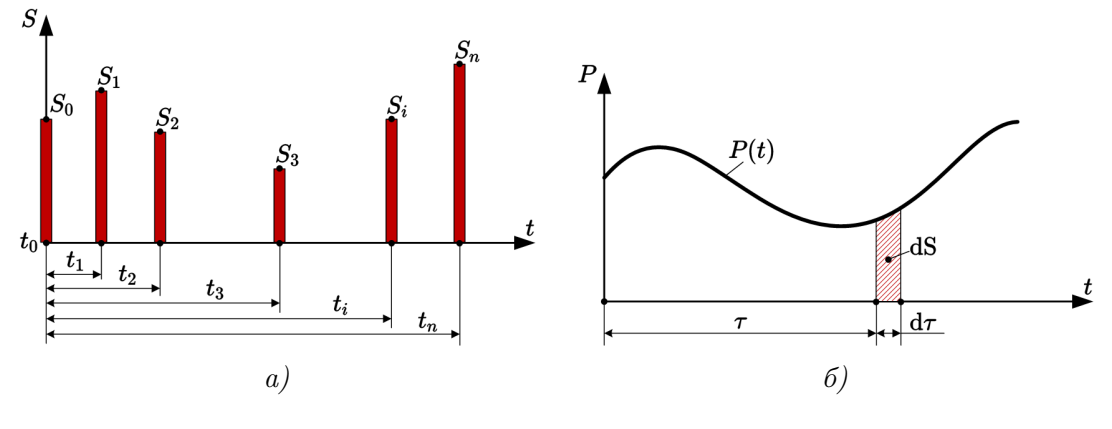

Puc. 3.2

Тогда, благодаря линейности системы, её суммарная реакция может быть определена как сумма реакций от одиночных импульсов  $(3.4)$ . Неодновременность действия импульсов

учитывается сдвигом шкалы времени — заменой аргумента  $t$  на выражение вида  $t - t_i$ :

 $\sim$ 

<span id="page-75-0"></span>
$$
y_{\rm I}(t) = \frac{S_0}{m\omega_D} e^{-\zeta \omega (t - t_0)} \sin \omega_D (t - t_0) +
$$
  
+ 
$$
\frac{S_1}{m\omega_D} e^{-\zeta \omega (t - t_1)} \sin \omega_D (t - t_1) +
$$
  
+ ... +  
+ ... +  

$$
\frac{S_n}{m\omega_D} e^{-\zeta \omega (t - t_n)} \sin \omega_D (t - t_n) =
$$
  
= 
$$
\sum_{i=0}^n \frac{S_i}{m\omega_D} e^{-\zeta \omega (t - t_i)} \sin \omega_D (t - t_i).
$$
 (3.5)

Если число одиночных импульсов окажется очень велико, а промежуток времени между моментами их действия крайне мал, то такую серию инульсов можно рассматривать в качестве непрерывной нагрузки  $P(t)$ , состоящей из совокупности элементарных импульсов  $dS = P(\tau)d\tau$  (рис. 3.2, 6). Тогда от суммы в равенстве (3.5) можно в пределе перейти к интегралу

<span id="page-75-2"></span>
$$
y_{\rm II}(t) = \frac{1}{m\omega_D} \int_0^t P(\tau) e^{-\zeta \omega(t-\tau)} \sin \omega_D(t-\tau) d\tau,
$$
\n(3.6)

который в теории линейных динамических систем<sup>1</sup> называют интегралом Дюамеля. Для произвольной системы интеграл Дюамеля удобно представлять в виде интеграла свёртки

<span id="page-75-3"></span>
$$
y_{\rm II}(t) = \int_0^t P(\tau)h(t-\tau)\mathrm{d}\tau,\tag{3.7}
$$

где  $h(t-\tau)$  — реакция системы на единичный импульс, приложенный в момент времени  $\tau$ . Реакция на единичный импульс (импульсная характеристка) является внутренней характеристикой системы, зависящей от её инерционных, демпфирующих и упругих свойств и не зависящей от вида возмущающей нагрузки. Из выражения (3.6) импульсная характеристика для рассмотренного нами гармонического осциллятора равна

$$
h(t-\tau) = \frac{1}{m\omega_D} e^{-\zeta \omega (t-\tau)} \sin \omega_D (t-\tau).
$$
 (3.8)

Используя результаты, полученные в параграфе 1.5, несложно показать, что для более общего случая, когда сила приложена вне массы, реакция осциллятора на единичный импульс будет равна

$$
h(t-\tau) = \frac{\delta_{1P}}{\delta_{11}} \frac{1}{m\omega_D} e^{-\zeta \omega(t-\tau)} \sin \omega_D(t-\tau). \tag{3.9}
$$

Важно пояснить физический смысл попадания вынуждающей нагрузки под знак определенного интеграла в выражениях  $(3.6)$  или  $(3.7)$ . В таком случае результат вычисления интеграла Дюамеля для произвольного момента времени  $t$  зависит не от одиночного

<span id="page-75-1"></span><sup>&</sup>lt;sup>1</sup>Линейные системы, для которых реакция на сумму воздействий равна сумме реакций на каждое отдельное воздействие, встречаются не только в статике и динамике сооружений, но и во многих других областях прикладной науки и техники. Например, интегралом Дюамеля будет определяться электрический ток на участке цепи при произвольном изменении напряжения на другом участке цепи.

(мгновенного) значения силы  $P(t)$ , а от всей истории нагружения колебательной системы (фактически вычисляется площадь под графиком нагрузки на участке от 0 до t).

Пусть к массе гармонического осциллятора, изображенного на рисунке 3.3, а, приложена горизонтальная вынуждающая сила  $P(t)$  с амплитудным значением  $P_0$ . Если бы сила  $\mathcal{P}_0$ была приложена к конструкции статически, то перемещение массы $\mathcal{y}_{st}$ легко находится классическими методами строительной механики:

$$
y_{st} = \delta_{1P} P_0 = \delta_{11} P_0 = \frac{P_0}{m\omega^2} = \frac{P_0}{k}.
$$
\n(3.10)

Отличие статической реакции сооружения от реакции на приложение динамической нагрузки количественно удобно характеризовать введением динамического коэффициента, определяемого, как отношение максимального динамического перемещения к статическо-MV

<span id="page-76-0"></span>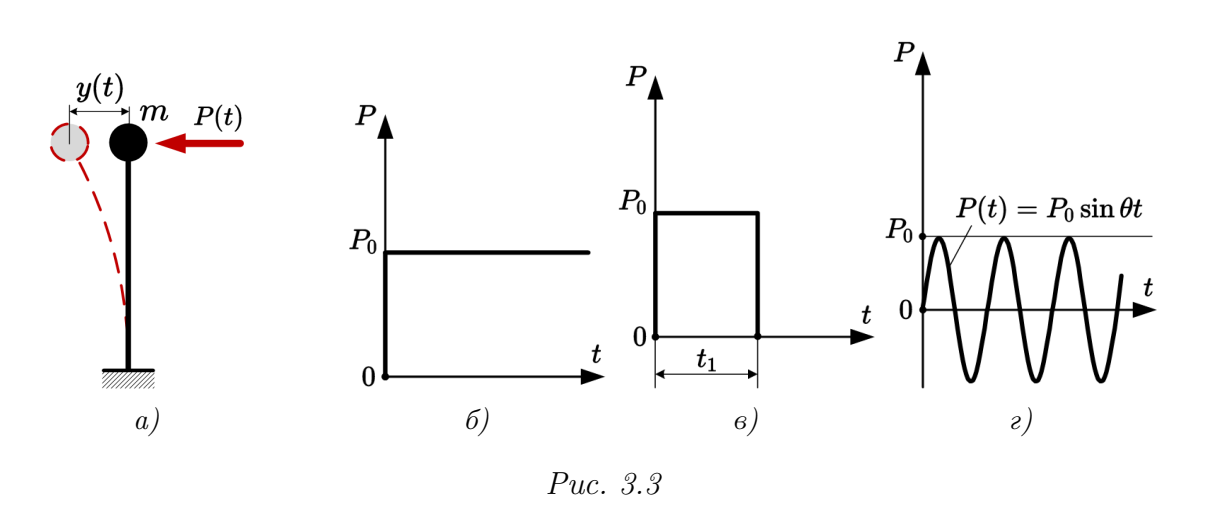

$$
k_{dyn} = \frac{y_{max}}{y_{st}}.\tag{3.11}
$$

Рассмотрим несколько простых примеров определения динамической реакции рассматриваемого осциллятора для изучения основных закономерностей вынужденного колебательного движения.

# Действие внезапно приложенной нагрузки

Допустим, что к массе осциллятора (рис. 3.3, *a*), который находился в статическом равновесии, очень быстро (единомоментно) приложили силу  $P_0$ , которая в дальнейшем остаётся постоянной (рис. 3.3, б). Учтем динамический эффект внезапности приложения нагрузки. При нулевых начальных условиях динамическая реакция такой системы определится выражением  $(3.6)$ , в котором  $P(\tau) = P_0$ . Тогда для консервативной системы  $(\zeta = 0)$ , вынося силу из-под знака интеграла, получаем

<span id="page-76-1"></span>
$$
y(t) = \frac{P_0}{m\omega} \int_0^t \sin \omega (t - \tau) d\tau = \frac{P_0}{m\omega^2} (1 - \cos \omega t) = y_{st} (1 - \cos \omega t). \tag{3.12}
$$

Продифференцировав  $(3.12)$  по времени и приравняв производную к нулю, легко находим, что максимальное отклонение массы от положения равновесия  $y_{max} = 2y_{st}$ . То есть динамический эффект внезапного приложения силы увеличил перемещения массы ровно в два раза по сравнению со статическим действием нагрузки. Очевидно, что в рассматриваемом случае  $k_{dyn} = 2$ .

При учёте затухания итеграл Дюамеля (3.6) приводится к виду

<span id="page-77-1"></span>
$$
y(t) = \frac{P_0}{m\omega_D} \int_0^t e^{-\zeta \omega (t-\tau)} \sin \omega_D (t-\tau) d\tau = y_{st} \left[ 1 - e^{-\zeta \omega t} \left( \zeta \frac{\omega}{\omega_D} \sin \omega_D t + \cos \omega_D t \right) \right]. \tag{3.13}
$$

Максимальное динамическое перемещение массы в этом случае зависит от коэффициента затухания

<span id="page-77-0"></span>
$$
y_{max} = y_{st} \left( 1 + e^{-\zeta \omega \pi/\omega_D} \right). \tag{3.14}
$$

Подстановка  $\zeta = 0$  в результат (3.14) дает  $y_{max} = 2y_{st}$ , что совпадает с консервативным случаем.

Графики решений  $(3.12)$  и  $(3.13)$ , полученные при различных коэффициентах затухания, показаны на рис.  $3.4, a$ .

<span id="page-77-2"></span>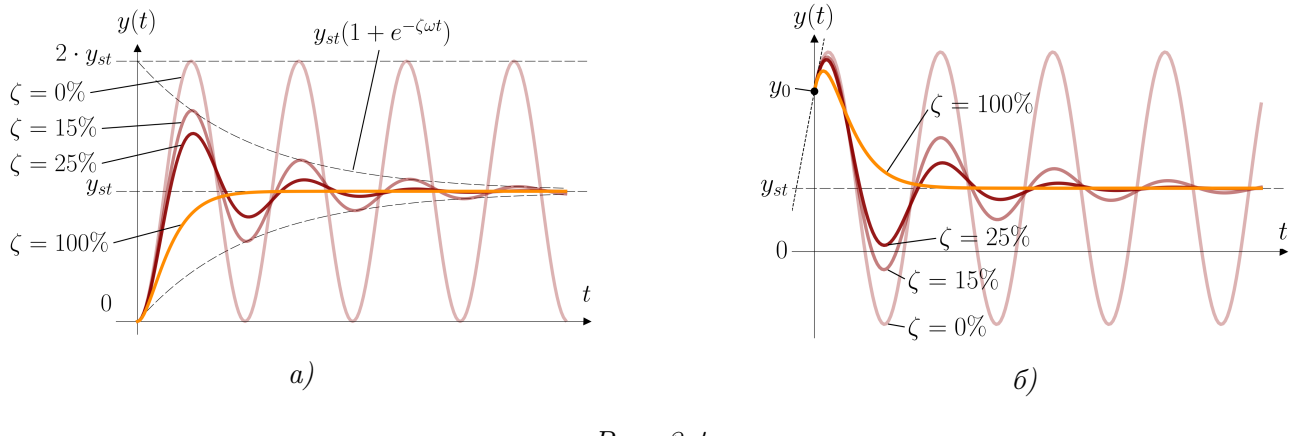

Puc. 3.4

Движение массы осциллятора при затуханиях меньше критического представляет собой колебания, происходящие относительно нового равновесного состояния  $y = y_{st}$ . После затухания колебательного процесса при  $t \to \infty$  положение массы будет совпадать с тем положением, которое бы она занимала в результате статического приложения нагрузки  $y(t) \rightarrow y_{st}.$ 

При ненулевых начальных условиях, в соответствии с  $(3.2)$ , к решению  $(3.13)$  необходимо добавить результат (3.3):

$$
y(t) = e^{-\zeta \omega t} \cdot (A \sin \omega_D t + B \cos \omega_D t) + \frac{P_0}{m \omega^2} \left[ 1 - e^{-\zeta \omega t} \left( \zeta \frac{\omega}{\omega_D} \sin \omega_D t + \cos \omega_D t \right) \right]. \tag{3.15}
$$

В этом случае колебательный процесс начнется не из равновесного состояния, а из положения, соответствующего начальному отклонению  $y_0$  (рис. 3.4, 6). Произвольные постоянные в этом случае могут быть найдены по формулам  $(2.16)$ .

# Действие кратковременно приложенной нагрузки

Рассмотрим динамическую реакцию гармонического осциллятора (рис. 3.3, *a*) на действие кратковременно приложенной нагрузки. Пусть в начальный момент времени к массе единомоментно прикладывается сила  $P_0$ , которая прекращает своё действие по истечению времени  $t_1$  (рис. 3.3, в). Тогда решение можно свести к задаче о внезапно приложенной нагрузке, если считать, что при  $t > t_1$  система находится под действием двух противоположно направленных сил  $P_0$  и  $-P_0$ . По аналогии с (3.12) для консервативной системы получим

<span id="page-78-0"></span>
$$
y(t) = y_{st} (1 - \cos \omega t) - y_{st} [1 - \cos \omega (t - t_1)] = 2y_{st} \sin(\omega t_1/2) \sin \omega (t - t_1/2). \tag{3.16}
$$

Интересной и важной с практической точки зрения особенностью результата (3.16) является зависимость динамического коэффициента от продолжительности действия силы

$$
k_{dyn} = 2\sin\frac{\omega t_1}{2} = 2\sin\pi\frac{t_1}{T}
$$
 (3.17)

Максимальный динамический эффект  $k_{dyn} = 2$  будет достигнут при  $t_1/T = 1/2$  (рис. 3.5), то есть при времени действия силы, равном половине периода свободных колебаний. При увеличении продолжительности приложения нагрузки динамический эффект снижается. При слишком быстром исчезновении вынуждающей силы (при  $t_1 < T/6$ ) динамический коэффициент становится мень-

<span id="page-78-1"></span>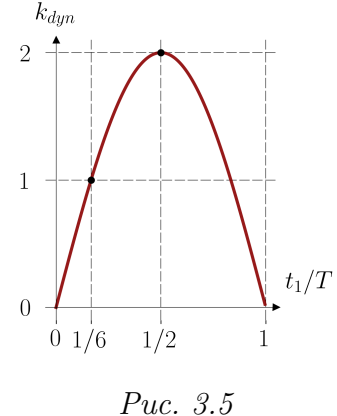

ше единицы, то есть реакция системы на такое воздействие становится менее значительной, чем при статическом нагружении.

Решение для неконсервативной системы достаточно громоздко, но его несложно самостоятельно получить из выражения (3.13). Поэтому приведем результаты определения динамической реакции в графическом виде (рис. 3.6) для разных продолжительностей действия силы и, как и прежде, для различных коэффициентов затухания.

<span id="page-79-0"></span>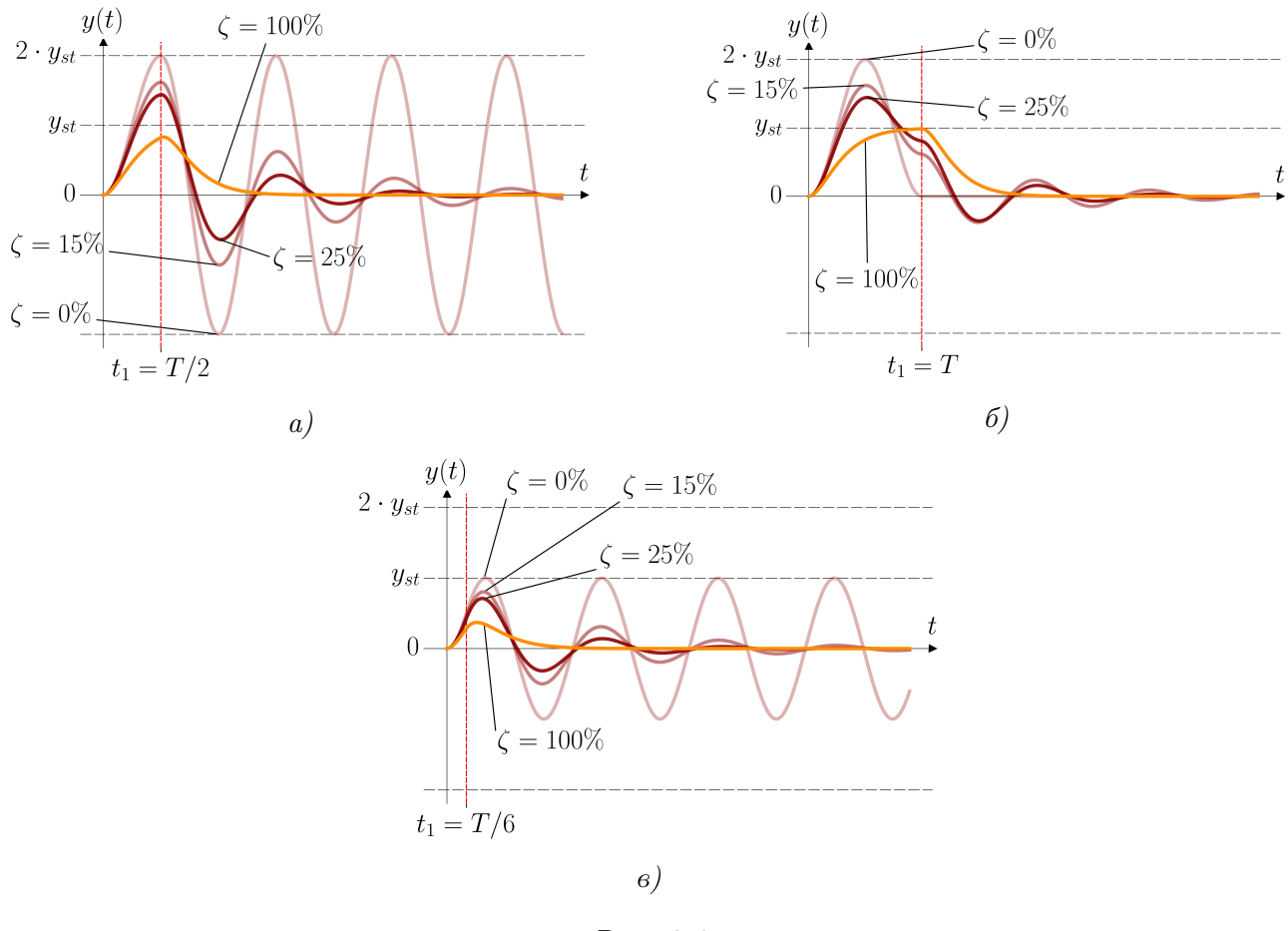

Puc. 3.6

# Действие вибрационной нагрузки

Предположим, что на массу гармонического осциллятора (рис. 3.3, а) в начальный момент времени начинает действовать периодическая вибрационная нагрузка, изменяющаяся по закону  $P(t) = P_0 \sin \theta t$ , где  $\theta$  — круговая частота вынуждающей силы (рис. 3.3, г). Подобное динамическое нагружение нередко встречается в инженерной практике и чаще всего вызывается неотбалансированными вращающимися частями механического оборудования. Решение для этого случая тоже можно получить подстановкой зависимости нагрузки от времени непосредственно в  $(3.6)$ , как мы это сделали для внезапно приложенной силы, но раскрытие получающегося интеграла довольно трудоёмко. Удобнее оказывается выполнить непосредственное интегрирование уравнения  $(3.1)$ , угадав вид частного решения.

Можно показать [2, 7], что при рассматриваемых условиях частное решение ЛНДУ  $(3.1)$ представляет собой гармоническое колебание с круговой частотой  $\theta$ 

<span id="page-79-1"></span>
$$
y_{\rm II}(t) = \frac{y_{st}}{C} \sin(\theta t - \gamma),\tag{3.18}
$$

где  $C = \sqrt{(1 - \beta^2)^2 + (2\zeta\beta)^2}$ ;  $\beta = \theta/\omega;$ tg  $\gamma = 2\zeta \beta/(1 - \beta^2)$ .

Тогда полная динамическая реакция гармонического осциллятора определяется сложением общего решения  $(3.2)$  с частным решением  $(3.18)$ 

<span id="page-80-0"></span>
$$
y(t) = e^{-\zeta \omega t} \cdot (A \sin \omega_D t + B \cos \omega_D t) + \frac{y_{st}}{C} \sin(\theta t - \gamma), \tag{3.19}
$$

где произвольные постоянные при известных начальном отклонении  $y_0$  и начальной скорости  $v_0$  находятся по формулам

<span id="page-80-2"></span>
$$
A = \frac{v_0 + B\zeta\omega}{\omega_D} - \frac{y_{st}}{C} \cdot \frac{\theta}{\omega_D}
$$
  
\n
$$
B = y_0 + \frac{y_{st}}{C} \sin \gamma
$$
\n(3.20)

Полученный результат (3.19) является суммой двух гармонических колебаний, из которых первое  $y_{\text{I}}(t)$  — происходит на частоте свободных колебаний системы  $\omega_D$ , а второе  $y_{\text{II}}(t)$  — на частоте вынуждающей нагрузки  $\theta$ . В реальных (всегда неконсервативных) конструкциях свободные колебания постепенно затухают, и с определенного момента времени в суммарной реакции остаётся только второе слагаемое, определяющее режим вынужденных колебаний. Если построить графики решения (3.19) для случаев, когда частота вынуждающего воздействия заметно меньше (рис. 3.7, *а*) или заметно больше (рис. 3.7, *б*) частоты свободных колебаний, то в обоих случаях можно увидеть два различных режима вибраций: до затухания свободных колебаний наблюдается переходный (неустановившийся) режим, а после затухания свободных колебаний — стационарный (установившийся) режим чисто вынужденных колебаний.

<span id="page-80-1"></span>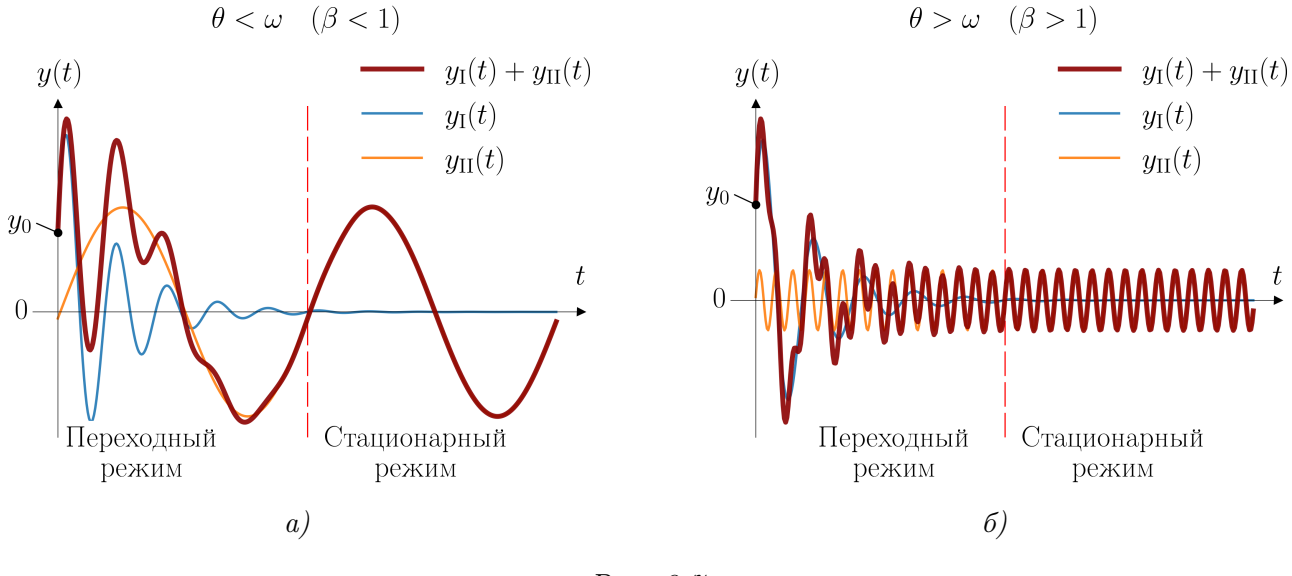

Puc.  $3.7$ 

Особо отметим, что в  $(3.19)$  произвольные постоянные A и B при нулевых начальных условиях  $(y_0 = v_0 = 0)$  в ноль не обращаются, поэтому переходный режим будет реализовываться даже в тех случаях, когда система до воздействия вибрационной нагрузки находилась в состоянии покоя.

Величину  $\gamma$  в решении (3.18) часто называют *фазовым смещением*: в стационарном режиме колебаний ненулевое фазовое смещение приводит к эффекту «запаздывания» реакции сооружения на изменение внешней нагрузки при  $\beta$  < 1 (рис. 3.8, *a*) и к эффекту «опережения» реакции — при  $\beta > 1$  (рис. 3.8, 6). Другими словами, моменты максимумов и минимумов реакции не совпадают с моментами максимумов и минимумов вынуждающей нагрузки.

<span id="page-81-0"></span>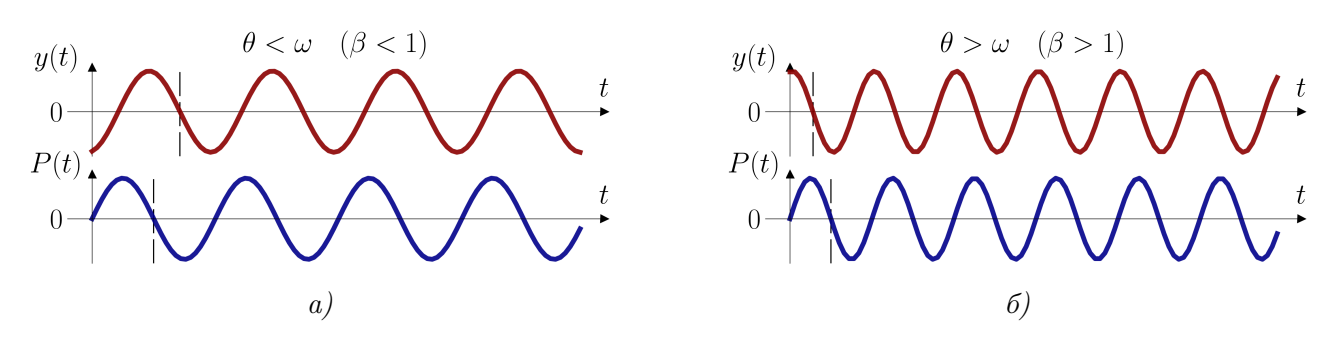

Puc.  $3.8$ 

Амплитуда динамической реакции в стационарном режиме колебаний определяется множителем  $y_{st}/C$  перед функцией синуса в выражении  $(3.18)$ , поэтому динамический коэффициент можно найти по формуле

$$
k_{dyn} = \frac{1}{C} = \frac{1}{\sqrt{(1 - \beta^2)^2 + (2\zeta\beta)^2}}.
$$
\n(3.21)

График зависимости динамического коэффициента от соотношения между частотой вынуждающей нагрузки и частотой свободных колебаний  $\beta = \theta/\omega$ , при различных параметрах затухания, приведен на рисунке 3.9. Подобные графики часто называют амплитудночастотными характеристиками (АЧХ) колебательных систем.

<span id="page-81-1"></span>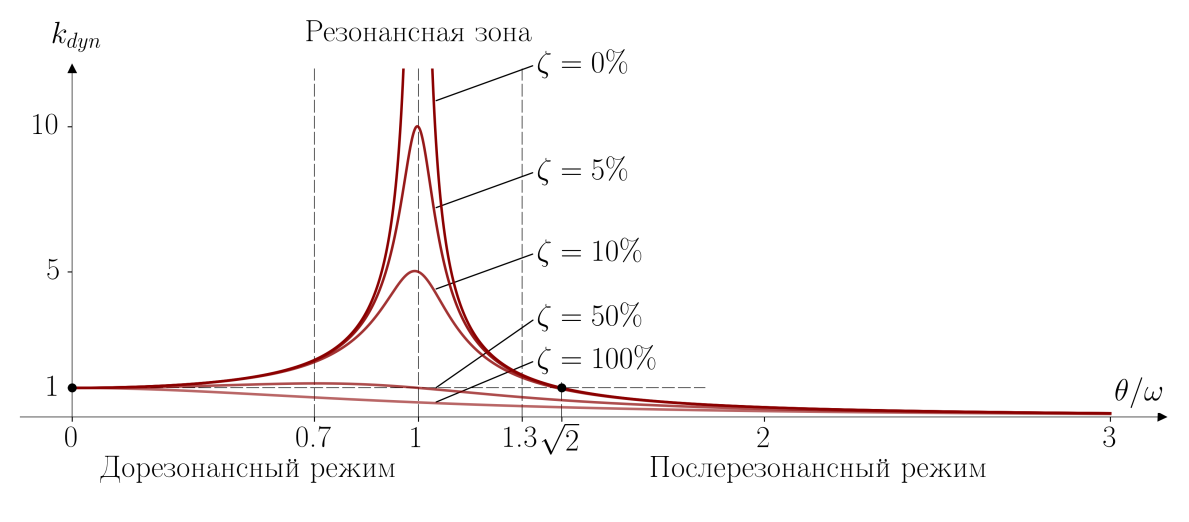

*Puc.* 3.9

АЧХ позволяют получить наглядное представление о поведении конструкции под действием гармонических нагрузок. Действительно, точка  $\theta/\omega = 0$  в левой части графика соответствует нулевой частоте вынуждающей силы, то есть статическому её приложению, поэтому в этой точке  $k_{dyn} = 1 - \mu$ инамическое поведение не отличается от статического. При увеличении частоты гармонической нагрузки наблюдается рост динамического коэффициента. Чем меньше коэффициент затухания, тем скорость роста  $k_{dyn}$  больше.

На графике АЧХ хорошо заметна особая точка  $\beta = \theta/\omega = 1$ , соответствующая совпадению частот собственных колебаний с частотой вынуждающей нагрузки  $(\theta = \omega)$ . В этой точке при отсутствии затухания  $(\zeta = 0)$  значение динамического коэффициента  $k_{dyn} \rightarrow \infty$ . Это явление, выражающееся в резком увеличении динамического коэффициента при совпадении частоты вынуждающего воздействия с частотой собственных колебаний, имеет фундаментальное значение для динамики сооружений и носит название механического резонанса. Поэтому частоты собственных колебаний иногда называют резонансными частотами, а графики  $A$ ЧХ — резонансными кривыми.

Хотя в реальных сооружениях из-за присутствующих сил внутреннего сопротивления никакой бесконечной динамической реакции при резонансе не наблюдается, тем не менее рост перемещений и внутренних усилий в условной *резонансной зоне*  $0, 7 \leq \beta \leq 1, 3$  может достигать опасных величин. В большинстве случаев резонанс в строительных конструкциях — это явление, которого следует старательно избегать.

При наличии затухания  $\zeta \neq 0$  максимумы кривых динамического коэффициента незначительно смещены влево от резонансной частоты. В системах с малым затуханием ( $\zeta$  <  $1/\sqrt{2}$ ) положение максимума  $\beta_{max}$  динамического коэффициента и его значение  $k_{dyn}^{max}$  можно определять по формулам

$$
\beta_{max} = \sqrt{1 - 2\zeta^2}; \quad k_{dyn}^{max} = \frac{1}{2\zeta\sqrt{1 - \zeta^2}}.
$$
\n(3.22)

Участок АЧХ  $0 \leq \beta \leq 1$  называют дорезонансным режимом. При дальнейшем увеличении вынуждающей частоты  $(\beta > 1)$  конструкция переходит в послерезонансный режим, где наблюдается постепенное уменьшение динамического коэффициента с асимптотическим приближением к нулю при  $\theta \to \infty$ . Физически это означает, что колебательная система не реагирует (динамическая реакция отсутствует) на гармонические воздействия, частоты которых значительно превышают частоту собственных колебаний. Точка  $\beta = \sqrt{2}$ определяет предельное отношение частот, при котором динамическая реакция системы оказывается выше статической, вне зависимости от уровня затухания.

Участок  $0 \le \beta \le 0, 5$  является практически горизонтальным и слабо чувствительным к величине демпфирования. Это явление используют для задания количественного критерия отличия динамических нагрузок от статических. Действительно, постоянные нагрузки на здания в природе встречаются крайне редко, например, снеговая нагрузка считается статической, хотя она очевидно изменяется в течение холодного времени года за счёт периодического выпадения осадков и их таяния, т.е. имеет ненулевую частоту изменения. Обычно, в строительной практике, считают статическими (квазистатическими) такие нагрузки, частоты изменения которых в 2-3 раза меньше первой частоты собственных колебаний, поскольку в этом случае динамический эффект их действия отсутствует  $k_{dyn} \approx 1$ .

В резонансной зоне наблюдается значительная чувствительность динамического коэффициента к величине затухания, что подтверждает уже упоминавшийся тезис о том, что при определении динамической реакции пренебречь влиянием сил внутреннего сопротивления часто невозможно.

# Действие вибрационной нагрузки при отсутствии затухания

В том случае, когда частота вынуждающей вибрационной нагрузки  $P(t) = P_0 \sin \theta t$ достаточно далека от резонансной, влиянием затухания все-таки оказывается возможным пренебречь. Это напрямую следует из рассмотрения АЧХ систем с малым ( $\zeta < 10\%$ ) уровнем демпфирования (рис. 3.9), которые при  $\beta$  < 0,7 и  $\beta$  > 1,3 практически неотличимы. При таких условиях для определения динамической реакции реальной колебательной системы с затуханием вполне допустимо использовать консервативную модель, описываемую дифференциальным уравнением  $(1.22)$ , которое с учётом вида нагрузки запишем в виде

<span id="page-83-0"></span>
$$
\ddot{y} + \omega^2 y = \frac{P_0}{m} \sin \theta t. \tag{3.23}
$$

Частное решение этого неоднородного уравнения

<span id="page-83-1"></span>
$$
y_{II}(t) = \frac{y_{st}}{1 - \beta^2} \sin \theta t \tag{3.24}
$$

легко найти подстановкой  $y(t) = D \sin \theta t$  в (3.23), где  $D$  — неизвестный параметр. Очевидно, что такой же результат можно получить, положив  $\zeta = 0$  в уравнении (3.18).

Если подходить к задаче математически строго, то общее решение уравнения (3.23) является суммой решения задачи о свободных колебаниях консервативных систем  $(2.3)$  и частного решения  $(3.24)$ :

<span id="page-83-2"></span>
$$
y(t) = (A\sin\omega t + B\cos\omega t) + \frac{y_{st}}{1 - \beta^2}\sin\theta t,\tag{3.25}
$$

в котором произвольные постоянные при известных начальных условиях определяются обычным способом:

$$
A = \frac{v_0}{\omega} - \frac{y_{st}\beta}{1 - \beta^2};
$$
  

$$
B = y_0.
$$

Однако, решение (3.25) имеет только теоретическую ценность, его использование для прикладных задач динамики сооружений неразумно: при отсутствии затухания первое слагаемое никогда не исчезнет, что противоречит физике моделируемого явления (переходный режим будет длиться бесконечно долго). Через некоторое время после начала действия вынуждающей силы свободные колебания всегда пропадают, поэтому в такой упрощенной постановке, не учитывающей поглощение энергии, имеет смысл рассматривать только стационарный, не зависящий от начальных условий<sup>2</sup> режим, описываемый уравнением  $(3.24)$ . В стационарном режиме колебаний консервативных систем фазовое смещение отсутствует — реакция сооружения при  $\beta$  < 1 находится одной фазе с вынуждающей нагрузкой (рис. 3.10, *a*), а при  $\beta > 1 - B$  противофазе (рис. 3.10, *6*).

<span id="page-83-3"></span> $2$ От начальных условий зависят только свободные колебания — осциллятор в установившемся режиме, выражаясь фигурально, «забывает» своё начальное состояние.

<span id="page-84-0"></span>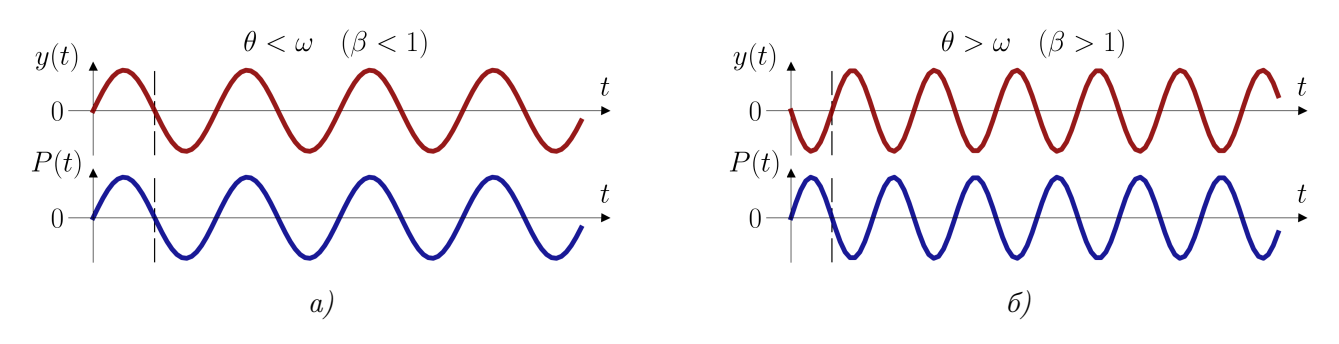

Puc.  $3.10$ 

# $§ 3.2$ Разложение динамической реакции по формам собственных колебаний

В параграфе 3.1 мы постарались показать, что уравнение  $(3.1)$  вынужденных колебаний системы с одной степенью свободы при простых видах динамических воздействий легко решается аналитическим интегрированием свертки (3.7) импульсной характеристики с функцией вынуждающей нагрузки. При более сложных (в общем случае при произвольных) динамических нагрузках законы перемещений массы осциллятора можно найти, проинтегрировав свертку в последовательные моменты времени  $t$ , например, с помощью квадратурных формул Ньютона-Котеса (формул прямоугольников, трапеций, Симпсона, Ромберга и других вариаций). Решение уравнения движения (3.1) может также быть найдено путем пошагового (прямого) интегрирования каким-либо численным методом (Рунге-Кутта, Ньюмарка, Вилсона). Можно констатировать, что задача определения динамической реакции линейных систем с одной степенью свободы при современном уровне развития вычислительной математики и компьютерной техники не представляет особой сложности. С системами, имеющими несколько степеней свободы, складывается иная ситуация.

В параграфах 2.4 и 2.5 были последовательно получены решения (2.32) и (2.51), моделирующие свободные колебания консервативных и неконсервативных систем с конечным числом степеней свободы. В этих решениях с каждой формой (режимом) собственных колебаний ассоциированы две произвольные постоянные, определяемые начальными условиями. Рассмотренные примеры 2.1 и 2.2 наглядно показывают, что для поиска произвольных постоянных в системе с *n* степенями свободы необходимо решить систему из  $2n$  уравнений, а в системах с затуханием общего вида возникают дополнительные сложности, связанные с необходимостью прибегать к помощи математического аппарата комплексного анализа.

Методики главы 2 с учётом результатов, полученных в параграфе 3.1, можно обобщить на случай вынужденных колебаний систем с конечным числом степеней свободы, но для реальных конструкций, имеющих многие тысячи степеней свободы (с учётом схем дискретизации, характерных, например, для метода конечных элементов), эти методы становятся слишком затратными с точки зрения необходимого объема вычислений и, в обычных условиях, не применяются даже при использовании компьютерной техники.

Более эффективный способ решения задач динамики сооружений, применимый как к свободным, так и к вынужденным колебаниям, основан на идее, что динамическая реакция  $\mathbf{y}(t)$  колебательной системы может быть с достаточной точностью представлена

<span id="page-85-0"></span>в виде «взвешенной» суммы сравнительно небольшого количества собственных колебаний (рис. 3.11).

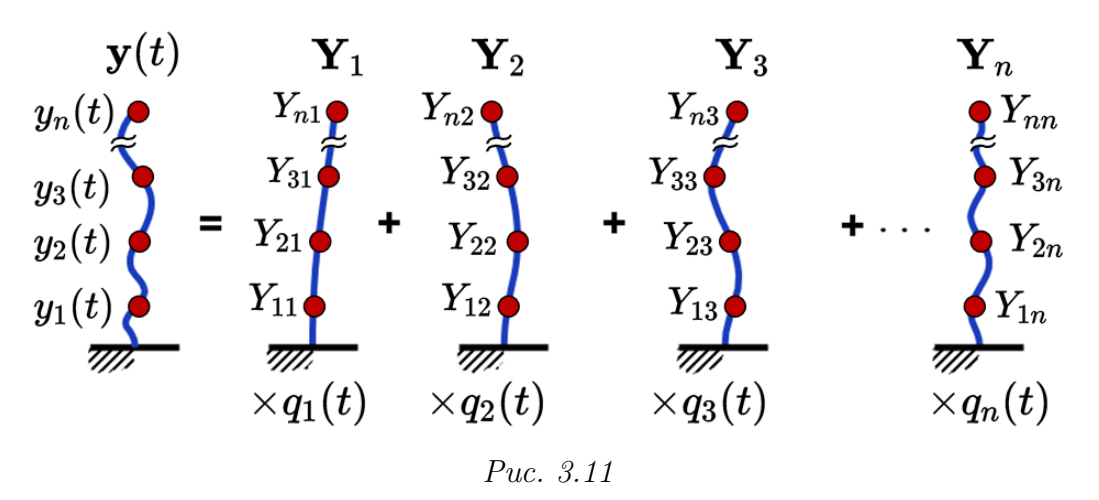

Этот приём, получивший название метода разложения по формам собственных колебаний, в настоящее время является наиболее употребимым для решения широкого спектра динамических задач. Основным его допущением является предположение, что перемещения масс системы с *n* степенями свободы могут быть получены в виде

<span id="page-85-1"></span>
$$
\mathbf{y}(t) \approx \sum_{k=1}^{r} \mathbf{y}_k(t) \approx \mathbf{Y}_1 q_1(t) + \mathbf{Y}_2 q_2(t) + \dots + \mathbf{Y}_r q_r(t) \approx \sum_{k=1}^{r} \mathbf{Y}_k \cdot q_k(t), \quad r \le n,
$$
 (3.26)

где  $r$  — количество учитываемых форм собственных колебаний, а суммируемые составляющие

<span id="page-85-2"></span>
$$
\mathbf{y}_k(t) = \begin{bmatrix} y_{1k}(t) \\ y_{2k}(t) \\ \vdots \\ y_{nk}(t) \end{bmatrix} = \begin{bmatrix} Y_{1k} \\ Y_{2k} \\ \vdots \\ Y_{nk} \end{bmatrix} \cdot q_k(t) = \mathbf{Y}_k \cdot q_k(t)
$$
(3.27)

называют модальными перемещениями. Здесь, как и прежде,  $\mathbf{Y}_k$  – собственный вектор  $k$ -й формы колебаний, а  $q_k(t)$  — некоторая функция состояний. Сумму (3.26) называют взвешенной, потому что  $q_k(t)$  можно рассматривать, как модальную амплитуду, определяющую вклад (вес)  $k$ -й формы колебаний в общее динамическое перемещение системы чем больше значение модальной амплитуды в каждый отдельный момент времени, тем больше соответствующая форма собственных колебаний преобладает в динамической реакции. Если  $r = n$  (учитываются все возможные формы колебаний), то с помощью (3.26) мы получим точное, а не приближенное решение.

Допустимость представления динамической реакции в виде разложения по собственным формам на первый взгляд неочевидна и выглядит «искусственной». Однако, выражение (3.26) математически строго обосновано, являясь разложением перемещения  $y(t)$ по базису системы взаимно ортогональных (см. параграф 2.7) векторов  $\{Y_1, Y_2, \ldots, Y_n\}$ поэтому функции состояний  $q_k(t)$  можно рассматривать в качестве обобщенных (модальных<sup>3</sup>) координат вектора перемещений в *п*-мерном пространстве, а саму процедуру разложения — как замену пространственных координат на модальные. Если  $r < n$ , то (3.26) можно трактовать, как проекцию перемещений на подпространство, размерность которого определяется количеством  $r$  учтённых собственных векторов.

В случае  $r = n$  равенство (3.26) несложно привести к виду, который в динамике сооружений известен, как матричная форма разложения динамической реакции по формам собственных колебаний

<span id="page-86-2"></span>
$$
\mathbf{y}(t) = \begin{bmatrix} y_1(t) \\ y_2(t) \\ \vdots \\ y_n(t) \end{bmatrix} = \begin{bmatrix} | & | & \cdots & | \\ \mathbf{Y}_1 & \mathbf{Y}_2 & \cdots & \mathbf{Y}_n \\ | & | & \cdots & | \end{bmatrix} \cdot \begin{bmatrix} q_1(t) \\ q_2(t) \\ \vdots \\ q_n(t) \end{bmatrix} = \mathbf{Y} \cdot \mathbf{q}(t), \tag{3.28}
$$

где  $\mathbf{q}(t)$  — вектор обобщенных координат (модальных амплитуд).

Произвольную динамическую реакцию (в виде перемещений) системы с конечным числом степеней свободы всегда можно представить в виде матрицы состояний  $n \times m$ , где  $n$ число степеней свободы системы,  $m -$  число моментов времени (состояний), в которые рассматривается система

<span id="page-86-1"></span>
$$
\mathbf{y}(t) = \begin{bmatrix} | & & | & & | \\ \mathbf{y}(t_1) & \mathbf{y}(t_2) & \dots & \mathbf{y}(t_m) \\ | & & | & & | \end{bmatrix}_{n \times m} = \begin{bmatrix} y_1(t_1) & y_1(t_2) & \dots y_1(t_m) \\ y_2(t_1) & y_2(t_2) & \dots y_2(t_m) \\ \vdots & \vdots & \ddots & \vdots \\ y_n(t_1) & y_n(t_2) & \dots y_n(t_m) \end{bmatrix}_{n \times m}
$$
(3.29)

Каждый столбец в матрице  $(3.29)$  полностью определяет деформированную форму сооружения в момент времени  $t_i$ . С использованием разложения  $(3.28)$  матрица состояний  $(3.29)$ может быть определена, как

$$
\mathbf{y} = \begin{bmatrix} | & | & \cdots & q_1(t_1) & q_1(t_2) & \cdots & q_1(t_m) \\ \mathbf{Y}_1 & \mathbf{Y}_2 & \cdots & \mathbf{Y}_n \\ | & | & | & | \end{bmatrix} \cdot \begin{bmatrix} q_1(t_1) & q_1(t_2) & \cdots & q_1(t_m) \\ q_2(t_1) & q_2(t_2) & \cdots & q_2(t_m) \\ \vdots & \vdots & \ddots & \vdots \\ q_n(t_1) & q_n(t_2) & \cdots & q_n(t_m) \end{bmatrix} = \mathbf{Y} \cdot \mathbf{Q}, \tag{3.30}
$$

где каждый столбец в матрице обобщенных координат Q представляет собой модальные координаты динамической системы в рассматриваемый момент времени  $t_i$ .

Если сравнить равенство (2.32) с разложением (3.26), то становится очевидно, что модальные координаты  $q_k(t)$  при свободных колебаниях консервативных систем являются простыми гармоническими функциями. Однако, при действии произвольных вынуждающих нагрузок или при учёте затухания модальные координаты априори неизвестны, и для их поиска необходимо произвести дополнительные действия.

### <span id="page-86-4"></span>Модальные уравнения движения  $\S 3.3$

Разберёмся, какие преимущества даёт представление динамической реакции в виде суммы собственных колебаний  $(3.26)$ . Преобразуем матричное уравнение движения  $(1.43)$ , подставив в него разложение (3.28) и умножив обе части слева на  $\mathbf{Y}^T$ . Получим уравнение

<span id="page-86-3"></span>
$$
\mathbf{Y}^T \mathbf{m} \mathbf{Y} \ddot{\mathbf{q}}(t) + \mathbf{Y}^T \mathbf{c} \mathbf{Y} \dot{\mathbf{q}}(t) + \mathbf{Y}^T \mathbf{k} \mathbf{Y} \mathbf{q}(t) = \mathbf{Y}^T \mathbf{P}(t),
$$
\n(3.31)

<span id="page-86-0"></span> ${}^{3}B$  некоторых источниках, например в [6, 10], модальные координаты называют *нормальными* координатами.

в составе которого находятся:

- уже знакомые по условиям ортогональности  $(2.71) (2.72)$  диагональные матрицы  $\mathbf{Y}^T$ m $\mathbf{Y}$   $\boldsymbol{\mathrm{W}}$   $\mathbf{Y}^T$ k $\mathbf{Y}$ :
- недиагональная в общем случае матрица  $\mathbf{Y}^T \mathbf{c} \mathbf{Y}$ ;
- вектор  $\mathbf{Y}^T \mathbf{P}(t)$ , каждый элемент  $f_k(t)$  которого, равен скалярному произведению вектора внешних сил на  $k$ -й собственный вектор:  $4$

<span id="page-87-4"></span>
$$
f_k(t) = \mathbf{Y}_k^T \mathbf{P}(t) = \sum_{i=1}^n Y_{ik} P_i.
$$
 (3.32)

Рассмотрим колебания консервативных систем. Отбросив второе слагаемое, содержащее матрицу демпфирования, представим матричное уравнение  $(3.31)$  в развернутом виде

<span id="page-87-1"></span>
$$
\begin{bmatrix} \mu_1 & \dots & 0 \\ \vdots & \ddots & \vdots \\ 0 & \dots & \mu_n \end{bmatrix} \cdot \begin{bmatrix} \ddot{q}_1(t) \\ \vdots \\ \ddot{q}_n(t) \end{bmatrix} + \begin{bmatrix} \mu_1 \omega_1^2 & \dots & 0 \\ \vdots & \ddots & \vdots \\ 0 & \dots & \mu_n \omega_n^2 \end{bmatrix} \cdot \begin{bmatrix} q_1(t) \\ \vdots \\ q_n(t) \end{bmatrix} = \begin{bmatrix} \sum_{i=1}^n Y_{i1} P_i \\ \vdots \\ \sum_{i=1}^n Y_{i2} P_i \end{bmatrix} . \tag{3.33}
$$

Выполняя операции умножения по правилам линейной алгебры можно заметить, что матричное равенство (3.33), благодаря диагональности матриц  $\mathbf{Y}^T \mathbf{m} \mathbf{Y}$  и  $\mathbf{Y}^T \mathbf{k} \mathbf{Y}$ , распадается на совокупность п независимых модальных уравнений движения относительно функций модальных координат

<span id="page-87-2"></span>
$$
\ddot{q}_1(t) + \omega_1^2 q_1(t) = f_1(t)/\mu_1; \n\ddot{q}_2(t) + \omega_2^2 q_2(t) = f_2(t)/\mu_2; \n\vdots \n\ddot{q}_n(t) + \omega_n^2 q_n(t) = f_n(t)/\mu_n.
$$
\n(3.34)

Каждое уравнение из совокупности (3.34) содержит только одну неизвестную модальную координату. Другими словами, каждая отдельная модальная координата не зависит от модальных характеристик, соответствующих другим формам собственных колебаний. Подобные уравнения движения в динамике сооружений называют разделенными или несвязанными (в англоязычной технической литературе — decoupled equations), подразумевая возможность их независимого рассмотрения и решения.

Вторая интересная особенность полученной совокупности заключается в том, что каждое модальное уравнение

<span id="page-87-3"></span>
$$
\ddot{q}_k(t) + \omega_k^2 q_k(t) = f_k(t) / \mu_k \tag{3.35}
$$

можно интерпретировать, как уравнение движения некоторой обобщенной (воображаемой) консервативной системы с одной степенью свободы [сравните с  $(1.22)$ ], имеющей массу  $\mu_k = \mathbf{Y}_k^T \mathbf{m} \mathbf{Y}_k$ , жесткость  $\kappa_k = \mathbf{Y}_k^T \mathbf{k} \mathbf{Y}_k$ , круговую частоту собственных колебаний  $\omega_k = \sqrt{\kappa_k/\mu_k}$  и испытывающую воздействие возмущающей силы  $f_k(t) = \mathbf{Y}_k^T \mathbf{P}(t)$  с динамической реакцией, выраженной в виде изменения модальной координаты  $q_k(t)$ . Перечисленные параметры называют обобщенными или модальными, обозначая тем самым, что речь

<span id="page-87-0"></span> ${}^{4}f_{k}(t)$  удобно рассматривать, как «проекцию» вектора внешней нагрузки на направление соответствующего собственного вектора.

идет не о физических массе, жесткости или силе, а о неких абстрактных характеристиках, относящихся к воображаемой системе.

Сходство уравнений (1.22) и (3.35) даёт возможность рассматривать процесс разложения динамической реакции в форме  $(3.26)$ , как представление системы со многими степенями свободы в виде совокупности систем с одной степенью свободы, позволяя применять хорошо апробированные методы и концепции расчёта гармонических осцилляторов к гораздо более сложным колебательным системам.

### $\S 3.4$ Начальные условия в модальных координатах

Модальные уравнения (3.34) являются дифференциальными уравнениями второго порядка. Значит общее решение каждого отдельного уравнения содержит две произвольные постоянные, которые необходимо определить из начальных условий. По аналогии с определением частных решений (2.32) в пространственных координатах, зададим при  $t = 0$ модальные «перемещения»  $q_k(0) = q_{0_k}$  и модальные «скорости»  $\dot{q}_k(0) = p_{0_k}$  или в векторном виде –  $\mathbf{q}(0) = \mathbf{q}_0$ ,  $\dot{\mathbf{q}}(0) = \mathbf{p}_0$ . Сложность заключается в том, что в отличие от начальных скоростей и перемещений  $(2.33)$ , модальные начальные условия  $q_0$  и  $p_0$  сложно получить непосредственным измерением, гораздо проще выразить модальные величины через известные пространственные. Установим взаимосвязь между ними.

Простейший (на первый взгляд) способ определения начальных условий в модальных координатах состоит в использовании разложения (3.28), откуда при  $t = 0$  получаем

<span id="page-88-0"></span>
$$
\mathbf{q}_0 = \mathbf{Y}^{-1} \cdot \mathbf{y}_0; \n\mathbf{p}_0 = \mathbf{Y}^{-1} \cdot \mathbf{v}_0.
$$
\n(3.36)

К сожалению, выражения (3.36) непрактичны при анализе систем со значительным числом степеней свободы, так как для их применения необходимо обратить матрицу собственных векторов, что с вычислительной точки зрения является достаточно затратной процедурой. Более рациональные формулы получаются, если умножить слева обе части равенства  $(2.71)$  на  $\mu^{-1}$ , а справа — на вектор модальных координат  $q(t)$ . Получим

$$
\boldsymbol{\mu}^{-1}\boldsymbol{\mu} \cdot \mathbf{q}(t) = \boldsymbol{\mu}^{-1} \cdot \mathbf{Y}^T \mathbf{m} \mathbf{Y} \cdot \mathbf{q}(t), \tag{3.37}
$$

откуда, учитывая  $(3.28)$ , для произвольного момента времени  $t$ 

$$
\mathbf{q}(t) = \boldsymbol{\mu}^{-1} \cdot \mathbf{Y}^T \mathbf{m} \mathbf{y}(t), \tag{3.38}
$$

или, подставляя начальные условия в пространственных координатах:

<span id="page-88-1"></span>
$$
\mathbf{q}_0 = \boldsymbol{\mu}^{-1} \cdot \mathbf{Y}^T \mathbf{m} \mathbf{y}_0; \n\mathbf{p}_0 = \boldsymbol{\mu}^{-1} \cdot \mathbf{Y}^T \mathbf{m} \mathbf{v}_0.
$$
\n(3.39)

Для ортонормированных собственных векторов [см. способ нормирования  $(2.76)$ ] начальные условия (3.39) вовсе упростятся до выражений вида

$$
\mathbf{q}_0 = \mathbf{Y}^T \mathbf{m} \mathbf{y}_0; \n\mathbf{p}_0 = \mathbf{Y}^T \mathbf{m} \mathbf{v}_0.
$$
\n(3.40)

88

Таким образом, полный набор модальных уравнений для определения динамической реакции произвольной консервативной колебательной системы методом разложения по формам собственных колебаний будет выглядеть следующим образом

<span id="page-89-0"></span>
$$
\ddot{q}_k(t) + \omega_k^2 q_k(t) = f_k(t)/\mu_k, \quad k = 1, 2, ..., n; \n q_k(0) = \frac{1}{\mu_k} \mathbf{Y}_k^T \mathbf{m} y_k(0); \n \dot{q}_k(0) = \frac{1}{\mu_k} \mathbf{Y}_k^T \mathbf{m} v_k(0); \n \mu_k = \mathbf{Y}_k^T \mathbf{m} \mathbf{Y}_k; \quad \kappa_k = \mathbf{Y}_k^T \mathbf{k} \mathbf{Y}_k; \quad f_k(t) = \mathbf{Y}_k^T \mathbf{P}(t); \quad \omega_k = \sqrt{\kappa_k/\mu_k}; \n \mathbf{y}(t) = \sum_{k=1}^n \mathbf{Y}_k \cdot q_k(t).
$$
\n(3.41)

Крайне любопытным является случай, когда начальное смещение у<sub>0</sub> масс динамической системы пропорционально одному из собственных векторов  $a\mathbf{Y}_k$  ( $a$  — произвольное число), а начальная скорость  $\mathbf{v}_0$  равна нулю, то есть система в начальный момент времени находится в таком состоянии, при котором её деформированная форма повторяет одну из форм собственных колебаний. Тогда, из (3.36) следует

$$
\mathbf{q}_0 = \mathbf{Y}^{-1} \cdot (a \mathbf{Y}_k) = \begin{bmatrix} 0 & 0 & \dots & a & \dots & 0 & 0 \end{bmatrix}^T; \n\mathbf{p}_0 = \mathbf{Y}^{-1} \cdot \mathbf{0} = \begin{bmatrix} 0 & 0 & \dots & 0 & \dots & 0 & 0 \end{bmatrix}^T,
$$
\n(3.42)

где только один элемент вектора начальных модальных перемещений  $q_0$ , находящийся на  $k$ -й позиции, будет равен a, а все остальные компоненты начальных условий равны нулю. Поэтому в режиме свободных колебаний только одно модальное уравнение из совокупности  $(3.41)$  будет иметь нетривиальное решение  $q_k(t)$ , и в разложении  $(3.26)$  останется одно ненулевое слагаемое

$$
\mathbf{y}(t) = \mathbf{Y}_k q_k(t). \tag{3.43}
$$

Другими словами, динамическая реакция будет являться собственным колебанием, происходящим по k-й собственной форме, а задание рассмотренного типа начальных условий является способом возбудить в системе со многими степенями свободы режим собственных колебаний по строго определенной форме.

### <span id="page-89-1"></span>Учет затухания  $\S 3.5$

Преимущества, которые даёт метод разложения по формам собственных колебаний, становятся особенно явными при необходимости анализа поведения неконсервативных систем. Для учёта влияния затухания необходимо решить матричное уравнение (3.31), в состав которого входит матрица  $\mathbf{Y}^T \mathbf{c} \mathbf{Y}$ , состоящая из элементов  $d_{ij} = \mathbf{Y}_i^T \mathbf{c} \mathbf{Y}_j$ , и называемая, по аналогии с обобщенными матрицами масс и жесткости, обобщенной или матрицей модального демпфирования. Запишем  $(3.31)$  в более наглядном виде:

<span id="page-90-0"></span>
$$
\begin{bmatrix} \mu_1 & \dots & 0 \\ \vdots & \ddots & \vdots \\ 0 & \dots & \mu_n \end{bmatrix} \cdot \begin{bmatrix} \ddot{q}_1(t) \\ \vdots \\ \ddot{q}_n(t) \end{bmatrix} + \begin{bmatrix} d_{11} & \dots & d_{1n} \\ \vdots & \ddots & \vdots \\ d_{n1} & \dots & d_{nn} \end{bmatrix} \cdot \begin{bmatrix} \dot{q}_1(t) \\ \vdots \\ \dot{q}_n(t) \end{bmatrix} + \begin{bmatrix} \mu_1 \omega_1^2 & \dots & 0 \\ \vdots & \ddots & \vdots \\ 0 & \dots & \mu_n \omega_n^2 \end{bmatrix} \cdot \begin{bmatrix} q_1(t) \\ \vdots \\ q_n(t) \end{bmatrix} = \begin{bmatrix} f_1(t) \\ \vdots \\ f_n(t) \end{bmatrix}
$$
(3.44)

Для реальных строительных конструкций матрица модального демпфирования не является диагональной, что не позволяет получить совокупность независимых друг от друга модальных уравнений, аналогичных (3.34). Физически это означает, что затухание приводит к возникновению взаимосвязи между различными главными колебаниями, которая оказывается тем больше, чем значительнее в системе силы внутреннего трения. Поэтому, в общем случае, матричное уравнение  $(3.44)$  для конструкции, имеющей *n* степеней свободы, эквивалентно системе *п* уравнений движения, содержащих *п* неизвестных функций модальных координат. Такие уравнения необходимо решать совместно, теряя основное вычислительное преимущество метода разложения по формам собственных колебаний. Подобные системы в динамике сооружений получили название *связанных* (coupled). Однако, если найти способ приведения матрицы модального демпфирования к диагональному виду, уравнения движения получится разделить так же, как при рассмотрении колебаний консервативных систем.

Для разделения уравнений движения (диагональности матрицы  $\mathbf{Y}^T\mathbf{c}\mathbf{Y}$ ) необходимо и достаточно [22], чтобы матрица демпфирования с удовлетворяла условию

<span id="page-90-2"></span>
$$
\mathbf{cm}^{-1}\mathbf{k} = \mathbf{k}\mathbf{m}^{-1}\mathbf{c},\tag{3.45}
$$

что эквивалентно симметричности матрицы  $cm^{-1}k$ . Выполнения этого условия можно добиться, применяя различные математические приёмы (модели демпфирования). Модели демпфирования, позволяющие разделить уравнения движения, называют классическими [22, 29]. Наиболее широкое распространение получили три модели: модальное демпфирование, демпфирование по Рэлею (пропорциональное демпфирование) и приведенное демпфирование. Рассмотрим их основные положения.

## Модальное демпфирование

Идея, лежащая в основе этой достаточно простой модели демпфирования, заключается в том, что модальные уравнения, получающиеся при разделении системы уравнений движения консервативной системы, аналогичны по своей структуре уравнениям движения системы с одной степенью свободы [см. уравнение (3.35)]. Логично предположить, что модальные уравнения, учитывающие вязкое демпфирование, должны иметь структуру, аналогичную уравнению движения  $(2.13)$  системы с одной степенью свободы с учетом затухания. Это окажется возможным, если матрица модального демпфирования будет иметь ВИД

<span id="page-90-1"></span>
$$
\mathbf{Y}^T \mathbf{c} \mathbf{Y} = \begin{bmatrix} 2\mu_1 \zeta_1 \omega_1 & \dots & 0 \\ \vdots & \ddots & \vdots \\ 0 & \dots & 2\mu_n \zeta_n \omega_n \end{bmatrix},
$$
(3.46)

где  $\zeta_k$  — модальный коэффициент демпфирования, аналогичный по смыслу коэффициенту  $(2.14)$ , характеризующий поглощение энергии колебаний на k-й собственной частоте.

При использовании модели модального демпфирования коэффициенты  $\zeta_k$  непосредственно задают для каждой учитываемой формы колебаний, а затем решают совокупность независимых модальных уравнений

<span id="page-91-4"></span>
$$
\ddot{q}_k(t) + 2\zeta_k \omega_k \dot{q}_k(t) + \omega_k^2 q_k(t) = f_k(t) / \mu_k. \tag{3.47}
$$

В случае свободных колебаний  $(f_k = 0)$  модальные координаты  $q_k(t)$  определяются из  $(2.19)$  заменой параметров  $\zeta$ ,  $y_0$  и  $v_0$  на соответствующие модальные величины  $\zeta_k$ ,  $q_{0_k}$  и  $p_{0_k}$ .

Большими преимуществами рассматриваемой модели демпфирования являются отсутствие необходимости в вычислении коэффициентов матрицы с, а также тот факт, что модальные затухания  $\zeta_k$  для существующих сооружений оказывается возможным получить непосредственным измерением, например, методом половинной энергии [2]. Кроме того, рассматриваемый подход оказывается очень гибким при необходимости смоделировать демпфирующие эффекты, имеющие место на строго определенных собственных частотах. При этом, очевидным недостатком является необходимость задания большого числа параметров затухания в случае анализа динамической реакции систем с большим числом степеней свободы и значительным числом учитываемых форм колебаний.

# Рэлеевское (пропорциональное) демпфирование

В модели Рэлея предполагают, что матрица демпфирования в уравнении движения (1.43) является линейной комбинацией матриц масс и жесткостей

<span id="page-91-3"></span>
$$
\mathbf{c} = \alpha \mathbf{m} + \beta \mathbf{k},\tag{3.48}
$$

где $\alpha$ и $\beta$ — параметры этой модели. Тогда матрица модального демпфирования гарантированно становится диагональной (так как является линейной комбинацией диагональных матриц)

<span id="page-91-0"></span>
$$
\mathbf{Y}^T \mathbf{c} \mathbf{Y} = \alpha \mathbf{Y}^T \mathbf{m} \mathbf{Y} + \beta \mathbf{Y}^T \mathbf{k} \mathbf{Y} = \alpha \boldsymbol{\mu} + \beta \mathbf{\Omega}.
$$
 (3.49)

Предположим, что матрица модального демпфирования имеет структуру (3.46), тогда, с учётом (3.49) для каждого элемента матрицы можно записать

$$
2\mu_k \zeta_k \omega_k = \alpha \mu_k + \beta \mu_k \omega_k^2, \qquad (3.50)
$$

откуда коэффициент демпфирования, соответствующий k-й собственной частоте, опреде-ЛИТСЯ

<span id="page-91-1"></span>
$$
\zeta_k = \frac{\alpha}{2\omega_k} + \frac{\beta \omega_k}{2}.\tag{3.51}
$$

Для определения двух неизвестных параметров модели  $\alpha$  и  $\beta$  необходимо записать два уравнения  $(3.51)$  и решить их систему

<span id="page-91-2"></span>
$$
\frac{1}{2} \cdot \begin{bmatrix} 1/\omega_i & \omega_i \\ 1/\omega_j & \omega_j \end{bmatrix} \cdot \begin{bmatrix} \alpha \\ \beta \end{bmatrix} = \begin{bmatrix} \zeta_i \\ \zeta_j \end{bmatrix},
$$
\n(3.52)

91

в которой  $\zeta_i$  и  $\zeta_j$  — два известных коэффициента затухания, соответствующих собственным частотам  $\omega_i$  и  $\omega_j$ . Из (3.52) получим

<span id="page-92-2"></span>
$$
\alpha = \frac{2\left(\zeta_j \omega_i^2 \omega_j - \zeta_i \omega_i \omega_j^2\right)}{\omega_i^2 - \omega_j^2};
$$
\n
$$
\beta = \frac{2\left(\zeta_i \omega_i - \zeta_j \omega_j\right)}{\omega_i^2 - \omega_j^2}.
$$
\n(3.53)

Если в системе число степеней свободы  $n > 2$ , то только для выбранной пары частот  $\omega_i$  и  $\omega_j$ коэффициенты затухания будут заданы точно. Для всех остальных частот затухание будет строго определено формой зависимости  $(3.51)$ , график которой показан на рисунке 3.12, а.

<span id="page-92-0"></span>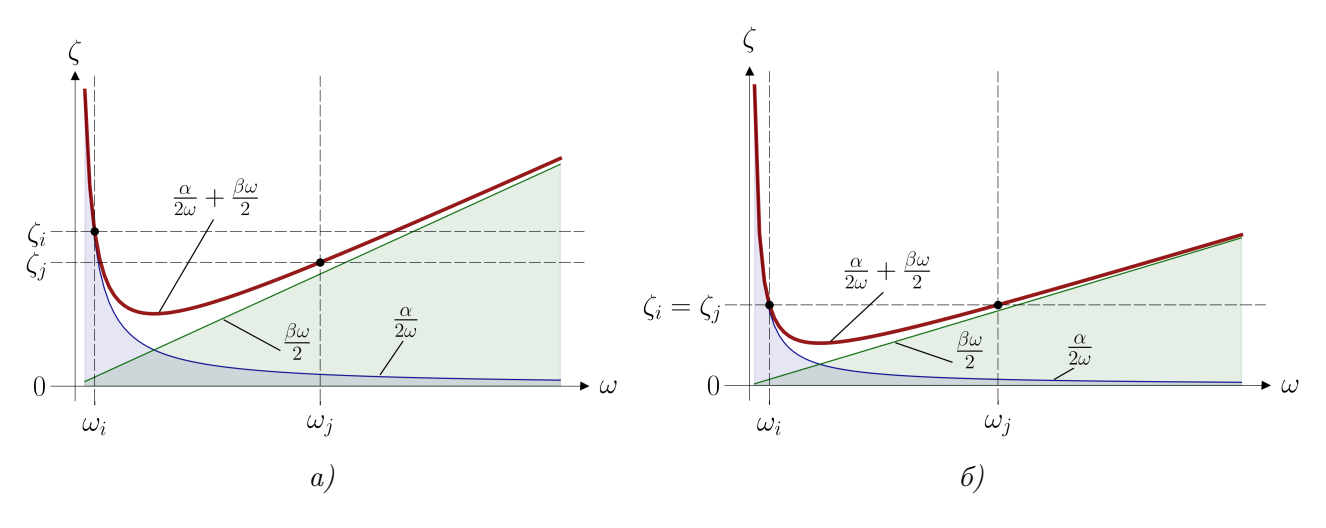

Puc. 3.12

При использовании модели Рэлея достаточно сложно контролировать затухание на всем интересующем диапазоне частот, особенно, если этот диапазон широкий. В этом смысле модель Рэлея лишена гибкости модели модального демпфирования. Невозможно, к примеру, задать одинаковые коэффициенты затухания для всего интересующего диапазона частот. Даже если принять два одинаковых коэффициента демпфирования  $\zeta_i = \zeta_i$ на обеих выбранных частотах (рис. 3.12, 6), то в области  $\omega_i < \omega < \omega_j$  коэффициенты демпфирования будут ниже заданных, а за пределами области – выше.

В качестве частот  $\omega_i$  и  $\omega_j$  с известными величинами затухания в общем случае можно выбрать любые частоты, а не только собственные, как это необходимо делать в модели модального демпфирования. Эту особенность можно рассматривать, как преимущество модели Рэлея, так как для построения матрицы демпфирования не нужно предварительно решать задачу на собственные значения<sup>5</sup>.

Выбор пары частот с известными затуханиями для расчёта параметров  $\alpha$  и  $\beta$  является крайне ответственным этапом применения модели Рэлея. На практике, в качестве  $\omega_i$  и  $\omega_j$  при анализе вынужденных колебаний часто принимают первые две доминирующие частоты возмущающего воздействия, а при анализе свободных колебаний - первую

<span id="page-92-1"></span><sup>&</sup>lt;sup>5</sup>Это удобно при использовании методов шагового интегрирования уравнений движения.

и вторую собственные частоты динамической модели. В любом случае можно рекомендовать обязательно строить график зависимости  $(3.51)$  для получения наглядной картины распределения коэффициентов затухания на всем интересующем диапазоне частот.

Для многих практических приложений оказывается достаточным использовать только второе слагаемое в равенстве  $(3.48)$ , принимая параметр  $\alpha = 0$ . В этом случае коэффициенты демпфирования будут определяться равенством  $\zeta_k = \beta \omega_k/2$ , обеспечивая минимальное демпфирование низкочастотных форм колебаний и максимальное демпфирование колебаний, происходящих на высоких частотах.

Рэлеевское демпфирование не соотносится ни с одним конкретным физическим процессом поглощения энергии колебаний, оно является просто удобным математическим приёмом для разделения уравнений движения.

# Приведенное демпфирование

Термин «приведенное» в данной модели (по факту — семействе моделей) используется в смысле приведения матрицы модального демпфирования  $\mathbf{Y}^T \mathbf{c} \mathbf{Y}$  к диагональному виду. Для этого могут использоваться различные математические приёмы. Самой простой разновидностью данной модели является отбрасывание всех недиагональных членов  $d_{ij}, i \neq j$ , что эквивалентно пренебрежению зависимостью затухания по *i*-й форме от движения по остальным формам.

### Выбор учитываемых форм собственных колебаний  $\&$  3.6

Одним из главных преимуществ, которое дает разложение (3.26), является возможность учитывать ограниченное число форм собственных колебаний. Как правило, достаточно рассмотреть крайне незначительное (по сравнению с числом степеней свободы) число  $r \ll n$  первых форм для получения приближенного решения, хорошо аппроксимирующего динамическое поведение анализируемой конструкции. Вклад отдельных собственных колебаний (3.27) в общую динамическую реакцию не одинаков и зависит как от внутренних свойств колебательной системы, так и от характера внешнего воздействия. Но как определить те формы собственных колебаний, которые будут преобладать в суммарной динамической реакции?

Существует несколько подходов к проблеме выбора достаточного количества учитываемых собственных форм в зависимости от рассматриваемого режима колебаний (свободные, вынужденные) и типа возмущающего воздействия (силовая нагрузка, кинематическая нагрузка).

При анализе свободных колебаний в большинстве важных для практики случаев хороший приближенный результат может быть получен при учете небольшого  $(5-10)$  числа первых собственных форм. Это связано с тем, что колебания по высшим формам, как правило, очень быстро затухают.

При определении динамической реакции сооружений на продолжительное силовое вибрационное воздействие достаточным оказывается учитывать в разложении (3.26) только те формы колебаний, частоты которых лежат внутри частотного диапазона динамической нагрузки. Физический смысл такого ограничения учитываемых форм можно усмотреть

путем анализа АЧХ гармонического осциллятора (рис. 3.9). Динамический коэффициент, полученный из решения модального уравнения движения для собственной частоты значительно более высокой, чем частота динамической нагрузки будет равен единице и наоборот, решение модального уравнения для слишком низкой собственной частоты по сравнению с нагрузкой даст практически нулевую динамическую реакцию.

В случае действия на систему кинематической нагрузки типа сейсмической получил широкое распространение несколько иной подход, который не только позволяет определить «значимость» конкретной формы колебаний в общей динамической реакции, но и выполнить оценку погрешности, которую вносит отбрасывание собственных форм.

Благодаря одинаковой структуре уравнений движения  $(1.43)$  и  $(1.46)$ , для систем, подверженных действию кинематического возмущения, можно пользоваться всеми результатами главы 3, полученными для силовых нагрузок. Преобразуем модальную нагрузку  $f_k(t)$ в правой части уравнения  $(3.44)$  с помощью результата  $(1.47)$ , заменив внешнюю нагрузку  $P(t)$  эффективной сейсмической нагрузкой  $P_{\text{eff}}(t)$ . Пренебрегая отрицательным знаком, получим

$$
f_k(t) = \mathbf{Y}_k^T \mathbf{P}_{\text{eff}}(t) = \mathbf{Y}_k^T \mathbf{m} \{ \mathbf{1} \} \tilde{\Delta}(t) = L_k \tilde{\Delta}(t), \tag{3.54}
$$

где  $L_k = \mathbf{Y}_k^T \mathbf{m}\{\mathbf{1}\}$  — модальный коэффициент сейсмического возмущения. Тогда модальные уравнения движения в форме (3.47) можно записать в виде

$$
\ddot{q}_k(t) + 2\zeta_k \omega_k \dot{q}_k(t) + \omega_k^2 q_k(t) = f_k(t)/\mu_k = \frac{\mathbf{Y}_k^T \mathbf{m}\{\mathbf{1}\}}{\mathbf{Y}_k^T \mathbf{m} \mathbf{Y}_k} \ddot{\Delta}(t),
$$

ИЛИ

$$
\ddot{q}_k(t) + 2\zeta_k \omega_k \dot{q}_k(t) + \omega_k^2 q_k(t) = \Gamma_k \ddot{\Delta}(t),\tag{3.55}
$$

где множитель  $\Gamma_k = (\mathbf{Y}_k^T \mathbf{m}\{\mathbf{1}\})/(\mathbf{Y}_k^T \mathbf{m} \mathbf{Y}_k) = L_k/\mu_k$  перед сейсмическим ускорением называют коэффициентом модального участия. Можно показать [2], что модальные координаты  $q_k(t)$  пропорциональны величине  $\Gamma_k$ , поэтому в разложении (3.26) целесообразно удерживать только те формы колебаний, для которых коэффициент модального участия велик.

Очевидно, что величина коэффициента модального участия зависит от выбранного способа нормирования собственных векторов, а значит его абсолютное значение не имеет физического смысла. Этого недостатка лишен связанный параметр  $\overline{m}_k = \mu_k \Gamma_k^2 = L_k^2/\mu_k$ , имеющий размерность массы и называемый эффективной модальной массой<sup>6</sup>. Наряду с собственными частотами, формами собственных колебаний и модальными затуханиями, модальная масса относится к важнейшим динамическим характеристикам колебательной системы. Оказывается, что собственные колебания со сравнительно большими величинами указанных параметров могут быть легко возбуждены при сейсмическом водействии (при перемещении основания). Напротив, собственные колебания по форме с малыми величинами параметров не могут быть легко вызваны таким способом, то есть на практике не будут реализовываться при сейсмическом воздействии, а следовательно могут быть отброшены.

При практических расчётах на сейсмическое воздействие активно используется следующее свойство, дающее возможность использовать эффективные модальные массы для

<span id="page-94-0"></span> $6$ Эффективную модальную массу не следует путать с модальной массой, определяемой, как элементы матрицы (2.69).

выбора количества учитываемых мод, необходимых для анализа динамической реакции методом разложения по формам собственных колебаний:

$$
\sum_{k=1}^{n} \overline{m}_k = \{1\}^T \mathbf{m} \{1\},\tag{3.56}
$$

где правая часть $\{{\bf 1}\}^T {\bf m}\{{\bf 1}\}=m_1+m_2+\ldots+m_n=\sum\limits_{k=1}^n m_k$ является полной конструктивной массой колебательной системы. Другими словами, сумма всех эффективных модальных масс равна полной конструктивной массе анализируемой конструкции. Следовательно, эффективная модальная масса имеет и физическую интерпретацию, показывая какая доля суммарных инерционных сил будет ассоциирована с  $k$ -й формой собственных колебаний при колебаниях основания.

При отбрасывании части собственных форм суммарная эффективная модальная масса будет уменьшаться, большинство нормативных документов различных стран сходятся в том, что для получения качественного приближенного решения необходимо учесть такое количество первых форм, для которых суммарная эффективная модальная масса находится в диапазоне  $75-90\%$  полной конструктивной массы системы в зависимости от направления сейсмического воздействия.

Эффективная модальная масса и коэффициент модального участия могут быть ассоциированы не только с конкретной формой собственных колебаний, но и с конкретным направлением перемещения основания. Действительно, при выводе уравнения движения  $(1.46)$  для кинематически возбужденной системы мы пользовались выражением  $(1.45)$ , сделав оговорку, что оно справедливо только для динамических моделей, аналогичных рисунку 1.22, при горизонтальном сейсмическом воздействии. В общем случае, когда не все относительные перемещения параллельны направлению движения грунта, связь между абсолютными и относительными перемещениями может быть выражена в более общем виде через вектор статических перемещений  $\mathbf{r}_i$  следующим образом [сравните с (1.45)]:

$$
\hat{\mathbf{y}}(t) = \mathbf{y}(t) + \mathbf{r}_j \cdot \Delta(t). \tag{3.57}
$$

Компоненты вектора  $\mathbf{r}_i$  равны перемещениям масс в направлении степеней свободы при единичном статическом перемещении основания в *j*-ом направлении. При анализе динамической реакции зданий или сооружений на землетрясения в качестве *j*-х направлений, как правило, выбирают направления возможного сейсмического ускорения основания.

Некоторые встречающиеся на практике случаи определения вектора статических перемещений показаны в примерах 3.1–3.3. Если направление *j* соответствует поступательному перемещению, то компоненты вектора  $\mathbf{r}_i$  равны косинусам углов между направлениями перемещения основания и перемещениями по степеням свободы. В частности, компонента вектора равна  $\pm 1$ , если перемещение в направлении рассматриваемой степени свободы совпадает или противоположно положительному направлению перемещения основания. Компонента считается нулевой, если перемещения перпендикулярны или степень свободы является угловой.

Также возможно определить коэффициенты модального участия и эффективные модальные массы для вращательного перемещения основания, в этом случае вектор  $\mathbf{r}_i$  будет иметь более сложную структуру, а его элементы будут зависеть от расстояния до центра вращения.

С введением понятия вектора статических перемещений смысл рассмотренных модальных параметров и формулы для их определения можно обобщить на произвольную динамическую систему. Тогда для k-й формы собственных колебаний при перемещении основания в направлении *і* будем иметь:

- модальный коэффициент сейсмического возмущения

$$
L_{kj} = \mathbf{Y}_k^T \mathbf{m} \mathbf{r}_j; \tag{3.58}
$$

- коэффициент модального участия

$$
\Gamma_{kj} = \frac{L_{kj}}{\mu_k} = \frac{\mathbf{Y}_k^T \mathbf{m} \mathbf{r}_j}{\mathbf{Y}_k^T \mathbf{m} \mathbf{Y}_k};
$$
\n(3.59)

- эффективная модальная масса

<span id="page-96-2"></span>
$$
\overline{m}_{kj} = \mu_k \Gamma_{kj}^2 = \frac{L_{kj}^2}{\mu_k} = \frac{(\mathbf{Y}_k^T \mathbf{m} \mathbf{r}_j)^2}{\mathbf{Y}_k^T \mathbf{m} \mathbf{Y}_k};
$$
\n(3.60)

- основное свойство суммы эффективных модальных масс

<span id="page-96-3"></span>
$$
\sum_{k=1}^{n} \overline{m}_{kj} = \mathbf{r}_j^T \mathbf{m} \mathbf{r}_j.
$$
 (3.61)

В заключение параграфа отметим, что эффективные модальные массы и коэффициенты модального участия могут использоваться в качестве оценки точности полученной динамической реакции только при кинематическом воздействии типа сейсмического (перемещениях абсолютно жестких оснований). Рассмотренная концепция не применима при анализе колебаний, вызванных действием силовой нагрузки [29].

<span id="page-96-0"></span>**Пример 3.1.** Невесомая консольная стойка с двумя точечными массами (рис. 3.13, *a*) имеет две степени свободы, так как положение этих масс определяется двумя перемещениями в направлении инерционных сил  $J_1$  и  $J_2$  (осевыми деформациями стержней, как и прежде, пренебрегаем). Определим значения вектора **г** при различных направлениях перемещений основания.

<span id="page-96-1"></span>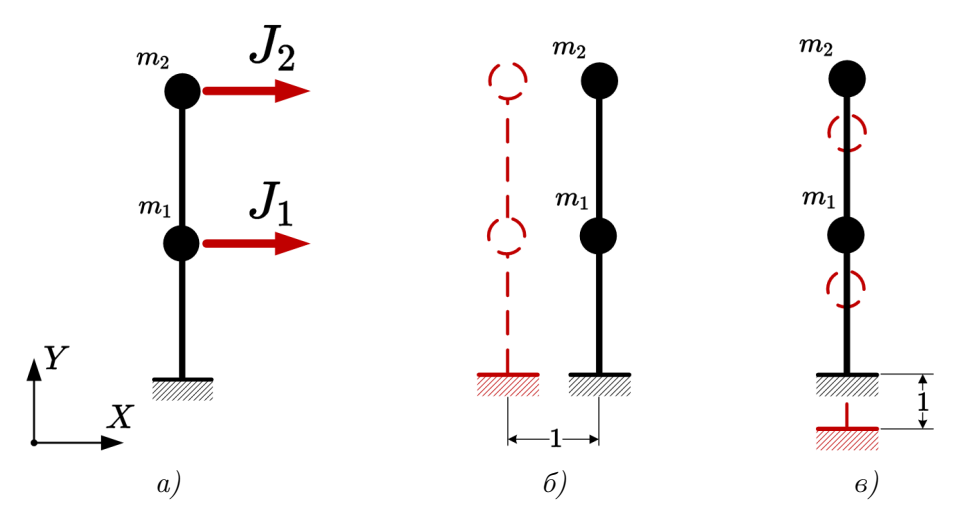

Puc. 3.13

При единичном перемещении основания в положительном направлении оси  $X$  (рис. 3.13, 6) вектор  $\mathbf{r} = \begin{bmatrix} 1 & 1 \end{bmatrix}^T$ , где первый элемент вектора отображает перемещение массы в направлении инерционной силы  $J_1$ , а второй — перемещение в направлении  $J_2$ .

При единичном перемещении основания в направлении оси  $Y$  (рис. 3.13,  $\epsilon$ ) вектор  $\mathbf{r} = \begin{bmatrix} 0 & 0 \end{bmatrix}^T$ , потому что в этом случае перемещений масс по направлению действия инерционных сил не происходит.

<span id="page-97-2"></span>Пример 3.2. Решим задачу по определению вектора г для консольной рамы с точечной массой, изображенной на рисунке 3.14, а. Рама имеет две степени свободы, допуская перемещения массы по вертикали и горизонтали.

<span id="page-97-1"></span>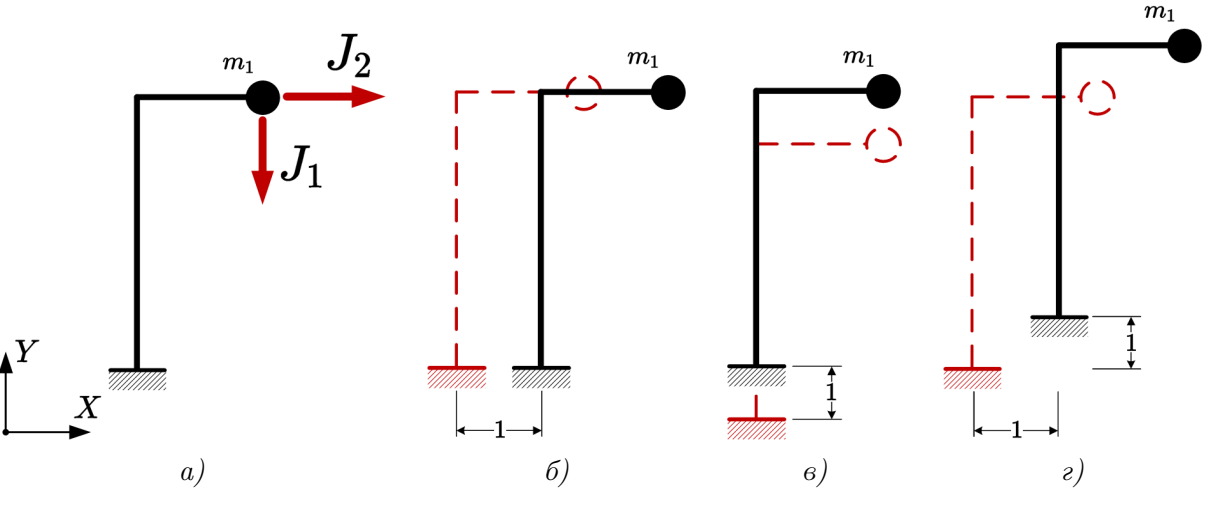

Puc.  $3.14$ 

При единичном перемещении основания в положительном направлении оси  $X$  (рис. 3.14, 6) Bektop  $\mathbf{r} = \begin{bmatrix} 0 & 1 \end{bmatrix}^T$ .

При единичном перемещении основания в положительном направлении оси  $Y$  (рис. 3.14,  $\epsilon$ ) Bektop  $\mathbf{r} = \begin{bmatrix} -1 & 0 \end{bmatrix}^T$ .

При одновременном перемещении основания на единицу в положительном направлении  $X$  и на единицу в направлении  $Y$  (рис. 3.14,  $\varepsilon$ ) вектор  $\mathbf{r} = \begin{bmatrix} -1 & 1 \end{bmatrix}^T$ .

<span id="page-97-0"></span>Пример 3.3. Определим вектор г для пространственной рамы, изображенной на рисунке 3.15. Каждая из восьми сосредоточенных масс имеет три степени свободы (в направлениях красных стрелок). Предположим, что конечной целью анализа этой колебательной системы является определение динамической реакции на трехкомпонентное землетрясение, при котором основание совершает перемещения сразу в трех координатных направлениях  $(x, y, u, z)$ . Тогда направление перемещения основания можно указать радиус-вектором j с единичными проекциями на координатные оси.

<span id="page-98-0"></span>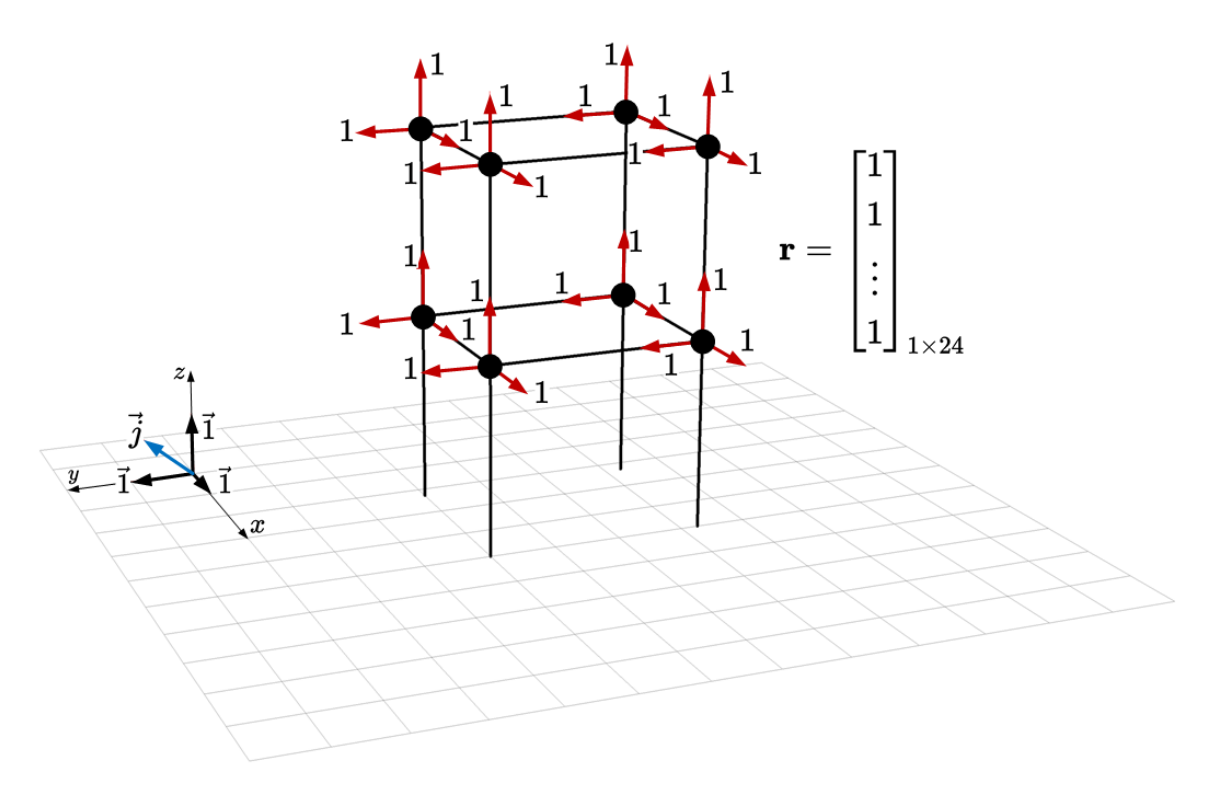

Puc. 3.15

Очевидно, что перемещения по всем степеням свободы будут равны единицам, следовательно вектор г будет состоять из двадцати четырех единичных компонент. Отметим, что для подобных случаев формулу (3.60) определения эффективной модальной массы, соответствующей k-й форме собственных колебаний, можно преобразовать к виду

$$
\overline{m}_k = \frac{(m_1 Y_{1k} + m_2 Y_{2k} + \dots + m_n Y_{nk})^2}{m_1 Y_{1k}^2 + m_2 Y_{2k}^2 + \dots + m_n Y_{nk}^2} = \frac{\left(\sum\limits_{i=1}^n m_i Y_{ik}\right)^2}{\left(\sum\limits_{i=1}^n m_i Y_{ik}^2\right)}.
$$
(3.62)

Пример 3.4. Определим эффективные модальные массы рамы из примера 2.3 при одновременном смещении основания в двух координатных направлениях  $(X, Y)$  [система координат показана на рисунке 2.9, б. Вектор статических перемещений в этом случае  $\mathbf{r} = \begin{bmatrix} -1 & 1 \end{bmatrix}^T$  (см. пример 3.2).

Получим сначала результат, основанный на собственных векторах (2.84), полученных

в ходе решения векового уравнения. Тогда, по формуле [\(3.60\)](#page-96-2) имеем:

<span id="page-99-0"></span>
$$
\overline{m}_1 = \frac{(\mathbf{Y}_1^T \mathbf{m} \mathbf{Y})^2}{\mathbf{Y}_1^T \mathbf{m} \mathbf{Y}_1} = \frac{\left( \begin{bmatrix} Y_{11} & Y_{21} \end{bmatrix} \begin{bmatrix} m_1 & 0 \\ 0 & m_2 \end{bmatrix} \begin{bmatrix} -1 \\ 1 \end{bmatrix} \right)^2}{\begin{bmatrix} Y_{11} \\ 0 & m_2 \end{bmatrix} \begin{bmatrix} Y_{11} \\ Y_{21} \end{bmatrix}} = \frac{(-m_1 Y_{11} + m_2 Y_{21})^2}{m_1 Y_{11}^2 + m_2 Y_{21}^2} = \n= \frac{(-3m \cdot (-2, 893) + m \cdot 1)^2}{3m \cdot (-2, 893)^2 + m \cdot 1^2} = 3,588m; \n\overline{m}_2 = \frac{(\mathbf{Y}_2^T \mathbf{m} \mathbf{Y})^2}{\mathbf{Y}_2^T \mathbf{m} \mathbf{Y}_2} = \frac{\left( \begin{bmatrix} Y_{12} & Y_{22} \end{bmatrix} \begin{bmatrix} m_1 & 0 \\ 0 & m_2 \end{bmatrix} \begin{bmatrix} -1 \\ 1 \end{bmatrix} \right)^2}{\begin{bmatrix} Y_{12} \\ Y_{22} \end{bmatrix} \begin{bmatrix} m_1 & 0 \\ m_2 & N_2 \end{bmatrix} \begin{bmatrix} Y_{12} \\ Y_{22} \end{bmatrix}} = \frac{(-m_1 Y_{12} + m_2 Y_{22})^2}{m_1 Y_{12}^2 + m_2 Y_{22}^2} = \n= \frac{(-3m \cdot 0, 1152 + m \cdot 1)^2}{3m \cdot 0, 1152^2 + m \cdot 1^2} = 0,412m.
$$
\n(3.63)

Проверяем, что сумма эффективных модальных масс совпадает с суммой конструктивных масс, участвующих в колебаниях [см.  $(3.61)$ ]. С одной стороны  $m_1+m_2=3m+m=4m$ , с другой  $\overline{m}_1 + \overline{m}_2 = 3,588m + 0,412m = 4m$ .

Доли эффективных модальных масс, участвующих в свободных колебаниях, составляют для первой формы

$$
\frac{\overline{m}_1}{\overline{m}_1 + \overline{m}_2} \cdot 100\% = \frac{3,588m}{4m} \cdot 100\% = 89,7\%,
$$

а для второй формы

$$
\frac{\overline{m}_2}{\overline{m}_1 + \overline{m}_2} \cdot 100\% = \frac{0,412m}{4m} \cdot 100\% = 10,3\%.
$$

Таким образом, вклад первой формы колебаний в общую динамическую реакцию рамы на кинематическое воздействие в виде одновременных колебаний основания в двух координатных направлениях (по диагонали) будет существенно больше.

Определим теперь эффективные модальные массы при помощи собственных векторов [\(2.91\)](#page-65-0), полученных в ходе решения задачи на собственные значения в примере [2.4.](#page-61-0) По формуле  $(3.60)$  имеем:

<span id="page-100-0"></span>
$$
\overline{m}_1 = \frac{(\mathbf{Y}_1^T \mathbf{m} \mathbf{Y}_1^2}{\mathbf{Y}_1^T \mathbf{m} \mathbf{Y}_1} = \frac{\left( \begin{bmatrix} Y_{11} & Y_{21} \end{bmatrix} \begin{bmatrix} m_1 & 0 \\ 0 & m_2 \end{bmatrix} \begin{bmatrix} -1 \\ 1 \end{bmatrix} \right)^2}{\left[ Y_{11} \begin{bmatrix} Y_{11} \end{bmatrix} \begin{bmatrix} m_1 & 0 \\ 0 & m_2 \end{bmatrix} \begin{bmatrix} Y_{11} \\ Y_{21} \end{bmatrix} \right]} = \frac{\left( \begin{bmatrix} 0,945 & -0,327 \end{bmatrix} \begin{bmatrix} 3m & 0 \\ 0 & m \end{bmatrix} \begin{bmatrix} -1 \\ 1 \end{bmatrix} \right)^2}{\left[ 0,945 \begin{bmatrix} 0,945 \end{bmatrix} - 0,327 \right] \begin{bmatrix} 3m & 0 \\ 0 & m \end{bmatrix} \begin{bmatrix} 0,945 \\ -0,327 \end{bmatrix} = 3,588m;
$$
\n
$$
\overline{m}_2 = \frac{(\mathbf{Y}_2^T \mathbf{m} \mathbf{Y}_2^2}{\mathbf{Y}_2^T \mathbf{m} \mathbf{Y}_2} = \frac{\left( \begin{bmatrix} Y_{12} & Y_{22} \end{bmatrix} \begin{bmatrix} m_1 & 0 \\ 0 & m_2 \end{bmatrix} \begin{bmatrix} -1 \\ 1 \end{bmatrix} \right)^2}{\left[ Y_{12} \begin{bmatrix} Y_{12} \end{bmatrix} \begin{bmatrix} m_1 & 0 \\ 0 & m_2 \end{bmatrix} \begin{bmatrix} Y_{12} \\ Y_{22} \end{bmatrix} \right]} = \frac{\left( \begin{bmatrix} 0,114 & 0,993 \end{bmatrix} \begin{bmatrix} 3m & 0 \\ 0 & m \end{bmatrix} \begin{bmatrix} -1 \\ 1 \end{bmatrix} \right)^2}{\left[ 0,993 \right]} = 0,412m.
$$
\n(9.114 0,993] 
$$
\begin{bmatrix} 3m & 0 \\ 0 & m \end{bmatrix} \begin{bmatrix} 0,114 \\ 0,993
$$

Несмотря на различные длины собственных векторов, результаты  $(3.63)$  и  $(3.64)$  совпадают, что подтверждает инвариантность эффективных модальных масс к выбору методов нормирования.

# Расчёт консервативных стержневых систем с со- $83.7$ средоточенными массами на вибрационную нагруз-Ky

В параграфе 3.3 мы показали, что метод разложения по формам собственных колебаний позволяет свести задачу по определению динамической реакции консервативной системы с конечным числом степеней свободы к решению совокупности модальных уравнений движения (3.35), аналогичных по своей структуре уравнению движения гармонического осциллятора  $(1.22)$ .

При действии на массу осциллятора вынуждающей вибрационной нагрузки  $P(t)$  =  $P_0 \sin \theta t$  уравнение (1.22) имеет решение (3.25), которое при рассмотрении стационарного режима вынужденных колебаний упрощается до (3.24). Таким образом, решение модальных уравнений (3.35) в рассматриваемом случае будет иметь вид

$$
q_k(t) = \frac{y_{st_k}}{1 - \beta_k^2} \sin \theta t = \frac{F_k}{\mu_k(\omega_k^2 - \theta^2)} \sin \theta t,\tag{3.65}
$$

в котором  $\mu_k$  и  $F_k$  — модальные массы и амплитудные модальные силы, определяемые в соответствии с  $(2.71)$  и  $(3.32)$ . В таком случае, перемещения масс системы с конечным числом степеней свободы могут быть согласно (3.26) найдены в виде

<span id="page-101-0"></span>
$$
\mathbf{y}(t) = \sum_{k=1}^{n} \mathbf{Y}_k q_k(t) = \sum_{k=1}^{n} \mathbf{Y}_k \cdot \frac{F_k}{\mu_k(\omega_k^2 - \theta^2)} \sin \theta t = \left[ \sum_{k=1}^{n} \varphi_k \cdot \mathbf{Y}_k \right] \sin \theta t, \quad (3.66)
$$

где

$$
\varphi_k = \frac{F_k}{\mu_k(\omega_k^2 - \theta^2)}.\tag{3.67}
$$

Заметим, что часть разложения (3.66), записанная в квадратных скобках, не зависит от времени, поэтому все массы в установившемся режиме колебаний перемещаются по закону синуса с одинаковой круговой частотой  $\theta$ . Фазовый сдвиг в аргументе синуса отсутствует, поэтому перемещения масс происходят в фазе (или противофазе) с вынуждающей силой, а значит все инерционные силы достигают своих максимумов одновременно. Этот результат лег в основу метода, широко применяемого для динамического расчёта стержневых систем на вибрационную нагрузку. Действительно, если можно пренебречь влиянием быстрозатухающих переходных процессов и демпфированием (частота воздействия далека от резонансной), то определять динамическую реакцию в каждый отдельный момент времени нет необходимости: достаточно знать её амплитудное (максимальное) значение. Этому максимальному значению реакции будут соответствовать максимальные значения всех параметров системы, в том числе и инерционных сил. Если вычислить амплитудные значения инерционных сил, то задачу по определению внутренних усилий в стержнях системы можно решить стандартными методами строительной механики. То есть динамическая задача (рис. 3.16, *a*) фактически сводится к статической (рис. 3.16, 6).

<span id="page-101-1"></span>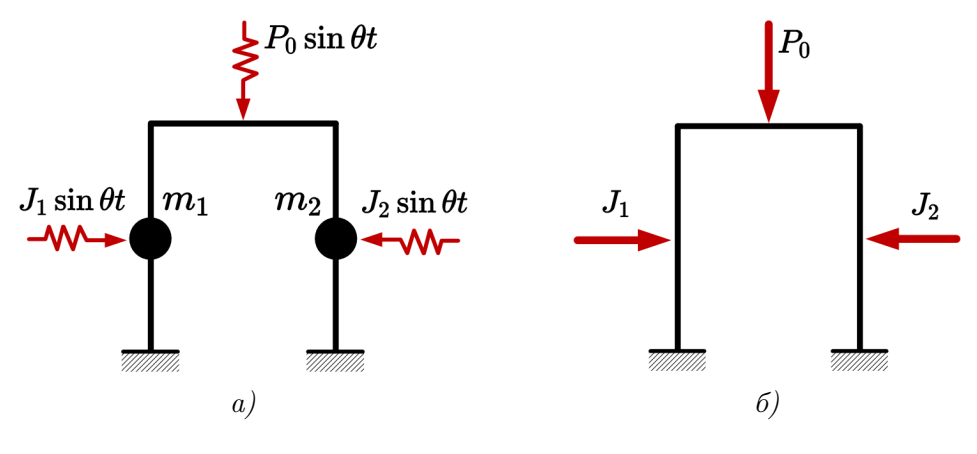

Puc.  $3.16$ 

В параграфе 1.6 получена система уравнений движения  $(1.31)$ , справедливая для любого произвольного момента времени. Если все перемещения в стационарном режиме пропорциональны функции  $\sin \theta t$ , то для перемещений масс  $y_i(t)$ , ускорений масс  $\ddot{y}_i(t)$ , инерционных сил  $J_i(t)$  и перемещений масс от статически приложенной внешней нагрузки  $\Delta_{iP}(t)$  справедливы следующие формулы:

<span id="page-102-0"></span>
$$
y_i(t) = Y_i^* \sin \theta t; \n\ddot{y}_i(t) = -Y_i^* \theta^2 \sin \theta t; \nJ_i(t) = m_i \ddot{y}_i(t) = -m_i Y_i^* \theta^2 \sin \theta t; \n\Delta_i P(t) = \Delta_i P \sin \theta t.
$$
\n(3.68)

Здесь  $Y_i^*$  — амплитудное динамическое перемещение *i*-й массы, а положительное направление инерционной силы соответствует рисунку 1.21, б.

Подставив (3.68) в (1.31) и сократив на функцию времени, при  $\Phi_i = 0$  получим

<span id="page-102-1"></span>
$$
\begin{cases}\n\delta_{11}^* J_1 + \delta_{12} J_2 + \dots + \delta_{1n} J_n + \Delta_{1P} = 0; \\
\delta_{21} J_1 + \delta_{22}^* J_2 + \dots + \delta_{2n} J_n + \Delta_{2P} = 0; \\
\dots \\
\delta_{n1} J_1 + \delta_{n2} J_2 + \dots + \delta_{nn}^* J_n + \Delta_{nP} = 0,\n\end{cases} \tag{3.69}
$$

где  $\delta_{ij}$  — перемещение по направлению *i*-й инерционной силы от единичного значения  $j$ -й инерционной силы, приложенной статически;  $\Delta_i P$  — перемещение *i*-й массы от амплитудного значения  $P_0$  внешней нагрузки  $P(t)$ , приложенной статически;  $J_i$  — амплитудное значение *i*-й инерционной силы;

$$
\delta_{ii}^* = \delta_{ii} - \frac{1}{m_i \theta^2}.\tag{3.70}
$$

Коэффициенты в системе (3.69) вычисляются методом Мора

$$
\begin{aligned}\n\delta_{ij} &= M_{J_i} \times M_{J_j}; \\
\Delta_{iP} &= M_{J_i} \times M_P,\n\end{aligned}\n\tag{3.71}
$$

где  $M_{J_i}$  — эпюра изгибающих моментов от *i*-й единичной инерционной силы, приложенной статически;  $M_P$  — эпюра моментов от амплитудного значения вынуждающей силы, приложенной статически. Все эпюры необходимо построить в заданной системе, поэтому некоторую сложность может вызывать раскрытие статической неопределимости.

Решая систему (3.69), определяют амплитудные значения инерционных сил  $J_i$ . Затем окончательные значения амплитудных изгибающих моментов находят суммированием моментов, вызываемых амплитудными инерционными силами и амплитудой внешней нагруз-KИ

<span id="page-102-3"></span>
$$
M_{ok} = M_{J_1} J_1 + M_{J_2} J_2 + \ldots + M_{J_n} J_n + M_P = \sum_{i=1}^n M_{J_i} J_i + M_P.
$$
 (3.72)

Выполнять расчёт на вибрационную нагрузку даже при небольшом числе степеней свободы рациональнее в матричной форме с применением компьютерной техники. Систему уравнений движения (3.69) можно компактно переписать в символическом виде

<span id="page-102-2"></span>
$$
(\mathbf{m}\Delta - \lambda \mathbf{I})\mathbf{J} + \mathbf{m}\Delta \mathbf{P} = \mathbf{0},\tag{3.73}
$$

где  $\Delta = M^TDM$  — матрица внешней податливости (см. (2.85) и, далее, пример 2.4);  $M$  — матрица изгибающих моментов от единичных инерционных сил;

 $\mathbf{D}$  – блочно-диагональная матрица, являющаяся матричным представлением формулы Симпсона:

 $m - \mu$ иагональная матрица масс;

 $\mathbf{J} = \begin{bmatrix} J_1 & J_2 & \dots & J_n \end{bmatrix}^T$  — вектор амплитудных инерционных сил;

 $\Delta_P = M^TDM_P = \begin{bmatrix} \Delta_{1P} & \Delta_{2P} & \dots & \Delta_{nP} \end{bmatrix}^T$  — вектор грузовых перемещений;

 $M_P$  – вектор-столбец эпюры изгибающих моментов от амплитудного значения вынуждающей нагрузки;

$$
\lambda = 1/\theta^2;
$$

I — единичная матрица (матрица, у которой на главной диагонали находятся единицы, а все остальные элементы равны нулю).

Пример дискретизации расчетной схемы стержневой системы для применения матричной формы расчета показан на рисунке 2.13.

Система (3.73) позволяет найти вектор амплитудных инерционных сил по стандартным правилам линейной алгебры:

$$
\mathbf{J} = -(\mathbf{m}\boldsymbol{\Delta} - \lambda \mathbf{I})^{-1} \cdot (\mathbf{m}\boldsymbol{\Delta}_{\mathbf{P}}) = -(\mathbf{m}\mathbf{M}^T \mathbf{D}\mathbf{M} - \lambda \mathbf{I})^{-1} \cdot (\mathbf{m}\mathbf{M}^T \mathbf{D}\mathbf{M}_{\mathbf{P}}).
$$
(3.74)

Переписав (3.72) в матричной форме, окончательно получаем вектор амплитудных значений изгибающих моментов

$$
\mathbf{M_{ok}} = \mathbf{MJ} + \mathbf{M_P}.\tag{3.75}
$$

Контроль корректности расчёта внутренних усилий можно выполнить, вычислив амплитуды динамических перемещений масс двумя способами. С одной стороны, из третьего уравнения (3.68) с точностью до знака

$$
Y_i^* = J_i/(m_i \theta^2), \tag{3.76}
$$

с другой стороны, вектор ампитудных динамических перемещений можно получить методом Мора. В матричной форме имеем

$$
\mathbf{Y}_{i}^{*} = \begin{bmatrix} Y_{1}^{*} & Y_{2}^{*} & \dots & Y_{n}^{*} \end{bmatrix}^{T} = \mathbf{M}^{T} \mathbf{D} \mathbf{M_{ok}}.
$$
 (3.77)

Рассмотренный способ динамического расчёта стержневых систем, несмотря на заметные ограничения применимости, имеет одно важное преимущество — его результат, получаемый в виде эпюры изгибающих моментов (или других типов внутренних усилий) не зависит от времени, и может быть сразу использован расчётчиком для формирования наиболее опасного сочетания усилий, подбора сечений и выполнения других обязательных проверок прочности и жесткости. Более того, при компьютерной реализации изложенного алгоритма достаточно просто построить решение в виде  $M_{ok}(\theta)$ , что позволяет легко выполнять расчёт на воздействия различной частоты.

# Разложение динамической реакции системы с дву- $\S 3.8$ мя степенями свободы по формам собственных колебаний

Пример 3.5. Определим динамическую реакцию рамы из примера 2.3 на начальные условия (2.95) с использованием Рэлеевской модели демпфирования (см. параграф 3.5).

Пусть стало известно, что на частоте  $\omega_1 = 2{,}591 \,\text{paq/c}$  коэффициент демпфирования равен  $\zeta_1 = 0.098$ , а на частоте  $\omega_2 = 7.252$  рад/с он составляет  $\zeta_2 = 0.126$ .

Для возможности сопоставления результатов расчёта с рассмотренным ранее похожим примером 2.6 частоты  $\omega_{1,2}$  намеренно выбраны равными собственным частотам недемпфированных колебаний  $(2.92)$ , а параметры затухания  $\zeta_{1,2}$  выбраны совпадающими с результатами (2.106).

В примере 2.6 условие  $(3.45)$  не выполнялось:  $\mathbf{cm}^{-1}\mathbf{k} = \begin{bmatrix} 847 & -20335 \\ 26266 & 99134 \end{bmatrix}$  не равно  $\mathbf{km}^{-1}\mathbf{c} = \begin{bmatrix} 847 & -26266 \\ -20335 & 99134 \end{bmatrix}$ , а значит такое демпфирование не являлось классическим, и поэтому динамическую реакцию пришлось определять путём решения нелинейной задачи на собственные значения (2.68). Рассмотрим, какие преимущества дают классические модели затухания.

Матрицы масс и жесткости получены в примере 2.4 [см.  $(2.89)$  и  $(2.90)$ ]:

$$
\mathbf{m} = \begin{bmatrix} 3000 & 0 \\ 0 & 1000 \end{bmatrix}_{\text{[kr]}}; \quad \mathbf{k} = \begin{bmatrix} 25419 & 15251 \\ 15251 & 50838 \end{bmatrix}_{\text{[H/m]}}
$$

Матрицу демпфирования построим с использованием выражения (3.48), предварительно определив по формулам (3.53) параметры  $\alpha$  и  $\beta$ :

$$
\alpha = \frac{2(\zeta_2 \omega_1^2 \omega_2 - \zeta_1 \omega_1 \omega_2^2)}{\omega_1^2 - \omega_2^2} = \frac{2(0, 126 \cdot 2, 591^2 \cdot 7, 252 - 0, 098 \cdot 2, 591 \cdot 7, 252^2)}{2, 591^2 - 7, 252^2} = 0, 315 \,\mathrm{c}^{-1};
$$
  
\n
$$
\beta = \frac{2(\zeta_1 \omega_1 - \zeta_2 \omega_2)}{\omega_1^2 - \omega_2^2} = \frac{2(0, 098 \cdot 2, 591 - 0, 126 \cdot 7, 252)}{2, 591^2 - 7, 252^2} = 0, 029 \,\mathrm{c}.
$$
\n(3.78)

Тогда, согласно (3.48), имеем

$$
\mathbf{c} = \alpha \mathbf{m} + \beta \mathbf{k} = 0,315 \cdot \begin{bmatrix} 3000 & 0 \\ 0 & 1000 \end{bmatrix} + 0,029 \cdot \begin{bmatrix} 25419 & 15251 \\ 15251 & 50838 \end{bmatrix} = \begin{bmatrix} 1677 & 439 \\ 439 & 1779 \end{bmatrix}_{[\text{H}\cdot\text{c}\cdot\text{m}^{-1}]}.
$$

Условие (3.45) разделения уравнений движения  $\mathbf{cm}^{-1}\mathbf{k} = \mathbf{km}^{-1}\mathbf{c} = \begin{bmatrix} 20910 & 30858 \\ 30858 & 92688 \end{bmatrix}_{[H/(M \cdot c)]}$ удовлетворяется, а значит для определения динамической реакции имеем возможность

воспользоваться методом разложения по формам собственных колебаний.

Для системы с двумя степенями свободы разложение (3.26) имеет вид

<span id="page-104-2"></span>
$$
\mathbf{y}(t) = \mathbf{Y}_1 q_1(t) + \mathbf{Y}_2 q_2(t),\tag{3.79}
$$

в котором функции модальных координат  $q_1(t)$  и  $q_2(t)$  удовлетворяют совокупности независимых уравнений (3.47) с нулевой правой частью (внешняя силовая нагрузка отсутствует):

<span id="page-104-0"></span>
$$
\ddot{q}_1(t) + 2\zeta_1\omega_1\dot{q}_1(t) + \omega_1^2q_1(t) = 0; \n\ddot{q}_2(t) + 2\zeta_2\omega_2\dot{q}_2(t) + \omega_2^2q_2(t) = 0.
$$
\n(3.80)

Решения уравнений (3.80) при малом затухании имеют структуру, аналогичную (2.15). Для рассматриваемой системы имеем

<span id="page-104-1"></span>
$$
q_1(t) = e^{-\zeta_1 \omega_1 t} \cdot (A_1 \sin \omega_{D_1} t + B_1 \cos \omega_{D_1} t);
$$
  
\n
$$
q_2(t) = e^{-\zeta_2 \omega_2 t} \cdot (A_2 \sin \omega_{D_2} t + B_2 \cos \omega_{D_2} t),
$$
\n(3.81)

104

где величины произвольных постоянных  $A_{1,2}$  и  $B_{1,2}$  определяются начальными условиями  $(3.39)$ .

Собственные вектора  $Y_{1,2}$  и собственные частоты недемпфированных колебаний  $\omega_{1,2}$ находятся путем решения стандартной проблемы собственных значений для системы без демпфирования, а значит можно воспользоваться результатами  $(2.91) - (2.92)$ :

$$
\mathbf{Y} = \begin{bmatrix} 0,945 & 0,114 \\ -0,327 & 0,993 \end{bmatrix}; \quad \omega = \begin{bmatrix} 2,591 \\ 7,252 \end{bmatrix}_{\text{[pa,z/c]}}
$$

Вычисляем матрицу модальных масс

$$
\mathbf{Y}^T \mathbf{m} \mathbf{Y} = \begin{bmatrix} 0,945 & -0,327 \\ 0,114 & 0,993 \end{bmatrix} \begin{bmatrix} 3000 & 0 \\ 0 & 1000 \end{bmatrix} \begin{bmatrix} 0,945 & 0,114 \\ -0,327 & 0,993 \end{bmatrix} = \begin{bmatrix} 2786 & 0 \\ 0 & 1026 \end{bmatrix}_{\text{[kr]}} \tag{3.82}
$$

Определяем начальные условия в модальных координатах. Из (3.39) с учётом (2.95) имеем

<span id="page-105-0"></span>
$$
\mathbf{q}_{0} = \mu^{-1} \cdot \mathbf{Y}^{T} \mathbf{m} \mathbf{y}_{0} = \begin{bmatrix} 2786 & 0 \\ 0 & 1026 \end{bmatrix}^{-1} \cdot \begin{bmatrix} 0,945 & -0,327 \\ 0,114 & 0,993 \end{bmatrix} \begin{bmatrix} 3000 & 0 \\ 0 & 1000 \end{bmatrix} \begin{bmatrix} -0,05 \\ 0,1 \end{bmatrix} = \begin{bmatrix} -0,063 \\ 0,080 \end{bmatrix}_{\text{[M]}};
$$

$$
\mathbf{p}_{0} = \mu^{-1} \cdot \mathbf{Y}^{T} \mathbf{m} \mathbf{v}_{0} = \begin{bmatrix} 2786 & 0 \\ 0 & 1026 \end{bmatrix}^{-1} \cdot \begin{bmatrix} 0,945 & -0,327 \\ 0,114 & 0,993 \end{bmatrix} \begin{bmatrix} 3000 & 0 \\ 0 & 1000 \end{bmatrix} \begin{bmatrix} 0,1 \\ 0,4 \end{bmatrix} = \begin{bmatrix} 0,055 \\ 0,421 \end{bmatrix}_{\text{[M/c]}}.
$$

$$
(3.83)
$$

Собственные частоты демпфированных колебаний равны

$$
\omega_{D_1} = \omega_1 \sqrt{1 - \zeta_1^2} = 2{,}591\sqrt{1 - 0{,}098^2} = 2{,}579 \text{ paA/c};
$$
  
\n
$$
\omega_{D_2} = \omega_2 \sqrt{1 - \zeta_2^2} = 7{,}252\sqrt{1 - 0{,}126^2} = 7{,}194 \text{ paA/c}.
$$
\n(3.84)

Подставляя в  $(2.16)$  начальные условия  $(3.83)$ , имеем

$$
A_1 = \frac{p_{0_1} + q_{0_1} \zeta_1 \omega_1}{\omega_{D_1}} = \frac{0,055 - 0,063 \cdot 0,098 \cdot 2,591}{2,579} = 0,015 \text{ m};
$$
  
\n
$$
A_2 = \frac{p_{0_2} + q_{0_2} \zeta_2 \omega_2}{\omega_{D_2}} = \frac{0,421 + 0,080 \cdot 0,126 \cdot 7,252}{7,194} = 0,069 \text{ m};
$$
  
\n
$$
B_1 = q_{0_1} = -0,063 \text{ m};
$$
  
\n
$$
B_2 = q_{0_2} = 0,080 \text{ m}.
$$
  
\n(3.85)

Окончательно, выполняя подстановку найденных параметров сначала в  $(3.81)$ , а затем  $B(3.79)$ , получаем перемещения масс в форме

<span id="page-105-1"></span>
$$
\mathbf{y}(t) = \begin{bmatrix} y_1(t) \\ y_2(t) \end{bmatrix} = e^{-0.254t} \begin{bmatrix} 0,945 \\ -0,327 \end{bmatrix} (0,015\sin 2,579t - 0,063\cos 2,579t) + e^{-0.915t} \begin{bmatrix} 0,114 \\ 0,993 \end{bmatrix} (0,069\sin 7,194t + 0,080\cos 7,194t).
$$
\n(3.86)

Сравнительные графики зависимостей  $(2.108)$  и  $(3.86)$  показаны на рисунке 3.17, а темно-синими и темно-красными линиями соответственно. В аналогичном виде на рисунке 3.17, б представлены зависимости инерционных сил. Перемещения масс и силы инерции

при использовании неклассической и пропорциональной моделей демпфирования практически совпадают (линии едва различимы). Однако, если отобразить перемещения масс по собственным формам колебаний, т.е. построить графики, например, только первых слагаемых в исследуемых зависимостях  $(2.108)$  и  $(3.86)$ , то наглядными становятся различие математических моделей демпфирования и физический смысл комплексности собственных векторов (2.107). На рисунке 3.17, в построены перемещения первой (темно-красные линии) и второй (темно-синие линии) массы по первой форме собственных колебаний в течение первой секунды после предоставления системы самой себе. Сплошные линии соответствуют модели затухания по Релею, а пунктирные — модели с матрицей затухания общего вида. При использовании первой модели массы перемещаются строго в противофазе, одновременно проходя через точку равновесия (через ноль), в то время как вторая модель приводит к возникновению сдвига фаз, в результате которого переход через ноль массы совершают в разные моменты времени.

<span id="page-106-0"></span>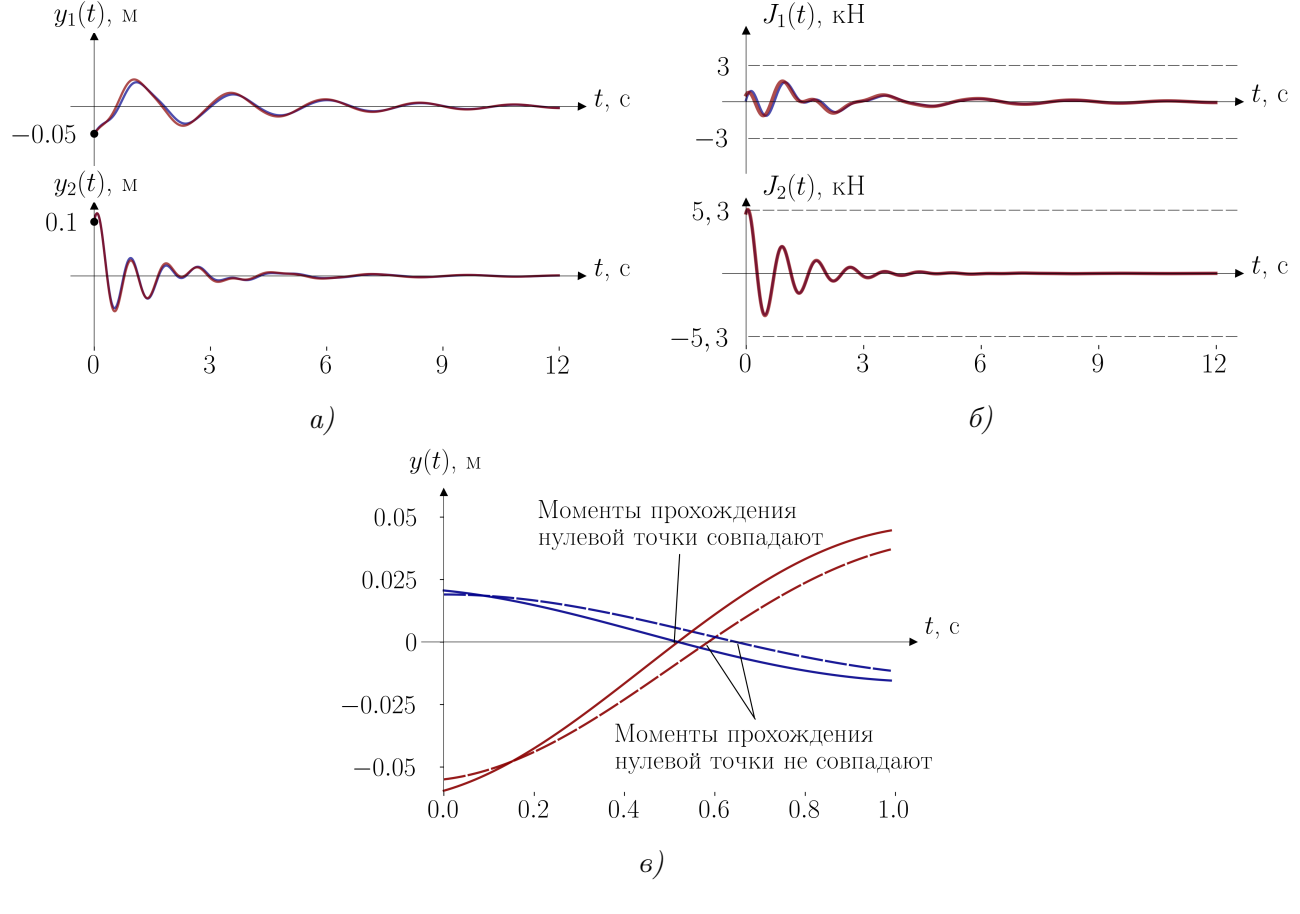

*Puc.* 3.17

Итоги анализа свободных колебаний простой системы с двумя степенями свободы весьма убедительно показывают преимущество метода разложения по формам собственных колебаний перед решением нелинейной проблемы собственных значений. Благодаря применению специальной модели демпфирования для разделения уравнений движения удаётся гораздо легче получить решение без потери чувствительной для обычных задач строительной механики информации.

<span id="page-107-0"></span>**Пример 3.6.** Определим динамическую реакцию рамы из примера 2.3 на действие вынуждающей вибрационной нагрузки  $P(t) = P_0 \sin \theta t$ , приложенной по направлению инерционной силы  $J_1$  (рис. 3.18), если амплитуда изменения силы  $P_0 = 2000$  H, частота её изменения  $\theta = 0.9 \cdot \omega_2$ , коэффициенты модального демпфирования  $\zeta_1 = 0,098$  и  $\zeta_2 = 0,126$ , начальные условия соответствуют  $(2.95)$ .

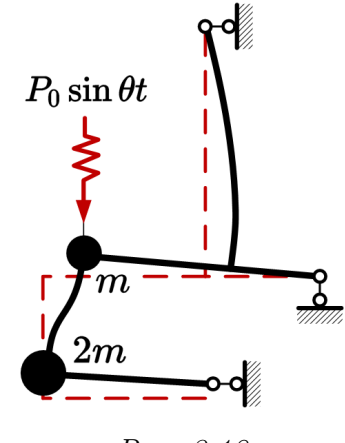

Puc. 3.18

Решение задачи ищем методом разложения по формам собственных колебаний. Для системы с двумя степенями свободы перемещения масс (3.26) имеют вид

$$
\mathbf{y}(t) = \mathbf{Y}_1 q_1(t) + \mathbf{Y}_2 q_2(t),\tag{3.87}
$$

в котором функции модальных координат  $q_1(t)$  и  $q_2(t)$  удовлетворяют совокупности независимых уравнений  $(3.47)$ :

<span id="page-107-1"></span>
$$
\ddot{q}_1(t) + 2\zeta_1 \omega_1 \dot{q}_1(t) + \omega_1^2 q_1(t) = f_1(t)/\mu_1; \n\ddot{q}_2(t) + 2\zeta_2 \omega_2 \dot{q}_2(t) + \omega_2^2 q_2(t) = f_2(t)/\mu_2.
$$
\n(3.88)

Решения уравнений (3.88) при малом затухании имеют структуру, аналогичную (3.19). Для рассматриваемой системы имеем

$$
q_1(t) = e^{-\zeta_1 \omega_1 t} \cdot (A_1 \sin \omega_{D_1} t + B_1 \cos \omega_{D_1} t) + \frac{y_{st_1}}{C_1} \sin(\theta t - \gamma_1);
$$
  
\n
$$
q_2(t) = e^{-\zeta_2 \omega_2 t} \cdot (A_2 \sin \omega_{D_2} t + B_2 \cos \omega_{D_2} t) + \frac{y_{st_2}}{C_2} \sin(\theta t - \gamma_2),
$$
\n(3.89)

где величины произвольных постоянных  $A_{1,2}$  и  $B_{1,2}$  определяются начальными условиями по формулам (3.20) с соответствующей заменой параметров системы на модальные величины.

Собственные вектора  $Y_{1,2}$  и собственные частоты недемпфированных колебаний  $\omega_{1,2}$ определяются решением стандартной проблемы собственных значений для системы без демпфирования, а значит можно воспользоваться результатами  $(2.91) - (2.92)$ :

$$
\mathbf{Y} = \begin{bmatrix} 0,945 & 0,114 \\ -0,327 & 0,993 \end{bmatrix}; \quad \omega = \begin{bmatrix} 2,591 \\ 7,252 \end{bmatrix}_{[\text{pa},q/c]}
$$

107
Соответственно, круговая частота вынуждающей нагрузки составляет  $\theta = 0.9 \cdot \omega_2 = 0.9 \cdot$  $7,252 = 6,527 \text{ pa}$ <sub>Z</sub>/c.

Поскольку уровни модальных затуханий соответствуют примеру 3.5, то частоты демпфированных собственных колебаний совпадают с (3.84):

$$
\omega_D = \begin{bmatrix} \omega_{D_1} \\ \omega_{D_2} \end{bmatrix} = \begin{bmatrix} 2,579 \\ 7,194 \end{bmatrix}_{[\text{pa},q/c]}
$$

Матрица модальных масс и начальные условия в модальных координатах [см.  $(3.82)$  - $(3.83)!$ 

$$
\mathbf{Y}^T \mathbf{m} \mathbf{Y} = \begin{bmatrix} \mu_1 & 0 \\ 0 & \mu_2 \end{bmatrix} = \begin{bmatrix} 2786 & 0 \\ 0 & 1026 \end{bmatrix}_{\text{[kr]}}; \quad \mathbf{q}_0 = \begin{bmatrix} -0,063 \\ 0,080 \end{bmatrix}_{\text{[M]}}; \quad \mathbf{p}_0 = \begin{bmatrix} 0,055 \\ 0,421 \end{bmatrix}_{\text{[M/c]}}
$$

Вектор модальных нагрузок (3.32) удобно записать в виде

$$
\begin{bmatrix} f_1(t) \\ f_2(t) \end{bmatrix} = \begin{bmatrix} F_1 \\ F_2 \end{bmatrix} \sin \theta t, \tag{3.90}
$$

где вектор

$$
\begin{bmatrix} F_1 \\ F_2 \end{bmatrix} = \mathbf{Y}^T \begin{bmatrix} P_0 \\ 0 \end{bmatrix} = \begin{bmatrix} 0,945 & -0,327 \\ 0,114 & 0,993 \end{bmatrix} \begin{bmatrix} 2000 \\ 0 \end{bmatrix} = \begin{bmatrix} 1890.26 \\ 228.93 \end{bmatrix}_{[H]} \tag{3.91}
$$

содержит значения амплитудных значений модальных сил.

Статические прогибы воображаемых систем с одной степенью свободы находятся по формулам, которые получаются из  $(3.10)$  подстановкой модальных нагрузок и масс:

$$
y_{st_1} = \frac{F_1}{\mu_1 \omega_1^2} = \frac{1890,26}{2786 \cdot 2,591^2} = 0,101 \text{ m}; \quad y_{st_2} = \frac{F_2}{\mu_2 \omega_2^2} = \frac{228,93}{1026 \cdot 7,252^2} = 0,004 \text{ m}
$$
(3.92)

Коэффициенты  $C_{1,2}$ , соотношения частот  $\beta_{1,2}$  и начальные фазы  $\gamma_{1,2}$  определяются так же, как в уравнении  $(3.18)$ :

$$
\beta_1 = \frac{\theta}{\omega_1} = \frac{6,527}{2,591} = 2,519; \quad \beta_2 = \frac{\theta}{\omega_2} = \frac{6,527}{7,252} = 0,9; \nC_1 = \sqrt{(1 - \beta_1^2)^2 + (2\zeta_1\beta_1)^2} = \sqrt{(1 - 2,519^2)^2 + (2 \cdot 0,098 \cdot 2,519)^2} = 5,366; \nC_2 = \sqrt{(1 - \beta_2^2)^2 + (2\zeta_2\beta_2)^2} = \sqrt{(1 - 0,9^2)^2 + (2 \cdot 0,126 \cdot 0,9)^2} = 0,296; \n\gamma_1 = \arctg \frac{2\zeta_1\beta_1}{1 - \beta_1^2} = \arctg \frac{2 \cdot 0,098 \cdot 2,519}{1 - 2,519^2} = -0,092; \n\gamma_2 = \arctg \frac{2\zeta_2\beta_2}{1 - \beta_2^2} = \arctg \frac{2 \cdot 0,126 \cdot 0,9}{1 - 0,9^2} = 0,874.
$$
\n(3.93)

Произвольные постоянные  $A_{1,2}$  и  $B_{1,2}$  находим по  $(3.20)$ , выполняя соответствующие заме-

ны:

$$
B_1 = q_{0_1} + \frac{y_{st_1}}{C_1} \sin \gamma_1 = -0,063 + \frac{0,101}{5,366} \sin(-0,092) = -0,064 \text{ m};
$$
  
\n
$$
B_2 = q_{0_2} + \frac{y_{st_2}}{C_2} \sin \gamma_2 = 0,080 + \frac{0,004}{0,296} \sin(-0,874) = 0,091 \text{ m};
$$
  
\n
$$
A_1 = \frac{p_{0_1} + B_1\zeta_1\omega_1}{\omega_{D_1}} - \frac{y_{st_1}}{C_1} \cdot \frac{\theta}{\omega_{D_1}} = \frac{0,055 - 0,064 \cdot 0,098 \cdot 2,591}{2,579} - \frac{0,101}{5,366} \cdot \frac{6,527}{2,579} = -0,033 \text{ m};
$$
  
\n
$$
A_2 = \frac{p_{0_2} + B_2\zeta_2\omega_2}{\omega_{D_2}} - \frac{y_{st_2}}{C_2} \cdot \frac{\theta}{\omega_{D_2}} = \frac{0,421 + 0,091 \cdot 0,126 \cdot 7,252}{7,194} - \frac{0,004}{0,296} \cdot \frac{6,527}{7,194} = 0,057 \text{ m}
$$
  
\n(3.94)

Окончательно, выполняя подстановку найденных параметров сначала в (3.89), а затем в (3.87), получаем перемещения масс в форме

<span id="page-109-0"></span>
$$
\mathbf{y}(t) = \begin{bmatrix} y_1(t) \\ y_2(t) \end{bmatrix} = e^{-0.254t} \begin{bmatrix} 0,945 \\ -0,327 \end{bmatrix} (-0,033\sin 2,579t - 0,064\cos 2,579t) + \\ + \begin{bmatrix} 0,018 \\ -0,006 \end{bmatrix} \sin(6,527t + 0,092) + \\ + e^{-0.915t} \begin{bmatrix} 0,114 \\ 0,993 \end{bmatrix} (0,057\sin 7,194t + 0,091\cos 7,194t) + \\ + \begin{bmatrix} 0,002 \\ 0,013 \end{bmatrix} \sin(6,527t - 0,874).
$$
\n(3.95)

Сравнительные графики первых 18 секунд свободных (3.86) (темно-синие линии) и вынужденных (3.95) (темно-красные линии) колебаний масс рассматриваемой рамы приведены на рисунке 3.19, а, а зависимости инерционных сил от времени, совмещенные с графиком вынуждающей нагрузки (черные линии), показаны на рисунке 3.19, 6.

<span id="page-109-1"></span>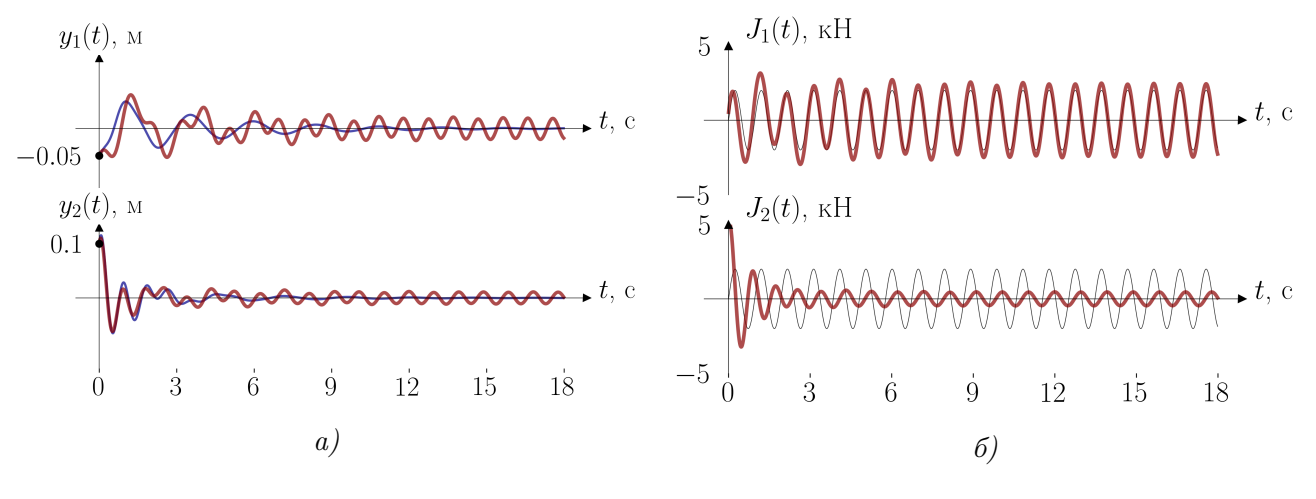

Puc. 3.19

На обеих частях рисунка 3.19 отчетливо выделяются непродолжительный ( $\approx 12$  секунд) переходный неустановившийся режим и следующий за ним режим стационарных колебаний, происходящий с постоянной амплитудой и на частоте вынуждающей нагрузки.

В стационарном режиме динамическая реакция рассматриваемой рамы определяется вторым и четвертым слагаемым в формуле [\(3.95\)](#page-109-0):

<span id="page-110-3"></span>
$$
\mathbf{y}(t) = \begin{bmatrix} 0.018 \\ -0.006 \end{bmatrix} \sin(6, 527t + 0.092) + \begin{bmatrix} 0.002 \\ 0.013 \end{bmatrix} \sin(6, 527t - 0.874). \tag{3.96}
$$

Графически это решение в интервале 12–18 секунд представлено на рисунке [3.20,](#page-110-0) а.

<span id="page-110-0"></span>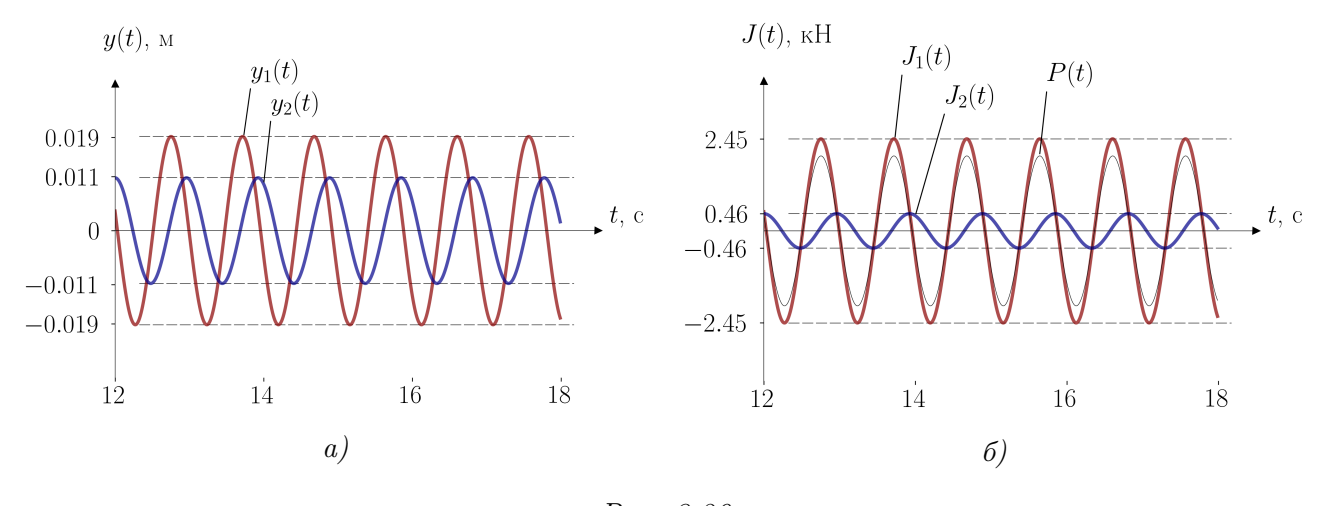

Рис. 3.20

В стационарном режиме легко находятся и инерционные силы, кН:

<span id="page-110-4"></span>
$$
\mathbf{J}(t) = \begin{bmatrix} -m_1 \ddot{y}_1(t) \\ -m_2 \ddot{y}_2(t) \end{bmatrix} = \begin{bmatrix} 2,300 \\ -0,256 \end{bmatrix} \sin(6, 527t + 0,092) + \begin{bmatrix} 0,256 \\ 0,554 \end{bmatrix} \sin(6, 527t - 0,874), \quad (3.97)
$$

их совмещенный с вынуждающей силой график показан на рисунке [3.20,](#page-110-0) б.

Исследуем, каким образом демпфирование влияет на получаемую динамическую реакцию. Для этого рассчитаем перемещения масс и инерционные силы в рассматриваемой раме без учёта затухания. Разложение [\(3.66\)](#page-101-0) для системы с двумя степенями свободы приобретает вид

<span id="page-110-1"></span>
$$
\mathbf{y}(t) = \mathbf{Y}_1 q_1(t) + \mathbf{Y}_2 q_2(t) = [\varphi_1 \mathbf{Y}_1 + \varphi_2 \mathbf{Y}_2] \sin \theta t.
$$
 (3.98)

По формуле [\(3.67\)](#page-101-1) вычисляем коэффициенты

$$
\varphi_1 = \frac{F_1}{\mu_1(\omega_1^2 - \theta^2)} = \frac{1890, 26}{2786(2, 591^2 - 6, 527^2)} = -0,019 \text{ m};
$$
  
\n
$$
\varphi_2 = \frac{F_2}{\mu_2(\omega_2^2 - \theta^2)} = \frac{228, 93}{1026(7, 252^2 - 6, 527^2)} = 0,022 \text{ m}.
$$
\n(3.99)

Подставляем найденные параметры системы в [\(3.98\)](#page-110-1) и производим элементарные преобразования:

<span id="page-110-2"></span>
$$
\mathbf{y}(t) = \left(-0,019 \cdot \begin{bmatrix} 0,945 \\ -0,327 \end{bmatrix} + 0,022 \cdot \begin{bmatrix} 0,114 \\ 0,993 \end{bmatrix}\right) \sin 6,527t = \begin{bmatrix} -0,015 \\ 0,028 \end{bmatrix} \sin 6,527t. \tag{3.100}
$$

Инерционные силы находим привычным способом. Выражая результат в кН, получаем

<span id="page-111-0"></span>
$$
\mathbf{J}(t) = \begin{bmatrix} -m_1 \ddot{y}_1(t) \\ -m_2 \ddot{y}_2(t) \end{bmatrix} = \begin{bmatrix} -1,957 \\ 1,208 \end{bmatrix} \sin 6, 527t.
$$
 (3.101)

Графики решений  $(3.100) - (3.101)$  показаны на рисунке 3.21, который рассмотрим совместно с рисунком 3.20.

<span id="page-111-1"></span>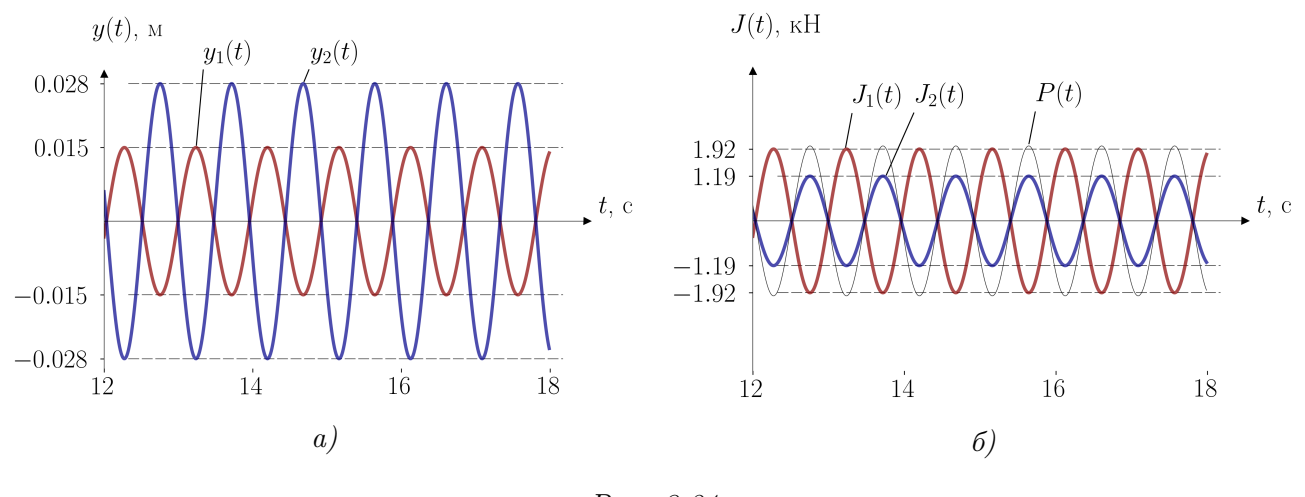

Puc. 3.21

Важной особенностью полученных с учётом демпфирования решений  $(3.96) - (3.97)$  являются фазовые сдвиги - внешняя нагрузка и инерционные силы достигают своих максимумов не одновременно. Решения  $(3.100) - (3.101)$ , игнорирующие затухание, дают противоположный результат: массы перемещаются строго в противофазе, а максимумы внешних и внутренних сил оказываются синхронны.

Для амплитудного анализа совместим результаты расчётов на рисунке 3.22 (напомним, что решения для консервативного случая в установившемся режиме не содержат начальных условий, поэтому они для удобства сравнения сдвинуты до совмещения максимумов с неконсервативным случаем). Разница между амплитудами перемещений  $y_1(t)$  незначительна, так как круговая частота вынуждающей силы  $\theta = 6,527$  рад/с значительно отличается от резонансной частоты  $\omega_1 = 2.591$  рад/с (ассоциированной с формой собственных колебаний, при которой движение масс происходит преимущественно в направлении  $J_1$ ).

Интересно, что фазовые сдвиги при расчёте с учётом затухания вызвали даже некоторое увеличение ( $\approx 26\%$ ) амплитуды перемещений  $y_1(t)$  по сравнению с консервативным вариантом. Поэтому распространённое мнение о том, что динамический анализ конструкций без учёта затухания всегда является консервативным (дающим заведомо большую динамическую реакцию), является ошибочным.

Влияние затухания на амплитуду перемещений  $y_2(t)$  значительно, так как круговая частота вынуждающей силы  $\theta = 0.9\omega_2$  находится в резонансной зоне второй формы собственных колебаний (при которой перемещения массы происходят преимущественно в направлении  $J_2$ ). Пренебрежение эффектами демпфирования приводит к росту перемещений  $y_2$  более, чем в 0,028/0,011  $\approx$  2,5 раза.

<span id="page-112-0"></span>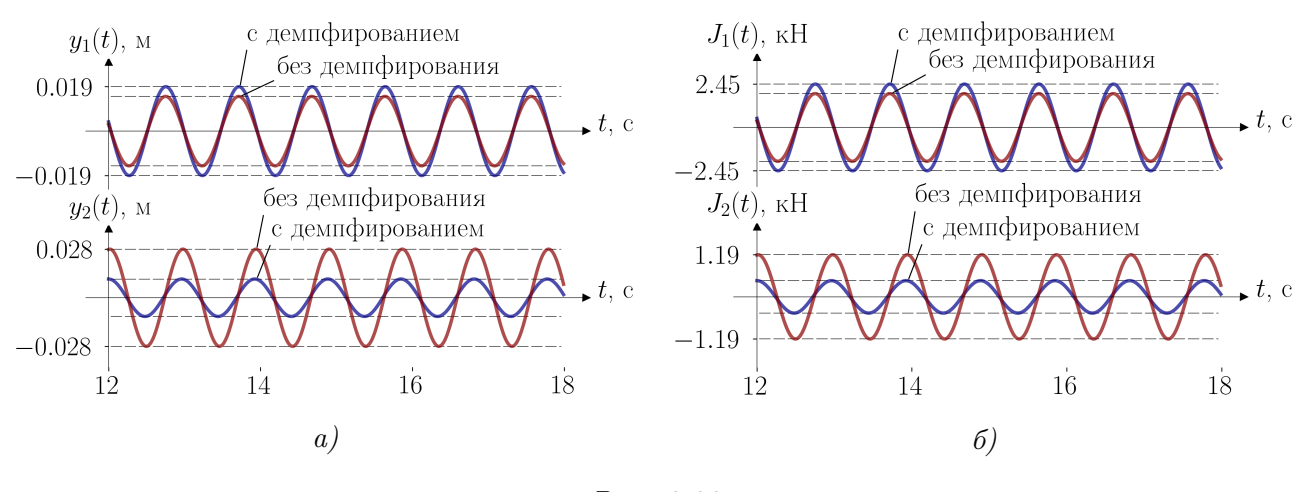

Puc. 3.22

Рассуждения, приведенные выше в отношении перемещений масс, справедливы и для инерционных сил: влияние затухания на величину силы  $J_2$  при заданной частоте воздействия  $\theta$  невозможно игнорировать при определении динамической реакции рассматриваемой рамы.

Экстраполируя полученные результаты на более сложные системы с большим количеством степеней свободы, можно сделать вывод о значительном влиянии сил внутреннего трения на динамику сооружений. Причем в большинстве случаев заранее, до проведения расчётов, невозможно предсказать, какой эффект вызовет демпфирование: какие инерционные силы уменьшатся, а какие — возрастут. Несмотря на привлекательную простоту методов расчёта консервативных систем по сравнению с моделями, позволяющими учитывать поглощение энергии колебаний, применять их для анализа реальных конструкций может быть опасным.

Дополнительную сложность при динамическом расчете неконсервативных систем с большим количеством степеней свободы на вибрационную нагрузку вызывает определение наиболее опасного сочетания инерционных сил, соотношение между которыми даже в установившемся режиме колебаний различно в каждый момент времени. Наиболее достоверных результатов можно добиться, если производить вычисление параметров НДС для большого числа отдельных дискретных моментов времени, а затем строить огибающую эпюру, которая гарантирует үчёт максимального значения параметра в каждом отдельном сечении. Трудоёмкость такого подхода даже для простых конструкций оказывается настолько велика, что делает его возможным только при использовании компьютерной техники. Разработаны и более простые, приближенные методы учёта несинхронности изменений внешних и внутренних сил, особенно часто применяемые при решении задач сейсмостойкого строительства [6], но их изложение выходит далеко за рамки данного пособия.

Пример 3.7. Определим внутренние усилия, возникающие в стержнях рамы из примера 3.6 в установившемся режиме вынужденных колебаний без учёта затухания. Воспользуемся матричным методом, изложенным в параграфе 3.7.

Амплитудные значения инерционных сил будем искать по формуле (3.74)

$$
\mathbf{J} = -(\mathbf{m}\mathbf{\Delta} - \lambda \mathbf{I})^{-1} \cdot (\mathbf{m}\mathbf{\Delta}_{\mathbf{P}}); \quad \mathbf{\Delta}_{\mathbf{P}} = \mathbf{M}^T \mathbf{D} \mathbf{M}_{\mathbf{P}}.
$$

Ранее в примере [2.4](#page-61-0) были получены:

$$
\mathbf{M} = \begin{bmatrix} | & | \\ \mathbf{M}_1 & \mathbf{M}_2 \\ | & | & | \end{bmatrix} = \begin{bmatrix} 0 & -2 & -4 & 0 & -1 & -2 & 2 & 0 & -2 & 2 & 1 & 0 & 0 & 0 \\ 0 & 1 & 2 & 0 & 0 & 0 & -2 & -2 & -2 & 2 & 1 & 0 & 0 & 0 \end{bmatrix}_{\text{[M]}}^T
$$
—матрица

изгибающих моментов от единичных инерционных сил;

 $\Delta =$  $\begin{bmatrix} 0, 04797 & -0, 01439 \ -0, 01439 & 0, 02398 \end{bmatrix}_{\text{[M/KH]}}$  $; \quad m =$  $\begin{bmatrix} 3000 & 0 \\ 0 & 1000 \end{bmatrix}_{\text{[kr]}}$ — матрицы внешней податливости и масс соответственно.

Эпюру изгибающих моментов  $M_P$  (рис. [3.23,](#page-114-0) *a*) от амплитудного значения статически приложенной вынуждающей силы  $P_0$  можно получить масштабированием единичной эпюры  $M_{J_1}(\mathrm{c}\mathrm{m.~p}$ ис.  $2.10,~a),$  $2.10,~a),$  так как вибрационная нагрузка действует по направлению инерционной силы  $J_1$ . В матричном виде имеем:

$$
\mathbf{M}_{\mathbf{P}} = \mathbf{M}_{1} \cdot P_{0} = \begin{bmatrix} 0 & -4 & -8 & 0 & -2 & -4 & 4 & 0 & -4 & 4 & 2 & 0 & 0 & 0 \end{bmatrix}^{T}_{\text{[kH-M]}}.
$$

Определяем вектор грузовых перемещений с учётом [\(2.87\)](#page-64-0)

$$
\mathbf{\Delta}_{\mathbf{P}} = \mathbf{M}^T \mathbf{D} \mathbf{M}_{\mathbf{P}} = \begin{bmatrix} 0,096 \\ -0,029 \end{bmatrix}_{\text{[M]}}
$$

и вычисляем вектор инерционных сил

 $J =$ 

$$
= -\left(\begin{bmatrix} 3000 & 0 \\ 0 & 1000 \end{bmatrix} \begin{bmatrix} 0,04797 & -0,01439 \\ -0,01439 & 0,02398 \end{bmatrix} - \frac{1}{6,527^2} \begin{bmatrix} 1 & 0 \\ 0 & 1 \end{bmatrix} \right)^{-1} \cdot \left( \begin{bmatrix} 3000 & 0 \\ 0 & 1000 \end{bmatrix} \begin{bmatrix} 0,096 \\ -0,029 \end{bmatrix} \right) = \begin{bmatrix} -1,957 \\ 1,208 \end{bmatrix}_{\text{[xH]}}.
$$

Отметим совпадение полученного результата с [\(3.101\)](#page-111-0). Окончательную эпюру динамиче-ских изгибающих моментов (рис. [3.23,](#page-114-0) 6) определяем по формуле  $(3.75)$ 

$$
\mathbf{M_{ok}} = \mathbf{MJ} + \mathbf{M_P} =
$$
  
=  $\begin{bmatrix} 0 & 1, 12 & 2, 24 & 0 & -0, 04 & -0, 09 & -2, 33 & -2, 42 & -2, 5 & 2, 5 & 1, 25 & 0 & 0 & 0 \end{bmatrix}^T_{\text{[kH-M]}}$ 

<span id="page-114-0"></span>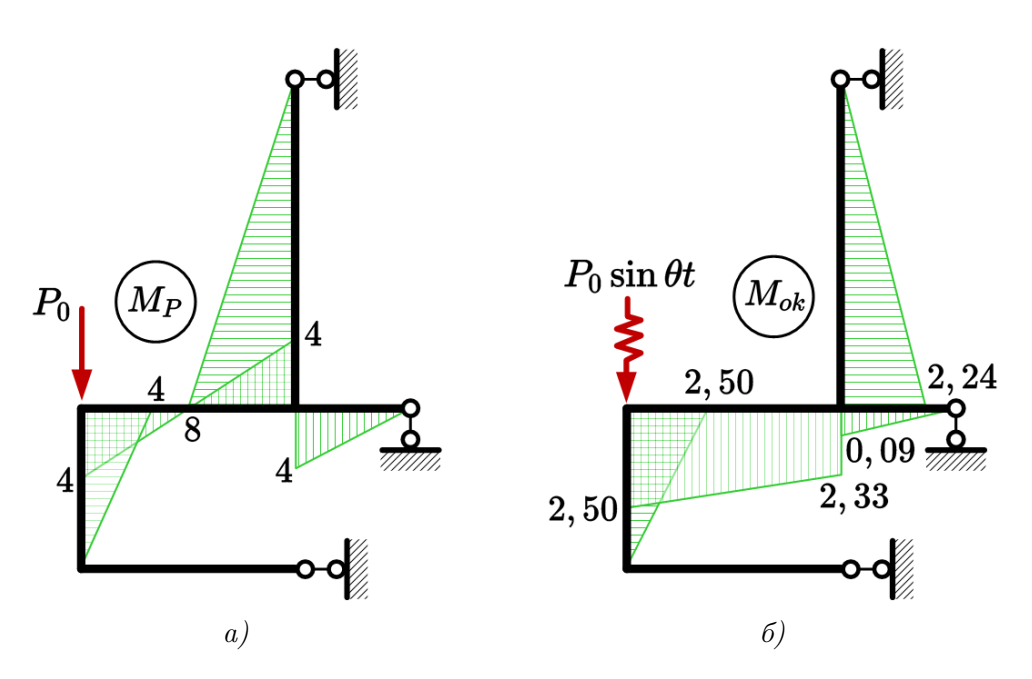

Puc. 3.23

Выполняем проверку решения согласно  $(3.76) - (3.77)$ . С одной стороны

$$
Y_1^* = \frac{J_1}{m_1\theta^2} = \frac{-1,957\cdot 10^3}{3000\cdot 6,527^2} = -0,015 \text{ m}; \quad Y_2^* = \frac{J_2}{m_2\theta^2} = \frac{1,208\cdot 10^3}{1000\cdot 6,527^2} = 0,028 \text{ m},
$$

а с другой

$$
\mathbf{Y}^* = \begin{bmatrix} Y_1^* \\ Y_2^* \end{bmatrix} = \mathbf{M}^T \mathbf{D} \mathbf{M_{ok}} = \begin{bmatrix} -0,015 \\ 0,028 \end{bmatrix}_{\textbf{M}}
$$

Амплитудные динамические перемещения масс, вычисленные в ходе проверки, совпадают между собой и с результатом  $(3.100)$ .

### Контрольные вопросы

- 1. Какой режим колебаний называют вынужденным?
- 2. Что такое механический резонанс? Чем он опасен для строительных конструкций?
- 3. Какая идея лежит в основе метода разложения динамической реакции по формам собственных колебаний?
- 4. Какие преимущества даёт представление динамической реакции в виде суммы собственных колебаний?
- 5. Все ли модели затухания могут использоваться для разделения системы уравнений движения на независимые уравнения?
- 6. Что такое эффективная модальная масса? Для чего используют указанный параметр?

7. Как можно значительно упростить динамический расчёт стержневой системы с сосредоточенными массами на вибрационную нагрузку, если не учитывать затухание?

# ПРИЛОЖЕНИЯ

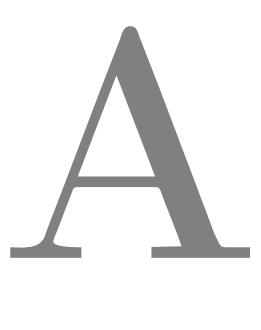

## <span id="page-117-0"></span>Решение проблемы собственных значений в Microsoft Excel

Получим частоты и формы собственных колебаний рамы из примера [2.3,](#page-56-0) решив задачу о собственных значениях и собственных векторах с помощью программного комплекса (электронных таблиц) Microsoft Excel. Дискретизация расчётной схемы (см. рис. [2.13\)](#page-62-0), числовые параметры задачи и система обозначений соответствует примеру [2.4.](#page-61-0)

В Excel формирование любой матрицы сводится к заполнению прямоугольной области ячеек соответствующими числовыми значениями. Зададим матрицу M изгибающих моментов от единичных инерционных сил, поместив её в ячейки  $C4:D18$  (см. рис. A.1)

<span id="page-118-0"></span>

| 4                       | A              | B  | $C$ D                   |                         | E |
|-------------------------|----------------|----|-------------------------|-------------------------|---|
| 1                       |                |    |                         |                         |   |
| $\overline{\mathbf{c}}$ |                |    |                         |                         |   |
| 3                       |                |    |                         |                         |   |
| 4                       |                |    | O                       | 0                       |   |
| 5                       |                |    | $-2$                    | $\mathbf{1}$            |   |
| 6                       |                |    | -4                      | $\overline{\mathbf{c}}$ |   |
| $\overline{7}$          |                |    | 0                       | 0                       |   |
| 8                       |                |    | $-1$                    | 0                       |   |
| 9                       |                |    | $-2$                    | 0                       |   |
| 10                      |                |    | $\overline{\mathbf{c}}$ | $-2$                    |   |
| 11                      |                | M= | 0                       | $-2$                    |   |
| 12                      |                |    | $-2$                    | $-2$                    |   |
| 13                      |                |    | 2                       | $\overline{\mathbf{c}}$ |   |
| $\overline{14}$         |                |    | 1                       | 1                       |   |
| 15                      |                |    | 0                       | 0                       |   |
| 16                      |                |    | 0                       | 0                       |   |
| 17                      |                |    | O                       | O                       |   |
| 18                      |                |    | 0                       | 0                       |   |
| 19                      |                |    |                         |                         |   |
|                         | $\overline{ }$ |    | $\overline{ }$          | $\lambda$               |   |

Puc.  $A.1$ 

Построение матрицы D [см. (2.85)] удобно начинать с расчёта коэффициентов формирующих её блоков — матричных операторов  $D_k$ . В том случае, если заданы соотношения  $\beta_k = E_k J_k / EJ$  жесткостей элементов рамы, а не их абсолютные значения, что часто встречается в учебных задачах,  $D_k$  рационально представить в виде

<span id="page-118-2"></span>
$$
\mathbf{D}_{k} = \frac{l_{k}}{6E_{k}J_{k}} \begin{bmatrix} 1 & 0 & 0 \ 0 & 4 & 0 \ 0 & 0 & 1 \end{bmatrix} = \begin{bmatrix} D_{k_{11}} & 0 & 0 \ 0 & D_{k_{22}} & 0 \ 0 & 0 & D_{k_{33}} \end{bmatrix} \cdot \frac{1}{EJ} =
$$
\n
$$
= \begin{bmatrix} (1 \cdot l_{k})/(6 \cdot \beta_{k}) & 0 & 0 \ 0 & (4 \cdot l_{k})/(6 \cdot \beta_{k}) & 0 \ 0 & 0 & (1 \cdot l_{k})/(6 \cdot \beta_{k}) \end{bmatrix} \cdot \frac{1}{EJ}
$$
\n(A.1)

<span id="page-118-1"></span>Создадим в области ячеек  $\bf{F4} : K9$  (рис. А.2) таблицу для расчёта коэффициентов  $D_{k_{ii}}$ . Для каждого участка рамы внесем в таблицу его длину  $l_k$ , коэффициент отношения жесткостей  $\beta_k$ , в последних трех столбцах выполним расчёт по соответствующим формулам. Например, для ячейки  $I5$ , где производится определение коэффициента  $D_{k_{11}}$  формула должна выглядеть =  ${\rm G5/(6*H5)*1}.$ 

| $N$ участка  lk, м  βk   Dk,11   Dk,22   Dk,33 |                |                                        |  |
|------------------------------------------------|----------------|----------------------------------------|--|
|                                                | 61             | $1 \mid 1.00 \mid 4.00 \mid 1.00 \mid$ |  |
| 21                                             | 2 <sup>1</sup> | 2 0.17 0.67 0.17                       |  |
| 3                                              | 4              | 2 0.33 1.33 0.33                       |  |
|                                                | 3              | 1 0.50 2.00 0.50                       |  |
| 5                                              |                | 2 0.33 1.33 0.33                       |  |
|                                                |                |                                        |  |

Puc.  $A.2$ 

При работе с большими матрицами в Excel удобно пользоваться условным цветовым форматированием, которое выделяет ячейки цветом переменной интенсивности, зависящей от числового значения ячейки. Для его применения необходимо выделить область таблицы и применить команду Главная $\rightarrow$  Условное форматирование $\rightarrow$  Цветовые шкалы $\rightarrow$  Цветовая шкала «Красный-белый».

<span id="page-119-0"></span>Выделим далее в документе область  $O5: AC19$  размером  $15 \times 15$  ячеек. Заполним область нулями, пронумеруем столбцы и строки и выделим границы диагональных блоков  $3 \times 3$ . Получим шаблон будущей матрицы **D** (рис. A.3).

|    |    | 1           | 2 | 3 | 4        | 5 | 6        | 7 | 8 | 9        | 10       | 11       | 12 | 13 | 14 | 15 |
|----|----|-------------|---|---|----------|---|----------|---|---|----------|----------|----------|----|----|----|----|
|    | 1  | O           | 0 | O | O        | 0 | 0        | 0 | 0 | O        | 0        | O        | 0  | 0  | 0  | 0  |
|    | 2  | $\Omega$    | 0 | o | $\Omega$ | O | O        | O | o | $\Omega$ | $\Omega$ | $\Omega$ | 0  | 0  | O  | 0  |
|    | 3  | $\Omega$    | 0 | 0 | 0        | 0 | 0        | 0 | 0 | 0        | 0        | 0        | 0  | 0  | 0  | 0  |
|    | 4  | $\Omega$    | 0 | 0 | 0        | 0 | 0        | 0 | 0 | O        | 0        | 0        | 0  | 0  | 0  | 0  |
|    | 5  | $\Omega$    | 0 | o | $\Omega$ | 0 | O        | 0 | o | $\Omega$ | 0        | $\Omega$ | 0  | O  | O  | 0  |
|    | 6  | 0           | 0 | 0 | 0        | 0 | 0        | 0 | 0 | 0        | 0        | 0        | 0  | 0  | 0  | 0  |
| D= | 7  | 0           | 0 | 0 | 0        | 0 | 0        | 0 | 0 | 0        | 0        | 0        | 0  | 0  | 0  | 0  |
|    | 8  | $\Omega$    | 0 | 0 | 0        | 0 | 0        | 0 | 0 | $\Omega$ | 0        | $\Omega$ | 0  | 0  | 0  | 0  |
|    | 9  | $\Omega$    | 0 | o | 0        | 0 | $\Omega$ | 0 | 0 | 0        | 0        | 0        | ٥  | 0  | 0  | 0  |
|    | 10 | $\Omega$    | 0 | 0 | 0        | 0 | 0        | 0 | 0 | 0        | 0        | 0        | 0  | 0  | 0  | 0  |
|    | 11 | $\Omega$    | 0 | o | 0        | 0 | O        | 0 | 0 | $\Omega$ | 0        | $\Omega$ | 0  | 0  | 0  | 0  |
|    | 12 | $\mathbf 0$ | 0 | 0 | 0        | 0 | 0        | 0 | 0 | 0        | 0        | 0        | 0  | 0  | 0  | o  |
|    | 13 | $\Omega$    | 0 | 0 | 0        | 0 | 0        | 0 | 0 | 0        | 0        | 0        | 0  | 0  | 0  | 0  |
|    | 14 | $\Omega$    | 0 | 0 | 0        | 0 | 0        | 0 | 0 | $\Omega$ | 0        | 0        | 0  | 0  | O  | 0  |
|    | 15 | 0           | 0 | 0 | 0        | 0 | 0        | 0 | 0 | 0        | 0        | 0        | 0  | 0  | 0  | 0  |
|    |    |             |   |   |          |   |          |   |   |          |          |          |    |    |    |    |

Рис. А.3

По схеме, изображенной на рисунке [А.4,](#page-119-1) заполним диагональ шаблона матрицы найденными коэффициентами, применим цветовое форматирование для визуальной проверки.

<span id="page-119-1"></span>

| Nº yuactra  lk, m βk Dk, 11   Dk, 22   Dk, 33 |   |      |             |                                  |    |                 |                | 2                       | З            | 4              | 5            | 6           | $\overline{z}$ | 8            | 9            | 10           | 11           | 12          | 13           | 14                      | 15                      |                 |
|-----------------------------------------------|---|------|-------------|----------------------------------|----|-----------------|----------------|-------------------------|--------------|----------------|--------------|-------------|----------------|--------------|--------------|--------------|--------------|-------------|--------------|-------------------------|-------------------------|-----------------|
|                                               | 6 |      |             | $1\sqrt{1.001}$ 4.00 1.00        |    |                 | $1\,$ $(1.00)$ | $\overline{\mathbf{0}}$ | 0            | $\mathbf{0}$   | $\mathbf{0}$ | 0           | 0              | 0            | 0            | $\mathbf{0}$ | $\mathbf{0}$ | $\mathbf 0$ | 0            | $\mathbf{0}$            | $\mathbf 0$             |                 |
| 2                                             | 2 | 0.17 | 0.67        | 0.17                             |    | 2               | اچ'            | 4.00                    | $\mathbf 0$  | $\Omega$       | 0            | 0           | 0              | 0            | 0            | 0            | $\Omega$     | 0           | $\Omega$     | $\Omega$                | 0                       |                 |
| 3                                             | 4 |      | $0.33$ 1.33 | 0.33                             |    | з               | $\Omega$       |                         | 21.00        | $\Omega$       | $\Omega$     | O           | 0              | 0            | $\mathbf 0$  | 0            | $\Omega$     | $\Omega$    | $\Omega$     | 0                       | 0                       |                 |
| 4                                             | 3 |      | $0.50$ 2.00 | 0.50                             |    | 4               | $\overline{0}$ | $\mathbf{0}$            | ъ            | 0.17           | $\Omega$     | $\mathbf 0$ | 0              | $\mathbf{0}$ | 0            | 0            | $\mathbf{0}$ | 0           | $\mathbf{0}$ | 0                       | 0                       |                 |
| 5                                             | 4 |      |             | $2\sqrt{0.33}$ $1.33\sqrt{0.33}$ |    | 5               | $\Omega$       | 0                       | 0            |                | 0 0.67       | $\Omega$    | 0              | 0            | 0            | O            | $\Omega$     | 0           | $\Omega$     | 0                       | $\mathbf 0$             |                 |
|                                               |   |      |             |                                  |    | 6               | $\Omega$       | $\mathbf 0$             | 0            | $\mathbf{0}$   |              | 0 0.17      | 0              | $\mathbf{O}$ | 0            | 0            | $\Omega$     | 0           | $\mathbf{0}$ | $\mathbf{0}$            | $\mathbf{O}$            |                 |
|                                               |   |      |             |                                  | D= | 7               | $\Omega$       | 0                       | 0            | $\Omega$       | $\Omega$     | 0l          | 0.33           | $\mathbf{O}$ | 0            | O            | $\Omega$     | $\Omega$    | $\Omega$     | $\Omega$                |                         | $0 \times 1/EJ$ |
|                                               |   |      |             |                                  |    | 8               | $\mathbf{0}$   | $\mathbf{O}$            | 0            | $\overline{0}$ | $\mathbf{O}$ | 0           | 0              | 1.33         | 0            | 0            | $\mathbf{0}$ | 0           | $\mathbf{O}$ | $\mathbf{0}$            | 0                       |                 |
|                                               |   |      |             |                                  |    | 9               | $\Omega$       | 0                       | $\Omega$     | $\Omega$       | $\Omega$     | $\Omega$    | $\mathbf 0$    |              | 0 0.33       | $\Omega$     | $\mathbf{0}$ | 0           | $\Omega$     | $\mathbf{0}$            | 0                       |                 |
|                                               |   |      |             |                                  |    | 10 <sub>1</sub> | $\Omega$       | 0                       | 0            | $\Omega$       | $\Omega$     | $\Omega$    | 0              | $\mathbf{O}$ | $\mathbf{0}$ | 0.50         | 0            | 0           | 0            | 0                       | 0                       |                 |
|                                               |   |      |             |                                  |    | 11              | B.             | $\mathbf{O}$            | $\mathbf{O}$ | $\Omega$       | 0            | 0           | 0              | $\mathbf{O}$ | $\mathbf{O}$ | 0            | 2.00         | $\Omega$    | 0            | $\Omega$                | 0                       |                 |
|                                               |   |      |             |                                  |    | 12              | $\mathbf{0}$   | 9                       | $\mathbf{O}$ | $\Omega$       | $\Omega$     | 0           | 0              | $\mathbf{0}$ | 0            | 0            |              | 0 0.50      | $\mathbf 0$  | 0                       | $\mathbf 0$             |                 |
|                                               |   |      |             |                                  |    | 13              | $\mathbf{0}$   | $\mathbf{O}$            | $\mathbf{0}$ | Ω۱             | $\mathbf{0}$ | 0           | 0              | $\mathbf{O}$ | 0            | $\Omega$     | 0            |             | 0(0.33)      | $\overline{\mathbf{0}}$ | 0                       |                 |
|                                               |   |      |             |                                  |    | 14              | $\Omega$       | $\Omega$                | 0            | $\Omega$       | σ            |             | 0              | 0            | $\mathbf 0$  | $\Omega$     | $\mathbf{0}$ | ۰Đ۳         |              | $CR$ 1.33               | $\overline{\mathbf{0}}$ |                 |
|                                               |   |      |             |                                  |    | 15              | $\Omega$       | $\mathbf 0$             | 0            | $\Omega$       | $\Omega$     | 0           | 0              | $\Omega$     | 0            | $\mathbf{0}$ | $\mathbf{0}$ | $\Omega$    | $\mathbf{0}$ |                         | 0, 0.33                 |                 |

Рис. А.4

Выполним расчёт матрицы  $\Delta$  по формуле [\(2.86\)](#page-63-1). Выполнение операций матричной алгебры в Excel требует применения специальных функций и производится в несколько действий. Выделим область 2  $\times$  2 в ячейках  $O22: P23$ . Не снимая выделения области, вводим с клавиатуры формулу

#### $=$  MYMHOX(MYMHOX(TPAHC $\Pi$ (C4 : D18); O5 : AC19); C4 : D18)

(формула будет появляться в верхней левой ячейке выделенной области). При вводе аргументов специальных функций выделяем мышью области документа, содержащие перемножаемые матрицы (массивы). Ввод формулы необходимо завершить нажатием комбинации клавиш Ctrl + Shift + Enter, что побудит программу выполнить действия над всеми выделенными элементами матрицы.

Как можно догадаться из названий примененных функций Excel, МУМНОЖ — выполняет перемножение двух матриц по известным правилам линейной алгебры, а функция ТРАНСП — транспонирует матрицу. Реализация формулы [\(2.86\)](#page-63-1) для перемножения трех матриц требует двойного применения функции МУМНОЖ, так как она принимает в качестве аргументов ровно два массива.

<span id="page-120-0"></span>Полученные в выделенной области (рис. [А.5\)](#page-120-0) элементы  $\delta_{ij}$  матрицы ∆ полностью совпадают с результатами, полученными путём перемножения единичных эпюр в примере [2.3.](#page-56-0)

|  |     | $-12$ x $1/EJ$ |
|--|-----|----------------|
|  | Z 1 |                |
|  |     |                |

Рис. А.5

<span id="page-120-1"></span>Зададим в ячейках  $V22: W23$  диагональную матрицу масс m, в ячейках  $V26: W27$ рассчитаем матрицу  $\mathbf{A} = \mathbf{\Delta} \cdot \mathbf{m}$  [формула = МУМНОЖ(022 : P23; V22 : W23)], а в ячейки  $V30: W31$  внесем единичную матрицу I (рис. A.6)

|       |                | 1     | 2              |              |
|-------|----------------|-------|----------------|--------------|
| $m=$  | 1              | 3     |                | $0 \times m$ |
|       | $\overline{a}$ | 0     | 1              |              |
|       |                |       |                |              |
|       |                | 1     | $\overline{2}$ |              |
| $A =$ | 1              | 120   |                | $-12$ x m/EJ |
|       | $\overline{a}$ | $-36$ | 20             |              |
|       |                |       |                |              |
|       |                | 1     | 2              |              |
| IЕ    | 1              | 1     | 0              |              |
|       | $\overline{a}$ | 0     | 1              |              |
|       |                |       |                |              |

Рис. А.6

Excel не имеет встроенных функций для определения собственных значений и собственных векторов матриц, тем не менее решить эту задачу можно с помощью надстройки

<span id="page-121-0"></span>(плагина) Поиск решения. Подключим указанную надстройку в диалоговом окне Файл→ Параметры→ Надстройки, нажав на клавишу Перейти (рис. [А.7\)](#page-121-0) и активировав чекбокс Поиск решения (рис. [А.8\)](#page-122-0).

|                                | Параметры Excel                                                  |                                                                                    |                             |
|--------------------------------|------------------------------------------------------------------|------------------------------------------------------------------------------------|-----------------------------|
| Общие                          | Управление надстройками Microsoft Office.                        |                                                                                    |                             |
| Формулы                        |                                                                  |                                                                                    |                             |
| Правописание                   | Надстройки                                                       |                                                                                    |                             |
| Сохранение                     | Имя А                                                            | Расположение                                                                       | Tun<br>∧                    |
| Язык                           | Активные надстройки приложений                                   |                                                                                    |                             |
|                                | <b>Excel To Latex Add-In</b>                                     | file:///ToLatex.vsto vstolocal                                                     | Надстройка СОМ              |
| Дополнительно                  | National Instruments TDM Importer for MS Excel                   | C:\xcel Add-In\ExcelTDM.dll                                                        | Надстройка СОМ              |
| Настроить ленту                | Поиск решения                                                    | C:\\SOLVER\SOLVER.XLAM                                                             | Надстройка Excel            |
| Панель быстрого доступа        | Неактивные надстройки приложений                                 |                                                                                    |                             |
| Надстройки                     | Inquire                                                          | C:\ice16\DCF\NativeShim.dll                                                        | Надстройка СОМ              |
|                                | Microsoft Actions Pane 3                                         |                                                                                    | <b>Пакет расширения XML</b> |
| Центр управления безопасностью | Microsoft Power Map for Excel<br>Microsoft Power Pivot for Excel | C:\EXCELPLUGINSHELL.DLL                                                            | Надстройка СОМ              |
|                                |                                                                  | C:\ivotExcelClientAddln.dll                                                        | Надстройка СОМ              |
|                                | Microsoft Power View for Excel                                   | C:\cReportingExcelClient.dll                                                       | Надстройка СОМ              |
|                                | Дата (XML)                                                       | C:\d\Smart Tag\MOFL.DLL                                                            | Действие                    |
|                                | Инструменты для евро                                             | C:\ibrary\EUROTOOL.XLAM                                                            | Надстройка Excel            |
|                                | Пакет анализа                                                    | C:\\Analysis\ANALYS32.XLL                                                          | Надстройка Excel            |
|                                | Пакет анализа — VBA                                              | C:\alysis\ATPVBAEN.XLAM                                                            | Надстройка Excel            |
|                                | Надстройки, связанные с документами                              |                                                                                    |                             |
|                                | Отсутствуют надстройки, связанные с документами                  |                                                                                    |                             |
|                                | <b>Excel To Latex Add-In</b><br>Надстройка:                      |                                                                                    |                             |
|                                | Издатель:<br>$<$ Her>                                            |                                                                                    |                             |
|                                | Совместимость: Отсутствуют сведения о совместимости              |                                                                                    |                             |
|                                | Расположение:                                                    | file:///C:\Program Files (x86)\Lement Pro\ExcelToLatex\ExcelToLatex.vsto vstolocal |                             |
|                                | <b>Excel To Latex Add-In</b><br>Описание:                        |                                                                                    |                             |
|                                | Надстройки Excel<br>Управление:<br>$\checkmark$<br>Перейти       |                                                                                    |                             |
|                                |                                                                  |                                                                                    | OK<br>Отмена                |

Рис. А.7

<span id="page-122-0"></span>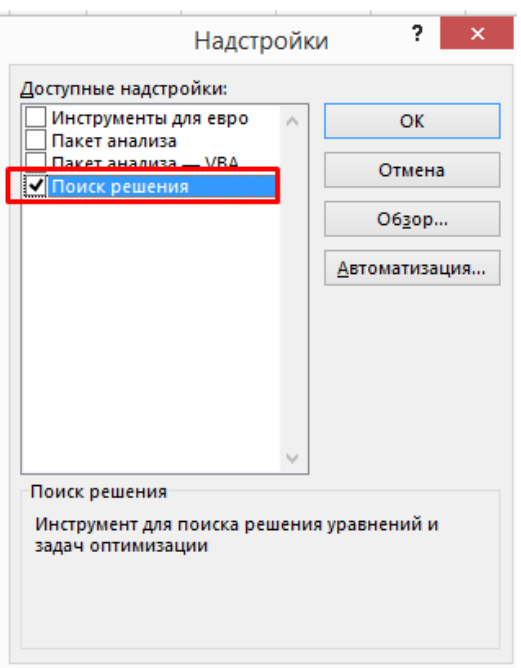

Рис. А.8

После активации иконка вызова надстройки появится в меню Данные→ Поиск решения (рис. [А.9\)](#page-122-1).

<span id="page-122-1"></span>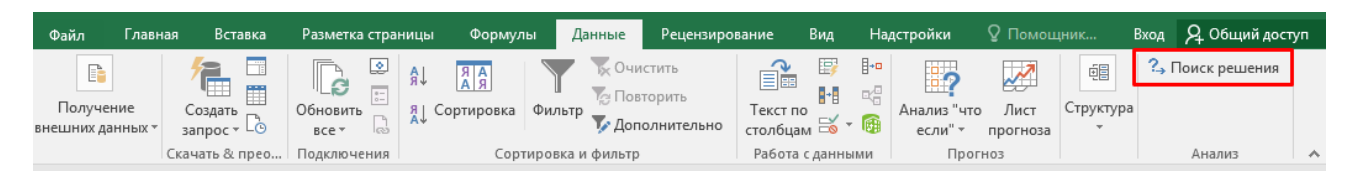

Рис. А.9

Математически, задача о собственных значениях матрицы сводится к решению уравнения  $(2.65)$ . В ячейку  $AC22$  поместим любое малое положительное значение, например, 0, 1. Это будет начальное приближение для поиска первого собственного значения. В ячейках **АВ30 : АС31** вычислим матрицу  $A - \lambda I$  [формула =  $V26 : W27 - AC22 * (V30 : W31)$ ]. В ячейке  $AC23$  рассчитаем детерминант (определитель) матрицы  $A - \lambda I$ , введя формулу  $=$  МОПРЕД(*AB*30 : *AC*31). Выделим ячейки **AB33 : AC34** для того, чтобы заносить в них вручную найденные собственные значения  $\lambda_1$  и  $\lambda_2$ . Аналогичным образом зарезервируем область для размещения собственных векторов  $Y_1$  и  $Y_2$  в ячейках  $AF30: AG31.$ Выберем такой же способ нормирования собственных векторов, как в примере [2.3,](#page-56-0) приняв вторые амплитуды перемещений за единицу. Начальные приближения первых амплитуд зададим нулевыми. Посчитаем в ячейках  $AE33: AF34$  результат матричного произведения  $(A - \lambda I) \cdot Y$  [формула = MУМНОЖ(AB30 : AC31; AF30 : AG31)], которое должно давать нулевой вектор-столбец при корректно определенных собственных значениях и векторах. Подготовленная область документа показана на рисунке [А.10.](#page-123-0)

<span id="page-123-0"></span>

|                  |                          | $\lambda =$ | 0     |           |         |       |              |
|------------------|--------------------------|-------------|-------|-----------|---------|-------|--------------|
|                  |                          | det=        | 1968  |           |         |       |              |
|                  |                          |             |       |           |         |       |              |
|                  |                          |             |       |           |         |       |              |
|                  |                          |             |       |           |         |       |              |
|                  |                          |             |       |           |         |       |              |
|                  |                          |             |       |           |         |       |              |
|                  |                          | 1           | 2     |           |         |       |              |
| $(A-\lambda I)=$ | $\mathbf{1}$             | 120         | $-12$ |           | $Y_1 =$ | 0.000 | 0.000        |
|                  | $\overline{2}$           | $-36$       | 20    |           | $Y_2 =$ | 1     | $\mathbf{1}$ |
|                  |                          |             |       |           |         |       |              |
|                  | $\lambda_1 =$            |             |       | (Α-λΙ)*Υ= | $-12$   | $-12$ |              |
|                  | $\lambda$ <sub>2</sub> = |             |       |           | 20      | 20    |              |

Рис. А.10

Настраиваем решатель Данные→ Поиск решения. Введя в диалоговом окне параметры, соответствующие рисунку [А.11,](#page-124-0) мы просим решатель перебором (итерационно) подобрать такое значение  $\lambda$ , при котором «целевая функция», определитель матрицы  $(A - \lambda I)$ , станет очень близок к нулю.

<span id="page-124-0"></span>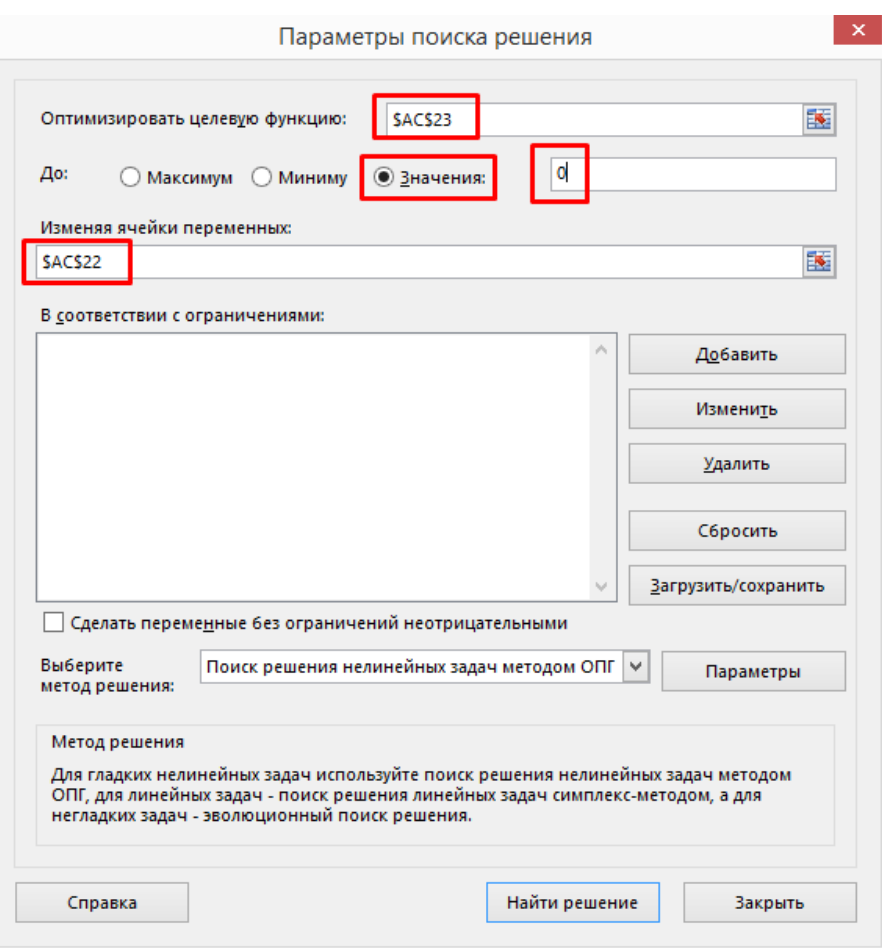

Рис. А.11

Запускаем расчет кнопкой Найти решение, появится диалоговое окно Результаты поиска решения, в нижней части которого должно отобразиться сообщение «Решение найдено. Все ограничения и условия оптимальности выполнены». Одновременно, содержимое ячейки  $AC22$  изменится на найденное значение  $\lambda_1 = 15,852$ . Скопируем значение этой ячейки в поле  $\mathrm{AB}34$  (ранжируем собственные значения  $\lambda_k = 1/\omega_k^2$  в порядке возрастания круговых частот: меньшему собственному значению соответствует большая собственная частота).

Повторно запускаем решатель для поиска собственного вектора, соответствующего найденному собственному значению с настройками, показанными на рисунке [А.12,](#page-125-0) в ячейке AG30 получим первую амплитуду перемещения по второй форме колебаний, равную 0, 115.

<span id="page-125-0"></span>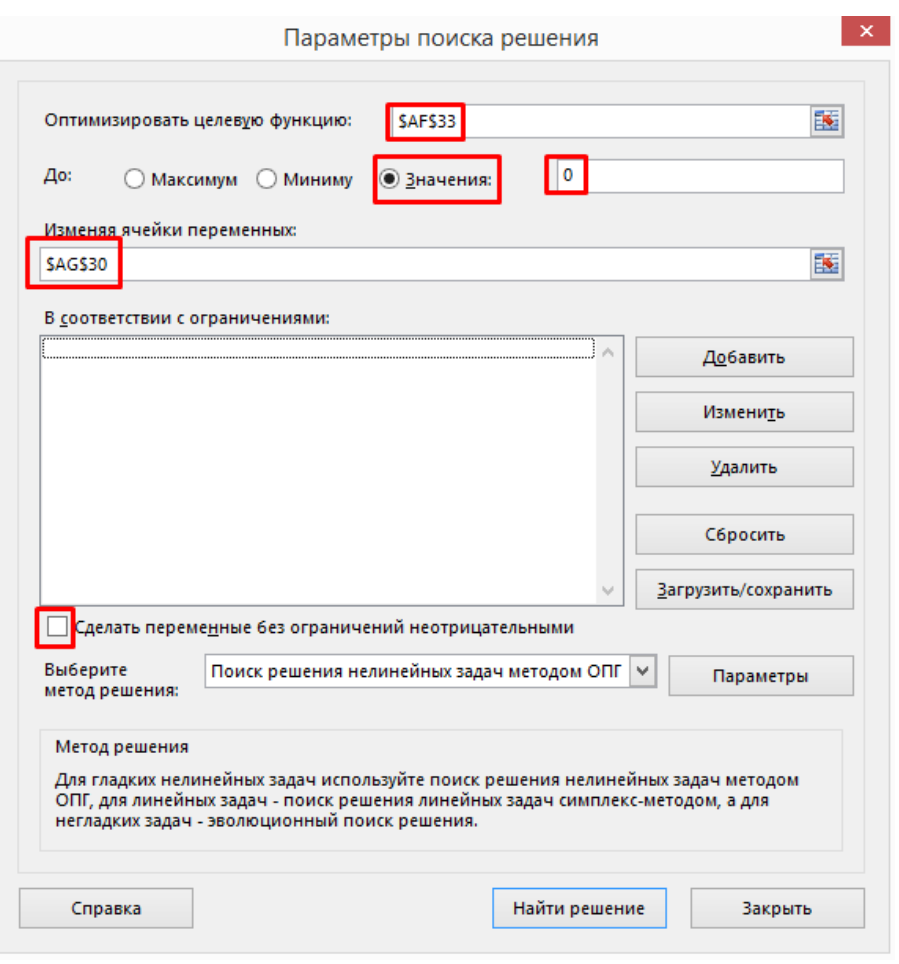

Рис. А.12

Ищем второе собственное значение матрицы, задав в настройках решателя дополнительное ограничение на величину  $\lambda$  (рис. [А.13\)](#page-126-0). Так как собственные значения неотрицательны, то следующее искомое  $\lambda$  должно быть больше предыдущего (в рассматриваемом примере поиск ограничивается неравенством  $\lambda \geq 70$ ). Здесь часто требуется пробовать различные ограничения и начальные приближения для того, чтобы нелинейный решатель смог получить приемлемый результат. При успешном завершении работы решателя содержимое ячейки  $AC22$  изменится на найденное значение  $\lambda_2 = 124, 148$ ; копируем его в ячейку AB33.

<span id="page-126-0"></span>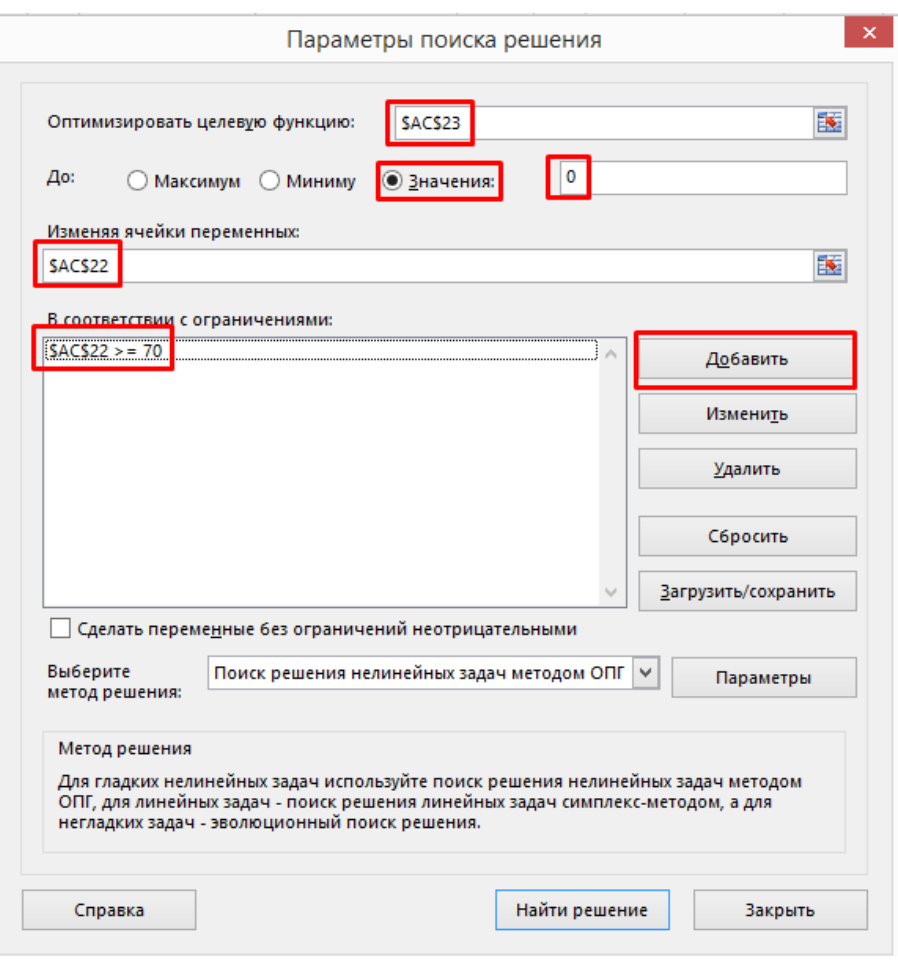

Рис. А.13

Второй собственный вектор найдем, запустив решатель с настройками, показанными на рисунке [А.14.](#page-127-0) Первая амплитуда перемещений по первой форме получается равной −2, 893. На рисунке [А.15](#page-127-1) приведем окончательный вид документа после расчета собственных значений и векторов. Заметим, что все найденные динамические характеристики совпадают с полученными в примере [2.3.](#page-56-0)

<span id="page-127-0"></span>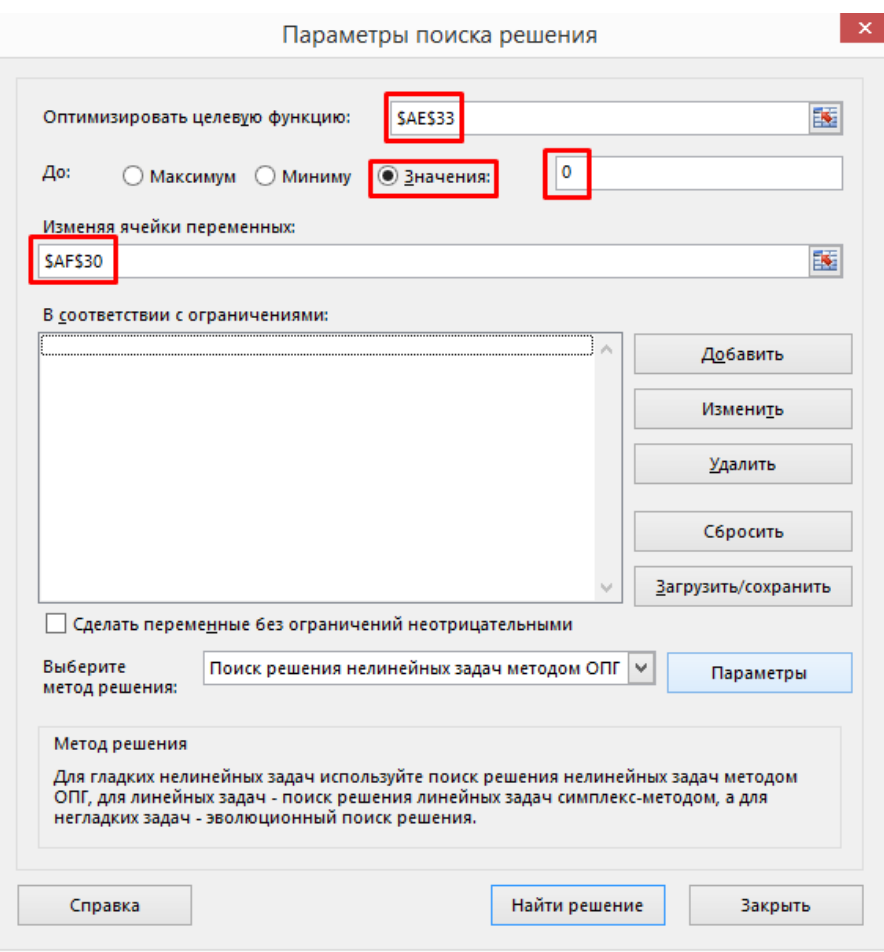

Рис. А.14

<span id="page-127-1"></span>

|                     |                          | λ=        | 124.15   |           |         |                |       |
|---------------------|--------------------------|-----------|----------|-----------|---------|----------------|-------|
|                     |                          | $det =$   | $-4E-07$ |           |         |                |       |
|                     |                          |           |          |           |         |                |       |
|                     |                          |           |          |           |         |                |       |
|                     |                          |           |          |           |         |                |       |
|                     |                          |           |          |           |         |                |       |
|                     |                          |           |          |           |         |                |       |
|                     |                          | 1         | 2        |           |         |                |       |
| $(A - \lambda I) =$ | 1                        | $-4.1479$ | $-12$    |           |         | $Y_1 = -2.893$ | 0.115 |
|                     | 2                        | $-36$     | $-104.1$ |           | $Y_2 =$ | 1              | 1     |
|                     |                          |           |          |           |         |                |       |
|                     | $\lambda_1 =$            | 124.148   |          | (Α-λΙ)*Υ= | 0       | $-12.5$        |       |
|                     | $\lambda$ <sub>2</sub> = | 15.852    |          |           | 0       | $-108$         |       |

Рис. А.15

### Решение проблемы собственных значений в РТС Mathcad Express

Получим частоты и формы собственных колебаний рамы из примера 2.3, решив задачу о собственных значениях и собственных векторах с помощью системы компьютерной алгебры РТС Mathcad Express (далее — Mathcad). Дискретизация расчётной схемы (см. рис. 2.13), числовые параметры задачи и система обозначений соответствует примеpy 2.4.

Присвоим переменной М значение матрицы изгибающих моментов М от единичных инерционных сил. После ввода имени переменной и оператора присваивания командой меню Матрицы/Таблицы $\rightarrow$ Вставить матрицу вставим шаблон будущей матрицы в документ. Визуальный редактор команды позволит вставить матрицу размером  $2 \times 12$ , три недостающих ряда добавим командой Матрицы/Таблицы - Вставить ниже (активна при выделенном шаблоне матрицы). Поля шаблона заполним значениями, полученными на рисунке 2.14. Единица измерения изгибающих моментов в матрице  $M$  равна метрам, так как моменты создаются безразмерными единичными силами инерции. Добавим единицу измерения, умножив матрицу на m (латинское обозначение для метра). Полная последовательность действий по созданию матрицы моментов иллюстрирована на рисунке  $E.1$ .

<span id="page-129-0"></span>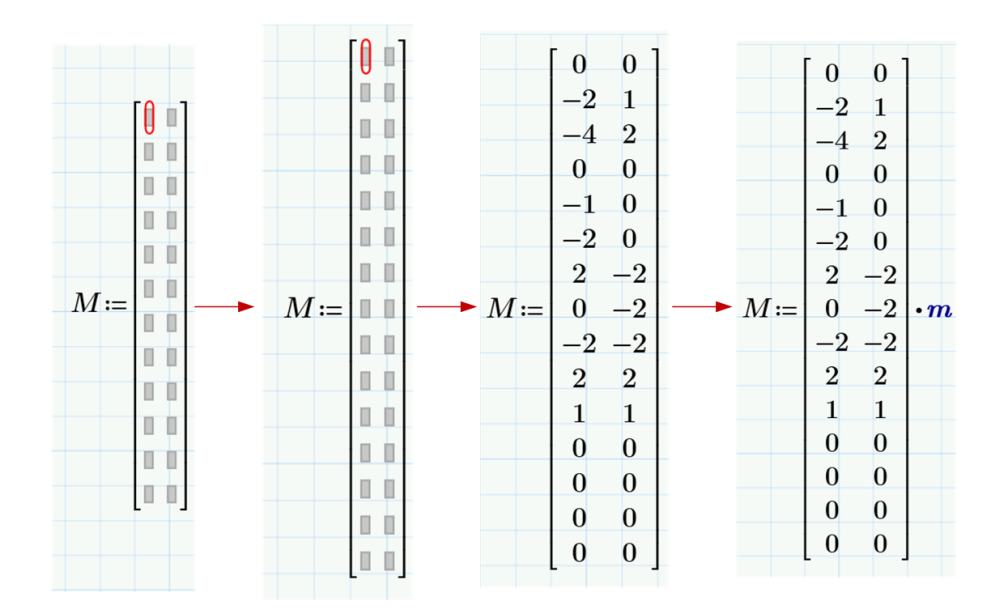

Рис. Б.1. Матрица M

<span id="page-129-1"></span>Блоки  $D_k$  [см. [\(2.85\)](#page-63-0)] матрицы D будем искать в виде [\(А.1\)](#page-118-2). Зададим длины и соотношения жесткостей расчетных участков рамы в виде двух векторов (матриц-столбцов) размерностью  $1 \times 5$  (рис. [Б.2\)](#page-129-1). Греческая буква  $\beta$ , как и множество других специальных символов, вводятся командой меню Математика $\rightarrow$  Символы. Введем значение модуля упругости E и рассчитаем момент инерции прямоугольного поперечного сечения вертикальных элементов рамы по формуле  $J = bh^3/12$ .

$$
l := \begin{bmatrix} 6 \\ 2 \\ 4 \\ 3 \\ 4 \end{bmatrix} \cdot m \qquad \beta := \begin{bmatrix} 1 \\ 2 \\ 2 \\ 1 \\ 2 \end{bmatrix} \qquad E := 2 \cdot 10^{11} Pa
$$

$$
J := \frac{(84.1 \text{ mm})^4}{12} = 416.872 \text{ cm}^4
$$

Рис. Б.2

<span id="page-129-2"></span>Формулу  $(A.1)$  введем в виде функции параметров  $l$  и  $\beta$  (рис. [Б.3\)](#page-129-2).

$$
D_k(l,\beta) \coloneqq \begin{bmatrix} \frac{1 \cdot l}{6 \cdot \beta} & 0 & 0 \\ 0 & \frac{4 \cdot l}{6 \cdot \beta} & 0 \\ 0 & 0 & \frac{1 \cdot l}{6 \cdot \beta} \end{bmatrix} \cdot \frac{1}{E \cdot J}
$$
  
 *Puc. E.3*

Заполнение матрицы  $D$  можно автоматизировать, воспользовавшись возможностями так называемых индексных итераций. Для этого зададим три переменные-индекса. Индексы *i* и *j* будут обозначать номера столбцов и рядов в матрице  $D_k$  соответственно. Индекс  $k$  <span id="page-130-0"></span>обозначит номер расчетного участка рамы. По умолчанию нумерация элементов массивов в Mathcad начинается с нуля, поэтому  $i$  и  $j$  могут принимать целые значения в промежутке  $[0...2]$ , а  $k$  — в интервале  $[0...4]$ . Задание переменных-индексов производится с помощью оператора Математика $\rightarrow$  Операторы $\rightarrow$  Область дискретных значений (рис. Б.4, а).

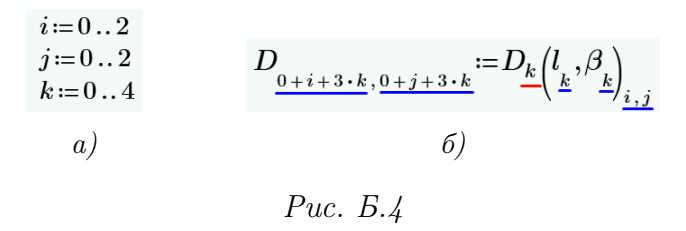

Далее, матрицу **D** можно создать в одну строчку командой, изображенной на рисунке Б.4, б. В ней символ  $k$ , записанный в нижнем регистре литеры D справа от оператора присваивания и подчеркнутый красной линией, является частью имени функции, введенной ранее (вводится командой Математика→ Нижний индекс), а все части команды, подчёркнутые синей линией, являются матричными индексами (вводятся командой Матрицы/Таблицы $\rightarrow$  Операторы с векторами/матрицами $\rightarrow$  Индекс матрицы). Несмотря на свою лаконичность, команда, записанная подобным образом, выполняется многократно, для всех возможных значений индексов. Результат её выполнения можно получить, введя с клавиатуры имя искомой матрицы  $D$  и нажав знак равенства. Отметим, что встроенные алгоритмы конвертации единиц измерений не всегда дают удобный для инженера-строителя результат (в частности, по умолчанию результат для матрицы будет выведен в  $\Lambda x^{-1}$ ), поэтому часто приходится «запрашивать» у программы вывод в нужных единицах вручную. Сделать это можно, удалив обозначение единицы измерения и заменив её на желаемую.

Так как задача решается при конкретных числовых значениях параметров, то для сравнения полученной матрицы  $\mathbf D$  с результатами расчёта матричным методом (см. пример 2.4) необходимо вынести множитель  $1/EJ$  за пределы матрицы. При запросе вывода содержимого переменной D это можно сделать вручную, вводом соответствующего выражения в поле рядом с единицей измерения (см. рис. Б.5).

<span id="page-130-1"></span>

|       |   | 1 0 0 0         |                         | $\Omega$         | $\theta$         | $\boldsymbol{0}$ | $\Omega$         | $\Omega$         | 0                |                | 0 <sub>0</sub> | $\Omega$ | $\overline{0}$ | $\theta$     |                  |
|-------|---|-----------------|-------------------------|------------------|------------------|------------------|------------------|------------------|------------------|----------------|----------------|----------|----------------|--------------|------------------|
|       |   | 0400            |                         | $\theta$         | $\theta$         | $\bf{0}$         | $\Omega$         | $\bf{0}$         | $\bf{0}$         |                | 0 <sub>0</sub> | $\theta$ | $\theta$       | $\Omega$     |                  |
|       | 0 | $0\quad1\quad0$ |                         | 0                | $\bf{0}$         | $\boldsymbol{0}$ | 0                | $\bf{0}$         | $\bf{0}$         |                | 0 <sub>0</sub> | $\Omega$ | 0              | 0            |                  |
|       |   |                 | $0 \t0 \t0 \t0.167 \t0$ |                  | $\theta$         | $\mathbf{0}$     | $\Omega$         | $\bf{0}$         | $\bf{0}$         |                | 0 <sub>0</sub> | $\theta$ | $\overline{0}$ | $\Omega$     |                  |
|       |   | 0000            |                         | $0.667$ 0        |                  | $\mathbf{0}$     | $\Omega$         | $\bf{0}$         | $\bf{0}$         |                | 0 <sub>0</sub> | $\theta$ | 0              | 0            |                  |
|       |   | 0000            |                         | $\Omega$         | $0.167$ 0        |                  | $\Omega$         | $\Omega$         | $\bf{0}$         |                | 0 <sub>0</sub> | $\theta$ | $\overline{0}$ | $\Omega$     |                  |
|       |   | 0000            |                         | $\bf{0}$         | $\mathbf{0}$     | 0.3330           |                  | $\Omega$         | $\bf{0}$         |                | 0 <sub>0</sub> | $\theta$ | $\bf{0}$       | 0            |                  |
| $D =$ |   | $0\;0\;0\;0$    |                         | $\Omega$         | $\mathbf{0}$     | $\bf{0}$         | 1.333 0          |                  | $\mathbf{0}$     |                | 0 <sub>0</sub> | $\Omega$ | $\overline{0}$ | $\bf{0}$     | $\boldsymbol{m}$ |
|       |   | 0000            |                         | 0                | $\bf{0}$         | $\boldsymbol{0}$ | $\bf{0}$         | 0.3330           |                  | 0 <sub>0</sub> |                | $\theta$ | $\bf{0}$       | $\mathbf{0}$ | $E \cdot J$      |
|       |   | 0000            |                         | $\Omega$         | $\mathbf{0}$     | $\mathbf{0}$     | $\Omega$         | $\Omega$         | $0.5 \t0 \t0$    |                |                | $\Omega$ | $\Omega$       | $\Omega$     |                  |
|       |   | 0000            |                         | $\Omega$         | $\mathbf{0}$     | $\boldsymbol{0}$ | 0                | $\mathbf{0}$     | $\bf{0}$         |                | 20             | $\theta$ | $\overline{0}$ | $\Omega$     |                  |
|       |   | 0000            |                         | $\Omega$         | $\Omega$         | $\mathbf{0}$     | $\Omega$         | $\Omega$         | $\theta$         |                | $0\;0.5\;0$    |          | $\Omega$       | $\Omega$     |                  |
|       |   | 0000            |                         | $\Omega$         | $\mathbf{0}$     | $\boldsymbol{0}$ | $\bf{0}$         | $\theta$         | $\theta$         |                | 0 <sub>0</sub> | 0.3330   |                |              |                  |
|       |   | $0\; 0\; 0\; 0$ |                         | $\Omega$         | $\Omega$         | $\mathbf{0}$     | $\Omega$         | $\Omega$         | $\theta$         |                | 0 <sub>0</sub> | $\theta$ | 1.333 0        |              |                  |
|       |   | 0000            |                         | $\boldsymbol{0}$ | $\boldsymbol{0}$ | 0                | $\boldsymbol{0}$ | $\boldsymbol{0}$ | $\boldsymbol{0}$ |                | $0\,0$         | $\bf{0}$ | 0              | 0.333        |                  |

Puc.  $E.5$ 

Вычисление матрицы  $\Delta$  производится буквальным вводом формулы [\(2.86\)](#page-63-1). В Mathcad матричное умножение производится тем же самым оператором (∗ на клавиатуре), что и умножение скалярных величин. Операция транспонирования выполняется командой Матрицы / Таблицы→ Операторы с векторами / матрицами→ Транспонирование матрицы. Вынося общий жесткостной множитель (см. рис. [Б.6\)](#page-131-0), получим результат совпадающий с примерами [2.3,](#page-56-0) [2.4](#page-61-0) и приложением [А.](#page-117-0)

$$
\Delta := M^{T} \cdot D \cdot M = \begin{bmatrix} 40 & -12 \\ -12 & 20 \end{bmatrix} \frac{1}{E \cdot J} \cdot m^{3}
$$
  
 *Puc. B.6*

<span id="page-131-0"></span>Для дальнейших вычислений необходимо задать диагональную матрицу масс  $\mathbf m$ . Не рекомендуем создаваемую переменную называть  $m$  из-за того, что это же имя носит встроенная единица измерения (метр). Хотя в Mathcad присутствуют инструменты (Математика $\rightarrow$ Обозначения), которые позволяют присваивать одинаковые имена переменным и единицам измерений, на практике ими пользоваться достаточно неудобно, поэтому дополним имя нижним индексом с (рис. [Б.7\)](#page-131-1). По таким же соображениям матрицу масс назовем в системе греческой буквой µ.

$$
m_c := 1000 \text{ kg}
$$

$$
\mu := \begin{bmatrix} 3 & 0 \\ 0 & 1 \end{bmatrix} \cdot m_c
$$

$$
Puc, B. 7
$$

<span id="page-131-2"></span><span id="page-131-1"></span>Вычислим матрицу  $A = \Delta \cdot m$ , определим её собственные числа  $\lambda$  и вектора Y, используя встроенные функции eigenvals и eigenvecs соответственно. Названия указанных функций можно ввести непосредственно с клавиатуры или из меню (Функции→ Векторы и матрицы). Для удобного сравнения с результатами предыдущих примеров вынесем из матрицы собственных векторов множитель  $m/EJ$  (рис. [Б.8\)](#page-131-2).

$$
A = \Delta \cdot \mu = \begin{bmatrix} 120 & -12 \\ -36 & 20 \end{bmatrix} \frac{m_c}{E \cdot J} \cdot m^3
$$
  

$$
\lambda = \text{eigenvals} (A) = \begin{bmatrix} 124.148 \\ 15.852 \end{bmatrix} \frac{m_c}{E \cdot J} \cdot m^3
$$
  

$$
Y = \text{eigenvecs} (A) = \begin{bmatrix} 0.945 & 0.114 \\ -0.327 & 0.993 \end{bmatrix}
$$
  
Puc. B.8

Полученные с помощью функции eigenvecs собственные числа матрицы A совпадают с результатами [\(2.82\)](#page-58-0) решения векового уравнения из примера [2.3.](#page-56-0) Функция eigenvecs возвращает собственные вектора, нормированные на единичную длину (см. параграф [2.8\)](#page-54-0).

Для сравнения полученных векторов с результатами [\(2.84\)](#page-58-1) необходимо выполнить нормирование [\(2.93\)](#page-66-0).

В

### Модальный анализ стержневой системы в Simcenter Femap

Выполним моделирование задачи из примера [2.3](#page-56-0) методом конечных элементов (МКЭ) в программном комплексе Simcenter Femap. Числовые значения параметров задачи возьмем из примера [2.4.](#page-61-0)

Моделирование начинаем с создания геометрии конструкции. Создадим 6 точек на плоскости XOY, определяющих концы стержней рамы (рис. [В.1\)](#page-134-0). Вызываем команду ме-ню (рис. [В.2\)](#page-134-1) Geometry  $\rightarrow$  Point (Геометрия $\rightarrow$  Точка).

<span id="page-134-0"></span>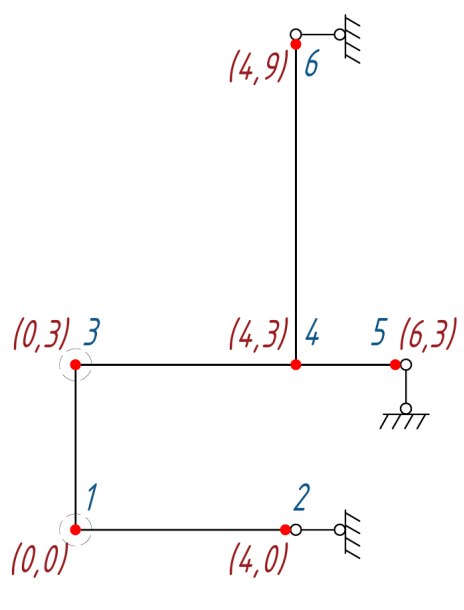

Рис. В.1

<span id="page-134-1"></span>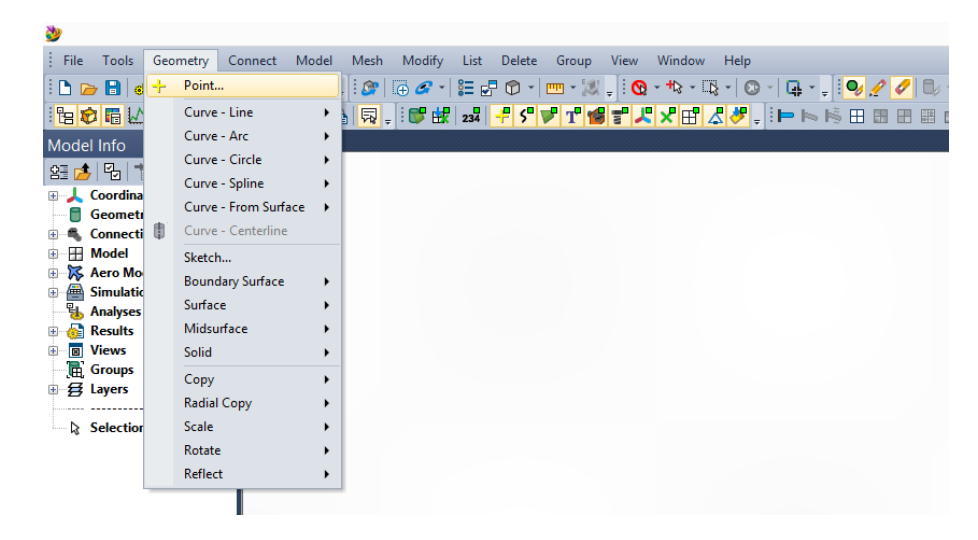

Рис. В.2

В диалоговом окне (рис. [В.3\)](#page-135-0) Locate - Enter Coordinates or Select with Cursor (Местоположение - Введите координаты или укажите курсором) последовательно вводим координаты первой точки  $(x, y)$  (рис. [В.1\)](#page-134-0). Нажимаем кнопку **ОК**. Выполнится создание точки с координатами  $(0, 0, 0)$ , положение которой совпадает с началом глобальной системы координат. Автоматически появится новое диалоговое окно с запросом на создание следующей точки. Повторяем действия еще пять раз, создавая точки 2–5 (координату z принимаем равной нулю для всех точек). После создания последней точки диалоговое окно закрываем, нажатием клавиши **Cancel**. Возможно, что все созданные точки не будут видны к моменту завершения их создания из-за того, что окажутся за пределами отображаемой области. Нажание клавиш Ctrl +  $\bf{A}$  изменит масштаб таким образом, чтобы все элементы модели оказались на экране.

<span id="page-135-0"></span>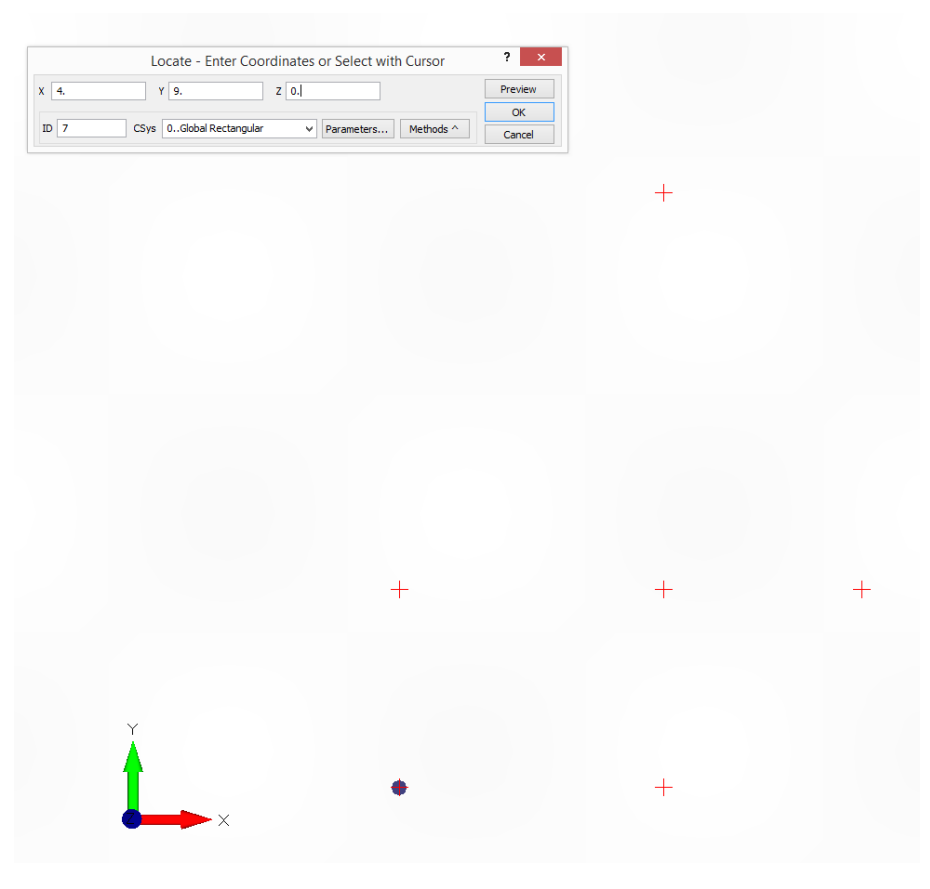

Рис. В.3

Соединяем точки отрезками прямых командой Geometry $\rightarrow$  Curve - Line $\rightarrow$  Points (Геометрия $\rightarrow$ Кривая - отрезки прямых $\rightarrow$  По точкам). После появления диалогового окна Create Line from points (Создайте линии по точкам) указываем курсором начальные и конечные точки каждого стержня рамы (направление обхода произвольно), подтверждая создание отрезков кнопкой OK и повторяя операцию пять раз (по числу стержней, составляющих раму). Получившаяся конструкция показана на рисунке [В.4.](#page-136-0)

<span id="page-136-0"></span>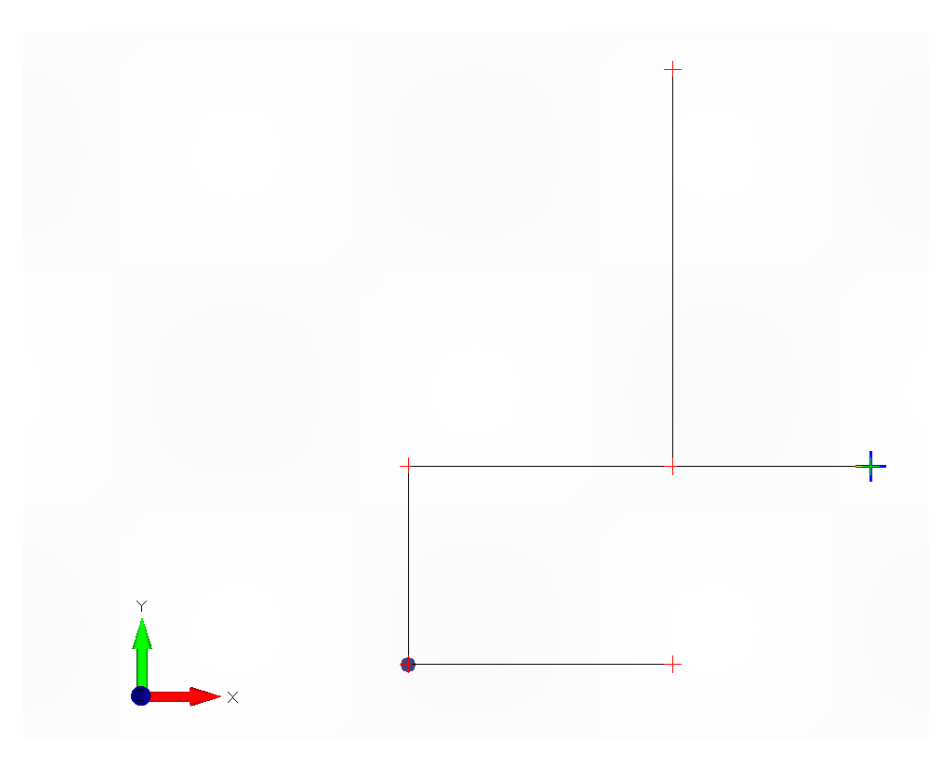

Рис. В.4

Создаем изотропный линейный материал командой Model→ Material (Модель→ Мате-риал), задавая в открывшемся диалоговом окне (рис. [В.5\)](#page-137-0) физические свойства - Youngs Modulus (Модуль Юнга),  $E = 2E+11$  и Poisson's Ratio (Коэффициент Пуассона),  $nu = 0.3$ . Вводим в поле Title название материала Steel. Подтверждаем создание кнопкой ОК и закрываем вновь появившееся диалоговое окно, т.к. создание второго материала не требуется.

<span id="page-137-0"></span>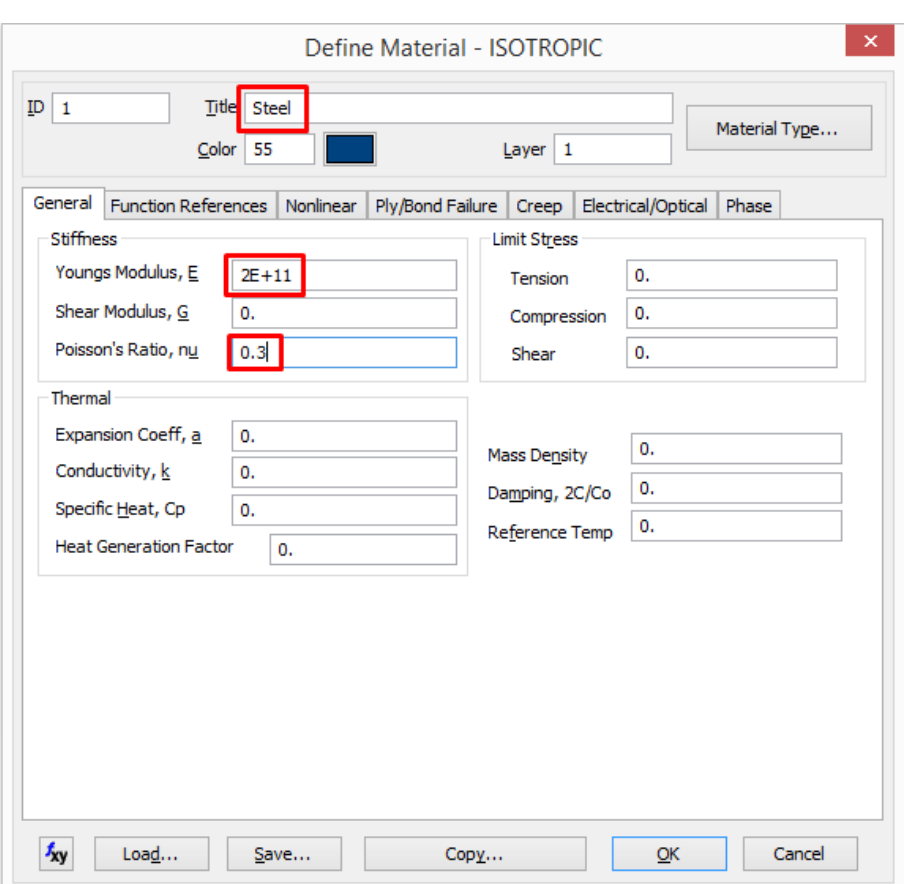

Puc.  $B.5$ 

С помощью команды Model  $\rightarrow$  Property (Модель  $\rightarrow$  Свойства) задаем свойства стержневым конечным элементам. Создать надо две различные группы свойств — для вертикальных и горизонтальных стержней, так как они имеют разные сечения. В диалоговом окне Define Property (Задайте свойства) нажатием кнопки  $Elem/PropertyType...$  вызовем список типов конечных элементов и выберем тип Веат (стержневой конечный элемент общего назначения). При подтверждении выбора внешний вид диалогового окна изменится. Укажем в поле Title название группы свойств Columns (Колонны - для вертикальных стержней), в выпадающем списке Material выберем уже созданный материал Steel и зададим поперечное сечение, нажав кнопку Shape.... В правом верхнем углу нового диалогового окна Cross Section Definition в выпадающем списке Shape выберем опцию Rectangular Bar (Прямоугольный брус), укажем в полях Height (Высота) и Width (Ширина) значение 0,0841 (84,1 мм). Вектор ориентации поперечного сечения направим вверх  $(\text{Up})$  с помощью переключателя Orientation Direction. Подтвердим создание поперечного сечения, вернемся в диалоговое окно Define Property, которое автоматически заполнится вычисленными геометрическими характеристиками и завершим создание группы свойств для вертикальных стержней кнопкой ОК (рис. В.6). Повторим те же действия для создания второй группы свойств с именем Beams (рис. В.7), задав высоту и ширину поперечного сечения равной 0, 1 (100 мм).

<span id="page-138-0"></span>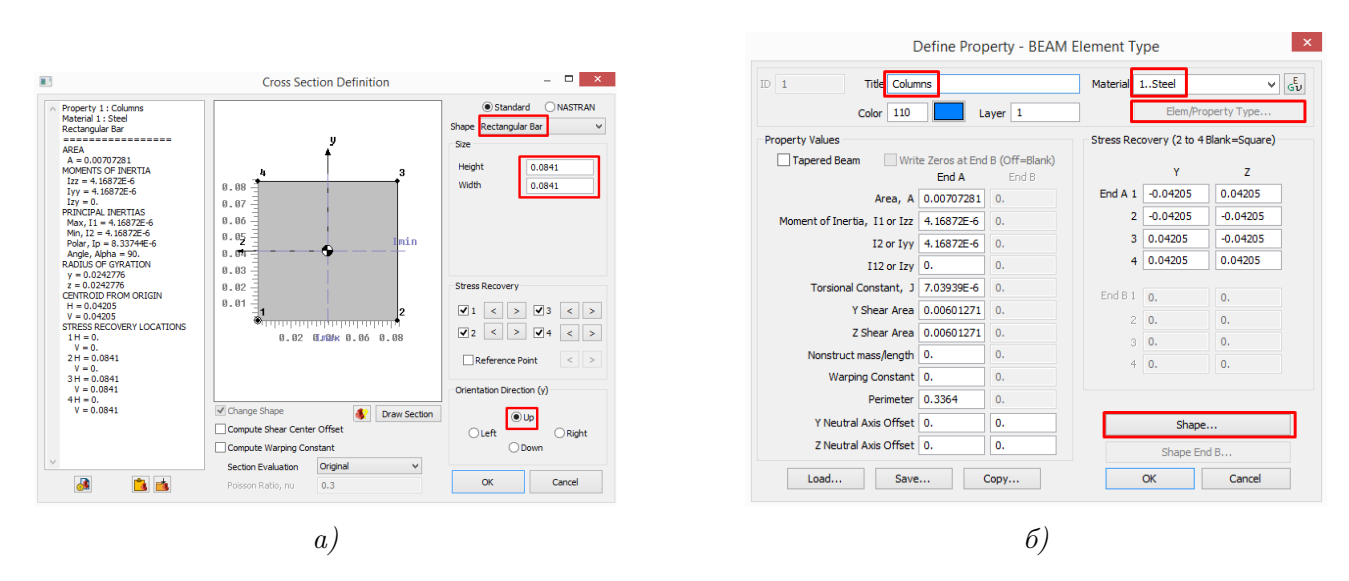

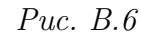

<span id="page-138-1"></span>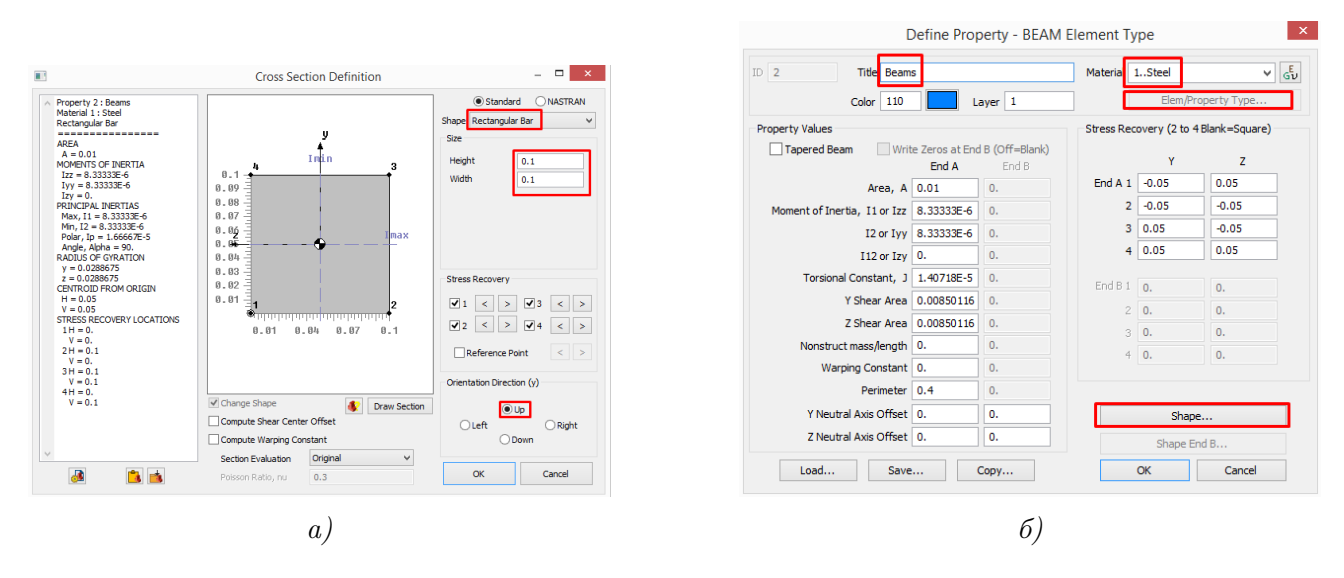

Рис. В.7

<span id="page-138-2"></span>Перед созданием сетки конечных элементов зададим размер элемента по умолчанию командой Mesh $\rightarrow$  Mesh Control $\rightarrow$  Default Size (Сетка $\rightarrow$  Опции сетки $\rightarrow$  Размер по умолчанию). В диалоговом окне Default Mesh Size (рис.  $B.8$ ) снимем чекбокс Set Element Size on Next Use и укажем в поле Element Size (Размер элемента)  $0, 5$  (метра).

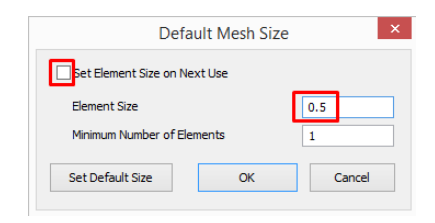

Рис. В.8

<span id="page-139-0"></span>Разбиваем стержни на конечные элементы командой Mesh $\rightarrow$  Geometry $\rightarrow$  Curve (Сетка $\rightarrow$ На основе геометрии $\rightarrow$  Кривые). При активном диалоговом окне Entity Selection (Выбор сущностей) курсором указываем два вертикальных стержня. Подтверждаем выбор. В диалоговом окне Geometry Mesh Options (Опции сетки на основе геометрии) в выпадающем списке Property (рис. [В.9\)](#page-139-0) выбираем имя свойства, соответствующего вертикальным стержням (Columns). Подтверждаем задание опций.

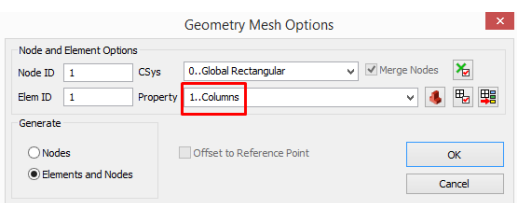

Рис. В.9

<span id="page-139-1"></span>В диалоговом окне Vector Locate (Направление вектора) указываем направление радиусвектора в глобальной системе координат, который будет компланарен векторам ориентации поперечных сечений создаваемых стержневых элементов. Задание радиус-вектора производится путем указания координат его начала (Base) и конца (Tip). В нашем случае вектор можно направить либо вдоль глобальной оси X, либо Z, так как сечение стержней – квадратное. Длина радиус-вектора значения не имеет, вид диалогового окна для его формирования показан на рисунке [В.10.](#page-139-1)

|             | Vector Locate - Define Flement Orientation Vector |    |           |          |  |  |  |  |  |
|-------------|---------------------------------------------------|----|-----------|----------|--|--|--|--|--|
| Base        |                                                   | 0. | 0.<br>7   | Previous |  |  |  |  |  |
| Tip         |                                                   |    | z<br>0.   | ОК       |  |  |  |  |  |
| <b>CSys</b> | 0Global Rectangular                               | v  | Methods ^ | Cancel   |  |  |  |  |  |

Рис. В.10

Подтверждение ориентации вектора поперечного сечения приведет к разбиению вертикальных стержней на конечные элементы. На экране отобразятся узлы конечноэлементной сетки.

<span id="page-139-2"></span>Повторяем действия по созданию сетки элементов для горизонтальных стержней, указав в диалоговом окне Geometry Mesh Options набор свойств, соответствующий горизонтальным участкам и задав направление радиус-вектора поперечного сечения сонаправленным с глобальной осью Y (рис. [В.11\)](#page-139-2).

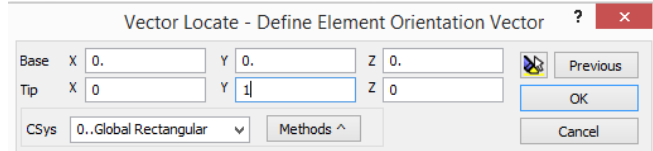

Рис. В.11

Подтвердив разбиение горизонтальных стержней, получим конечноэлементную модель, показаную на рисунке [В.12,](#page-140-0) а. Проверим корректность указания размеров поперечных се-чений и их ориентации, визуализировав сечения стержневых конечных элементов (рис. [В.12,](#page-140-0) 6). Поменяем опции отображения View Options, которые вызываются нажатием клавиши **F6.** В диалоговом окне устанавливаем опции Labels, Entities and Color $\rightarrow$  Element-Orientation/Shape→ Element Shape значение Show Cross Section (Показать поперечное сечение) (рис. [В.13\)](#page-141-0).

<span id="page-140-0"></span>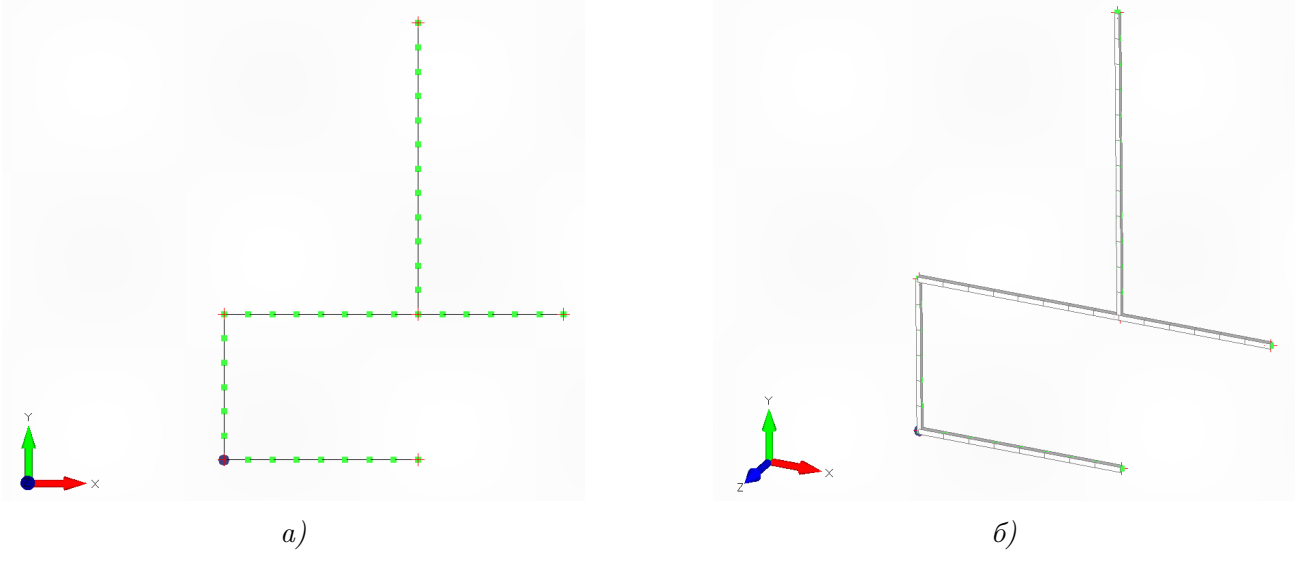

Рис. В.12

<span id="page-141-0"></span>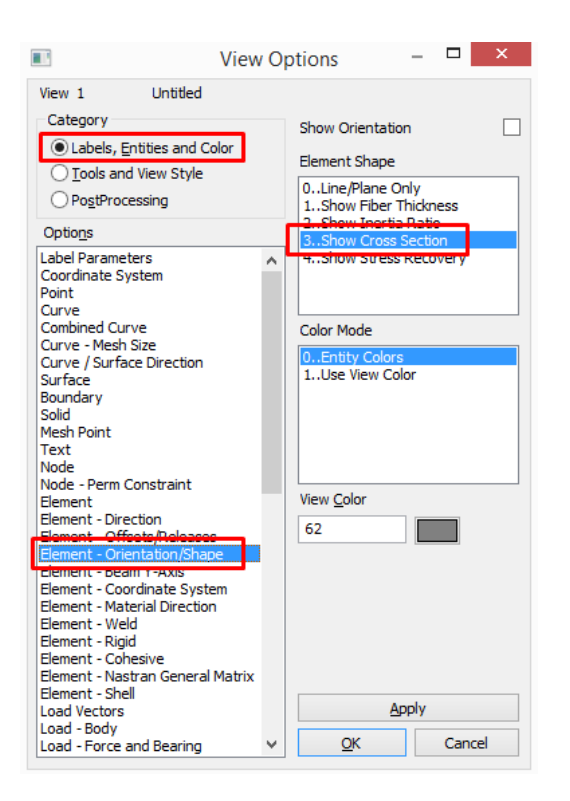

Рис. В.13

Создадим конечные элементы, моделирующие точечные массы. Командой Model  $\rightarrow$  Element вызываем диалоговое окно Define Element (Задайте элемент). Открыв кнопкой Type список типов элементов, выберем из раздела Other Elements (Прочие элементы) тип Mass (Масса). Нажав на кнопку Create New Property (Создание нового свойства) (рис. [В.14\)](#page-142-0), вызовем окно Define Property для массового элемента. В поле Mass, M or Mx укажем 1000 (кг). Группу свойств назовём (поле title) small\_mass (малая масса) и подтвердим её создание. В поле Property окна Define Element укажем свойство small\_mass, поставим курсор в поле Node (Узел) и выберем мышью узел, соответствующий точке 3 на рисунке [В.1.](#page-134-0) Подтвердим создание массового элемента и повторим описанные манипуляции для создания второй массы, назвав её группу свойств large\_mass, задав величину массы 2000 (кг), и разместив её в точке 1.

<span id="page-142-0"></span>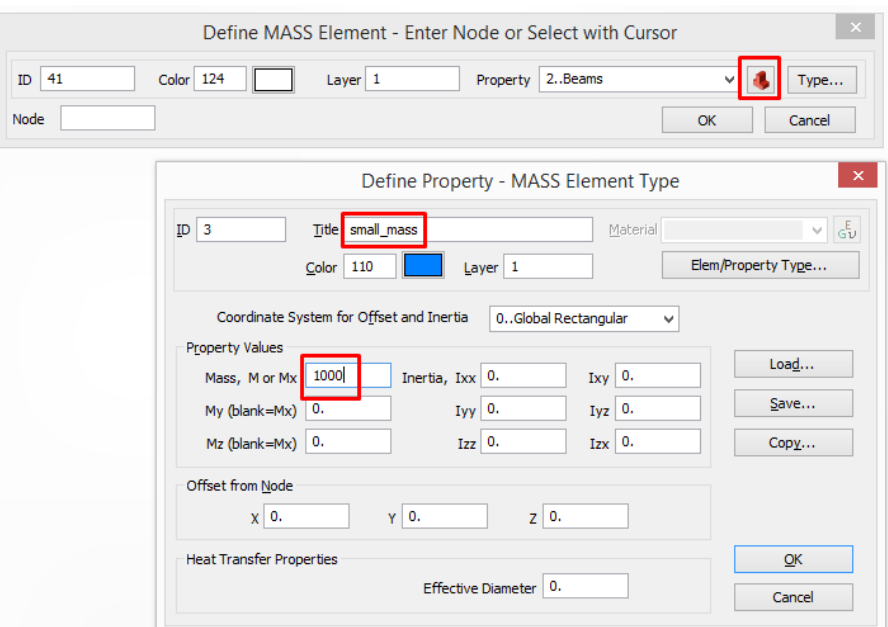

Рис. В.14

Командой Model→ Constraint→ Nodal (Модель→ Закрепления→ Узловые) смоделируем граничные условия (закрепления), соответствующие решаемой задаче. Если команда создания закреплений вызывается впервые, то появится диалоговое окно New Constraint Set (Новый набор закреплений), в котором нужно указать (поле title) имя набора закреплений. В этот набор (контейнер) будут помещаться создаваемые связи. Назовем набор закреплений Set1 и подтвердим его создание. При появившемся окне Entity Selection необходимо произвести выбор узлов КЭ-сетки, на которые будут накладываться связи. Вы-берем узлы, соответствующие точкам 2 и 6 (см.рис. [В.1\)](#page-134-0). В диалоговом окне Create Nodal Constraints/DOF (Создайте узловые связи/Степени свободы) в разделе DOF (Степени свободы) активируем чекбокс TX (рис. [В.15\)](#page-142-1), что будет означать запрет перемещений («закрепление») выбранных узлов в направлении глобальной оси X. Такие связи в точности соответствуют расположенным в этих точках шарнирно-подвижным опорам. Подтвердим создание узловой связи, на модели появится соответствующее (треугольник с цифрой 1) условное обозначение. При вновь появившемся окне Entity Selection выберем узел в точке 5 и наложим на него закрепление в направлении глобальной оси Y (TY). Треугольное условное обозначение с цифрой 2 в точке 5 засвидетельствует корректность наложения связи.

<span id="page-142-1"></span>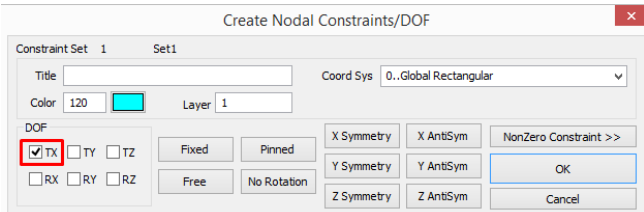

Рис. В.15

Так как в примере 2.3 решается плоская задача, то в КЭ-модели (которая в Femap всегда является пространственной) необходимо запретить возможность перемещений узлов сетки в направлении глобальной оси  $Z$ . Нажмем кнопку SelectAll в окне Entity Selection для выбора всех узлов конечных элементов и наложим на них дополнительную связь ТZ. После нажатия в окне Create Nodal Constraints/DOF кнопки ОК появится окно подтверждения операции (рис. В.16), в котором необходимо выбрать кнопку **No** для комбинирования вновь накладываемых связей с теми, которые были наложены на предыдущем шаге.

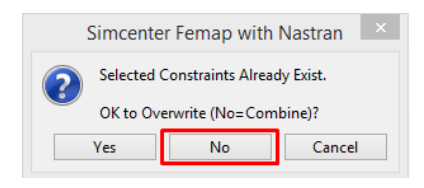

Puc.  $B.16$ 

<span id="page-143-0"></span>В результате всех выполненных действий подготовленная модель должна выглядеть аналогично рисунку В.17. Отключим отображение связей для дальнейшего анализа, т.к. их условные обозначения загромождают модель (деактивируем чекбокс Draw Entity в опциях вида  $F6 \rightarrow$  Labels, Entities and Color $\rightarrow$  Constraint).

<span id="page-143-1"></span>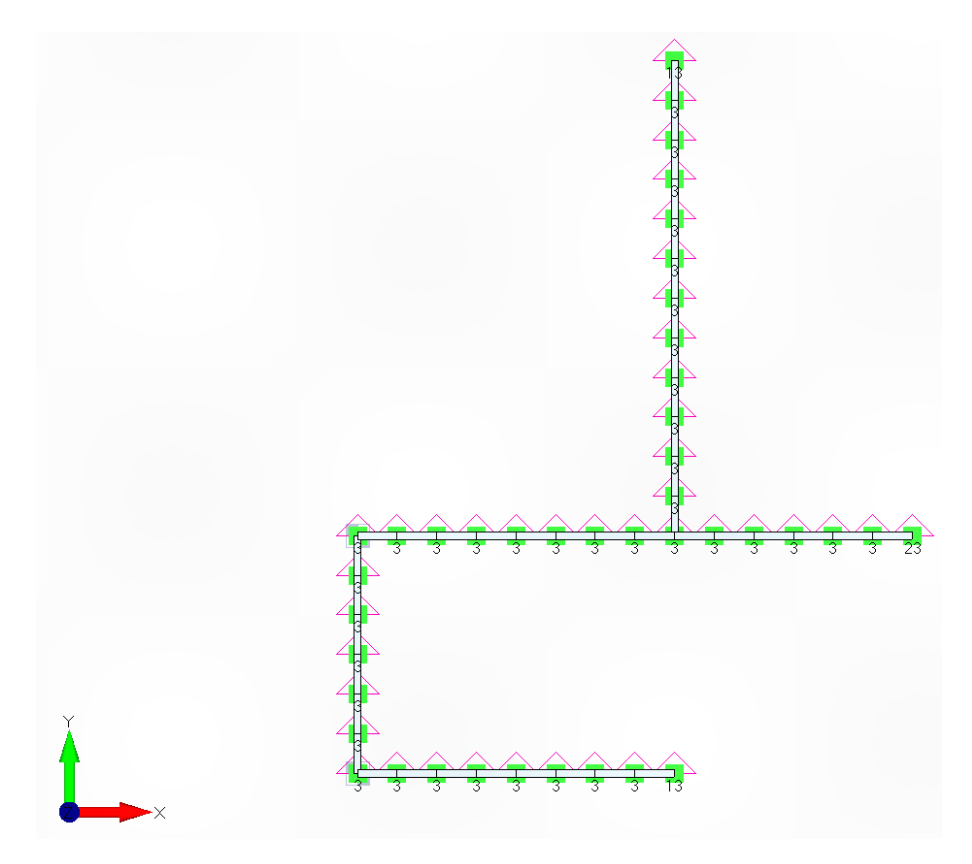

Puc.  $B.17$ 

Выполним проверку наличия совпадающих узлов КЭ-сетки командой
$Tools \rightarrow Check \rightarrow Coincident$  Nodes (Инструменты $\rightarrow$  Проверки $\rightarrow$  Совпадающие узлы). В окне выбора проверяемых сущностей (Entity Selection) выберем все узлы модели (Select All) и запустим проверку с параметрами по умолчанию. Совпадающие узлы будут сшиты автоматически.

<span id="page-144-0"></span>Настроим опции модального анализа, открыв Менеджер опций расчёта (Analysis Set Мападег) командой Model  $\rightarrow$  Analysis. Создадим новый набор опций (кнопка New, рис. [В.18\)](#page-144-0). Диалоговое окно опций расчёта является многостраничным, перемещение между страницами осуществляется клавишами Rev (Назад) и Next (Вперед). В первом окне (рис. [В.19\)](#page-145-0) укажем тип расчета Normal Modes / Eigenvalue (Формы собственных колебаний / Собственные значения) и его название (Modal).

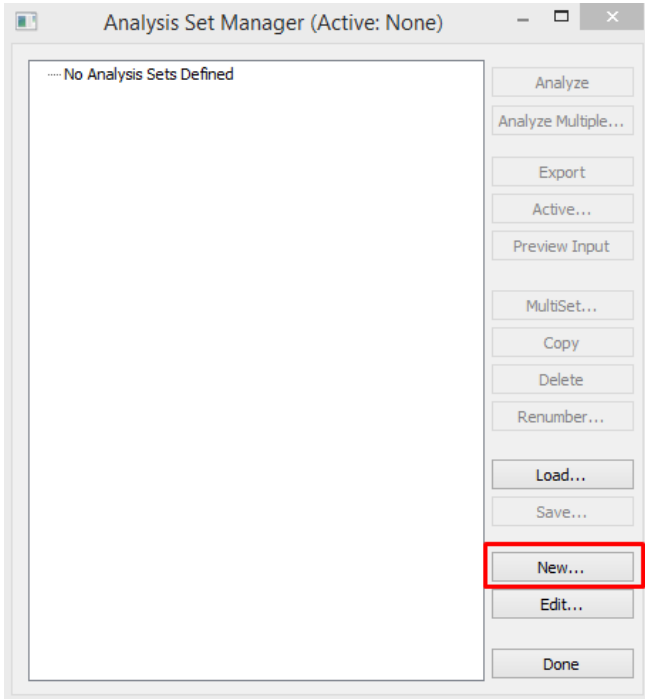

Рис. В.18

<span id="page-145-0"></span>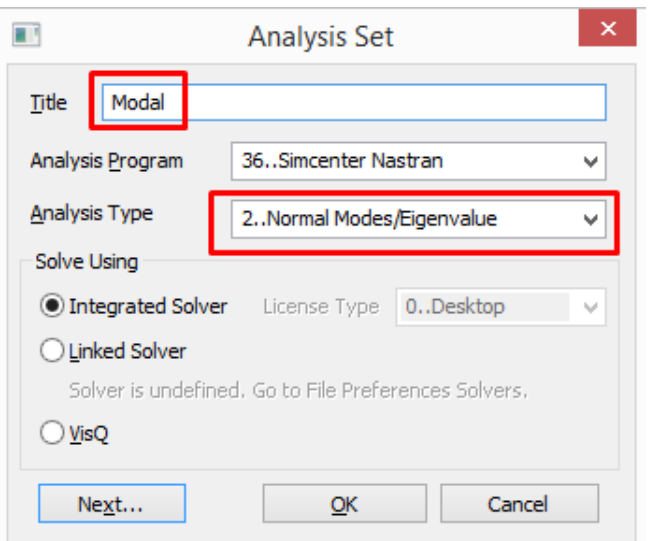

Puc.  $B.19$ 

Нажмем пять раз кнопку Next для перемещения в окно NASTRAN Modal Analysis (рис.  $B.20$ ). В разделе Normalization Method (Метод нормирования) выбираем способ нормирования собственных векторов Mass, при котором амплитуды перемещений будут подобраны таким образом, чтобы обобщенная матрица масс  $\mathbf{Y}^T \mathbf{m} \mathbf{Y}$  была единичной матрицей (см. нормирование на величины модальных масс в параграфе 2.8).

В Femap доступны еще два способа нормирования: Мах (по максимальному перемещению), при котором максимальное значение собственного вектора будет приниматься за единицу, и метод Point (доступен для метода Хаусхолдера определения собственных значений), который позволяет выбрать точку и направление, перемещение по которому будет равно единице.

В разделе Eigenvalues and Eigenvectors оставляем значение по умолчанию  $(10)$ . Эта опция скажет решателю прервать вычисления при нахождении десяти собственных значений. Если число динамических степеней свободы окажется меньше десяти, то решатель завершит работу, определив все возможные собственные числа.

<span id="page-146-0"></span>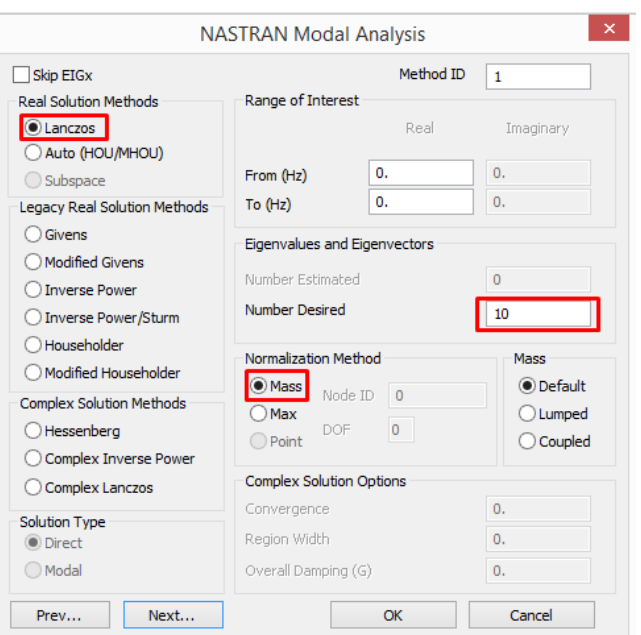

Рис. В.20

<span id="page-146-1"></span>Нажмем кнопку Next для перемещения в окно NASTRAN XY Output for Modal Analysis (рис. [В.21\)](#page-146-1). Активируем чекбокс Modal Effective Mass для включения в результаты расчёта значений эффективной модальной массы.

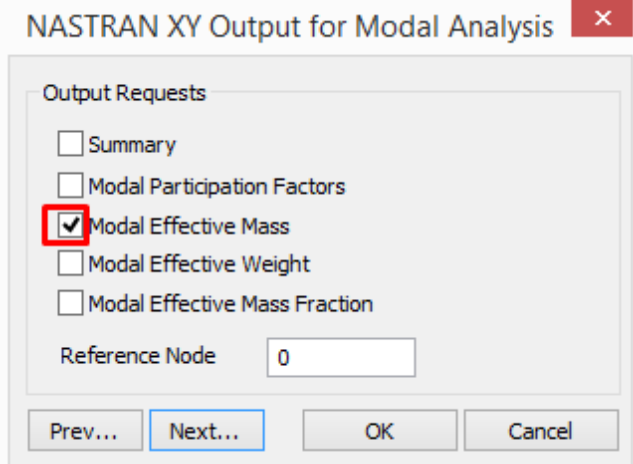

Рис. В.21

Нажатием кнопки ОК завершим задание опций расчёта и сохраним документ на жестком диске (File→ Save) под произвольным именем. Так как решатель создает большое количество файлов с результатами расчёта и сопутствующей информацией, то рекомендуется создавать для модели отдельную директорию.

Запускаем расчёт командой Analyze контекстного меню настроенного набора опций расчёта Model→ Analyses в дереве проекта Model Info (рис. [В.22\)](#page-147-0).

<span id="page-147-0"></span>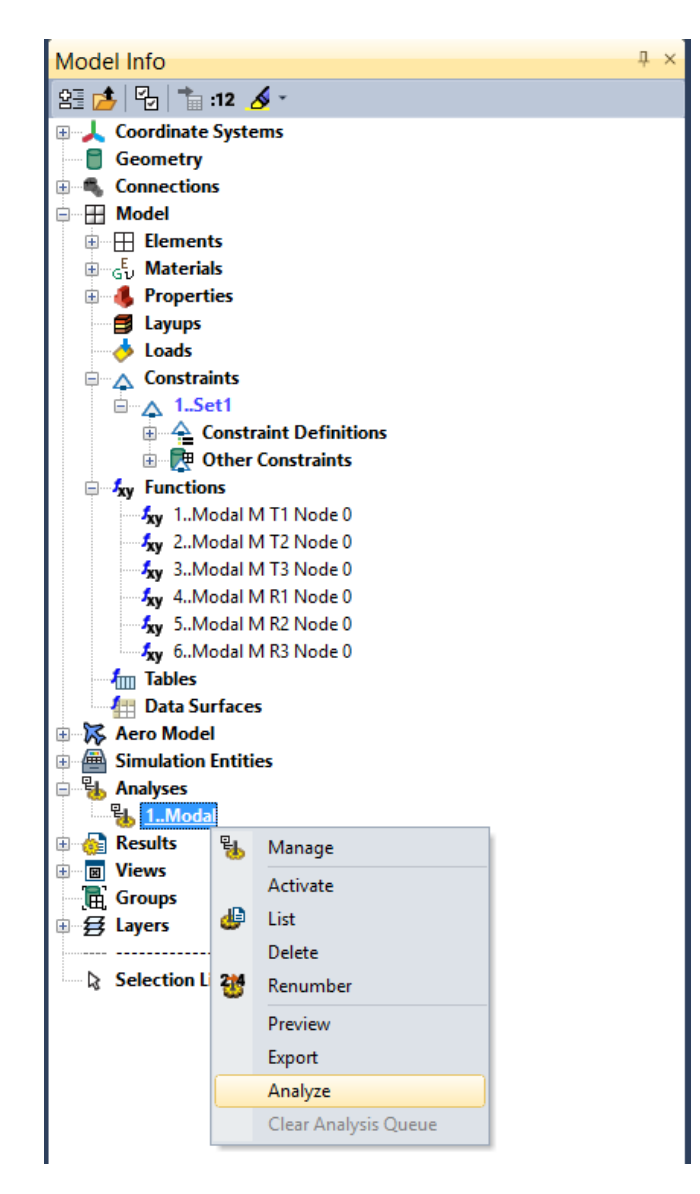

Рис. В.22

При работе решателя откроется окно Simcenter Nastran Analysis Monitor, в котором можно следить за ходом выполнения расчёта. Успешное завершение расчёта будет сопровождаться появлением строки Simcenter Nastran finished... в протоколе, а также сообщениями о формировании и «чистке» наборов выходных данных (Cleanup of Output Set...) в окне сообщений (рис. [В.23\)](#page-148-0).

<span id="page-148-0"></span>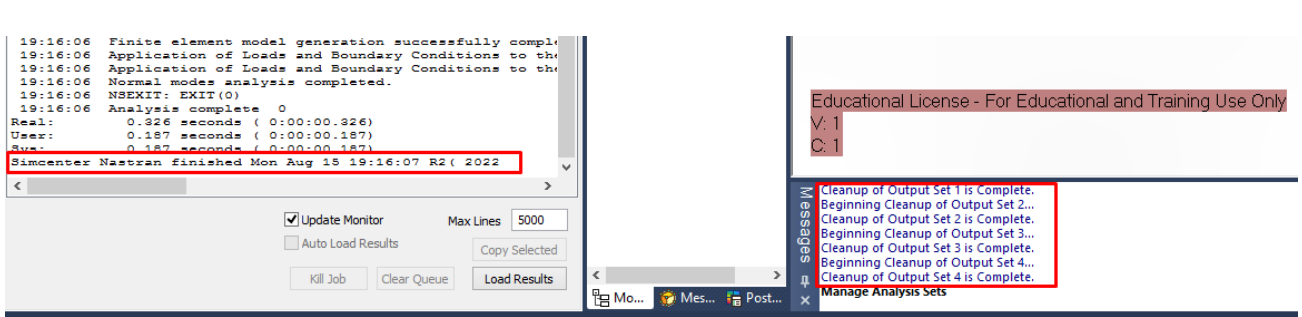

Puc.  $B.23$ 

Как уже было упомянуто, результаты модального анализа в Femap представляются в виде наборов выходных данных (Output Set). Решатель сформирует такое количество наборов данных, сколько собственных чисел будет найдено. В каждый набор помещаются параметры напряженно-деформированного состояния, соответствующие конкретному собственному числу (частоте собственных колебаний).

Доступ к результатам расчета осуществляется с помощью инструмента Post Data. Нажав одноименную кнопку на панели инструментов (рис. В.24) вызовем диалоговое окно Select PostProcessing Data (Выберите результаты для постпроцессинга). Выпадающий список Output Sets содержит четыре набора выходных данных, созданных в результате работы решателя. Имя каждого набора данных содержит порядковый номер моды и соответствующее значение технической частоты собственных колебаний в герцах.

<span id="page-148-1"></span>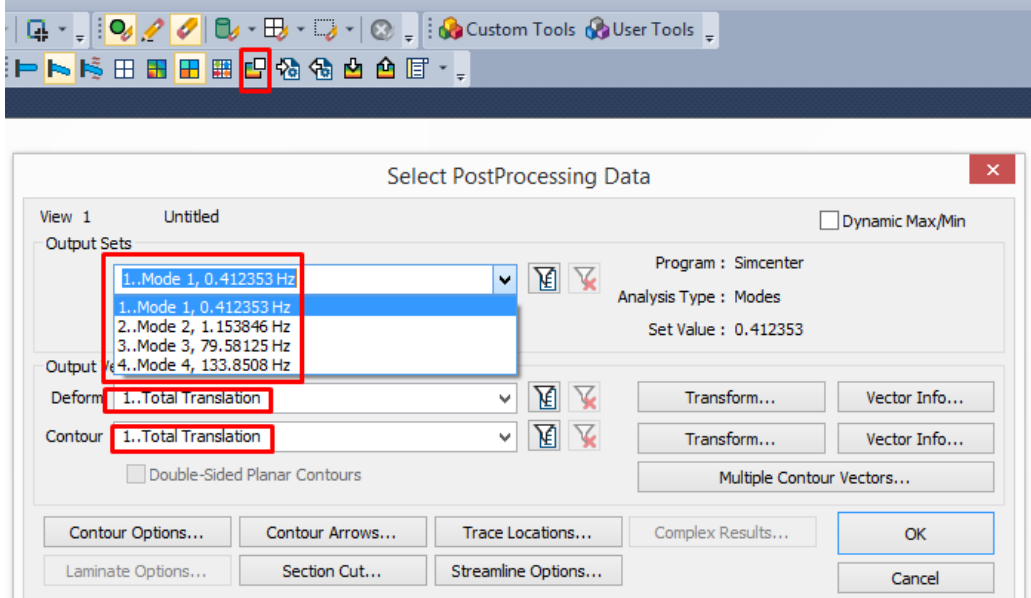

Puc.  $B.24$ 

Запишем полученные технические частоты свободных колебаний в виде вектора

 $f^{FEMAP} = [0, 412353 \quad 1, 153846 \quad 79, 58125 \quad 133, 8508]_{\text{Tril}}^T$ 

Количество найденных частот собственных колебаний не совпадает с результатами ана-литического решения задачи (см. пример [2.3\)](#page-56-0), что указывает на разное количество динамических степеней свободы в расчётных схемах. Причины данного различия будут рассмотрены ниже.

Рассчитаем технические частоты собственных колебаний на основании результатов, полученных в примере [2.3](#page-56-0)

$$
f_1 = \frac{\omega_1}{2\pi} = \frac{0,089749127}{2\pi} \cdot \sqrt{\frac{2 \cdot 10^{11} \cdot \frac{0,0841^4}{12}}{1000}} = 0,412 \text{ T},
$$

$$
f_2 = \frac{\omega_2}{2\pi} = \frac{0,251163902}{2\pi} \cdot \sqrt{\frac{2 \cdot 10^{11} \cdot \frac{0,0841^4}{12}}{1000}} = 1,154 \text{ T}.
$$

Первые две частоты свободных колебаний, полученные в результате конечноэлементного моделирования, совпадают с результатами аналитического решения векового уравнения.

<span id="page-149-0"></span>Проанализируем формы собственных колебаний, выбрав в полях Deform и Contour окна Select PostProcessing Data (рис. [В.24\)](#page-148-1) отображение полных перемещений Total Translation для первого набора результатов расчёта Mode 1. Включим отображение деформированной схемы и изополей кнопками Select A Deformed View и Select A Contour View соответственно (рис. [В.25\)](#page-149-0). Первая форма собственных колебаний отобразится на экране (рис. [В.27,](#page-151-0) а).

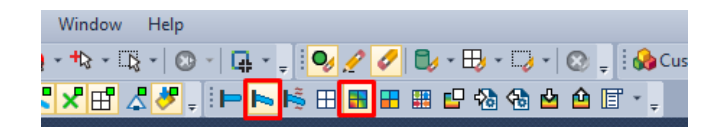

Рис. В.25

Переключаясь между отображаемыми модами, выбирая соответствующий набор результатов расчёта в выпадающем списке Output Sets окна Select PostProcessing Data, рассмотрим все формы собственных колебаний (рис. [В.27\)](#page-151-0). Хорошо заметно, что первые две формы, полученные с помощью КЭ-анализа, качественно совпадают с результатами примера [2.3](#page-56-0) (рис. [2.12\)](#page-61-0).

Третья и четвертая форма собственных колебаний связана с деформациями растяжениясжатия стержней. Этим типом деформации мы пренебрегали при выборе расчётной схемы, считая, что все относительные перемещения точек нашей конструкции могут совершаться только за счёт изгиба. Это допущение в конечном итоге позволило нам уменьшить количество динамических степеней свободы до двух. В то же время конечный элемент типа Beam, который мы применили для моделирования поведения стержневых конструкций, имеет конечную жесткость на растяжение-сжатие, а значит обе точечные массы могут независимо перемещаться в обоих координатных направлениях (вдоль глобальных осей X и Y), поэтому КЭ-модель имеет четыре степени свободы, показанные на рисунке [В.26](#page-150-0) (сравните с рисунком [2.9,](#page-56-1) б).

<span id="page-150-0"></span>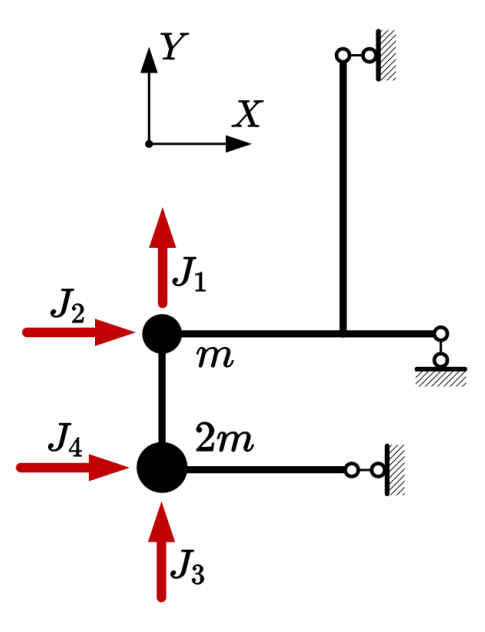

Рис. В.26

Строго говоря, расчётные схемы в примерах [2.3–](#page-56-0)[2.4](#page-61-1) динамически не эквивалентны построенной КЭ-модели, но если внимательно посмотреть на спектр четырех полученных частот, то можно заметить, что пренебрежение деформациями растяжения-сжатия с практической точки зрения часто оправдано. Третья и четвертая частота собственных колебаний оказывается значительно (на два порядка) выше, чем частоты «изгибных» форм колебаний: для возбуждения данных форм к колебательной системе надо подвести намного больше энергии. Это означает, что в реальной конструкции третья и четвертая форма свободных колебаний будут реализовываться крайне редко.

<span id="page-151-0"></span>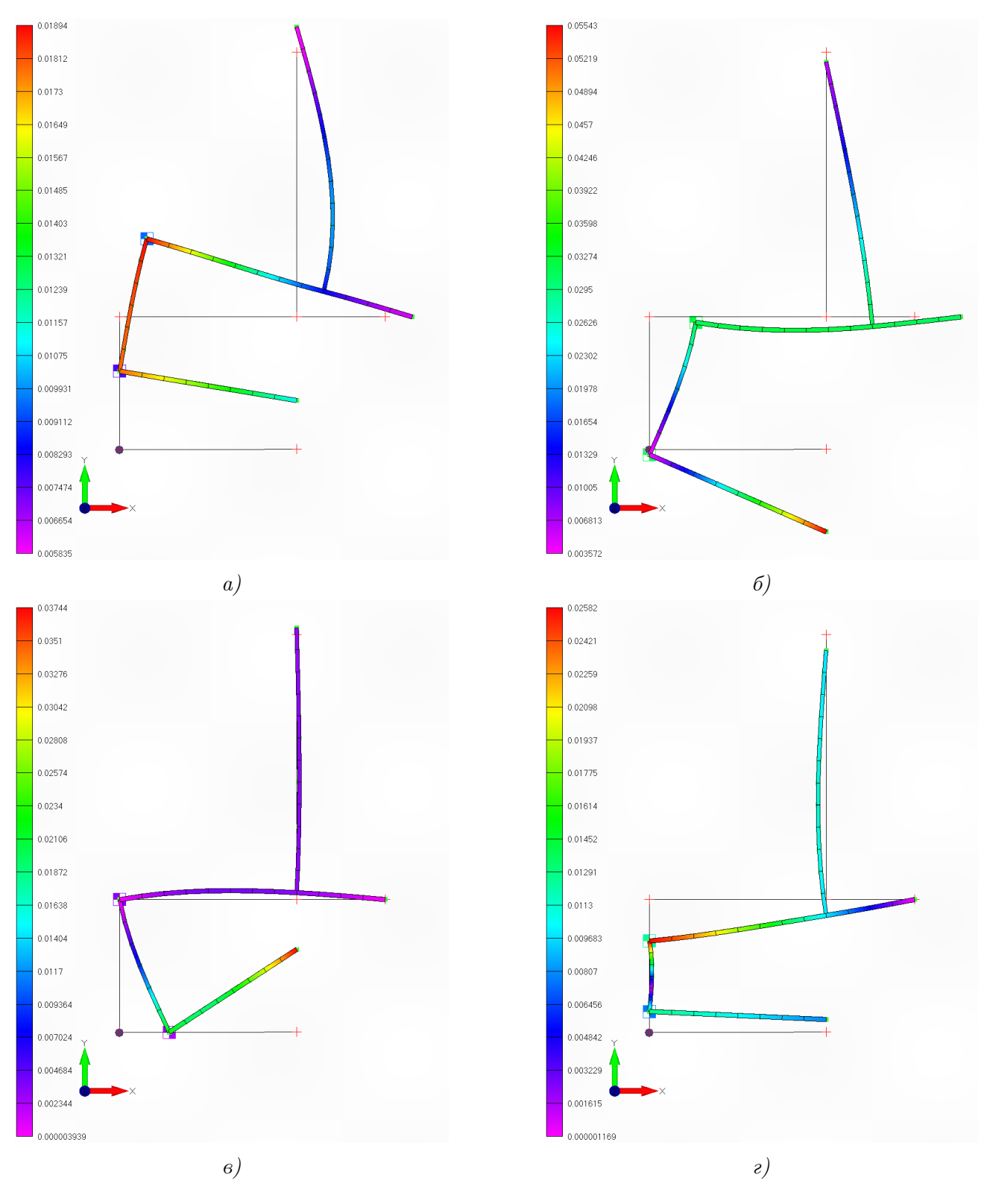

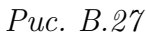

Femap позволяет визуализировать динамические эпюры моментов, соответствующие каждой форме колебаний. Для этого необходимо в поле Contour окна Select PostProcessing Data выбрать вектор Beam EndA Plane 1 Moment (рис. [В.28\)](#page-152-0). Название выбранного вектора означает балочный момент в первом узле конечного элемента относительно плоскости 1 (проходящей через ось ориентации поперечного сечения). Далее, нажав клавишу F5, необходимо вызвать окно View Select (Выбор отображения) и в группе переключателей Contour Style указать опцию Beam Diagram (Балочная эпюра) (рис.  $B.29$ ). На экране отобразится эпюра изгибающих моментов в виде, показанном на рисунке [В.30.](#page-153-0) Сравнение с рисунком [2.11](#page-60-0) показывает, что эпюры совпадают с точностью до ординат (возможны отличия и в знаках, которые в Femap легко можно изменить, установив флажок в окне View Options(F6)  $\rightarrow$  PostProcessing  $\rightarrow$  Beam Diagram  $\rightarrow$  Reverse). Различия в ординатах объясняются другим методом нормирования собственных векторов.

<span id="page-152-0"></span>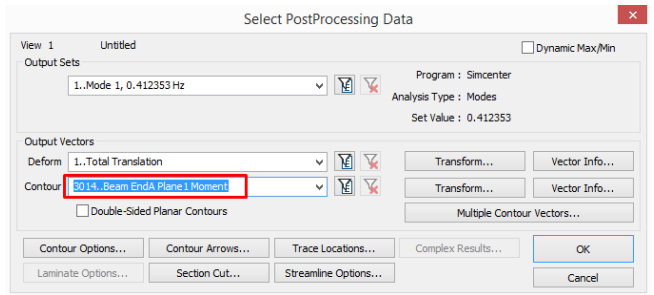

Рис. В.28

<span id="page-152-1"></span>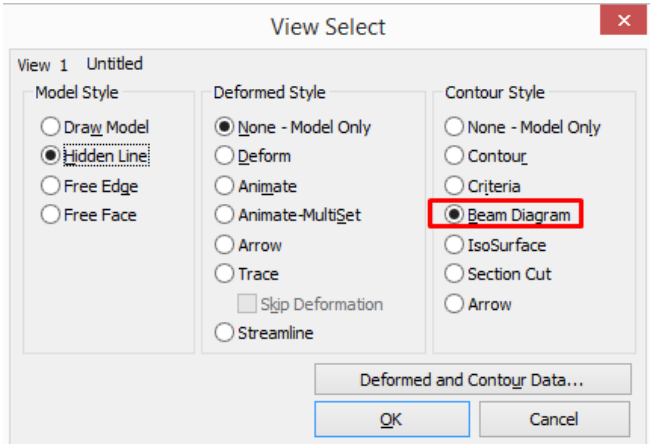

Рис. В.29

<span id="page-153-0"></span>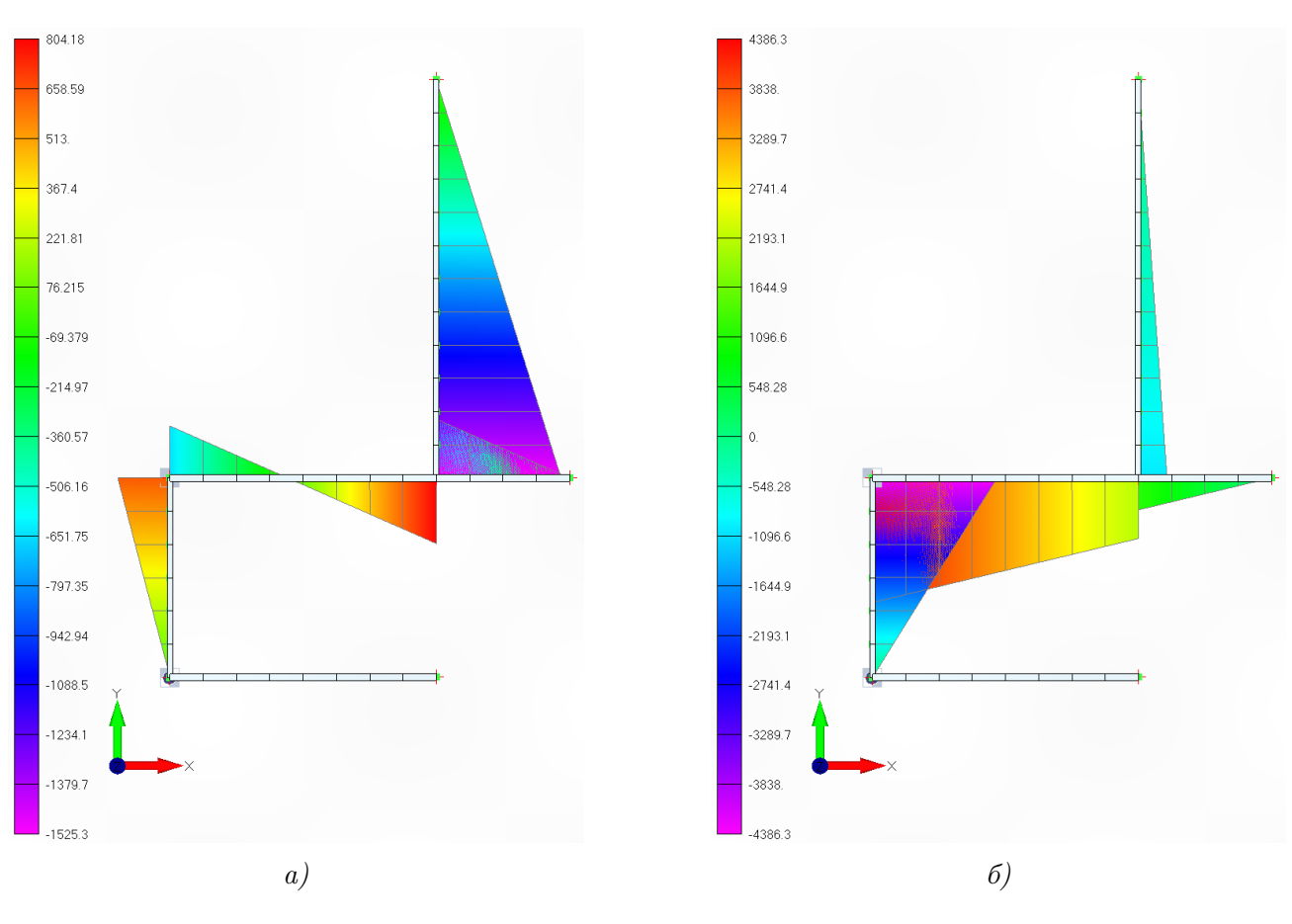

Рис. В.30

Сопоставим полученные в результате компьютерного моделирования собственные век-тора с рассчитанными в примере [2.4.](#page-61-1) Заметим, что направление инерционной силы  $J_1$ (рис. [2.9,](#page-56-1)  $\delta$ ) соответствует линейному перемещению в отрицательном направлении глобальной оси Y модели, которое в Femap обозначается T2. Направление инерционной силы  $J_2$  соответствует положительному перемещению в направлении оси  $X(T1)$ .

Рассмотрим первую моду. Выведем на экран значения перемещений узлов конечных элементов в направлении первой инерционной силы командой Post Data→ Contour→ T2 Translation. Включим отображение мозайки (кнопка Select A Criteria View на панели инструментов). Перемещения обеих масс равны 0, 0179; значит первая аплитуда перемещений в системе координат, связанной с инерционными силами  $(J_1, J_2)$ , равна  $-0,0179$ (меняем знак).

Командой Post Data→ Contour→ T1 Translation отобразим перемещения вдоль второй инерционной силы. Перемещение верхней массы равно 0, 006186. Перемещение нижней массы в направлении  $J_2$  отсутствует ( $4, 2 \cdot 10^{-7} \approx 0$ ). Вторую амплитуду собственного вектора принимаем равной 0, 006186.

Собственный вектор, соответствующий первой частоте свободных колебаний, равен

<span id="page-153-1"></span>
$$
\mathbf{Y}_1 = \begin{bmatrix} -0.0179 \\ 0.006186 \end{bmatrix} . \tag{B.1}
$$

Аналогичными действиями, для второй моды, получим

<span id="page-154-1"></span>
$$
\mathbf{Y}_2 = \begin{bmatrix} 0,003571 \\ 0,03101 \end{bmatrix} . \tag{B.2}
$$

 $\vdots$ 

Нормируем найденные собственные вектора на единичную длину аналогично примеру 2.4:

$$
\frac{\mathbf{Y}_1}{\|\mathbf{Y}_1\|} = \begin{bmatrix} \frac{-0,0179}{\sqrt{(-0,0179)^2 + 0,006186^2}} \\ \frac{0,006186}{\sqrt{(-0,0179)^2 + 0,006186^2}} \end{bmatrix} = \begin{bmatrix} -0,945 \\ 0,327 \end{bmatrix}
$$

$$
\frac{\mathbf{Y}_2}{\|\mathbf{Y}_2\|} = \begin{bmatrix} \frac{0,003571}{0,003571^2 + 0,03101^2} \\ \frac{0,03101}{\sqrt{0,003571^2 + 0,03101^2}} \end{bmatrix} = \begin{bmatrix} 0,114 \\ 0,993 \end{bmatrix}.
$$

Таким образом, удостоверимся, что собственные вектора первых двух форм колебаний системы, полученные в результате КЭ-моделирования, совпадают с собственными векторами (2.91), рассчитаными матричным методом.

<span id="page-154-0"></span>Расчёт эффективных модальных масс Femap производит для каждого из шести (три поступательных и три вращательных) возможных направлений внешнего воздействия по отдельности, но так как мы имеем дело с плоской задачей и точечными массами (инерция вращения отсутствует), то полезные (имеющие физический смысл) результаты содержатся только для направлений  $T1$  (X) и  $T2$  (Y). Посмотреть результаты их вычисления можно в ветке Functions дерева проекта Model Info, где они приводятся в виде так называемых  $\phi$ ункций — зависимостей модальной массы от номера моды (рис. В.31).

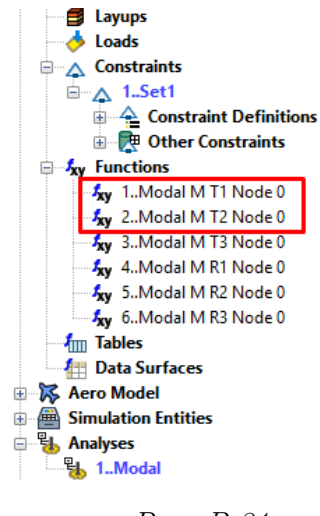

Puc. B.31

Рассмотрим результаты вычисления модальных масс при воздействии в направлении оси X. Вызовем в контекстном меню функции Modal M T1 Node 0 команду List (рис. В.32).

<span id="page-155-0"></span>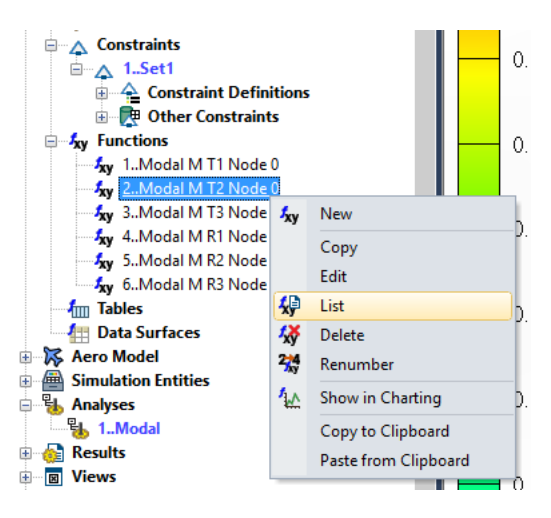

Puc.  $B.32$ 

Таблица со значениями эффективных модальных масс (первый столбец — номер моды) появится в окне Messages:

<span id="page-155-1"></span>
$$
\begin{bmatrix} 1 & 38,25615 \\ 2 & 962,0962 \\ 3 & 1999,648 \\ 4 & 9,478E-7 \end{bmatrix}
$$
 (B.3)

Аналогично, выполним команду List для функции Modal M T2 Node 0, чтобы получить эффективные модальные массы при воздействии в направлении оси  $Y$ :

<span id="page-155-2"></span>
$$
\begin{bmatrix} 1 & 2885, 2 \\ 2 & 114, 8 \\ 3 & 0.00000587 \\ 4 & 0.00000086 \end{bmatrix}
$$
 (B.4)

Для корректной интерпретации значений эффективных модальных масс необходимо разобраться с тем, как именно они были получены. Мы установили, что КЭ-модель имеет 4 степени свободы (рис. В.26). Значит матрица собственных векторов имеет размер  $4 \times 4$ . Элементы матрицы можно получить путем выписывания соответствующих перемещений масс, точно так же, как были получены элементы собственных векторов  $(B.1) - (B.2)$ . В системе координат  $(X, Y)$  имеем:

$$
\mathbf{Y} = \begin{bmatrix} 0,006 & 0,031 & 0 & 0 \\ 0,018 & -0,004 & 0 & -0,026 \\ 0 & 0 & 0,022 & 0 \\ 0,018 & -0,004 & 0 & 0,013 \end{bmatrix}.
$$
 (B.5)

Матрица масс для модели может быть представлена в виде

$$
\mathbf{m} = \begin{bmatrix} 1000 & 0 & 0 & 0 \\ 0 & 1000 & 0 & 0 \\ 0 & 0 & 2000 & 0 \\ 0 & 0 & 0 & 2000 \end{bmatrix}_{\text{[kr]}}.
$$
 (B.6)

155

Нетрудно проверить, что обобщенная матрица масс

$$
\boldsymbol{\mu} = \mathbf{Y}^T \mathbf{m} \mathbf{Y} = \begin{bmatrix} 1 & 0 & 0 & 0 \\ 0 & 1 & 0 & 0 \\ 0 & 0 & 1 & 0 \\ 0 & 0 & 0 & 1 \end{bmatrix}_{[\text{\tiny{KT}}]}
$$

является единичной матрицей, что соответствует выбранной опции нормирования собственных векторов (см. рис. В.20).

Векторы статических перемещений масс (см. параграф 3.6) при кинематическом воздействии в направлении координатных осей X, Y и одновременного перемещения по X и Y (т.е. под углом  $45^{\circ}$  — такое направление воздействия применялось при вычислении модальных параметров в примере  $3.4$ ) соответственно равны

$$
r1 = [1 \ 0 \ 1 \ 0]T; r2 = [0 \ 1 \ 0 \ 1]T; r3 = [1 \ 1 \ 1 \ 1]T.
$$

Рассчитать эффективные модальные массы для j-го направления перемещения основания можно по формуле  $(3.60)$ , которая при  $\mu_k = 1$  упрощается до

$$
\overline{\mathbf{m}}_i = (\mathbf{Y}^T \mathbf{m} \mathbf{r}_i)^2.
$$

Для трех выбранных направлений получим:

$$
\overline{\mathbf{m}}_1 = \begin{pmatrix} 0,006 & 0,018 & 0 & 0,018 \\ 0,031 & -0,004 & 0 & -0,004 \\ 0 & 0 & 0,022 & 0 \\ 0 & -0,026 & 0 & 0,013 \end{pmatrix} \begin{bmatrix} 1000 & 0 & 0 & 0 \\ 0 & 1000 & 0 & 0 \\ 0 & 0 & 2000 & 0 \\ 0 & 0 & 0 & 2000 \end{bmatrix} \begin{bmatrix} 1 \\ 0 \\ 1 \\ 0 \end{bmatrix} \end{pmatrix}^2 = \begin{bmatrix} 38,256 \\ 962,095 \\ 1999,651 \\ 0 \end{bmatrix}_{\text{[ker]}};
$$
\n
$$
\overline{\mathbf{m}}_2 = \begin{pmatrix} 0,006 & 0,018 & 0 & 0,018 \\ 0,031 & -0,004 & 0 & -0,004 \\ 0 & 0 & 0,022 & 0 \\ 0 & -0,026 & 0 & 0,013 \end{pmatrix} \begin{bmatrix} 1000 & 0 & 0 & 0 \\ 0 & 1000 & 0 & 0 \\ 0 & 0 & 2000 & 0 \\ 0 & 0 & 0 & 2000 \end{bmatrix} \begin{bmatrix} 0 \\ 1 \\ 0 \\ 1 \end{bmatrix} \end{pmatrix}^2 = \begin{bmatrix} 2885,205 \\ 114,818 \\ 0 \\ 0 \end{bmatrix}_{\text{[ker]}};
$$
\n
$$
\overline{\mathbf{m}}_3 = \begin{pmatrix} 0,006 & 0,018 & 0 & 0,018 \\ 0,031 & -0,004 & 0 & -0,004 \\ 0 & 0 & 0,022 & 0 \\ 0 & -0,026 & 0 & 0,013 \end{pmatrix} \begin{bmatrix} 1000 & 0 & 0 & 0 \\ 0 & 1000 & 0 & 0 \\ 0 & 0 & 2000 & 0 \\ 0 & 0 & 2000 & 0 \\ 0 & 0 & 0 & 2000 \end{bmatrix} \begin{bmatrix} 1 \\ 1 \\ 1 \\ 1 \end{bmatrix} \end{bmatrix}^2 = \begin{bmatrix}
$$

Вектора  $\overline{m}_1$  и  $\overline{m}_2$  совпадают с массами  $(B.3) - (B.4)$ , полученными решателем Femap. Важно отметить и совпадение первых двух эффективных модальных масс вектора  $\overline{m}_3$  с результатами  $(3.63)$ .

Проверим выполнение основного свойства суммы модальных масс  $(3.61)$ . С одной сто-

роны

$$
\sum_{k=1}^{4} \overline{m}_{k1} = 38,256 + 962,095 + 1999,651 + 0 = 3000 \text{ kT};
$$
  
\n
$$
\sum_{k=1}^{4} \overline{m}_{k2} = 2885,205 + 114,818 + 0 + 0 = 3000 \text{ kT};
$$
  
\n
$$
\sum_{k=1}^{4} \overline{m}_{k3} = 3587,921 + 412,185 + 1999,868 + 0 = 6000 \text{ kT}.
$$

С другой стороны,

$$
\mathbf{r}_1^T \mathbf{m} \mathbf{r}_1 = \begin{bmatrix} 1 & 0 & 1 & 0 \end{bmatrix} \begin{bmatrix} 1000 & 0 & 0 & 0 & 0 \\ 0 & 1000 & 0 & 0 & 0 \\ 0 & 0 & 2000 & 0 & 0 \\ 0 & 0 & 0 & 2000 & 0 \\ 0 & 0 & 0 & 0 & 0 \end{bmatrix} \begin{bmatrix} 1 \\ 0 \\ 1 \\ 0 \end{bmatrix} = 3000 \text{ kr};
$$

$$
\mathbf{r}_2^T \mathbf{m} \mathbf{r}_2 = \begin{bmatrix} 0 & 1 & 0 & 1 \end{bmatrix} \begin{bmatrix} 1000 & 0 & 0 & 0 & 0 \\ 0 & 1000 & 0 & 0 & 0 \\ 0 & 0 & 2000 & 0 & 0 \\ 0 & 0 & 0 & 2000 & 0 \\ 0 & 0 & 0 & 2000 & 0 \end{bmatrix} \begin{bmatrix} 0 \\ 1 \\ 0 \\ 1 \end{bmatrix} = 3000 \text{ kr};
$$

$$
\mathbf{r}_3^T \mathbf{m} \mathbf{r}_3 = \begin{bmatrix} 1 & 1 & 1 & 1 \end{bmatrix} \begin{bmatrix} 1000 & 0 & 0 & 0 & 0 \\ 0 & 1000 & 0 & 0 & 0 \\ 0 & 0 & 2000 & 0 & 0 \\ 0 & 0 & 0 & 2000 & 0 \end{bmatrix} \begin{bmatrix} 1 \\ 1 \\ 1 \\ 1 \end{bmatrix} = 6000 \text{ kr}.
$$

Все три суммы эффективных модальных масс совпали с суммарными конструктивными массами, перемещающимися в рассматриваемых направлениях, что подтверждает корректность вычислений.

Посмотрим как распределились эффективные массы между отдельными модами. При вертикальном  $(Y)$  кинематическом возмущении  $2885, 2/3000 \cdot 100 = 96, 2\%$  массы ассоциировано с первой формой колебаний и только  $3.8\%$  — со второй. Значения эффективных масс, соответствующие третьей и четвертой моде, ничтожно малы. Поэтому при определении динамической реакции на вертикальное воздействие методом разложения по формам собственных колебаний достаточно учесть только одну единственную первую форму: вклад последующих форм в общую динамическую реакцию рамы будет крайне мал. Тот факт, что эффективные массы полностью распределились между первыми двумя формами, подтверждает допустимость уменьшения количества степеней свободы до двух, как мы поступали в примерах [2.3](#page-56-0) и [2.4.](#page-61-1)

При перемещении основания в горизонтальном  $(X)$  направлении картина несколько иная. Наибольшая доля эффективных масс соответствует второй  $(32, 1\%)$  и третьей  $(66, 7\%)$ моде. Поэтому вклад в общую динамическую реакцию первой и четвертой формы допустимо не учитывать. Обращаем внимание, что вклад третьей моды в динамическую реакцию рамы при внешнем воздействии в горизонтальном направлении существеннен. Поэтому динамическая модель, выбранная для анализа реакции на горизонтальное кинематическое возмущение, должна учитывать возможность горизонтального перемещения нижней массы, которым мы пренебрегали в примерах [2.3](#page-56-0) и [2.4.](#page-61-1)

При одновременном смещении основания в двух координатных направлениях наибольший вклад в динамическую реакцию дадут первая (59,8% эффективной массы) и третья  $(33,3\%)$  моды.

## Модальный анализ стержневой системы в ЛИРА-САПР

Выполним моделирование задачи из примера 2.3 методом конечных элементов (МКЭ) в программном комплексе ЛИРА-САПР. Числовые значения параметров задачи возьмем из примера 2.4.

<span id="page-159-0"></span>Нажимаем на логотип Лиры в верхнем левом углу и командой Новый → Второй признак схемы создаём новый документ (рис.  $\Gamma$ .1) с признаком схемы, который будет соответствовать трём степеням свободы в узле КЭ: два линейных перемещения и один поворот (решаем плоскую задачу).

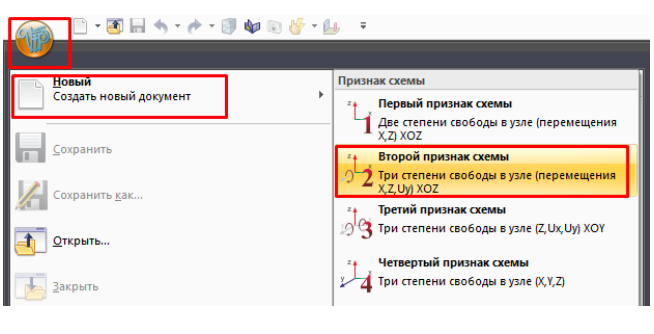

Puc.  $\Gamma$ .1

В появившемся диалоговом окне Описание схемы задаём имя задачи (2DOF) и подтверждаем выбор, нажав на кнопку с зелёной галочкой (рис. Г.2). Развернётся белое пустое рабочее поле документа.

<span id="page-160-0"></span>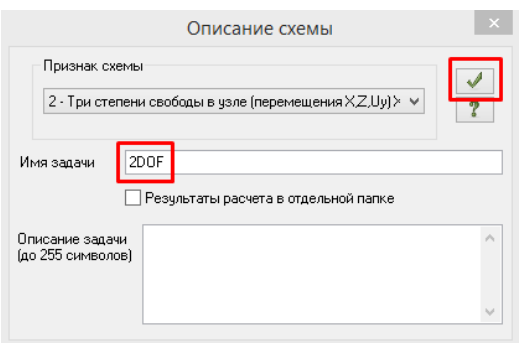

Рис. Г.2

<span id="page-160-1"></span>На вкладке Создание и редактирование (рис. [Г.3\)](#page-160-1) в блоке команд Создание находим команду Добавить узел, открываем выпадающий список и выбираем способ создания узлов По координатам. Далее подобный путь к исполняемой команде будем указывать в сокращенном виде: Создание и редактирование $\rightarrow$  Создание $\rightarrow$  Добавить узел $\rightarrow$  По координатам

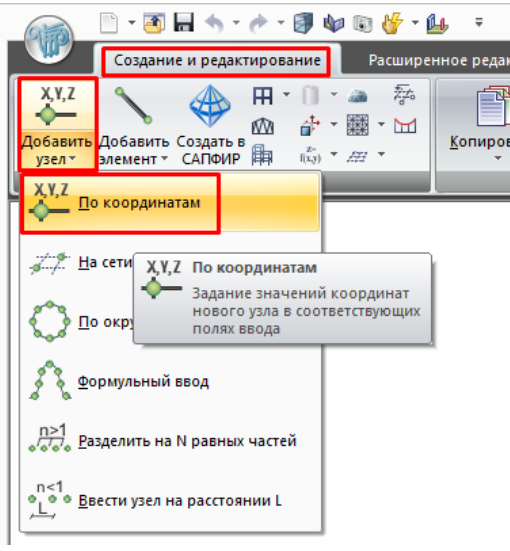

Рис. Г.3

В диалоговом окне Добавить узел вводим координаты узлов в соответствии с рисунком [В.1,](#page-134-0) подтверждая ввод для создания каждого узла. Обратите внимание, что при выборе второго признака схемы рабочей плоскостью документа, на которой создается расчетная схема, является XOZ, то есть координаты Y узлов на рисунке [В.1](#page-134-0) необходимо вводить в поле Z диалогового окна Добавить узел. Например, координаты для ввода точки 6 должны быть введены так, как показано на рисунке [Г.4.](#page-161-0)

<span id="page-161-0"></span>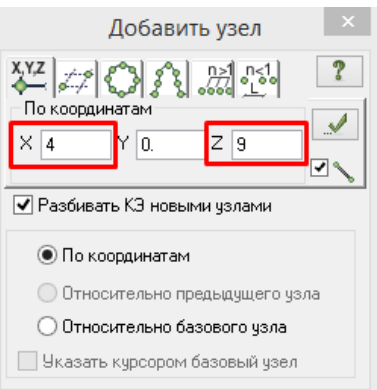

Рис. Г.4

Изменим вид модели с изометрической проекции на фронтальную кнопкой Проекция на XOZ (рис. [Г.5\)](#page-161-1) и выполним масштабирование экрана по размерам модели кнопкой Показать всё (панель инструментов для управления проекциями и масштабированием, как правило, располагается внизу рабочей области экрана). Все шесть созданных узлов должны появиться в видимой области.

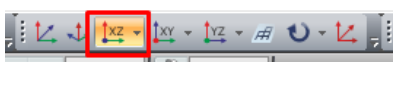

Рис. Г.5

<span id="page-161-1"></span>Управление отображением информации в ЛИРА-САПР осуществляется с помощью так называемых  $\Phi$ лагов рисования, которые можно вызвать, нажав одноименную кнопку на нижней панели инструментов (рис.  $\Gamma$ .6). После нажатии кнопки откроется боковая панель Показать, на которой можно выбрать тип отображаемой информации (например, показать номера созданных узлов). Рекомендуем включить чекбокс Перерисовывать автоматически для немедленного выполнения команд на данной панели инструментов.

<span id="page-162-0"></span>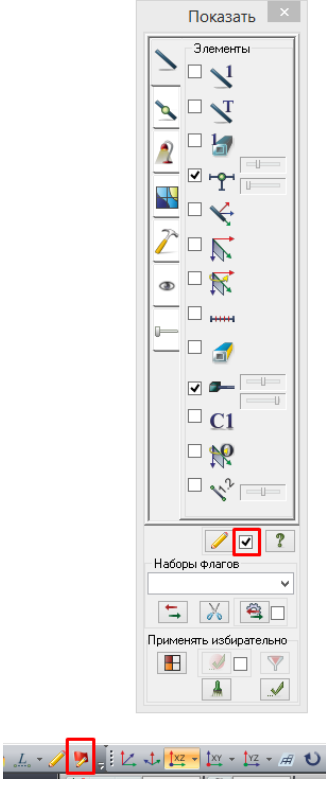

Рис. Г.6

Командой Создание и редактирование $\rightarrow$  Создание $\rightarrow$  Добавить элемент $\rightarrow$  Добавить стержень вызовем диалоговое окно Добавить элемент и соединим созданные узлы попарно отрезками прямых. Закроем диалоговое окно после создания пяти стержней. Модель на данном этапе должна выглядеть аналогично рисунку  $\Gamma$ .7, а. Заметим, что в отличие от программного комплекса Femap (см. приложение [В\)](#page-133-0), где построение модели начиналось с задания геометрии конструкции, а затем геометрия разбивалась на конечные элементы, в ЛИРА-САПР модель формируется непосредственно путем создания конечных элементов (подробнее см. [\[30,](#page-206-0) [31\]](#page-206-1)). Таким образом мы уже создали сетку, состоящую из пяти стержневых конечных элементов типа  $K_3$  10 – универсального стержня (тип  $K_3$  можно посмотреть, включив отображение его номера (рис. [Г.8\)](#page-163-1) на модели командой Флаги рисования $\rightarrow$  Элементы $\rightarrow$  Типы КЭ).

<span id="page-163-0"></span>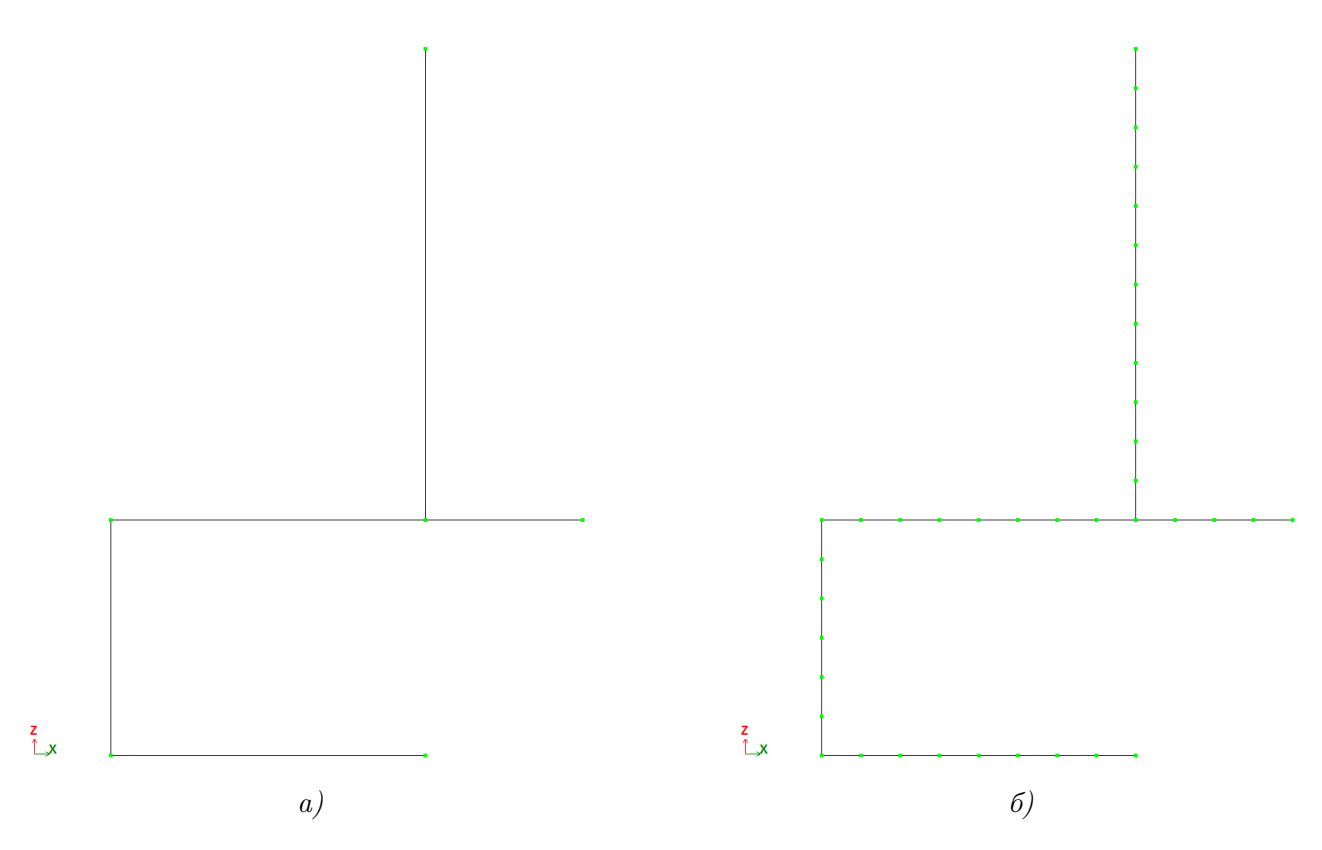

Рис. Г.7

<span id="page-163-1"></span>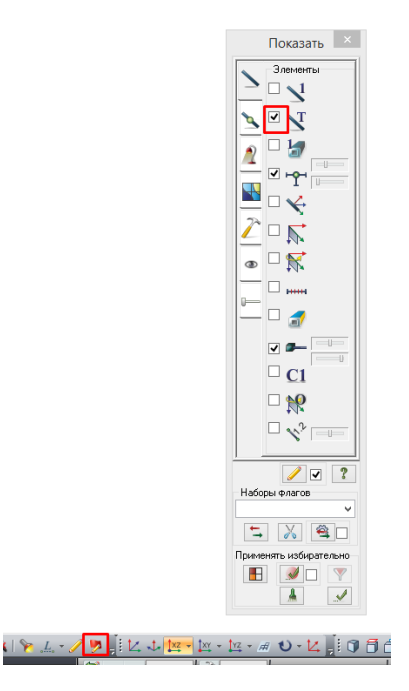

Рис. Г.8

Для исследования изгибных деформаций рамы при свободных колебаниях удобно иметь на каждом её стержне несколько узлов (визуализация деформированной схемы, в том

числе и форм колебаний, возможна только путём отображения перемещений узлов), поэтому дополнительно разобъем каждый стержень нашей модели на несколько более мелких конечных элементов. Вызовем нужную вкладку диалогового окна Добавить элемент (рис.  $\Gamma.9$ ) командой Создание и редактирование $\rightarrow$  Создание $\rightarrow$  Добавить элемент $\rightarrow$  Разделить на N равных частей. Активируем чекбокс Шаг, введем длину шага 0, 5 метра, включим режим выделения элементов кнопкой Отметка элементов, выделим рамкой (зажимая левую клавишу мыши) все стержни модели и подтвердим выполнение команды кнопкой Применить в диалоговом окне. В результате, получим модель с большим количеством более коротких стержневых элементов (рис. [Г.7,](#page-163-0) б).

<span id="page-164-0"></span>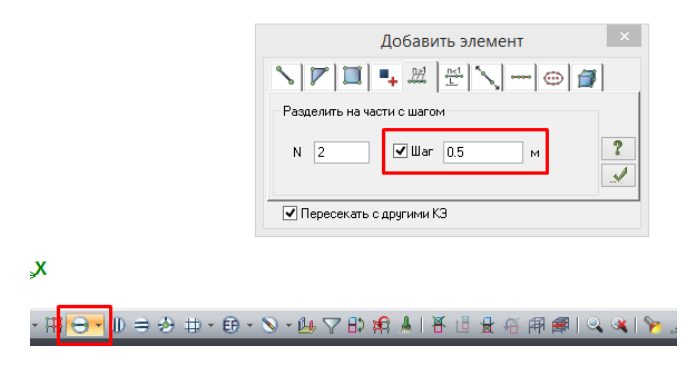

Рис. Г.9

Зададим жесткости конечных элементов. Вызовем диалоговое окно Жесткости и материалы командой Создание и редактирование $\rightarrow$  Жесткости и связи $\rightarrow$  Жесткости. В диалоговом окне нажмем кнопку Добавить, на первой вкладке открывшегося окна Добавить жесткость (рис. [Г.10\)](#page-165-0) выберем двойным кликом стандартный тип сечения Брус, укажем характеристики для вертикальных участков рамы (см. рис. [Г.11,](#page-166-0) а) и подтвердим создание типа жесткости. Повторным двойным нажатием на кнопку Брус вызовем окно с жесткостными характеристиками, внесем параметры для горизонтальных стержней (рис.  $\Gamma$ .11, 6), подтвердим создание второго типа жесткости и закроем окно Добавить жесткость.

<span id="page-165-0"></span>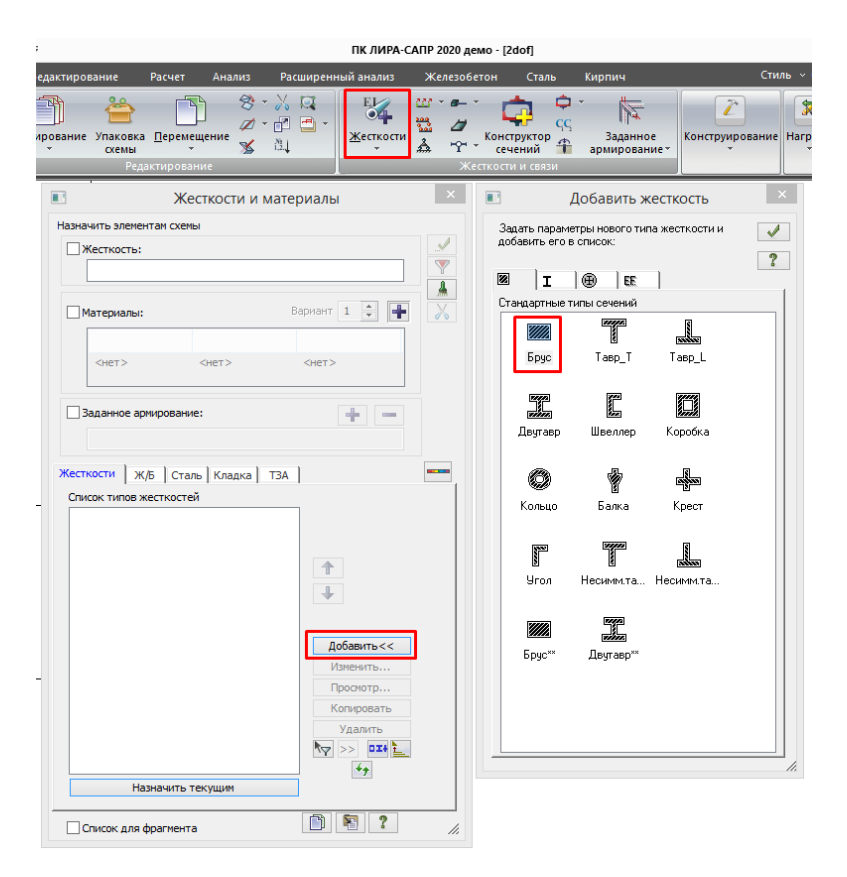

Рис. Г.10

<span id="page-166-0"></span>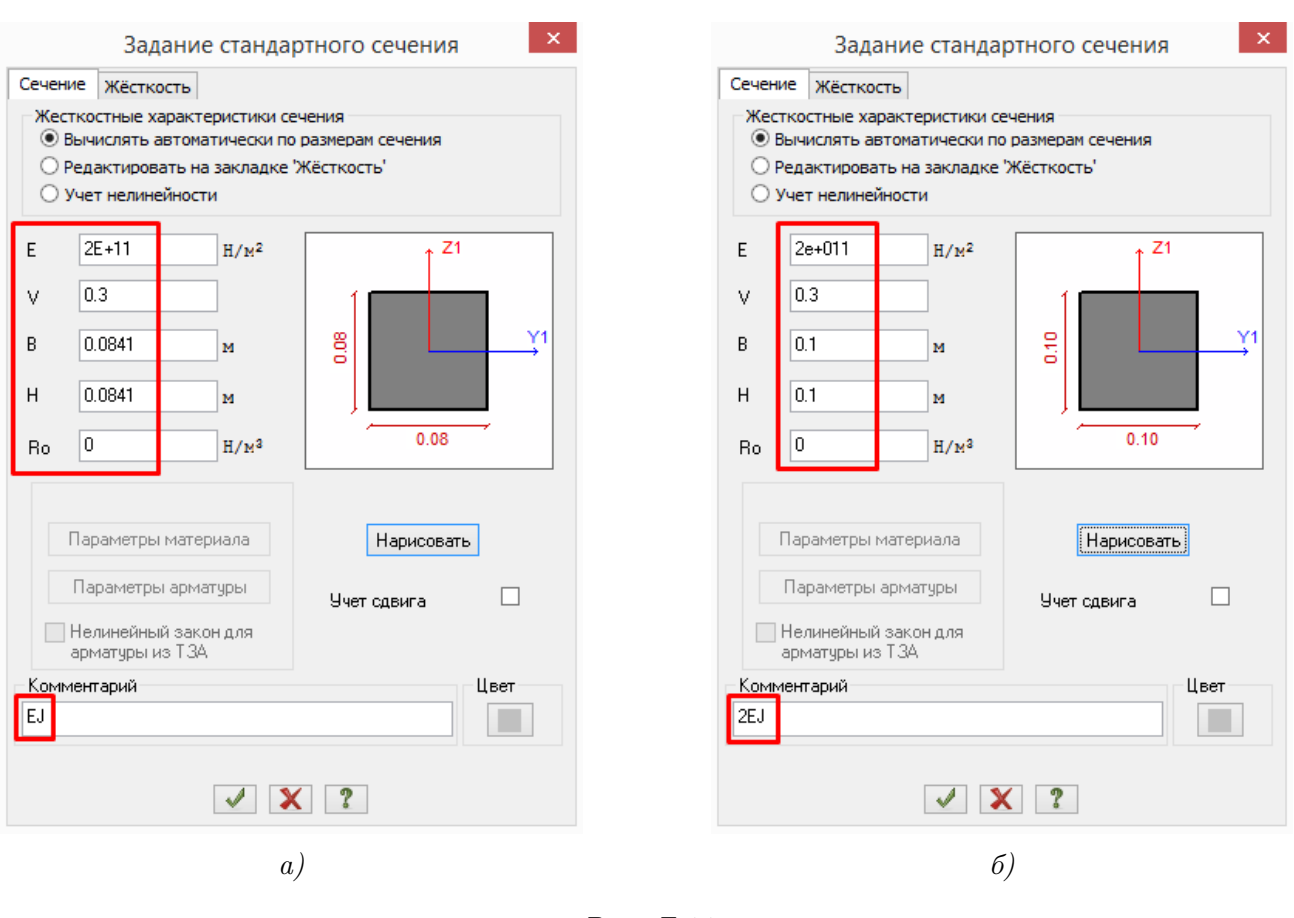

Рис. Г.11

Назначим текущим первый созданный тип жесткости двойным нажатием на его название в окне Жесткости и материалы (рис.  $\Gamma$ .12). При активном режиме выбора элементов выделим все вертикальные КЭ и нажмем кнопку Применить. Произойдет назначение активного типа жесткости выделенной группе конечных элементов.

<span id="page-167-0"></span>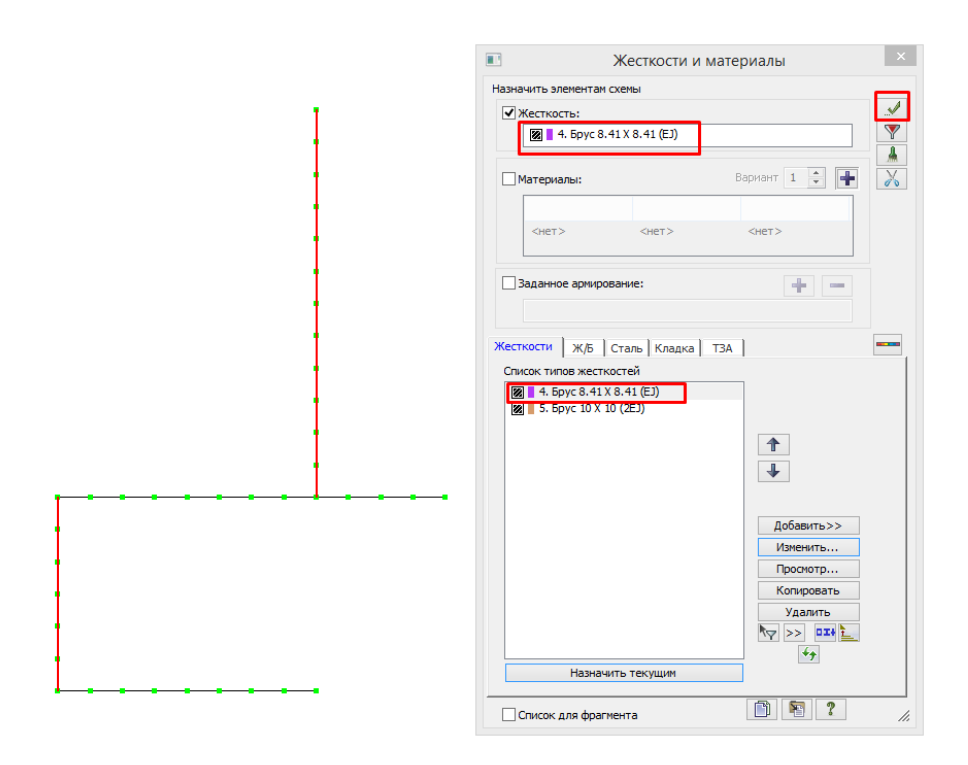

Рис. Г.12

Аналогичными действиями назначим второй тип жесткости горизонтальным элементам и закроем диалоговое окно. Проверить корректность назначения жесткостей можно либо отобразив их номера на модели командой Флаги рисования→ Элементы→ Типы жесткостей (у элементов без назначенной жесткости номер типа равен нулю), либо отобразив назначенные сечения (рис.  $\Gamma$ .13) с помощью инструмента Показать сечения элементов в режиме Пространственная модель (3D-графика).

<span id="page-168-0"></span>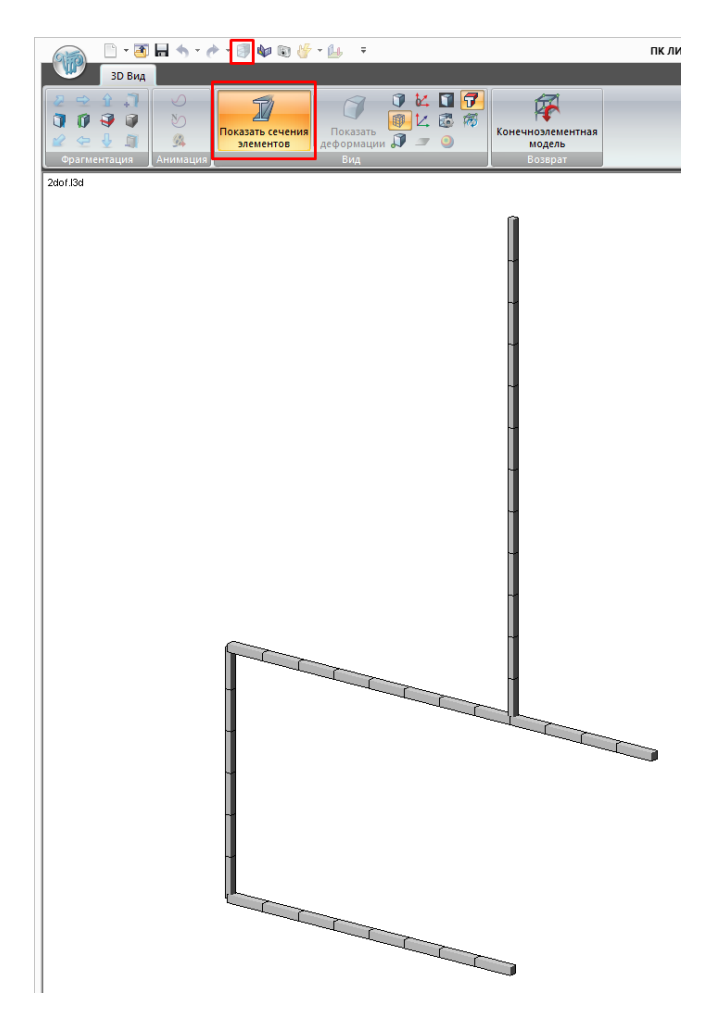

Рис. Г.13

Командой Создание и редактирование→ Жесткости и связи→ Связи вызовем диалоговое окно Связи в узлах и запретим перемещения вдоль направления глобальной оси X в точках 2 и 6, а также перемещения вдоль Z в точке 5. Процедура назначения связей аналогична заданию жесткостей — сначала необходимо выделить узлы, нажав на кнопку Выбор узлов, затем наложить связи, активировав соответствующие чекбоксы и подтвердив процедуру в окне Связи в узлах (рис. [Г.14\)](#page-169-0).

<span id="page-169-0"></span>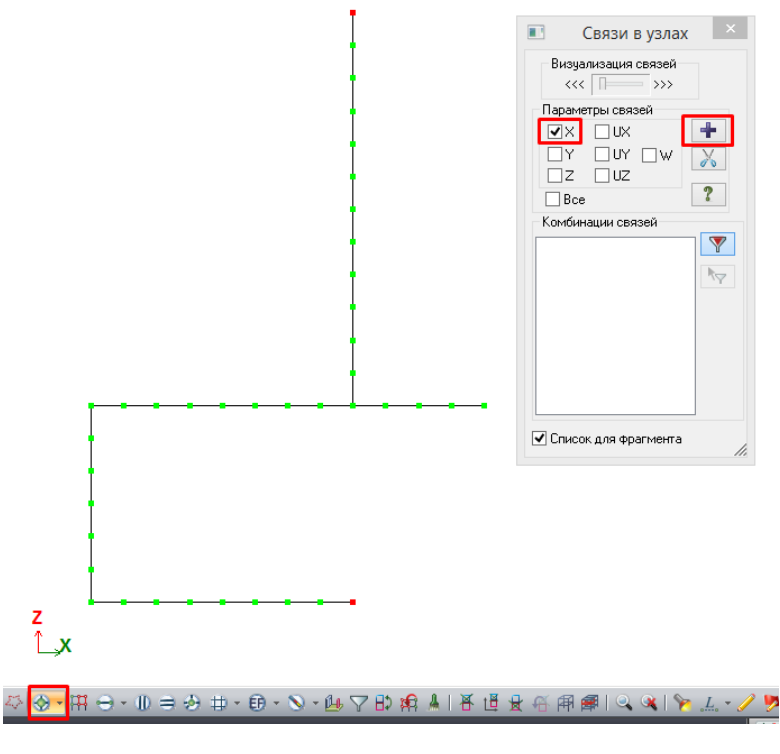

Рис. Г.14

В ЛИРА-САПР существует два основных способа моделирования динамического поведения сосредоточенных масс (формирования матрицы масс):

- непосредственное задание веса динамической массы в узлах;
- определение веса масс на основе статических загружений.

Рассмотрим особенности применения обоих методов, для чего создадим три загружения с помощью команды Создание и редактирование $\rightarrow$  Нагрузки $\rightarrow$  Редактор загружений. Первое загружение будет необходимо для первого способа задания масс, а последние два — для второго. В поле Имя диалогового окна редактора (рис.  $\Gamma$ .15) введем название Вес масс, нажмем последовательно кнопки Применить и Добавить загружение. Введем имя второго загружения  $Cmamu$ ческая нагрузка, подтвердим его создание и завершим процесс созданием третьего загружения с именем Массы из нагрузки. Назначим текущим (одноименной кнопкой) первое созданное загружение (его имя должно появиться в верхнем левом углу рабочей области экрана) и закроем диалоговое окно.

<span id="page-170-0"></span>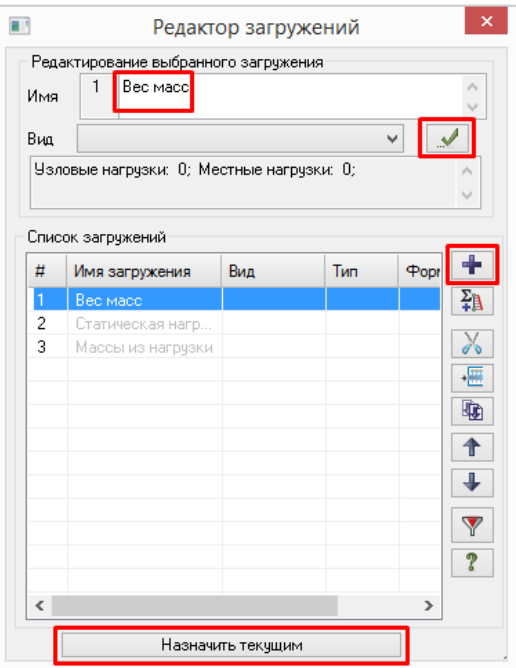

Рис. Г.15

Командой Создание и редактирование→ Нагрузки→ Нагрузки→ Нагрузка на узлы откроем окно Задание нагрузок. Укажем направление задаваемой нагрузки вдоль оси  $Z$ местной системы координат (совпадает с направлением вдоль инерционной силы  $J_1$ ) и выберем тип узловой нагрузки Вес массы (рис. [Г.16\)](#page-170-1). Зададим в окне Параметры нагрузки значение веса массы

$$
m_1 = 3m \cdot g = 3 \cdot 1000 \cdot 9,81 = 29,43 \,\mathrm{rH}
$$

<span id="page-170-1"></span>и приложим его в точку 3 (выбрав соответствующий узел).

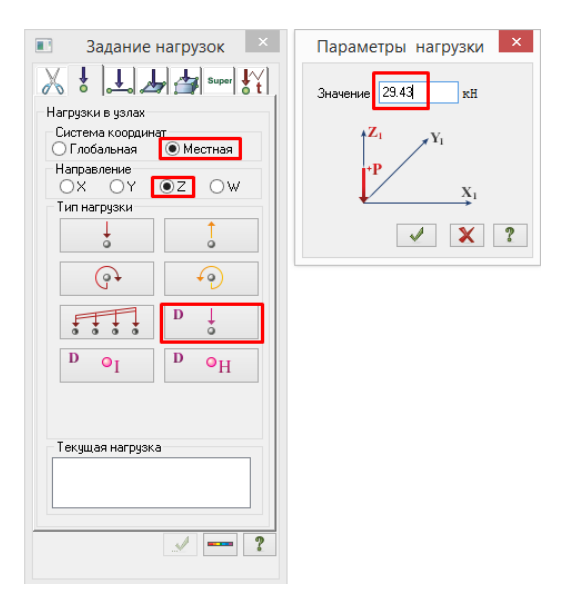

Рис. Г.16

Аналогичными действиями приложим в ту же точку вес массы

$$
m_2 = m \cdot g = 1000 \cdot 9,81 = 9.81 \,\mathrm{rH}
$$

<span id="page-171-0"></span>в направлении местной оси X (совпадает с  $J_2$ ) и закроем диалоговое окно. Веса масс отобразятся на модели (рис. [Г.17\)](#page-171-0) стрелками пропорциональной длины в заданных направлениях. Отметим, что знаки прикладываемых весов масс в данном случае роли не играют, но для удобства анализа результатов моделирования условимся направлять веса вдоль положительных направлений  $J_1$  и  $J_2$ .

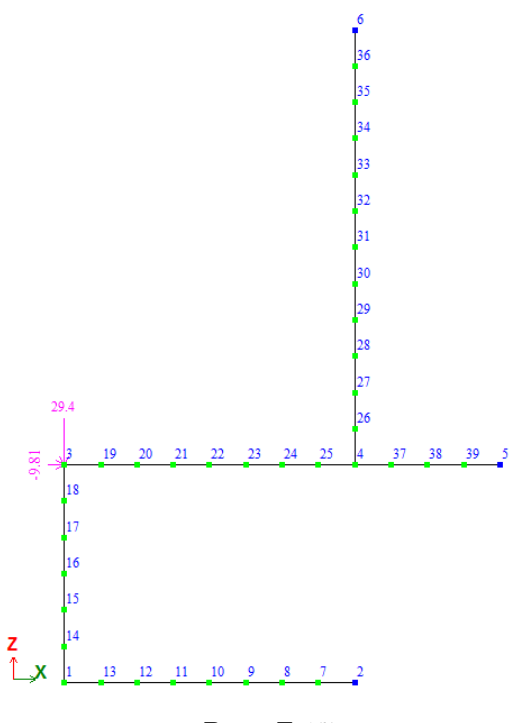

Рис. Г.17

Сменим активное загружение на Статическая нагрузка (выполняется в редакторе загружений или на панели инструментов в нижней правой части экрана, см. рис. [Г.18\)](#page-172-0).

<span id="page-172-0"></span>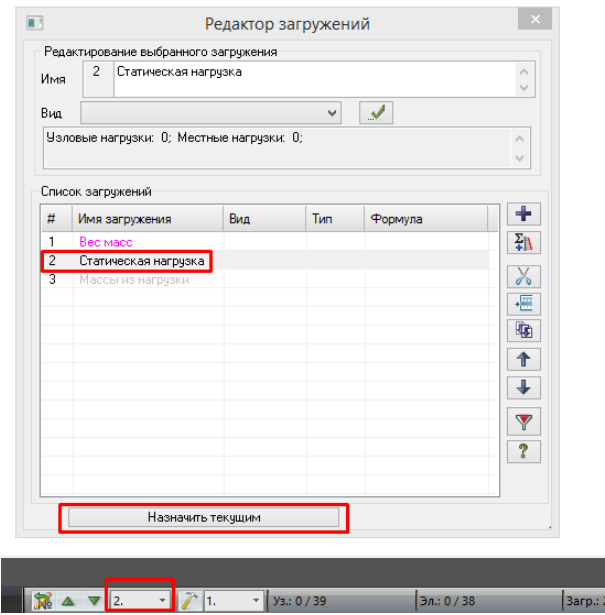

Рис. Г.18

<span id="page-172-1"></span>Вызовем командой Создание и редактирование→ Нагрузки→ Нагрузки→ Нагрузка на узлы окно Задание нагрузок, установим направление вдоль глобальной оси Z и выберем тип задаваемой нагрузки Сосредоточенная сила (рис. [Г.19\)](#page-172-1). Приложим вертикально вниз силу (равную весу меньшей массы) в точку 3

$$
m \cdot g = 1000 \cdot 9,81 = 9,81 \,\mathrm{rH}
$$

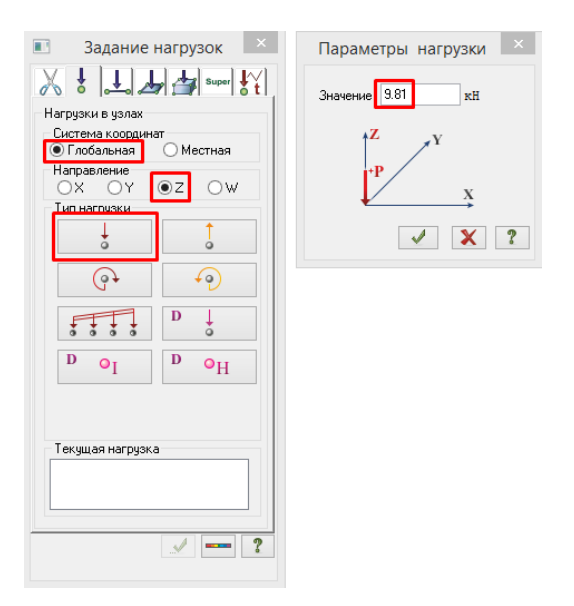

Рис. Г.19

Вторую сосредоточенную силу (равную весу большей массы) приложим в том же на-

<span id="page-173-0"></span>правлении в точку 1 (рис.  $\Gamma$ .20)

9.81  $\sum_{i=1}^{n}$ 

 $2m \cdot q = 2000 \cdot 9, 81 = 19, 62 \text{ kH}$ 

Puc.  $\Gamma$ .20

Произведем необходимые настройки параметров динамических загружений. Откроем окно Задание характеристик для расчёта на динамические воздействия (рис.  $\Gamma$ .21) с помощью команды Расчёт→ Динамика→ Таблица динамических загружений. Укажем, что первое загружение (Веса масс) является динамическим и используется для выполнения модального анализа. Установим количество учитываемых форм колебаний на 10, чтобы посмотреть каким именно образом решатель отработает в ситуации с указанием завышенного числа форм. Выбор типа матрицы масс в случае сосредоточенных масс существенной роли не играет, поэтому для анализа применим более простую — диагональную. После указания необходимых опций нажмем кнопку Подтвердить для создания первой строки в таблице динамических загружений.

<span id="page-174-0"></span>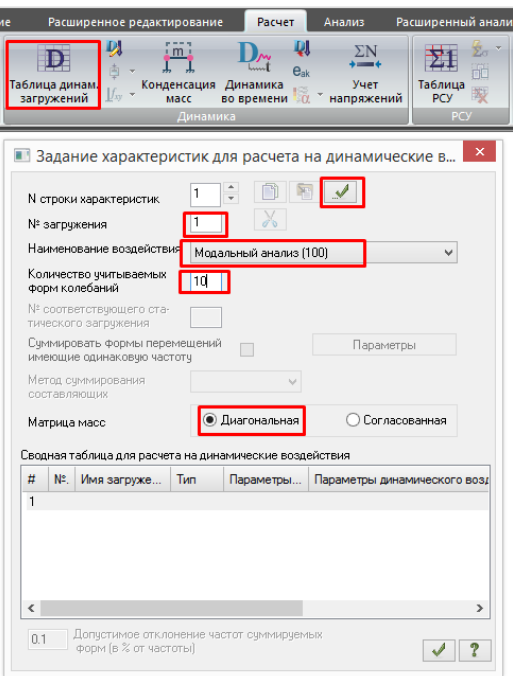

Рис. Г.21

<span id="page-174-1"></span>Точно такую же строку создадим для загружения Массы из нагрузки, указав 3 в качестве номера загружения (остальные опции аналогичны рисунку [Г.21\)](#page-174-0). Подтвердим создание второй строки. Созданная таблица динамических нагружений должна иметь вид, аналогичный рисунку [Г.22.](#page-174-1)

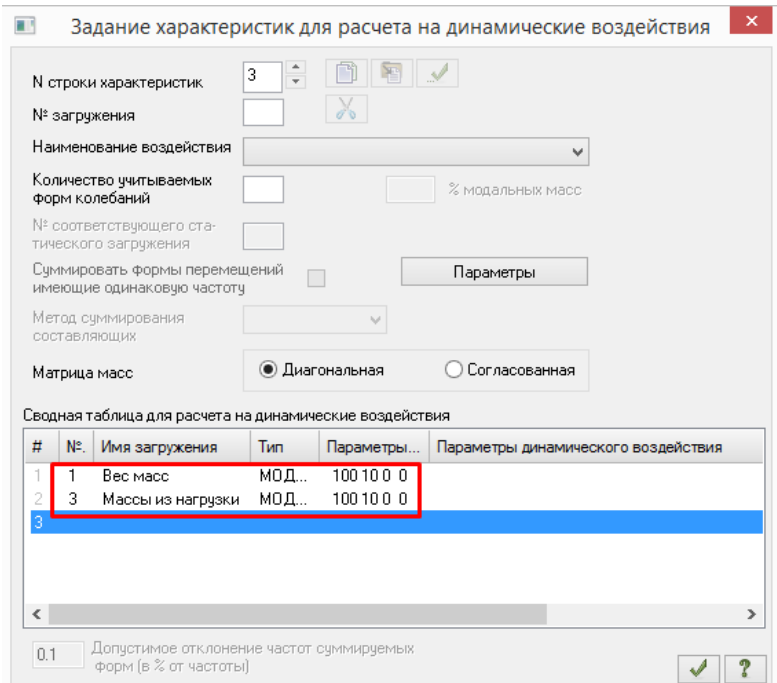

Рис. Г.22

<span id="page-175-0"></span>На этом этапе модель уже полностью готова для проведения модального анализа по первому способу задания масс, а для второго способа требуется еще одно действие — необходимо указать как именно конвертировать статические нагрузки в массы. Воспользуемся инструментом Расчёт $\rightarrow$  Динамика $\rightarrow$  Учёт статических нагружений. В появившемся диалоговом окне (рис.  $\Gamma$ .23) укажем, что хотим сформировать матрицу масс на основе загружения (а не плотности элементов), взяв нагрузки из статического загружения номер 2 и поместив их в динамическое загружение 3, умножив предварительно на единицу. Таким образом, абсолютные величины весов динамических масс будут равны сосредоточенным силам. Нажмем кнопку Добавить и закроем окно.

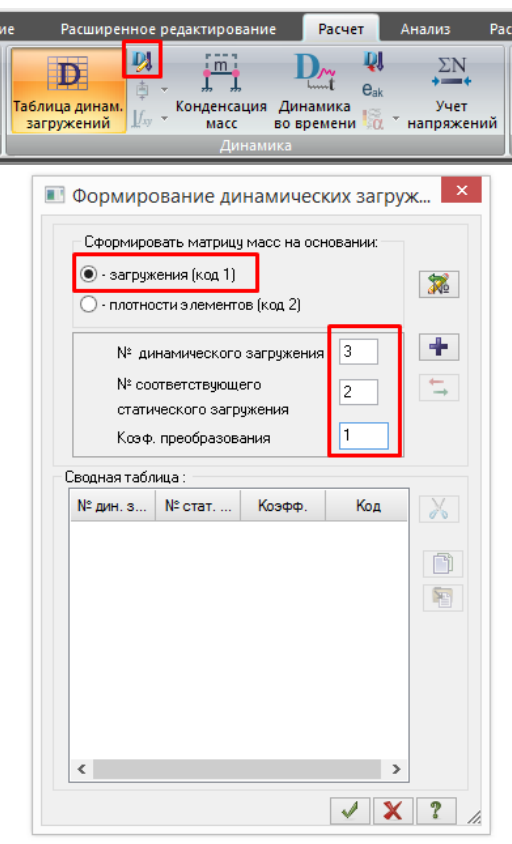

Рис. Г.23

Сохраним документ на жестком диске, запустим модель на расчёт командой Расчёт→ Выполнить расчёт и дождемся завершения вычислительных процедур.

Перейдем на вкладку Анализ панели инструментов и ознакомимся с результатом расчета частот собственных колебаний рамы с помощью документатора Анализ $\rightarrow$  Таблицы $\rightarrow$ Документация $\rightarrow$  Стандартные таблицы $\rightarrow$  Периоды колебаний (рис.  $\Gamma$ .24).

<span id="page-176-0"></span>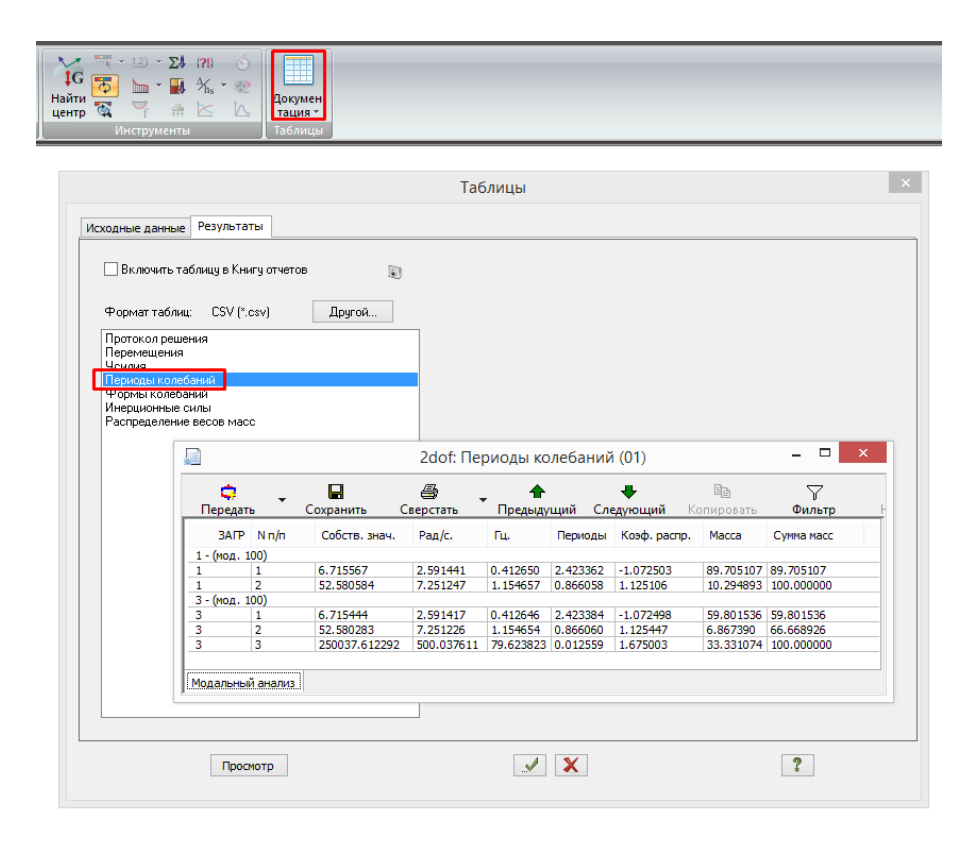

Рис. Г.24

Таблица Периоды колебаний содержит результаты модального анализа для двух динамических загружений 1 и 3. Первые две найденные для загружения 1 технические частоты собственных колебаний (а также производные от них величины), указанные в столбце Гц, совпадают c результатами для загружения 3. Совпадают они и с частотами, полученными ранее в примерах [2.3](#page-56-0)[–2.4.](#page-61-1) Однако, для третьего загружения решателем было определена еще и третья собственная частота  $f_3 = 79,62 \,\Gamma$ ц. Причины появления третьей частоты точно такие, как и в приложении [В,](#page-133-0) где для рассматриваемой конструкции было найдено четыре частоты и формы собственных колебаний (третья частота, определенная в Femap, совпадает с третьей частотой, найденной в ЛИРА-САПР). Напомним, что появление высоких частот объясняется дополнительными степенями свободы масс при учёте деформаций растяжения-сжатия.

Для более глубокого понимания причин динамической неэквивалентности двух примененных способов учета действия масс полезно рассмотреть таблицу (рис.  $\Gamma$ .25) Анализ $\rightarrow$ Таблицы $\rightarrow$  Документация $\rightarrow$  Стандартные таблицы $\rightarrow$  Распределение весов масс.  $\rm{B}$  строках, соответствующих третьему загружению, видно, что автоматическая конвертация статических нагрузок в массы соответствует модели с четырьмя степенями свободы (в точках 1 и 3 ненулевые значения масс по двум координатным направлениям), изображенной на рисунке [В.26.](#page-150-0) Первое загружение, в свою очередь, динамически соответствует модели с двумя степенями свободы. Причиной, по которой в ЛИРА-САПР не удалось определить четвертую частоту для третьего загружения, является крайне незначительная величина

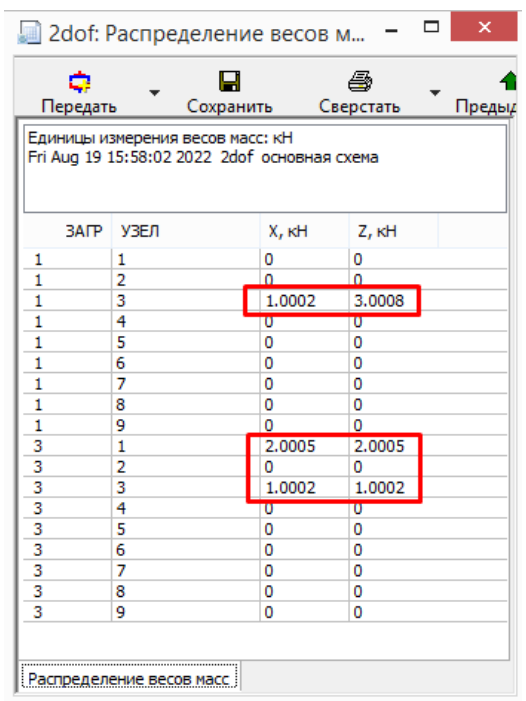

<span id="page-177-0"></span>эффективной модальной массы при колебаниях по четвертой форме $^1.$  $^1.$  $^1.$ 

Рис. Г.25

Рассмотрим формы колебаний, полученные в результате модального анализа. Сделаем текущим первое загружение и включим режим просмотра форм колебаний одноименной кнопкой на панели инструментов в нижней правой части экрана. Станет доступен выпадающий список Номер формы, в котором выберем первую форму колебаний (рис. [Г.26\)](#page-177-2). Визуализируем форму колебаний командой Анализ→ Деформация→ Исходная + деформированная (рис. [Г.27,](#page-178-0) а).

<span id="page-177-2"></span>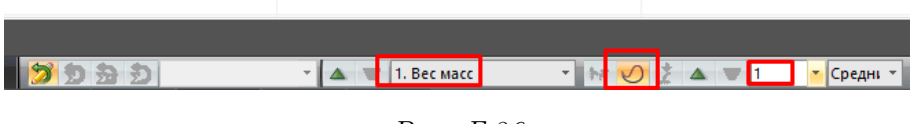

Рис. Г.26

Вторую форму колебаний можно вывести на экран, выбрав её номер в выпадающем списке Номер формы (рис.  $\Gamma$ .27,  $\delta$ ). Сравнив первые две деформированные формы с рисунком [2.12](#page-61-0) или [В.27,](#page-151-0) можно убедиться в их идентичности (корректировать масштаб деформации и её направление можно инструментом Анализ→ Деформация→ Масштаб перемещений). Такой же вывод можно сделать в отношении третьей формы колебаний (рис.  $\Gamma$ .27,  $\epsilon$ ), полученной для загружения Массы из нагрузки, если сравнить её с третьей формой из примера [В](#page-133-0) (рис. [В.27,](#page-151-0) в).

<span id="page-177-1"></span> $1/\text{A}$ анное утверждение является предположением авторов, основанным на поведении ЛИРА-САПР при решении других классов задач динамики сооружений.

<span id="page-178-0"></span>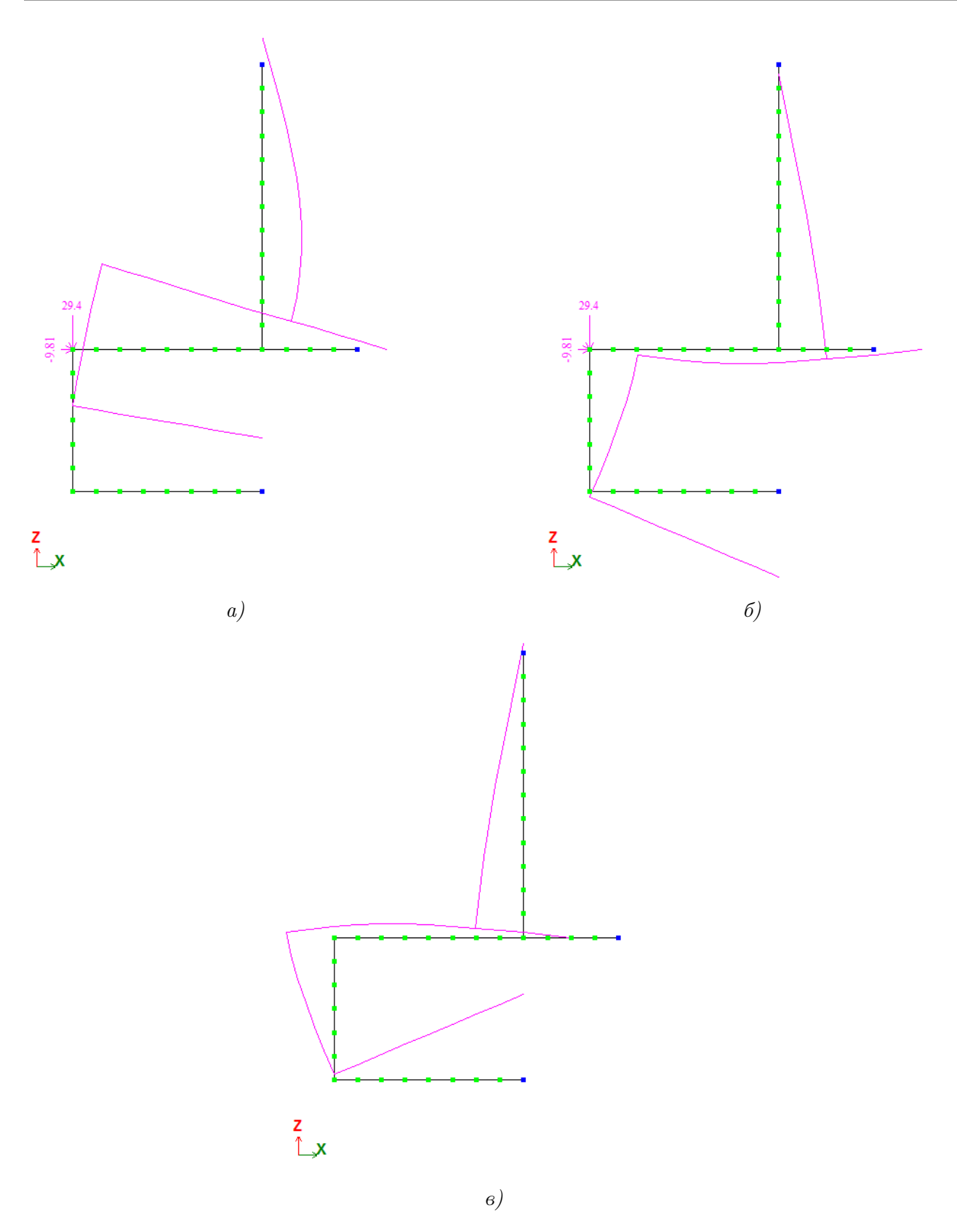

Puc.  $\Gamma$ .27

<span id="page-179-0"></span>Определим значения компонент собственных векторов, получив значения узловых перемещений с помощью таблицы документатора Анализ → Таблицы → Документация → Стандартные таблицы  $\rightarrow$  Формы колебаний (рис. Г.28). ЛИРА-САПР использует способ нормирования перемещений, при котором максимальная проекция перемещения на любую из глобальных координатных осей принимается за условные 1000 единиц.

|                    |                                              |                |               | 2dof: Формы колебаний (02) |           | ▭ | $\boldsymbol{\times}$ |
|--------------------|----------------------------------------------|----------------|---------------|----------------------------|-----------|---|-----------------------|
| ė<br>Передать      |                                              | П<br>Сохранить |               | Предыдущий                 | Следующий |   | e,<br>Копировать      |
|                    | Mon Aug 22 13:55:13 2022 2dof основная схема |                |               |                            |           |   |                       |
| <b>BAIP</b>        | УЗЕЛ<br>LA.                                  | x              | z             | UY                         |           |   | ∧                     |
|                    |                                              |                |               |                            |           |   |                       |
| $1 - 1$<br>$1 - 2$ |                                              | 0<br>0         | -999<br>$-64$ | $-93$<br>233               |           |   |                       |
| $3 - 1$            | 1<br>1                                       | 0              | $-999$        | $-93$                      |           |   |                       |
| $3 - 2$            | 1                                            | 0              | $-64$         | 233                        |           |   |                       |
| $3 - 3$            | 1                                            | 596            | 0             | $-249$                     |           |   |                       |
| $1 - 1$            | 2                                            | σ              | $-624$        | $-93$                      |           |   |                       |
| $1 - 2$            | 2                                            | 0              | $-999$        | 233                        |           |   |                       |
| $3 - 1$            | 2                                            | 0              | $-624$        | $-93$                      |           |   |                       |
| $3 - 2$            | 2                                            | 0              | $-999$        | 233                        |           |   |                       |
| $3 - 3$            | $\overline{2}$                               | 0              | 999           | $-249$                     |           |   |                       |
| $1 - 1$            | 3                                            | $-345$         | $-998$        | $-157$                     |           |   |                       |
| $1 - 2$            | 3                                            | 558            | $-64$         | 91                         |           |   |                       |
| $3 - 1$            | 3                                            | $-345$         | $-998$        | $-157$                     |           |   |                       |
| $3 - 2$            | 3                                            | 558            | $-64$         | 91                         |           |   |                       |
| $3 - 3$            | 3                                            | 0              | 0             | -97                        |           |   |                       |
| $1 - 1$            | 4                                            | $-345$         | $-325$        | $-146$                     |           |   |                       |
| $1 - 2$            | 4                                            | 558            | $-115$        | $-49$                      |           |   |                       |
| $3 - 1$            | 4                                            | $-345$         | $-325$        | $-146$                     |           |   |                       |
| $3 - 2$            | 4                                            | 558            | $-115$        | $-49$                      |           |   |                       |
| $3 - 3$            | 4                                            | 0              | 84            | 29                         |           |   |                       |
| $1 - 1$            | 5                                            | $-345$         | 0             | $-170$                     |           |   |                       |

Puc.  $\Gamma$ .28

Отсортируем для удобства содержимое таблицы Формы колебаний по номеру узлов (одиночным кликом по имени столбца Узел). В столбце Загр рассматриваемой таблицы последовательно через дефис указаны номер динамического загружения и номер формы колебаний. Заметим, что для обоих загружений значения перемещений узлов 1 и 3, в которых расположены сосредоточенные массы, одинаковы. То есть первые две формы колебаний абсолютно идентичны вне зависимости от способа задания масс.

Выпишем соответствующие значения узловых перемещений [в системе координат  $(J_1, J_2)$ ] в виде собственных векторов  $Y_1 = \begin{bmatrix} 999 \\ -345 \end{bmatrix}$ ,  $Y_2 = \begin{bmatrix} 64 \\ 558 \end{bmatrix}$  и нормируем их аналогично примеру 2.4 для сопоставления с результатами аналитического решения и численного моделирования в других программных комплексах

$$
\frac{\mathbf{Y}_1}{\|\mathbf{Y}_1\|} = \begin{bmatrix} \frac{999}{\sqrt{(999)^2 + (-345)^2}} \\ \frac{-345}{\sqrt{(999)^2 + (-345)^2}} \end{bmatrix} = \begin{bmatrix} 0,945 \\ -0,326 \end{bmatrix};
$$

$$
\frac{\mathbf{Y}_2}{\|\mathbf{Y}_2\|} = \begin{bmatrix} \frac{64}{\sqrt{64^2 + 558^2}} \\ \frac{558}{\sqrt{64^2 + 558^2}} \end{bmatrix} = \begin{bmatrix} 0,114 \\ 0,993 \end{bmatrix}.
$$

Нормированные собственные вектора совпали с результатами (2.91) примера 2.4.
Рассчитаем эффективные модальные массы для первого динамического загружения и сравним их со значениями столбца Масса таблицы Периоды колебаний (рис.  $\Gamma$ .24), где приведены доли суммарной эффективной модальной массы, выраженные в процентах  $\overline{m}_k/\sum_k \overline{m}_k\cdot 100\%.$  ЛИРА-САПР всегда выдаёт результаты расчёта эффективных модальных масс для случая одновременного перемещения основания во всех координатных направлениях. В нашем плоском случае такое направление воздействия будет соответствовать вектору статических перемещений  $\mathbf{r} = \begin{bmatrix} -1 & 1 \end{bmatrix}^T$ . Обобщенная матрица масс равна

$$
\boldsymbol{\mu} = \mathbf{Y}^T \mathbf{m} \mathbf{Y} = \begin{bmatrix} 999 & -345 \\ 64 & 558 \end{bmatrix} \cdot \begin{bmatrix} 3000 & 0 \\ 0 & 1000 \end{bmatrix} \cdot \begin{bmatrix} 999 & 64 \\ -345 & 558 \end{bmatrix} = \begin{bmatrix} 3113028000 & -702000 \\ -702000 & 323652000 \end{bmatrix}_{\text{[kr]}}.
$$

Ненулевые значения обобщенной массы, стоящие вне главной диагонали, являются в данном случае результатом погрешности выдачи перемещений в таблице Периоды колебаний. Этой погрешностью можно пренебречь, т.к. отношение 702000/323652000 составляет менее  $0, 3\%$ .

Вычислим вектор модальных коэффициентов сейсмического возмущения по формуле [\(3.58\)](#page-96-0)

$$
\mathbf{L} = \mathbf{Y}^T \mathbf{m} \mathbf{r} = \begin{bmatrix} 999 & -345 \\ 64 & 558 \end{bmatrix} \cdot \begin{bmatrix} 3000 & 0 \\ 0 & 1000 \end{bmatrix} \cdot \begin{bmatrix} -1 \\ 1 \end{bmatrix} = \begin{bmatrix} -3342000 \\ 366000 \end{bmatrix}_{\text{[kr]}}.
$$

Эффективные модальные массы, соответствующие первой и второй форме колебаний, согласно [\(3.60\)](#page-96-1)

$$
\overline{m}_1 = \frac{L_1^2}{\mu_{11}} = \frac{(-3342000)^2}{3113028000} = 3588 \text{ kT};
$$

$$
\overline{m}_2 = \frac{L_2^2}{\mu_{22}} = \frac{(366000)^2}{323652000} = 413 \text{ kT}.
$$

Сумма эффективных модальных масс  $\overline{m}_1 + \overline{m}_2 = 3588 + 413 = 4001\,\text{kr}$  совпадает с суммарной конструктивной массой  $\mathbf{r}^T \mathbf{m} \mathbf{r} = \begin{bmatrix} -1 & 1 \end{bmatrix} \begin{bmatrix} 3000 & 0 \\ 0 & 1000 \end{bmatrix} \begin{bmatrix} -1 \\ 1 \end{bmatrix}$ 1  $= 4000 \,\text{kr.}$  Условие  $(3.61)$ выполняется.

Доли эффективных модальных масс, участвующих в свободных колебаниях, составляют для первой формы

$$
\frac{\overline{m}_1}{\overline{m}_1 + \overline{m}_2} \cdot 100\% = \frac{3588}{4001} \cdot 100\% = 89,7\%,
$$

а для второй формы

$$
\frac{\overline{m}_2}{\overline{m}_1 + \overline{m}_2} \cdot 100\% = \frac{413}{4001} \cdot 100\% = 10,3\%,
$$

что в точности совпадает с данными столбца Масса таблицы Периоды колебаний (рис.  $\Gamma$ .24) для первого загружения.

Подводя итоги примера моделирования свободных колебаний рамы в ЛИРА-САПР, заметим, что у каждого из двух рассмотренных способов задания динамической нагрузки есть свои достоинства и недостатки. В первом случае мы вынуждены самостоятельно определить величины конструктивных масс, которые перемещаются по направлениям возможных инерционных сил. При этом есть возможность сформировать оптимальную динамическую модель сооружения (уменьшить число степеней свободы).

Второй способ кажется более физичным и удобным, т.к. единственной задачей расчётчика в этом случае является приложение весов сосредоточенных масс в направлении силы гравитации именно в тех точках, где непосредственно эти массы располагаются. Но при таком подходе расчетчик имеет меньше инструментов для оптимизации динамической расчётной модели.

Д

## Модальный анализ стержневой системы в SCAD

Выполним моделирование задачи из примера [2.3](#page-56-0) методом конечных элементов (МКЭ) в программном комплексе SCAD Office. Числовые значения параметров задачи возьмем из примера [2.4.](#page-61-0)

Создаём новый проект, открывая диалоговое окно Новый проект командой меню Файл→ Новый. Присваиваем проекту наименование, выбираем тип схемы Плоская рама, устанавливаем единицы измерения согласно рисунку  $\overline{A}$ .1 и подтверждаем действия кнопкой ОК.

<span id="page-182-0"></span>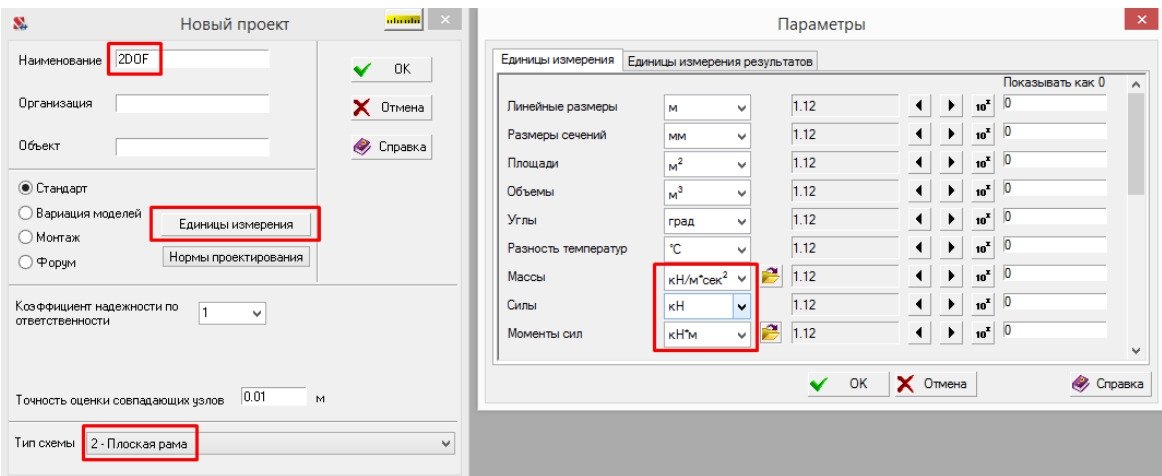

Рис. Д.1

<span id="page-183-0"></span>Сохраняем файл проекта на жесткий диск и попадаем на древовидный экран Управление проектом. Одинарным нажатием на название ветки Исходные данные $\rightarrow$  Расчётная схема (рис. [Д.2\)](#page-183-0) откроем рабочую область с инструментами для построения модели.

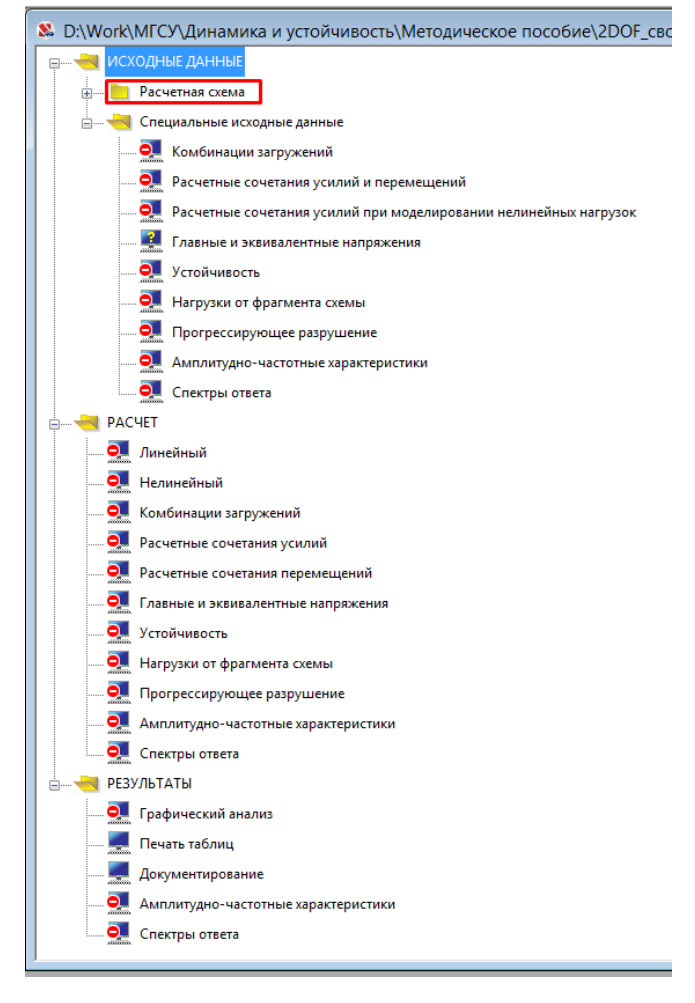

Рис. Д.2

<span id="page-183-1"></span>Создание расчётной схемы начинаем с ввода координат узлов командой Узлы и элементы $\rightarrow$  Узлы $\rightarrow$  Ввод узлов (рис.  $\Box$ .3).

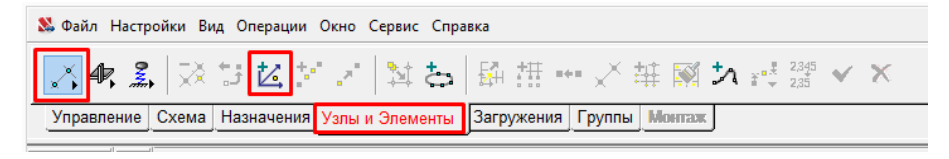

Рис. Д.3

Опираясь на рисунок [В.1,](#page-134-0) создаем 6 основных узлов модели, располагая их в плоскости  $XOZ$  (рис. [Д.4\)](#page-184-0).

<span id="page-184-0"></span>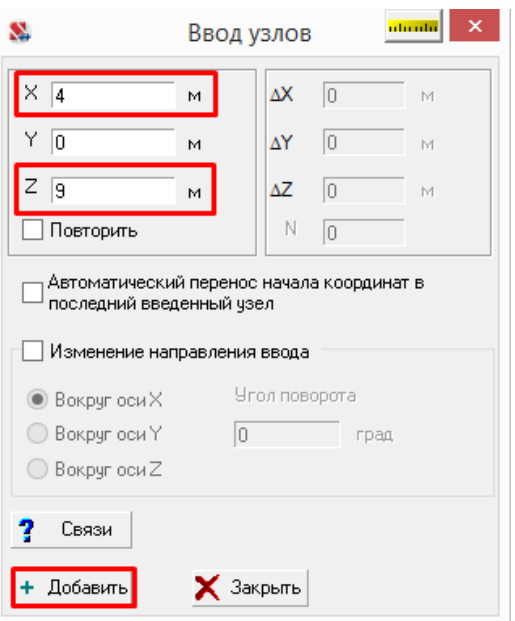

Рис. Д.4

<span id="page-184-1"></span>Схему, изображенную на рисунке  $\mathcal{I}$ .5, можно получить, активировав проекцию на плоскость XoZ и включив отображение номеров узлов одноименными командами боковых панелей инструментов.

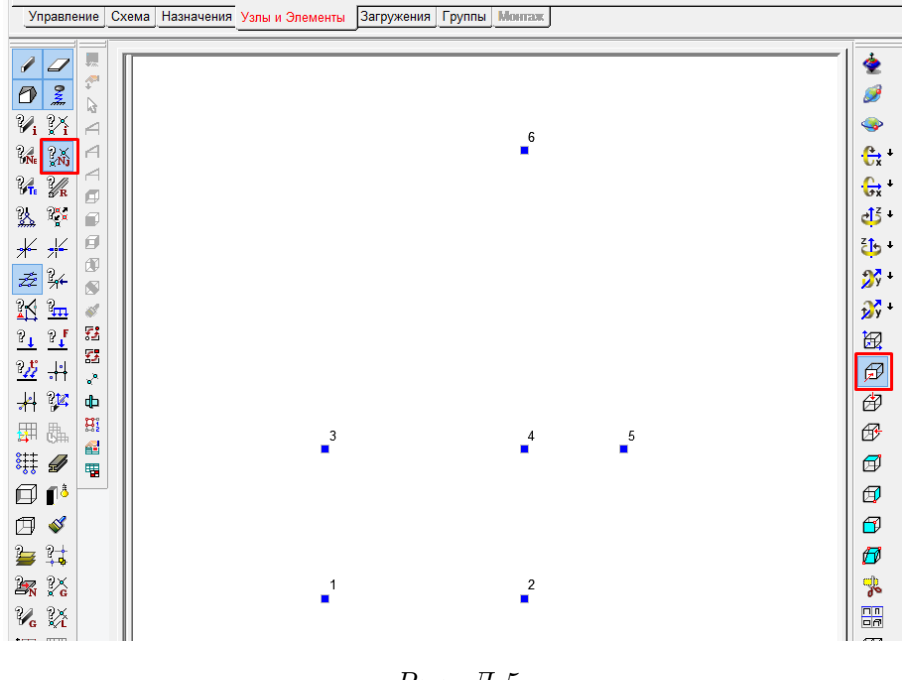

Рис. Д.5

Соединим узлы стержневыми конечными элементами. Команда Узлы и элементы→ Элементы $\rightarrow$  Добавление стержней (рис.  $\overline{A}$ .6) вызовет появление диалогового окна Ввод стержневых элементов (рис.  $\overline{A}$ .7). Нажав кнопку ОК, курсором укажем начальные и конечные

<span id="page-185-0"></span>узлы каждого стержня. Выход из режима выбора узлов производится клавишей Esc (или кнопкой Отказ на панели инструментов в верхней части экрана).

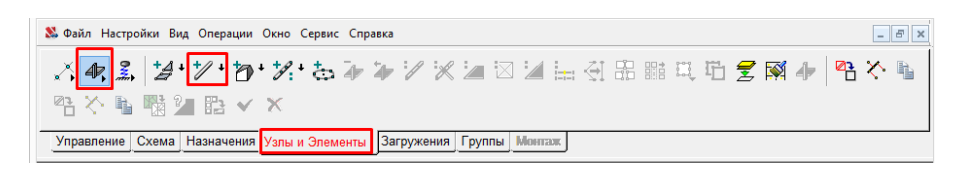

Рис. Д.6

<span id="page-185-1"></span>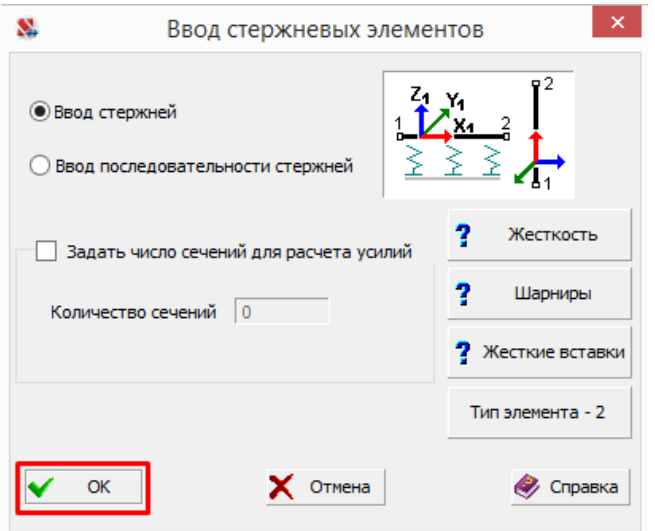

Рис. Д.7

<span id="page-185-2"></span>Назначим жесткости созданным стержням командой Назначения→ Назначение жесткости стержням (рис.  $\Box$ 1.8).

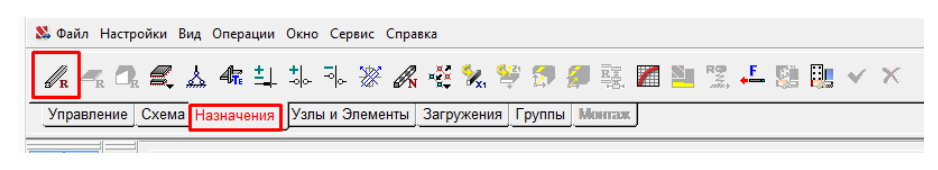

Рис. Д.8

Для задания жесткостных свойств вертикальным стержням в окне Жесткость стержневых элементов на вкладке Общие данные (рис.  $\Box$ , 9, а) выберем параметрические сечения в качестве способа задания жесткости, укажем человекочитаемое имя EJ. Перейдем на вкладку Параметрические сечения (рис.  $\Box$ , 9, 6), в качестве материала установим Сталь обыкновенную, для поперечного сечения выберем прямоугольный тип и укажем его размеры  $b = h = 84, 1$  мм.

<span id="page-186-0"></span>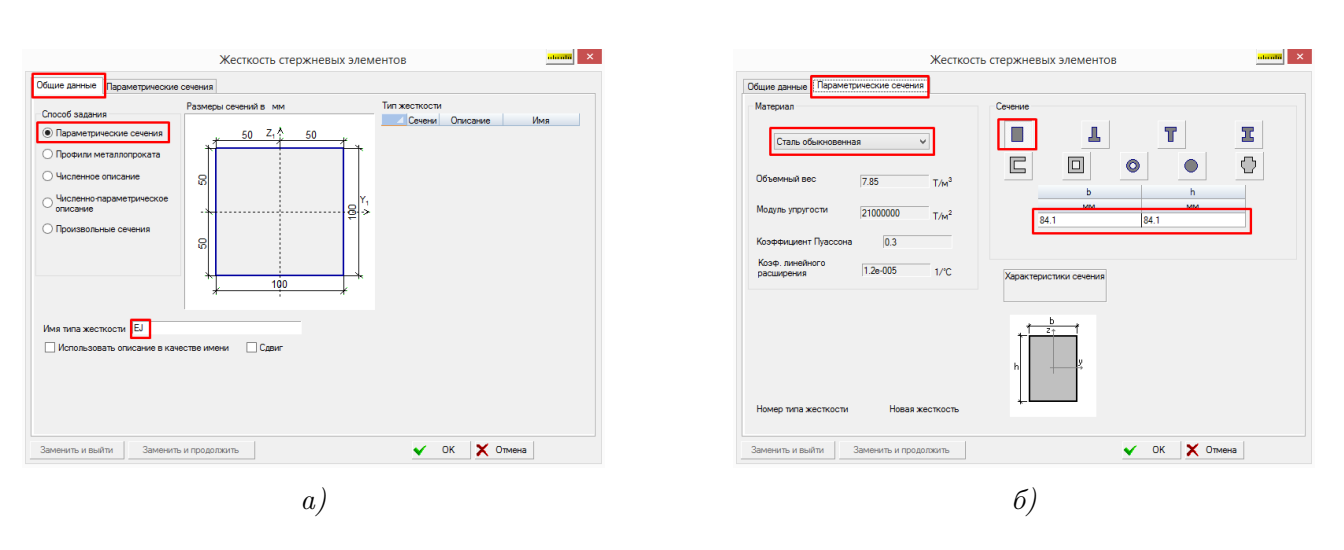

Рис. Д.9

Подтвердим параметры кнопкой OK, после закрытия диалогового окна выберем мышью два вертикальных стержня рамы, затем нажмем кнопку Подтверждение на панели инструментов.

Повторим процедуру для создания второго типа жесткости (прямоугольное сечение из стали обыкновенной,  $b = h = 100$  мм) и назначим его горизонтальным стержням.

<span id="page-186-1"></span>После корректного выполнения всех действий по заданию жесткостей модель и содержимое окна Жесткость стержневых элементов должны выглядеть аналогично рисунку [Д.10](#page-186-1) (включено отображение номеров узлов и типов жесткостей).

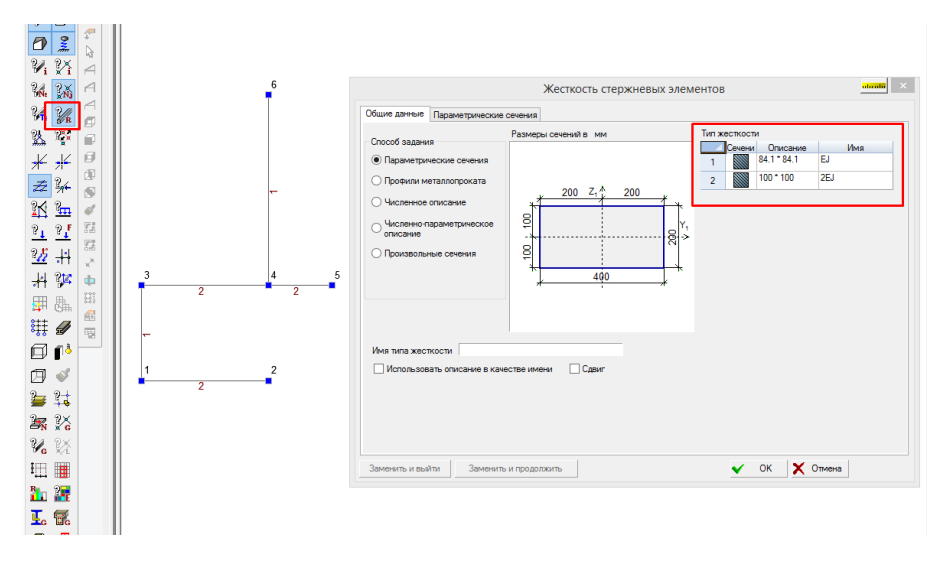

Рис. Д.10

Как указывалось в примере [Г,](#page-159-0) для исследования изгибных деформаций рамы при свободных колебаниях удобно иметь на каждом её стержне несколько узлов (визуализация деформированной схемы, в том числе и форм колебаний, возможна только путём отображения перемещений узлов), поэтому дополнительно разобъем каждый стержень нашей модели на несколько более мелких конечных элементов командой Узлы и элементы→ Разбивка стержня (рис.  $\Box$ , 11), выбрав в качестве метода разбиения На N равных участков

<span id="page-187-0"></span>(рис. [Д.12\)](#page-187-1). Разбиение выполним, подбирая значение параметра N для каждого стержня таким образом, чтобы длина каждого конечного элемента была равна 0, 5 метра.

<span id="page-187-1"></span>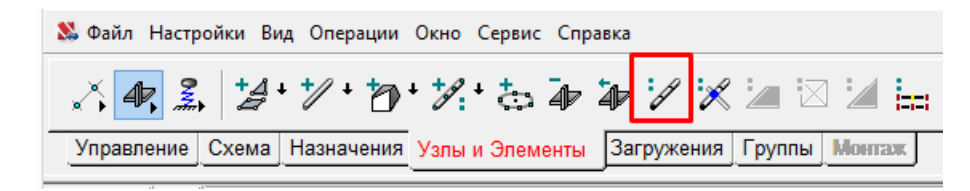

Рис. Д.11

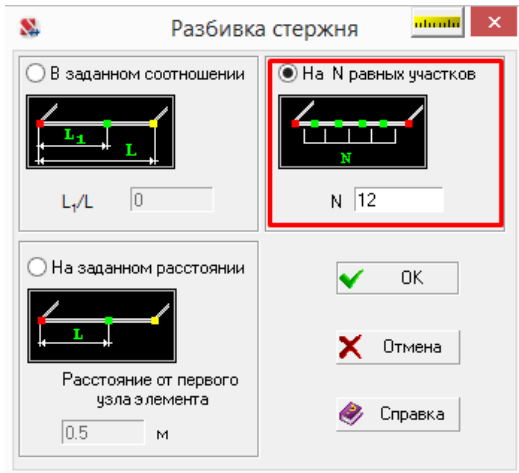

Рис. Д.12

Полученная в результате дробления стержней конечноэлементная модель показана на рисунке [Д.13](#page-188-0) (отображены номера узлов).

<span id="page-188-0"></span>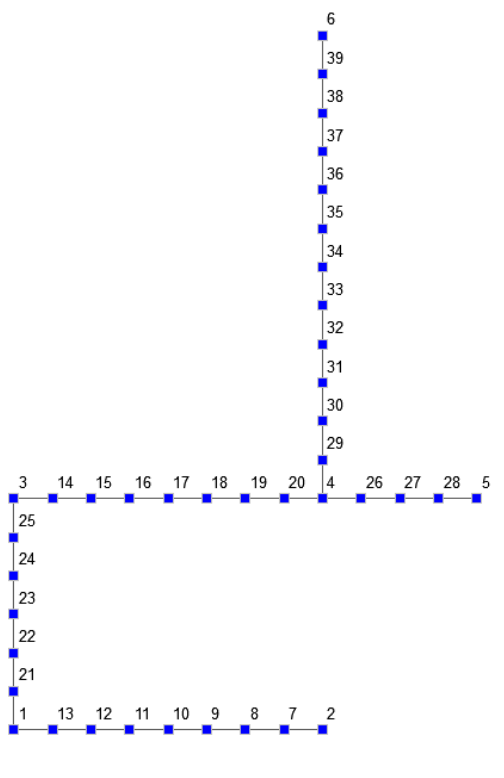

Рис. Д.13

Связи в опорные узлы установим командой Назначения→ Установка связей в узлах (рис. [Д.14\)](#page-188-1). Узел 2 и 6 (нумерация рисунка [Д.13\)](#page-188-0) закрепим в направлении глобальной оси X, активировав соответствующий чекбокс в диалоговом окне Связи (рис.  $\Box$ 15, *a*) и выбрав нужные узлы мышью. Аналогичными действиями запретим перемещение узла 5 в направлении глобальной оси Z (рис. [Д.15,](#page-189-0) б).

<span id="page-188-1"></span>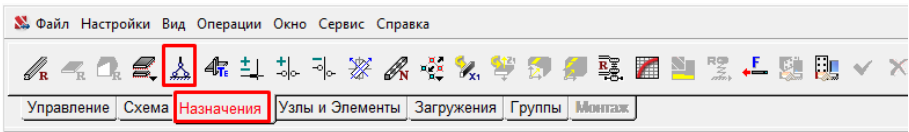

Рис. Д.14

<span id="page-189-0"></span>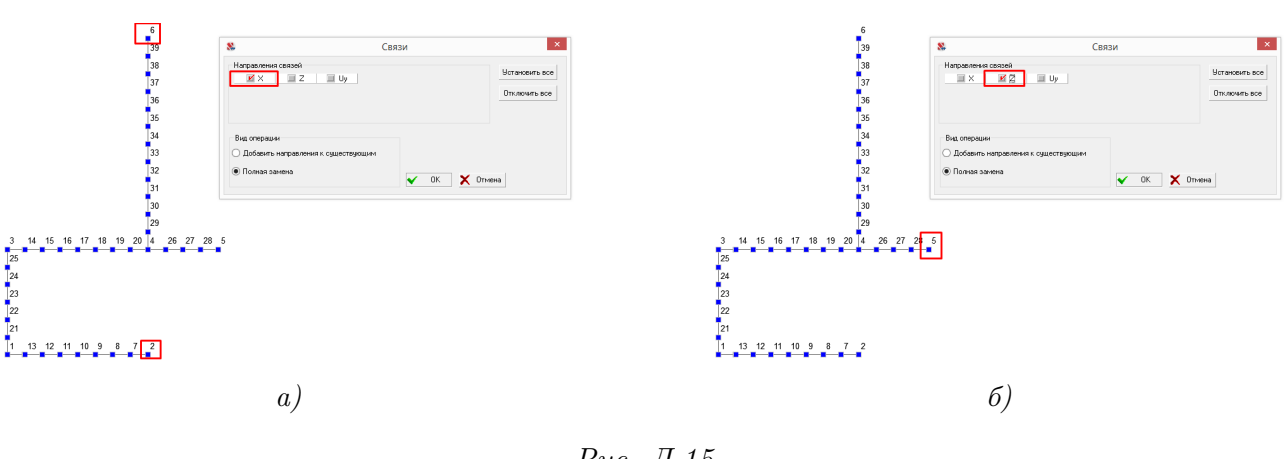

Рис. Д.15

Переходим к заданию загружения. В SCAD Office (так же, как и в ЛИРА-САПР, см. приложение  $\Gamma$ ) существует два основных способа моделирования динамического поведения сосредоточенных масс (формирования матрицы масс):

- непосредственное задание веса динамической массы в узлах;
- определение веса масс на основе статических загружений.

<span id="page-189-1"></span>Рассмотрим первый способ. Создадим динамическое загружение командой Загружения $\rightarrow$  Динамические воздействия(рис.  $\Box$ 16).

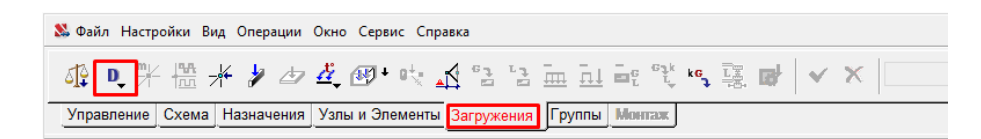

Рис. Д.16

На вкладке Общие данные (рис. [Д.17,](#page-190-0) а) окна Параметры динамических воздействий выберем Прочие воздействия, укажем Модальный анализ в качестве наименования воздействия и присвоим создаваемому загружению имя Вес масс.

Перейдем на вкладку Модальный анализ(рис. [Д.17,](#page-190-0) б) и установим число учитываемых форм собственных колебаний равным 10.

<span id="page-190-0"></span>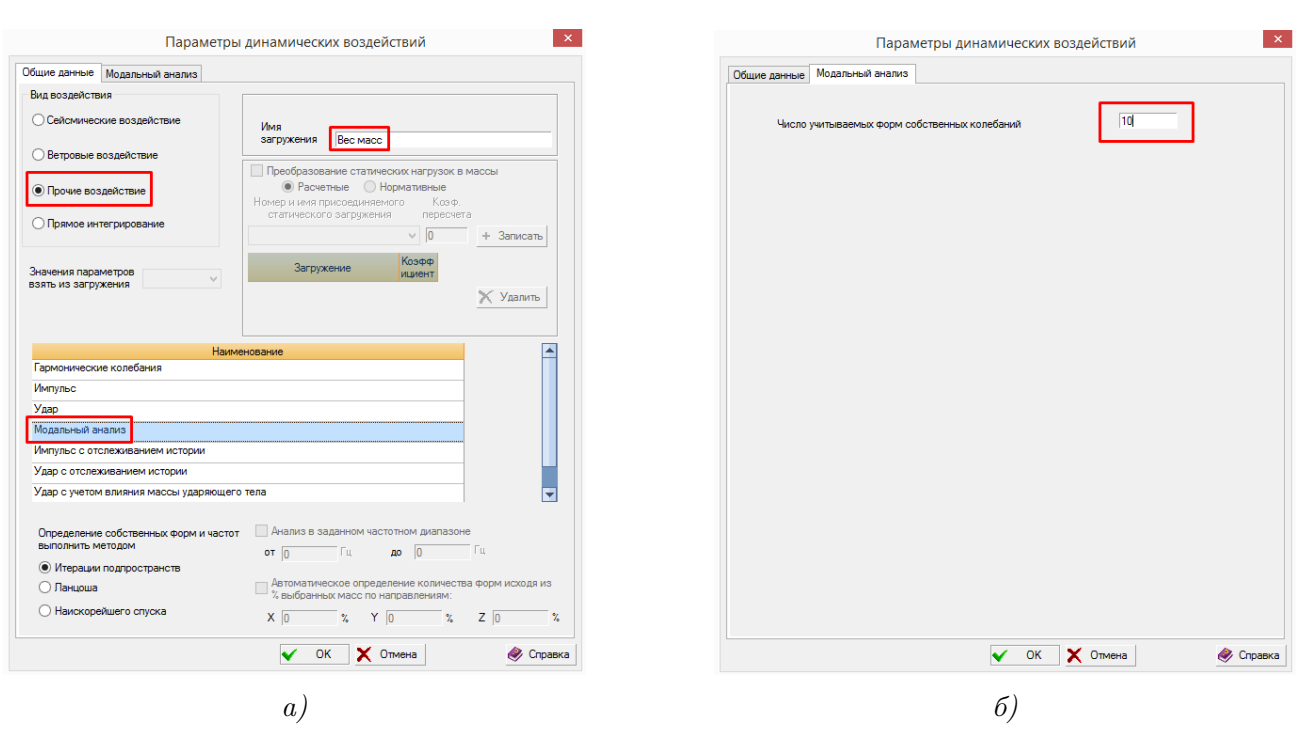

Рис. Д.17

<span id="page-190-1"></span>Командой Загружения $\rightarrow$  Инерционные характеристики(рис. [Д.18\)](#page-190-1) вызовем диалоговое окно Массы (обратите внимание, что название созданного динамического загружения появилось в выпадающем списке панели инструментов, см. правую часть рисунка  $\Box$ 18).

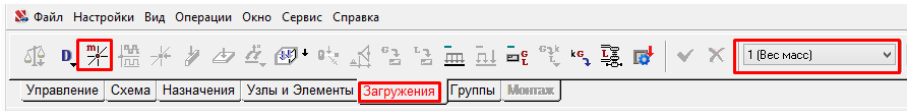

Рис. Д.18

Приложим в узел 3 вес массы (рис. [Д.19\)](#page-191-0) в направлении глобальной оси Z (по направлению инерционной силы  $J_1$ )

 $m_1 = 3m \cdot g = 3 \cdot 1000 \cdot 9, 81 = 29, 43 \text{ kH},$ 

а в направлении глобальной оси X (совпадает с  $J_2$ )

$$
m_2 = m \cdot g = 1000 \cdot 9,81 = 9.81 \text{ kH}.
$$

Знаки весов масс для определенности выберем такими, чтобы направления их приложения совпадали с направлениями соответствующих инерционных сил.

<span id="page-191-0"></span>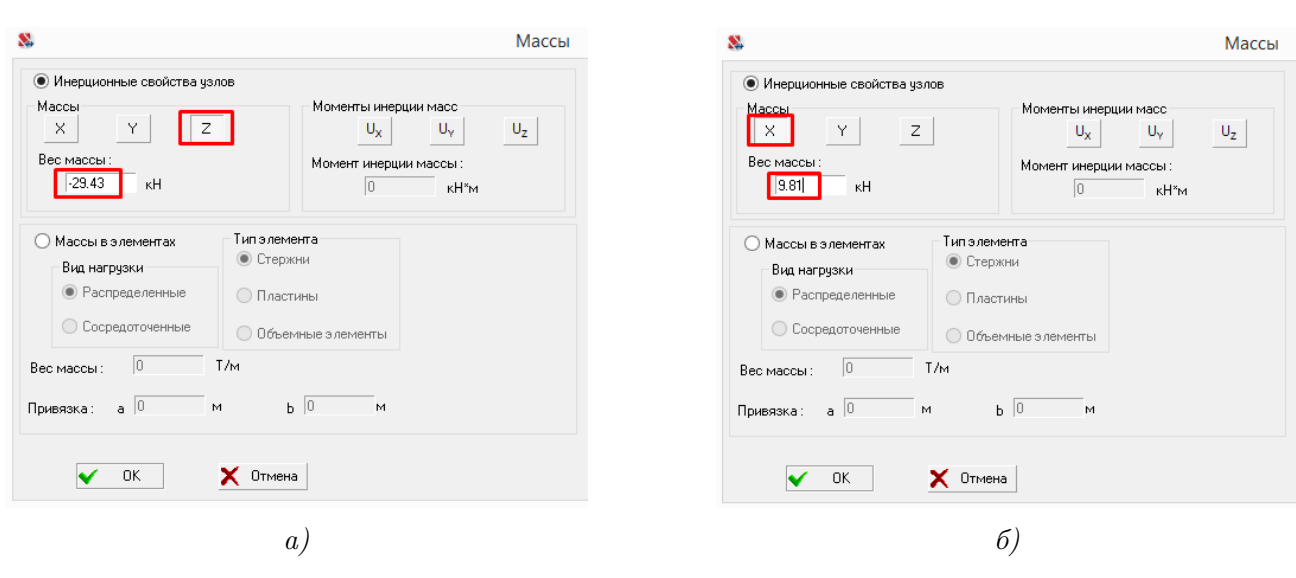

Рис. Д.19

<span id="page-191-1"></span>Направление и величины приложенных весов можно отобразить на модели с помощью соответствующих фильтров отображения(рис. [Д.20\)](#page-191-1).

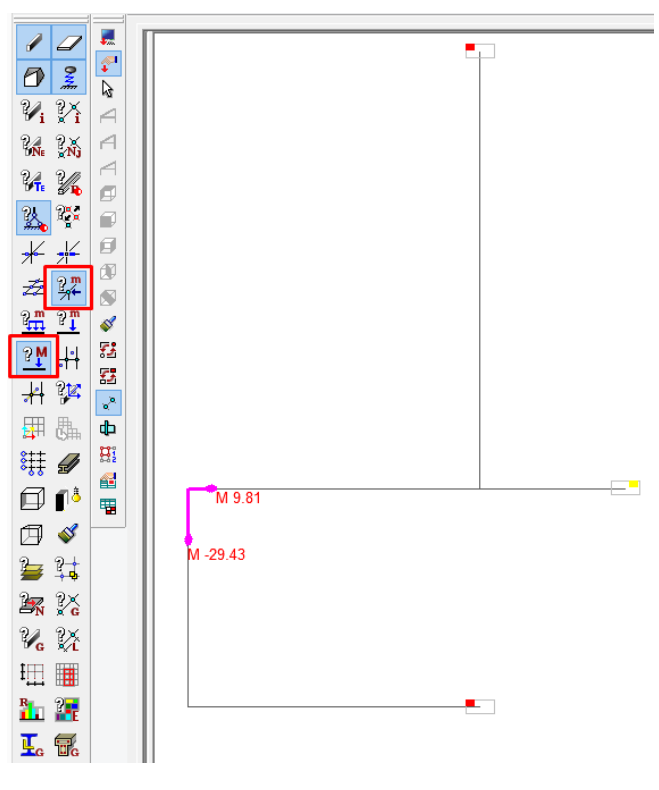

Рис. Д.20

Сохраним изменения в текущем загружении командой Загружения→ Сохранить/Добавить загружение (рис. [Д.21\)](#page-192-0), установив опции загружения согласно рисунку [Д.22](#page-192-1) и нажав кнопку Заменить.

<span id="page-192-1"></span><span id="page-192-0"></span>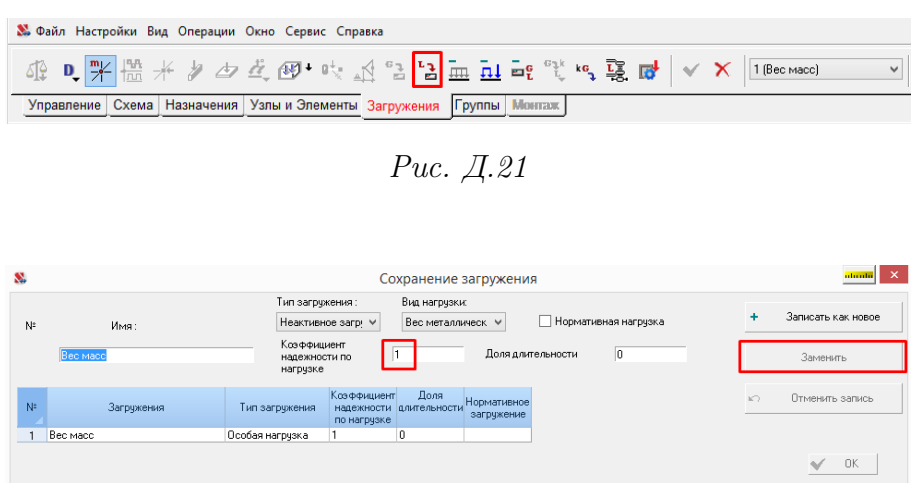

Рис. Д.22

• Сохранить и продолжить задание нагрузок

○ Сохранить и перейти к созданию нового загружен

X OTMeHa

• Справка

После сохранения загружения модель рамы готова к расчёту, но перед тем как его выполнить рассмотрим второй способ моделирования действия масс (на основе статических загружений).

<span id="page-192-2"></span>Повторно вызовем диалоговое окно Сохранение загружения командой Загружения→ Сохранить / Добавить загружение (рис.  $\Box$ .21). Создадим загружение с именем  $\emph{Cmamuve}$ ская нагрузка (рис. [Д.23\)](#page-192-2), которое автоматически станет текущим (активным), при выборе опции Сохранить и перейти к созданию нового загружения.

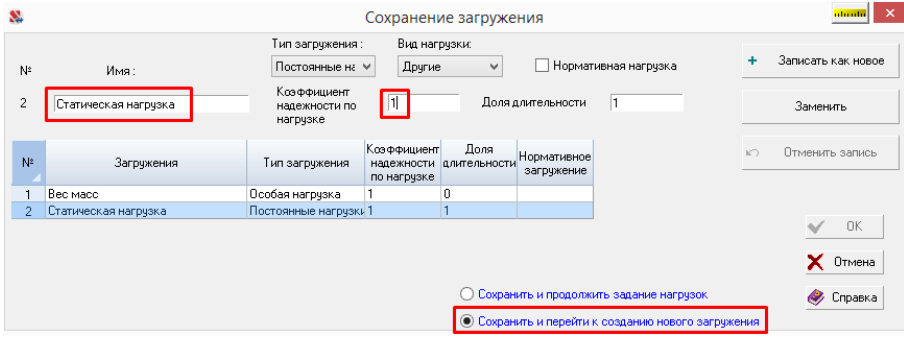

Рис. Д.23

<span id="page-192-3"></span>Зададим статические нагрузки, равные весу масс, с помощью команды Загружения→ Узловые нагрузки (рис. [Д.24\)](#page-192-3).

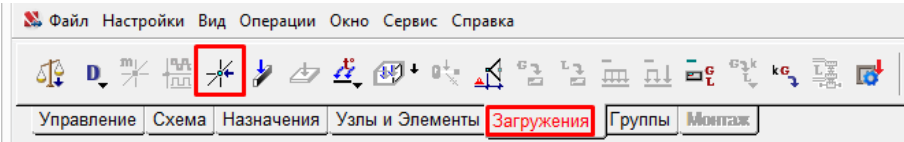

Рис. Д.24

Приложим вертикально вниз силу, равную весу меньшей массы, в узел 3 (рис. [Д.25,](#page-193-0) а)

$$
m \cdot g = 1000 \cdot 9,81 = 9,81 \,\mathrm{rH}.
$$

Вторую сосредоточенную силу (равную весу большей массы) приложим в том же направлении в точку 1 (рис. [Д.25,](#page-193-0) б)

<span id="page-193-0"></span>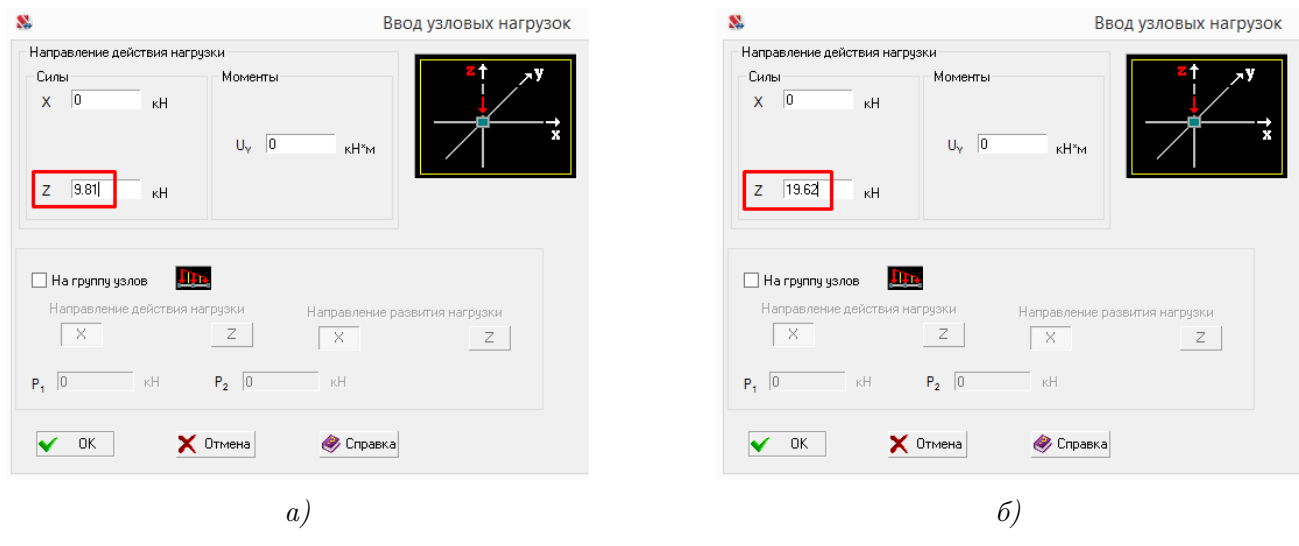

$$
2m\cdot g=2000\cdot 9,81=19,62\,\mathrm{rH}.
$$

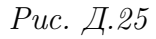

Сохраним модификации загружения командой Загружения→ Сохранить / Добавить загружение (рис. [Д.21\)](#page-192-0). Получившееся статическое загружение при активных фильтрах отображения сосредоточенных нагрузок показано на рисунке [Д.26.](#page-194-0)

<span id="page-194-0"></span>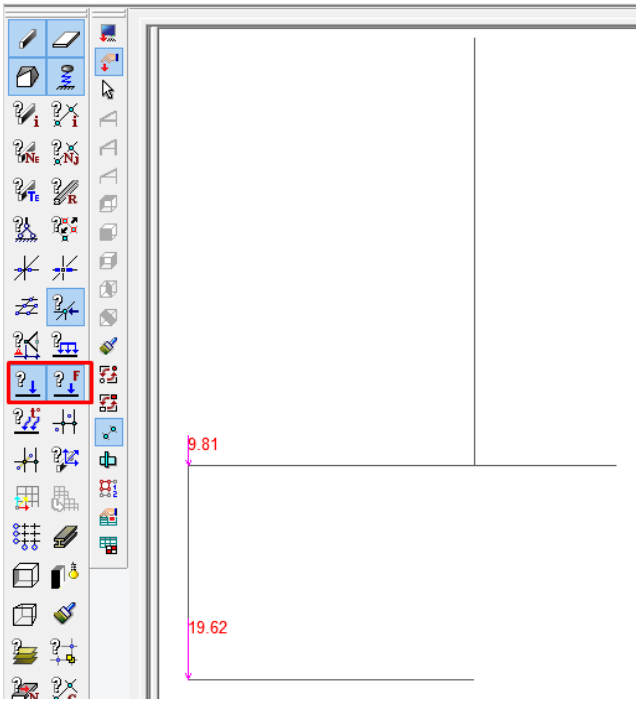

Рис. Д.26

Укажем правило конвертации статических нагрузок в массы, создав новое динамическое загружение Массы из нагрузки с параметрами, изображенными на рисунке [Д.27.](#page-195-0) В разделе Преобразование статических нагрузок в массы окна Параметры динамических воздействий указываем, что нам необходимо получить веса масс умножением сил из загружения Статическая нагрузка на коэффициент, равный единице. На вкладке Модальный анализ устанавливаем десять учитываемых форм колебаний.

<span id="page-195-0"></span>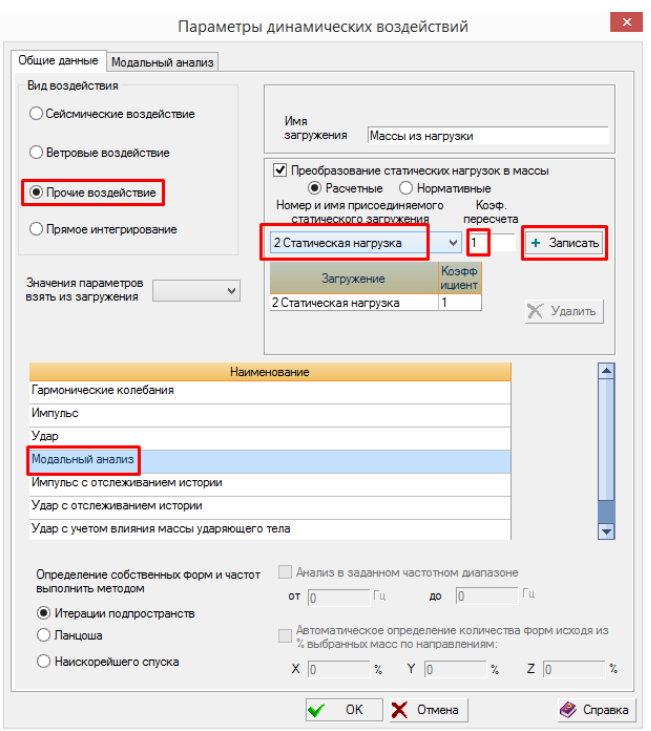

Рис. Д.27

Сохраняем модель на жестком диске командой меню Файл→ Сохранить проект и переходим к дереву проекта Управление→ Выйти на экран управления проектом для запуска расчёта. Активируем окно Параметры расчёта однократным нажатием на ветку Расчёт $\rightarrow$ Линейный и нажимаем кнопку OK для расчёта с параметрами по умолчанию (рис. [Д.28\)](#page-196-0).

<span id="page-196-0"></span>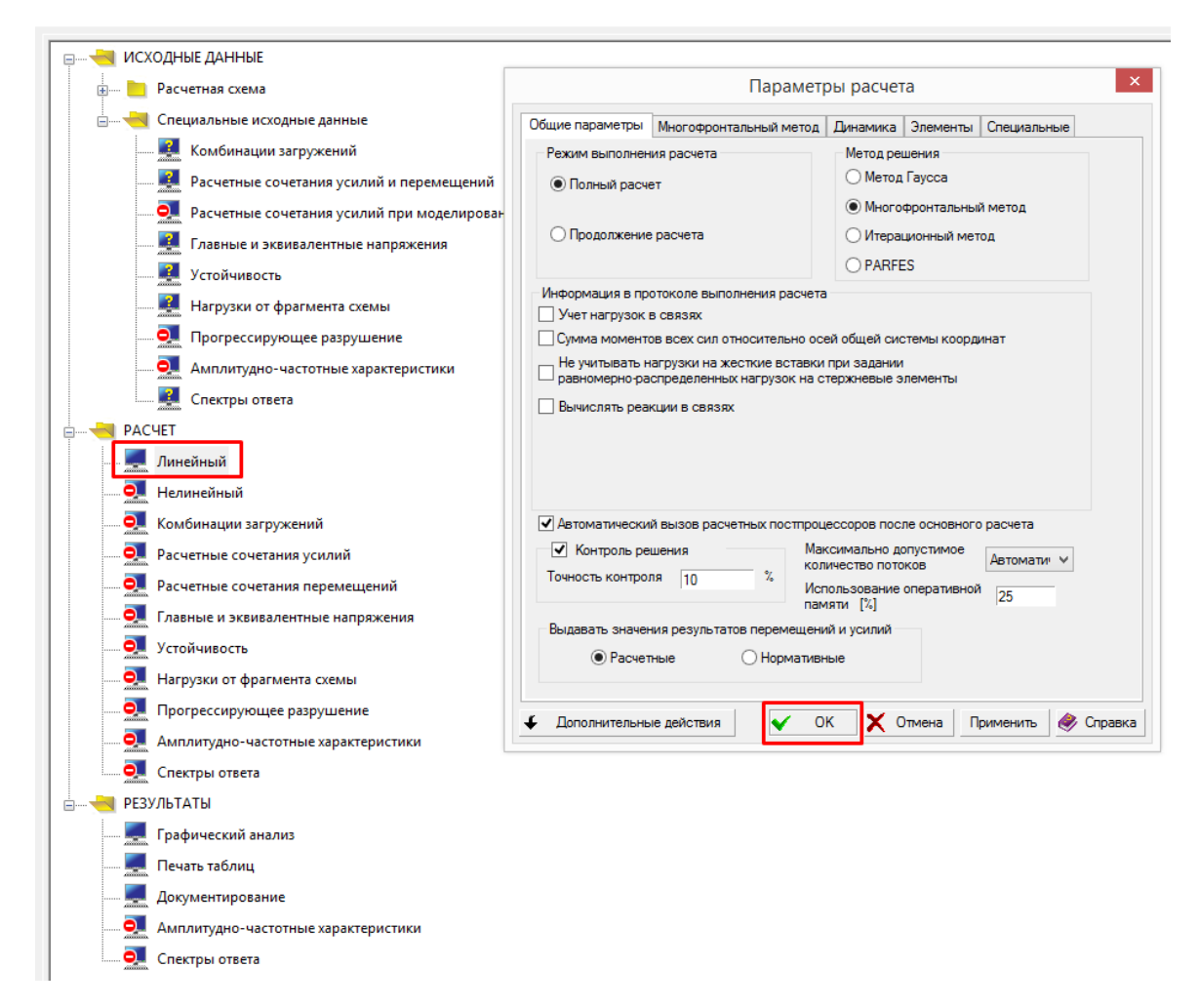

Рис. Д.28

Откроется окно расчёта, следить за статусом выполняемых процедур возможно по сообщениям в нижней части экрана. Успешное завершение расчета будет отмечено сообщением ЗАДАНИЕ ВЫПОЛНЕНО.

<span id="page-196-1"></span>Для перехода к анализу результатов расчёта необходимо нажать на кнопку Закрыть окно расчёта в виде красного креста и в дереве проекта выбрать пункт Результаты→ Графический анализ (рис. [Д.29\)](#page-196-1).

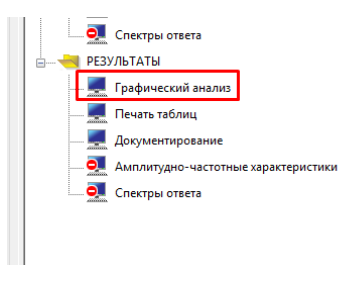

Рис. Д.29

Все результаты расчета сгруппированы по загружениям и найденным модам. Выбор

группы результатов осуществляется с помощью выпадающего списка панели инструментов на вкладке Перемещения (рис. [Д.30\)](#page-197-0).

<span id="page-197-0"></span>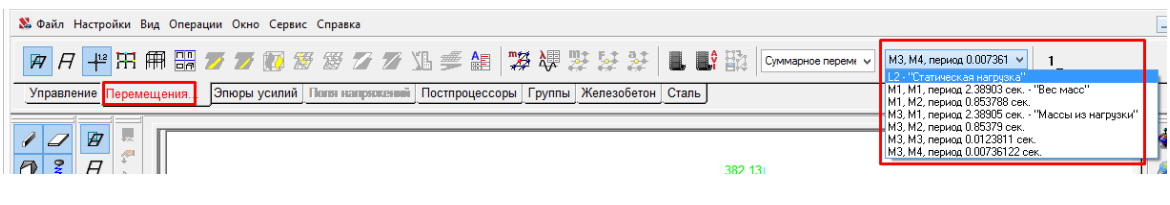

Рис. Д.30

Рассмотрим содержимое выпадающего списка (рис. [Д.31\)](#page-197-1). Первая строчка соответствует результатам статического расчёта на действие системы сил в точках действия масс.

Две последующие строчки соответствуют результатам модального анализа рамы, в которой массы моделировались непосредственным заданием веса, действующего в направлениях возможных инерционных сил (1-й способ). Такая модель динамически эквивалентна задаче из примера [2.3](#page-56-0) (имеет две степени свободы) и решатель SCAD нашел для неё две моды. Каждая строчка с результатами модального анализа имеет в названии значение периода колебаний  $(1/f_k, c)$ , соответствующего моде.

Четыре заключительные строчки списка соответствуют результатам модального анализа рамы, в которой веса масс были собраны из статических нагрузок (2-й способ). В этом случае модель имеет две дополнительные степени свободы, связанные с возможным растяжением-сжатием стержней (см. рис [В.26\)](#page-150-0), и решатель определяет для неё четыре моды. При этом несложно заметить, что первые два периода собственных колебаний, определенные разными способами, совпадают.

<span id="page-197-1"></span>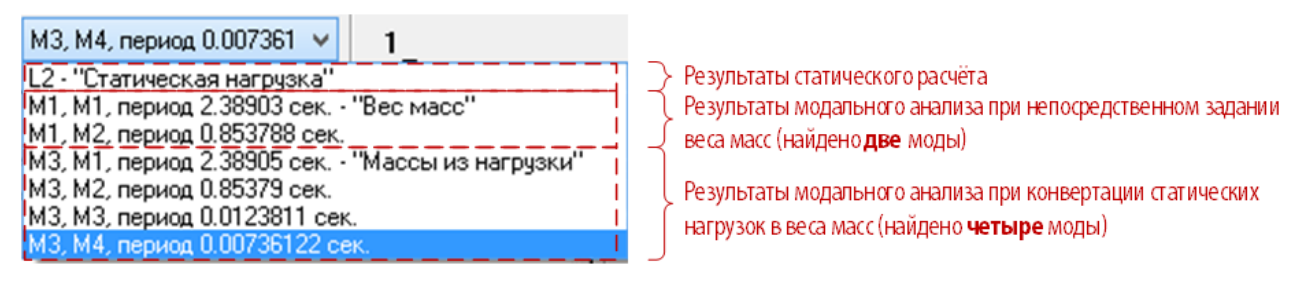

Рис. Д.31

Проведем графический анализ форм собственных колебаний. Выберем в рассмотренном выпадающем списке строчку, соответствующую интересующей моде. В выпадающем списке Вид перемещений запросим Суммарное перемещение и визуализируем форму колебаний командой Перемещение→ Совместное отображение исходной и деформированной схемы (рис.  $\Box$ .32).

<span id="page-197-2"></span>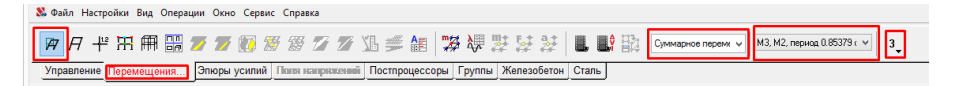

Рис. Д.32

Четыре формы колебаний рамы (рис. [Д.33\)](#page-199-0), определенные программным комплексом, идентичны результатам (рис. [2.12,](#page-61-1) [В.27](#page-151-0) и [Г.27\)](#page-178-0), полученным ранее в примере [2.3](#page-56-0) и приложениях  $B-\Gamma$ .

<span id="page-199-0"></span>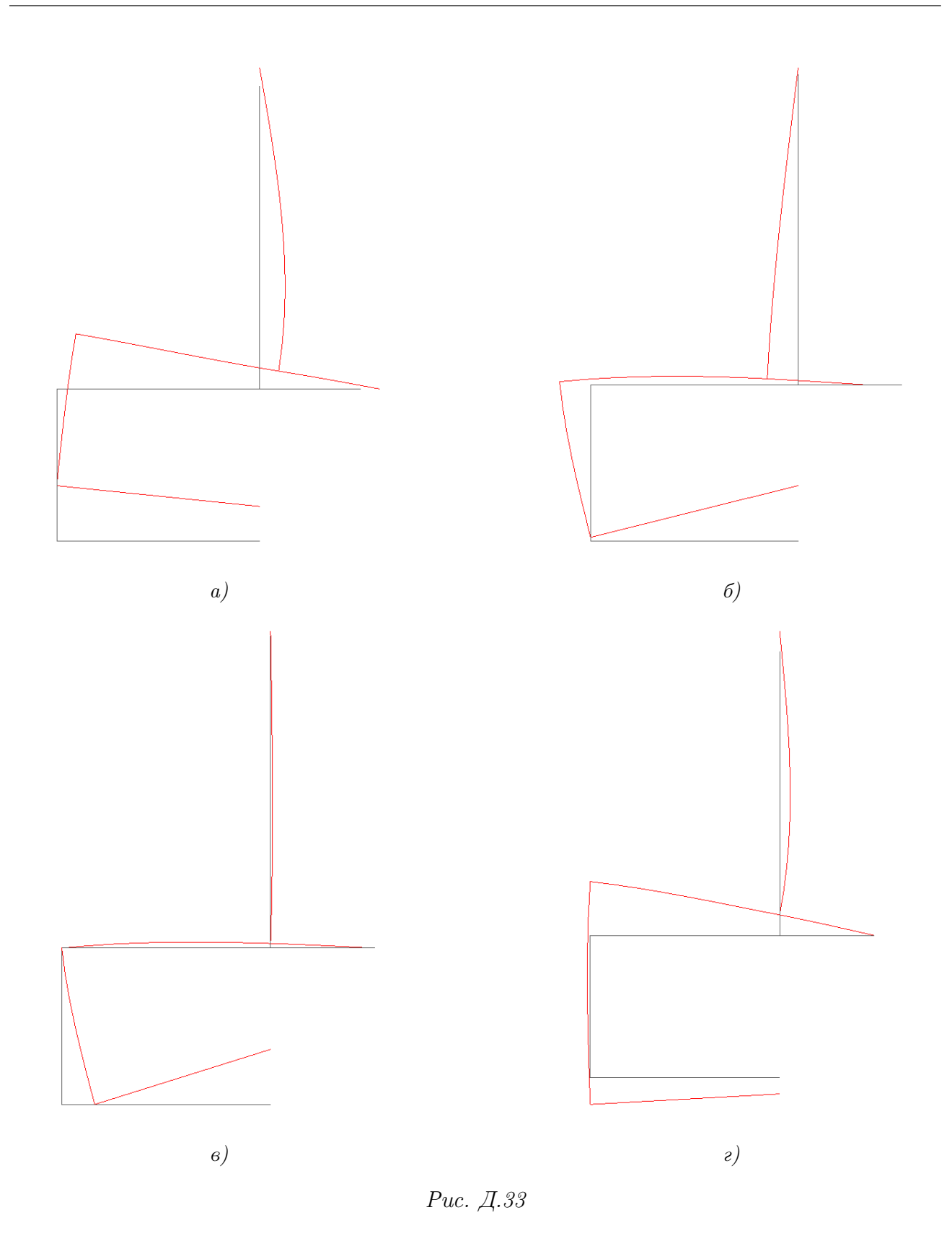

Подробную информацию о результатах модального анализа в табличной форме получим с помощью инструмента Результаты $\rightarrow$  Печать таблиц (рис.  $\Box$ , 34), который вызыва-

<span id="page-200-0"></span>ется с экрана управления проектом. В диалоговом окне Оформление результатов расчёта сформируем таблицы Частоты собственных колебаний и Формы колебаний кнопкой Формирование документа. Просмотр созданных таблиц осуществляется путём нажатия на кнопку Просмотр результатов (документы откроются во внешнем текстовом редакторе).

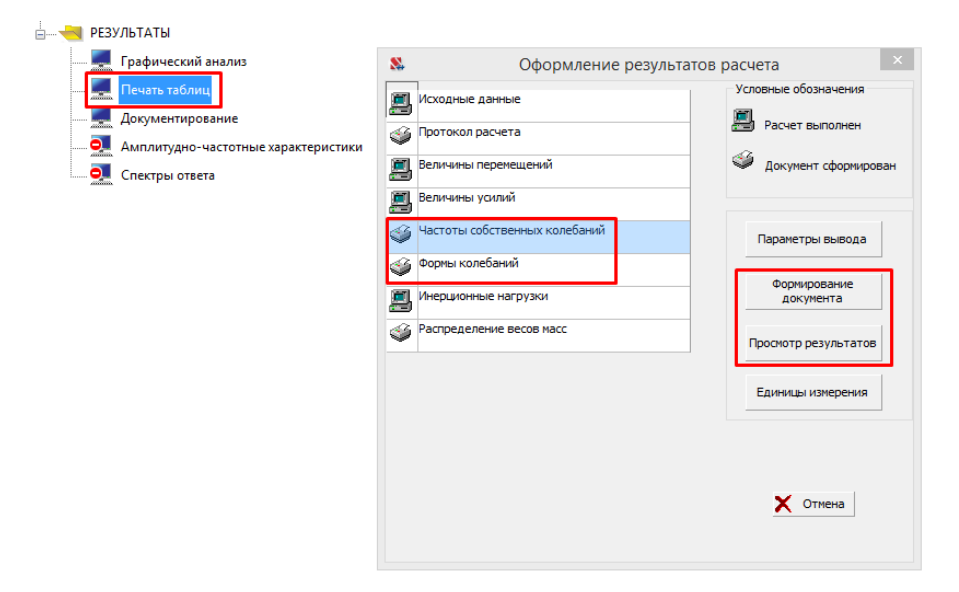

Рис. Д.34

Рассмотрим содержимое и структуру таблицы Частоты собственных колебаний (рис. [Д.35\)](#page-200-1).

<span id="page-200-1"></span>

|    |         | Разработан SCAD Soft<br>05.09.2022 15:17:51 |                                                           | 2DOF основная схема                         | 9.0001          |  |      |              |
|----|---------|---------------------------------------------|-----------------------------------------------------------|---------------------------------------------|-----------------|--|------|--------------|
|    | : п/п : |                                             | Загру: N : СОБСТВ.: ЧАСТОТЫ :ПЕРИОДЫ: Модальные массы (%) |                                             |                 |  |      |              |
|    |         |                                             | жение: : ЗНАЧЕНИЯ : РАД/С : ГЦ : С : Mx : My : Mz         |                                             |                 |  |      |              |
| 1. |         |                                             | 1  0.380225  2.630016  0.41858  2.389029  :  3.83         |                                             |                 |  |      | $0.00$ 96.17 |
|    | $\sim$  | 0.135884                                    | 7.359186 1.17125 0.853788 : 96.17                         |                                             |                 |  | 0.00 | 3.83         |
|    |         |                                             |                                                           | Сумма модальных масс - 100.00 100.00 100.00 |                 |  |      |              |
| 3. | 1.      | 0.380229                                    | 2.629992 0.418576                                         |                                             | 2.38905 : 1.28  |  | 0.00 | 96.17        |
|    | 2       | 0.135884                                    | 7.359165                                                  | 1,171247                                    | 0.85379 : 32.07 |  | 0.00 | 3.83         |
|    | 3.      | .0019705                                    | 507.4809                                                  | 80.7681 .0123811: 66.65                     |                 |  | 0.00 | 0.00         |
|    | 4       |                                             | .0011715 853.5527 135.8471 .0073612: 0.00                 |                                             |                 |  | 0.00 | 0.00         |
|    |         |                                             |                                                           | Сумма модальных масс - 100.00 100.00 100.00 |                 |  |      |              |

Рис. Д.35

Строки таблицы расположены в порядке, повторяющем содержимое выпадающего списка (рис. [Д.31\)](#page-197-1) на панели инструментов в режиме графического анализа: первые две соответствуют найденным модам при непосредственном задании веса масс, а последние четыре — модам, полученным при конвертации статических нагрузок в веса масс. Полученные в SCAD частоты собственных колебаний

 $f^{SCAD} = \begin{bmatrix} 0,41858 & 1,17125 & 80,7681 & 135,8471 \end{bmatrix}^T_{\begin{bmatrix} \Gamma\text{u} \end{bmatrix}}$ 

сходятся с результатами аналитического решения (первые две моды) и результатами моделирования в других программных комплексах.

Рассмотрим таблицу Формы колебаний (рис. [Д.36\)](#page-201-0). Столбцы таблицы соответствуют номерам узлов на модели, а строки — перемещениям в направлении глобальных координатных осей, сгруппированным по отдельным загружениям. В SCAD используется способ нормирования форм колебаний аналогичный ЛИРА-САПР — максимальная проекция узлового перемещения на координатное направление принимается за 1000 единиц.

<span id="page-201-0"></span>

|                                                                                                    | Разработан SCAD Soft                                                                                            |  |  |  |                                         |  |  |                                                         |  |  |  |  |                                                                        |  |
|----------------------------------------------------------------------------------------------------|----------------------------------------------------------------------------------------------------|--|--|--|-----------------------------------------|--|--|---------------------------------------------------------|--|--|--|--|------------------------------------------------------------------------|--|
|                                                                                                    |                                                                                                    |  |  |  | 05.09.2022 15:17:53 2DOF основная схема |  |  |                                                         |  |  |  |  | 10.0001                                                                |  |
|                                                                                                    |                                                                                                    |  |  |  |                                         |  |  | ФОРМЫ КОЛЕБАНИЙ                                         |  |  |  |  |                                                                        |  |
|                                                                                                    |                                                                                                    |  |  |  |                                         |  |  | $1 \t2 \t3 \t4 \t5 \t6 \t7 \t8 \t9 \t10 \t11 \t12 \t13$ |  |  |  |  |                                                                        |  |
| ИМ1, М1, период 2.38903 сек. - "Вес масс"                                                                            |                                                                                                    |  |  |  |                                         |  |  |                                                         |  |  |  |  |                                                                        |  |
|                                                                                                    |                                                                                                    |  |  |  |                                         |  |  |                                                         |  |  |  |  |                                                                        |  |
|                                                                                                    | $\begin{array}{ccccccccc} \end{array}$ 1000. 624.6 1000. 325.9 325.9 671.5 718.4 765.4 812.3 859.2 906.1 953. 1 |  |  |  |                                         |  |  |                                                         |  |  |  |  |                                                                        |  |
|                                                                                                    | UY 39.84 93.84 157.9 146.8 171. -159.8 93.84 93.84 93.84 93.84 93.84 93.84 93.84                                |  |  |  |                                         |  |  |                                                         |  |  |  |  |                                                                        |  |
| ИМ1, М2, период 0.853788 сек.                                                                                        |                                                                                                    |  |  |  |                                         |  |  |                                                         |  |  |  |  |                                                                        |  |
|                                                                                                    |                                                                                                    |  |  |  |                                         |  |  |                                                         |  |  |  |  |                                                                        |  |
|                                                                                                    | 2    64.44 1000.    64.44    115.5    115.5    883.    766.1    649.1    532.2    415.2    298.3    181.3       |  |  |  |                                         |  |  |                                                         |  |  |  |  |                                                                        |  |
|                                                                                                    | UY -233.8 -233.8 -91.49 49.66 61.85 115. -233.8 -233.8 -233.8 -233.8 -233.8 -233.8 -233.8                       |  |  |  |                                         |  |  |                                                         |  |  |  |  |                                                                        |  |
|                                                                                                    | ИЗ, М1, период 2.38905 сек. - "Массы из нагрузки"                                                               |  |  |  |                                         |  |  |                                                         |  |  |  |  |                                                                        |  |
|                                                                                                    | $X - 0237$                                                                                                    |  |  |  |                                         |  |  |                                                         |  |  |  |  | $[345.6]$ 345.6 345.6 - 0029 - 0059 - 0089 - 0118 - 0148 - 0178 - 0207 |  |
|                                                                                                    | 2 1000. 624.6 999.9 325.9 325.9 671.5 718.4 765.4 812.3 859.2 906.1 953.                                        |  |  |  |                                         |  |  |                                                         |  |  |  |  |                                                                        |  |
|                                                                                                    | $\parallel$ UY $\parallel$ 93.83 93.83 157.9 146.8 171. -159.8 93.83 93.83 93.83 93.83 93.83 93.83 93.83        |  |  |  |                                         |  |  |                                                         |  |  |  |  |                                                                        |  |
|                                                                                                    | ИМЗ, М2, период 0.85379 сек.                                                                                    |  |  |  |                                         |  |  |                                                         |  |  |  |  |                                                                        |  |
|                                                                                                    |                                                                                                    |  |  |  |                                         |  |  |                                                         |  |  |  |  |                                                                        |  |
|                                                                                                    | $2$ 64.44 1000.   64.43   115.5   115.5 883. 766.1 649.1 532.2 415.2 298.3 181.3                                |  |  |  |                                         |  |  |                                                         |  |  |  |  |                                                                        |  |
|                                                                                                    | UY -233.8 -233.8 -91.49 49.66 61.85 115. -233.8 -233.8 -233.8 -233.8 -233.8 -233.8 -233.8                       |  |  |  |                                         |  |  |                                                         |  |  |  |  |                                                                        |  |
| ИМЗ, МЗ, период 0.0123811 сек.                                                                                       |                                                                                                    |  |  |  |                                         |  |  |                                                         |  |  |  |  |                                                                        |  |
|                                                                                                    | $\vert$ X 596.9 -0.105 -0.109 -0.109 74.62 149.2 223.8 298.5 373.1 447.7 522.3                                  |  |  |  |                                         |  |  |                                                         |  |  |  |  |                                                                        |  |
|                                                                                                    | $\parallel$ 2 $\parallel$ 0333 1000 - 002 84.16 $\parallel$ 84.16 875, 750, 625, 500, 375, 250, 125, 1          |  |  |  |                                         |  |  |                                                         |  |  |  |  |                                                                        |  |
|                                                                                                    | $\parallel$ UY -249.9 -249.9 -97.11 29.13 48.55 -14.53 -249.9 -249.9 -249.9 -249.9 -249.9 -249.9 -249.9 -       |  |  |  |                                         |  |  |                                                         |  |  |  |  |                                                                        |  |
| ИМЗ. М4. период 0.00736122 сек.<br>  3221. 2222. 1815. 1011. 1011. 0037. 10037. 10037. - 0215. - 0216. 1    X . 0296 |                                                                                                    |  |  |  |                                         |  |  |                                                         |  |  |  |  |                                                                        |  |
|                                                                                                    |                                                                                                    |  |  |  |                                         |  |  |                                                         |  |  |  |  |                                                                        |  |
|                                                                                                    | $\vert$ 7 $\vert$ -499.9 -304.8 1000. 382.1 382.1 -329.2 -353.6 -378. -402.3 -426.7 -451.1 -475.5               |  |  |  |                                         |  |  |                                                         |  |  |  |  |                                                                        |  |
|                                                                                                    | 1 07 48.79 -48.79 -48.79 97.53 170.7 201.2 -85.35 -48.79 -48.79 -48.79 -48.79 -48.79 -48.79 -48.79 1            |  |  |  |                                         |  |  |                                                         |  |  |  |  |                                                                        |  |

Рис. Д.36

Выпишем соответствующие значения перемещений узла 3 (в котором приложены веса масс) в системе координат  $(J_1,J_2)$  в виде собственных векторов  $\mathbf{Y}_1 =$  $[-1000]$ 345, 6 1 ,  $\mathbf{Y}_2 =$  $[-64, 44]$ −559, 3 1 и нормируем их аналогично примеру [2.4](#page-61-0) для сопоставления с результатами аналитического решения и численного моделирования в других программных комплексах

$$
\frac{\mathbf{Y}_1}{\|\mathbf{Y}_1\|} = \left[\frac{\frac{-1000}{\sqrt{(-1000)^2 + (345,6)^2}}}{\frac{345,6}{\sqrt{(-1000)^2 + (345,6)^2}}}\right] = \left[ \begin{matrix} -0,945\\ 0,327 \end{matrix} \right];
$$

$$
\frac{\mathbf{Y}_2}{\|\mathbf{Y}_2\|} = \left[\frac{\frac{-64,44}{\sqrt{(-64,44)^2 + (-559,3)^2}}}{\frac{-559,3}{\sqrt{(-64,44)^2 + (-559,3)^2}}}\right] = \left[ \begin{matrix} -0,114\\ -0,993 \end{matrix} \right].
$$

201

Нормированные собственные вектора с точностью до знака совпадают с результатами при-мера [2.4](#page-61-0) и приложений  $B - \Gamma$ .

Отметим ту же особенность, что была рассмотрена ранее в приложении [Г:](#page-159-0) узловые перемещения по первым двум формам колебаний, полученные с помощью первого способа моделирования масс (значения в красных рамках на рисунке [Д.36\)](#page-201-0), совпадают с перемещениями, определенными с помощью второго способа (перемещения в синих рамках), что подтверждает динамическую эквивалентность обеих моделей.

Рассчитаем для первого загружения эффективные модальные массы и сравним их со значениями столбцов Модальные массы таблицы Частоты собственных колебаний (рис.  $\overline{A.35}$ ), где для отдельных *j*-х направлений  $(X, Y, Z)$  поступательных перемещений основания приведены доли суммарной эффективной модальной массы, выраженные в процентах

$$
\frac{\overline{m}_{kj}}{\sum_{k}\overline{m}_{kj}}\cdot 100\%.
$$

Найдем сначала обобщенную матрицу масс

$$
\boldsymbol{\mu} = \mathbf{Y}^T \mathbf{m} \mathbf{Y} = \begin{bmatrix} -1000 & 345, 6 \\ -64, 44 & -559, 3 \end{bmatrix} \cdot \begin{bmatrix} 3000 & 0 \\ 0 & 1000 \end{bmatrix} \cdot \begin{bmatrix} -1000 & -64, 44 \\ 345, 6 & -559, 3 \end{bmatrix} = \begin{bmatrix} 3119439360 & 25920 \\ 25920 & 325274031 \end{bmatrix}_{\text{[kr]}}
$$

Ненулевые значения, стоящие вне главной диагонали, являются в данном случае результатом погрешности выдачи перемещений в таблице Частоты собственнных колебаний. Этой погрешностью можно пренебречь, т.к. отношение  $25920/325274031$  составляет менее 0, 01%.

Затем вычислим модальные коэффициенты сейсмического возмущения для двух интересующих нас направлений в системе координат  $(J_1, J_2)$ : горизонтального  $(\mathbf{r}_1 = \begin{bmatrix} 0 & 1 \end{bmatrix}^T)$ 

$$
\mathbf{L}_1 = \mathbf{Y}^T \mathbf{m} \mathbf{r}_1 = \begin{bmatrix} -1000 & 345, 6 \\ -64, 44 & -559, 3 \end{bmatrix} \cdot \begin{bmatrix} 3000 & 0 \\ 0 & 1000 \end{bmatrix} \cdot \begin{bmatrix} 0 \\ 1 \end{bmatrix} = \begin{bmatrix} 345600 \\ -559300 \end{bmatrix}_{\text{[kr]}}
$$

и вертикального  $(\mathbf{r}_2 = \begin{bmatrix} -1 & 0 \end{bmatrix}^T)$ 

$$
\mathbf{L}_2 = \mathbf{Y}^T \mathbf{m} \mathbf{r}_2 = \begin{bmatrix} -1000 & 345, 6 \\ -64, 44 & -559, 3 \end{bmatrix} \cdot \begin{bmatrix} 3000 & 0 \\ 0 & 1000 \end{bmatrix} \cdot \begin{bmatrix} -1 \\ 0 \end{bmatrix} = \begin{bmatrix} 3000000 \\ 193320 \end{bmatrix}_{\text{[kr]}}.
$$

Тогда, эффективные модальные массы, соответствующие k-й собственной частоте, при воздействии по  $j$ -му направлению определятся по формуле  $(3.60)$ 

$$
\overline{m}_{11} = \frac{L_{11}^2}{\mu_{11}} = \frac{345600^2}{3119439360} = 38,29 \text{ kT};
$$

$$
\overline{m}_{21} = \frac{L_{21}^2}{\mu_{22}} = \frac{(-559300)^2}{325274031} = 961,7 \text{ kT};
$$

$$
\overline{m}_{12} = \frac{L_{12}^2}{\mu_{11}} = \frac{3000000^2}{3119439360} = 2885,14 \text{ kT};
$$

$$
\overline{m}_{22} = \frac{L_{22}^2}{\mu_{22}} = \frac{193320^2}{325274031} = 114,89 \text{ kT}.
$$

202

.

Сумма эффективных модальных масс при воздействии в направлении глобальной оси X (горизонтальном)  $\overline{m}_{11} + \overline{m}_{21} = 38, 29 + 961, 7 = 1000$  кг совпадает с суммарной конструктивной массой  $\mathbf{r}_1^T \mathbf{m} \mathbf{r}_1 = \begin{bmatrix} 0 & 1 \end{bmatrix} \begin{bmatrix} 3000 & 0 \ 0 & 1000 \end{bmatrix} \begin{bmatrix} 0 \ 1 \end{bmatrix}$ 1 = 1000 кг. При воздействии в направлении глобальной оси  $Z$  (вертикальном) сумма  $\overline{m}_{12} + \overline{m}_{22} = 2885, 14 + 114, 89 = 3000$  кг совпадает с суммарной конструктивной массой  $\mathbf{r}_2^T \mathbf{m} \mathbf{r}_2 = \begin{bmatrix} -1 & 0 \end{bmatrix} \begin{bmatrix} 3000 & 0 \\ 0 & 1000 \end{bmatrix} \begin{bmatrix} -1 \\ 0 \end{bmatrix}$ 1  $= 3000 \,\text{kr}.$ Условие [\(3.61\)](#page-96-2) в обоих случаях выполняется.

Доли эффективных модальных масс, участвующих в свободных колебаниях, при горизонтальном возмущении составляют для первой и второй формы соответственно

$$
\frac{\overline{m}_{11}}{\overline{m}_{11} + \overline{m}_{21}} \cdot 100\% = \frac{38,29}{1000} \cdot 100\% = 3,83\%;
$$

$$
\frac{\overline{m}_{21}}{\overline{m}_{11} + \overline{m}_{21}} \cdot 100\% = \frac{961,7}{1000} \cdot 100\% = 96,17\%.
$$

То же при вертикальном возмущении:

$$
\frac{\overline{m}_{12}}{\overline{m}_{12} + \overline{m}_{22}} \cdot 100\% = \frac{2885, 14}{3000} \cdot 100\% = 96, 17\%;
$$

$$
\frac{\overline{m}_{22}}{\overline{m}_{12} + \overline{m}_{22}} \cdot 100\% = \frac{114, 89}{3000} \cdot 100\% = 3,83\%.
$$

Результаты полностью совпадают с содержимым столбцов Mx и Mz таблицы Частоты собственных колебаний (рис. [Д.35\)](#page-200-1) для первого загружения.

## Литература

- [1] Бате К., Вилсон Е. Численные методы анализа и метод конечных элементов. Москва: Стройиздат, 1982. 448 с.
- [2] Клаф Р., Пензиен Дж. Динамика сооружений. Москва: Стройиздат, 1979. 320 с.
- [3] Сорокин Е. С. Динамический расчёт несущих конструкций зданий. М.: Госстройиздат, 1956. 340 с.
- [4] Масленников А. М. Динамика и устойчивость сооружений: учебник и практикум для вузов. М.: Издательство Юрайт, 2017. 366 с.
- [5] Эдвардс Ч. Г., Пенни Д. Э. Дифференциальные уравнения и краевые задачи: моделирование и вычисление с помощью Mathematica, Maple и MATLAB. 3-е издание. Москва: ООО И.Д. Вильямс, 2008. 1104 с.
- [6] Бирбраер А. Н. Расчёт конструкций на сейсмостойкость. Санкт-Петербург: Наука, 1998. 255 с.
- [7] Леонтьев Н. Н., Соболев Д. Н., Амосов А. А. Основы строительной механики стержневых систем: Учебник. Москва: АСВ, 1996. 541 с.
- [8] Клейн Г. К., Рекач В. Г., Розенблат Г. И. Руководство к практическим занятиям по курсу строительной механики. Учебное пособие для втузов. Москва: Высшая школа, 1972. 320 с.
- [9] Чернов Ю. Т. Вибрации строительных конструкций: Научное издание. Москва: АСВ, 2006. 288 с.
- [10] Шакирзянов Р. А., Шакирзянов Ф. Р. Динамика и устойчивость сооружений: Учебное пособие. Казань: Издательство Казанского государственного архитектурностроительного университета, 2015. 120 с.
- [11] Синицын С. Б. Строительная механика в методе конечных элементов стержневых систем. Москва: АСВ, 2002. 320 с.
- [12] Расчетная оценка влияния геометрических отклонений от проекта на параметры механической безопасности многоярусных промышленных металлоконструкций (этажерок) в рамках научно-технического сопровождения строительства / А. М. Белостоцкий, Д. С. Дмитриев, С. О. Петряшев [и др.] // Строительная механика инженерных конструкций и сооружений. 2021. Т. 17, № 1. с. 19–29.
- [13] Белостоцкий А. М., Акимов П. А., Кайтуков Т. Б. Математическое и компьютерное моделирование в основе мониторинга зданий и сооружений. Москва : Издательство Ассоциации строительных вузов (АСВ), 2018. 714 с.
- [14] Шахраманьян А. М., Колотовичев Ю. А. Опыт использования автоматизированных систем мониторинга деформационного состояния несущих конструкций на Олимпийских объектах Сочи-2014 // Вестник МГСУ. 2015. № 12. с. 92–105.
- [15] Колотовичев Ю. А., Шахраманьян А. М. Автоматизированный мониторинг деформации несущих конструкций «Екатеринбург Арены» // Вестник МГСУ. 2022. Т. 17, № 3. с. 314–330.
- [16] Клейн Г. К., Рекач В. Г., Розенблат Г. И. Руководство к проведению занятий по специальному курсу строительной механики. Москва: Высшая школа, 1964. 295 с.
- [17] СП 14.13330.2018. Строительство в сейсмических районах. М. Стандартинформ. 2018. Введ. 2018-11-25.
- [18] Damping Values for Seismic Design of Nuclear Power Plants. Regulatory Guide 1.61. U.S. Nuclear Regulatory Commission. 2007. Mar. 2007.
- [19] Cremer L., Heckl M., Petersson B.A.T. Structure-Borne Sound. Springer-Verlag Berlin Heidelberg 2005, 2005. 598 с.
- [20] Нефедов Н. Н., Попов В. Ю., Волков В. Т. Обыкновенные дифференциальные уравнения. Курс лекций. Москва: Физический факультет МГУ им. М.В. Ломоносова, 2016. 200 с.
- [21] Sun C.T, Bai J.M. Vibration of multi-degree-of-freedom systems with non-proportional viscous damping // International Journal of Mechanical Sciences. 1995. T. 37,  $\mathbb{N}^2$  4. С. 441–455. URL: https://www.sciencedirect.com/science/article/pii/0020740395000678.
- [22] Lallement G., Inman Daniel. A Tutorial on Complex Eigenvalues // Proceedings of SPIE - The International Society for Optical Engineering. 1995. 01. С. 490–495.
- [23] Bathe K-J. Finite Element Procedures. Upper Saddle River, NJ: Prentice Hall, 1990. 549 с.
- [24] Алексеев В. Б. Теорема Абеля в задачах и решениях. Москва: МЦНМО, 2001. 192 с.
- [25] Acton Forman S. Numerical Methods That Work. Washington D.C.: The mathematical association of America, 1990. 549 с.
- [26] Юкио Сато. Обработка сигналов. Первое знакомство. Москва: Додека XXI, 2002. 176 с.
- [27] Ганджунцев М. И., Петраков А. А. Основы динамики и устойчивости стержневых систем: учебное пособие. М-во образования и науки Росс. Федерации, ФГБОУ ВПО «Моск. гос. строит. ун-т». – Москва: МГСУ, 2012. 96 с.
- [28] Киселев В. А. Строительная механика: Спец. курс. Динамика и устойчивость сооружений. М.: Стройиздат, 1980. 616 с.
- [29] Wilson E.L. Static and Dynamic Analysis of Structures: A Physical Approach with Emphasis on Earthquake Engineering. Computers & Structures Inc, 2010. 394 с. URL: https://books.google.ru/books?id=BhEOcgAACAAJ.
- [30] Мондрус В. Л., Колотовичев Ю. А., Егерева Э. Н. Компьютерные модели конструкций. Москва : Издательство МИСИ – МГСУ, 2021. 26 с. URL: http://lib-04.gic.mgsu.ru/lib/metod2021/77.pdf.
- [31] Мондрус В. Л., Егерева Э. Н., Каракозова А. И. Программные комплексы в расчете зданий и сооружений. Москва : Издательство МИСИ – МГСУ, 2021. 31 с. URL: http://lib-04.gic.mgsu.ru/lib/metod2021/14.pdf.